Universitätslehrgang für Geographical Information Science & Systems (UNIGIS MSc) an der Universität Salzburg

# **Fernerkundliche Analyse unterschiedlich nährstoffversorgter Nutzpflanzen mittels QuickBird**

# Am Beispiel des Dauerdüngungsversuchs Dikopshof der Universität Bonn

Master Thesis

Vorgelegt von Gerald Tessmer geboren in Bramsche

Meerbusch, im Oktober 2005

# **Erklärung**

Hiermit erkläre ich, dass die vorliegende Arbeit selbstständig und ohne jede unerlaubte Hilfe angefertigt wurde.

Meerbusch, im Oktober 2005

……………………………………………… Gerald Tessmer (UNIGIS MSc 2003, u1028)

# **Zusammenfassung**

Ein viel versprechendes Konzept für die moderne Landwirtschaft ist der Präzisionspflanzenbau. Unter Präzisionspflanzenbau versteht man eine teilschlaggenaue, an die Variabilität der Standort- und Bestandsparameter angepasste Landbewirtschaftung mit den Zielen der Einsparung von Betriebsmitteln, der Erhöhung der Ertragssicherheit, -quantität und -qualität sowie einer nachhaltigen, integrativen und umweltschonenden Landwirtschaft. Schlüsselkomponenten des Präzisionspflanzenbaus sind neben Geoinformationssystemen (GIS) und Global Position Systems (GPS) u. a. Sensoren, Satelliten- und Luftbilder.

Die vorliegende Arbeit widmet sich der Frage, ob und inwieweit unterschiedlich nährstoffversorgte Nutzpflanzenbestände – und damit einhergehend unterschiedlich vitale Nutzpflanzenbestände – sich teilschlaggenau auf Grundlage von räumlich sehr hoch auflösenden optischen Satellitenbildern differenzieren lassen. Zu diesem Zweck wurde der schon im Jahr 1904 angelegte Dauerdüngungsversuch Dikopshof der Universität Bonn mittels QuickBird Standard Imagery Bundle (panchromatisches und multispektrales Bild) vom 25.06.2002 untersucht. Der Dauerdüngungsversuch hat die Versuchsfaktoren Fruchtart (Winterroggen, Perserklee, Kartoffeln, Zuckerrüben, Winterweizen), organische Düngung (Stallmist) und mineralische Düngung (Stickstoff, Phosphor, Kalium, Calcium); QuickBird ist der momentan am höchsten räumlich auflösende kommerzielle Fernerkundungssatellit.

Zum Einsatz kamen Maximum Likelihood-Klassifikationen samt Signaturanalysen und Ratiobildungen mit dem Normalized Difference Vegetation Index (NDVI), dem Green NDVI, dem Modified Soil Adjusted Vegetations Index (MSAVI) und dem Visible Atmospherically Resistant Index (VARI). Vorausgegangen war eine circa metergenaue Entzerrung, und –außer beim VARI, der kraft seiner Eigenschaften Atmosphäreneinflüsse reduziert – eine Atmosphärenkorrektion, die das Messen absolut vergleichbarer Reflexionsgrade möglich machte. Außerdem wurden Korrelationsanalysen mit den Reflexionsgraden bzw. den Vegetationsindizes zusammen mit den Ernteerträgen vorgenommen. Als Ergebnisse sind festzuhalten:

• Insbesondere unterschiedlich nährstoffversorgte Getreide- sowie Hackfruchtbestände lassen sich zumindest in den untersuchten phänologischen Entwicklungsstadien mittels räumlich sehr hoch auflösenden multispektralen Satellitenbildern gut und teilschlaggenau differenzieren.

- Die nur über die Trainingsgebiete gerechneten Klassifikationen ergaben gute (≥ 81% bei Winterroggen, Kartoffeln, Zuckerrüben), voll befriedigende (79% beim Winterweizen) bzw. allenfalls befriedigende (67% beim Perserklee) Klassifikationsgenauigkeiten.
- Laut Signaturanalysen galt für alle Pflanzenbestände: Je besser die Nährstoffversorgung bzw. je vitaler die Vegetationsbestände, desto niedrigere Reflexionsgrade im sichtbaren Spektrum, und desto höhere Reflexionsgrade im nahen Infrarot.
- Die Reflexionsgrade aller Fruchtarten korrelierten im sichtbaren Spektrum sehr stark negativ und im nahen Infrarot stark oder sehr stark positiv mit den Ernteerträgen.
- Die Vegetationsindizes wiesen breite Wertebereiche auf und schienen besonders interessant für einen operativen Einsatz bzw. für Praktiker, da diese direkt die Vitalität der Vegetationsbestände anzeigen und auch keine Trainingsgebiete brauchen.
- Alle Vegetationsindizes korrelierten sehr hoch mit den Ernteerträgen; dabei erreichte der Green NDVI in der Regel die höchsten Bestimmtheitsmaße mit Werten bis zu  $R^2 = 0.98$ .

Um zukünftig nicht nur auf Pflanzen wirkenden nährstoffbedingten Stress, sondern eine ganze Reihe von biotischen und abiotischen Stressoren wie Schädlingsbefall, Krankheiten, Wassermangel usw. mittels Fernerkundung differenzieren zu können, wurde weiterer Forschungsbedarf konstatiert. Darüber hinaus braucht es zum operativen Einsatz der satellitenbasierten Fernerkundung im Präzisionspflanzenbau Sensoren mit kürzeren Wiederholraten, von denen sehr zeitnah einfach zu nutzende Produkte und Folgeprodukte erhältlich sind.

# **Summary**

Precision farming is a much promising concept for modern agriculture. As such it aims to increase farm profits and reduce environmental impacts of agricultural measures by using key components like Geographical Information Systems (GIS), Global Position Systems (GPS), sensors, satellites or aerial images and others to identify within-field variability, applying resultant information to develop site-specific management strategies. Application of precision farming concepts is usually considered related to sustainable agriculture.

The present master thesis deals with the question, whether and to what extent variously fertilized crops (and whether and to what extent variously vital crops) can be recognised as such by using very high resolution satellite images. For this purpose the Dikopshof long-term fertilizer trial of the University of Bonn, implemented since 1904, was examined by means of a QuickBird Standard Imagery Bundle (panchromatic and multispectral image) on June the  $25<sup>th</sup>$ , 2002. The object factors of the fertilizer trial are various crops including winter rye, Persian clover, potatoes, sugar beets, winter wheat, with treatment factors being farmyard manure and mineral fertilizer (nitrogen, phosphorus, potassium, calcium); QuickBird provides the highest spatial resolution among any currently available commercial satellites.

Maximum likelihood classifications including signature analyses were used as well as the ratios Normalized Difference Vegetation Index (NDVI), Green NDVI, Modified Soil Adjusted vegetation index (MSAVI) and Visible Atmospherically Resistant index (VARI). Foregone were a highly accurate rectification and, with the exception of VARI whose properties reduce atmospheric effects, an atmospheric correction which made it possible to compute the reflectance. Furthermore correlation analyses provided with the reflectance and/or the vegetation indices as well as the crop yield were calculated. The following are the most relevant results

- Variously fertilized crops, particularly cereals as well as variously fertilized potatoes and sugar beets, can be successfully site-specific recognised at least in certain phenological stages by means of very high resolution satellites.
- The contingency matrixes resulted in good ( $\geq 81\%$  for winter rye, potatoes, sugar beets), fully satisfactory (79% for winter wheat), and at any rate acceptable (67 % for Persian clover) classification accuracies.
- The spectral analyses which holds for all kinds of crops have shown: The better the fertilization of the crops, and the more vital the crops, the lower the visible and the higher the near infrared reflectance.
- The reflectance of all kind of crops showed on the one hand a highly negative correlation with the crop yield in the visible spectrum, on the other hand a highly or very highly positive correlation in the near infrared reflectance.
- All vegetation indices have shown wide ranges and seemed to be very interesting especially for the practical work of growers, farmer etc., because they represent the vitality of the crop canopy in digital numbers and they do not need training samples.
- All vegetation indices correlated highly positively with the crop yield; mostly the Green NDVI reached the highest coefficients of determination with values up to  $R^2 = 0.98$ .

In order to enable the detection of not only nutrient deficiencies for crops, but also several biotic and abiotic stresses like pest infestations, plant diseases, water stress etc. by means of satellite sensors the author deems further research necessary. Last but not least, for operational satellite-based precision farming we need daily repetition rates (with similar spatial and spectral resolution like QuickBird) as well as easy-to-use imagery products with near real-time delivery.

# **Danksagung**

Herrn Prof. Dr. W. Kühbauch vom Institut für Pflanzenbau (ifp) von der Universität Bonn gilt mein Dank für die unkomplizierte Überlassung des Themas und die wissenschaftliche Begleitung der Arbeit.

Herrn Dr. Matthias Braun vom Zentrum für Fernerkundung der Landoberfläche (ZFL) in Bonn sei gedankt für die Hilfe bei der Suche nach einem Thesis-Thema, der großzügigen Bereitstellung von Hard- und Software und der fachlichen Betreuung der Arbeit.

Besonders bei den Herren Dr. Jan Jacobi und Dr. H. Hüging vom ifp bedanke ich mich für die herzliche wissenschaftliche Unterstützung und die vielfache Bereitstellung von Material.

Bei Frau Dr. Kerstin Voß vom Geographischen Institut der Universität Bonn bedanke ich mich für die Überlassung der Spektralradiometerdaten.

Nicht zuletzt danke ich Herrn Prof. Dr. J. Strobl, UNIGIS-Lehrgangsleiter von der Universität Salzburg, und Herrn Dr. M. Möller, UNIGIS-Lehrbeauftragter von der Arizona State University, für die Betreuung der Arbeit.

# Inhalt

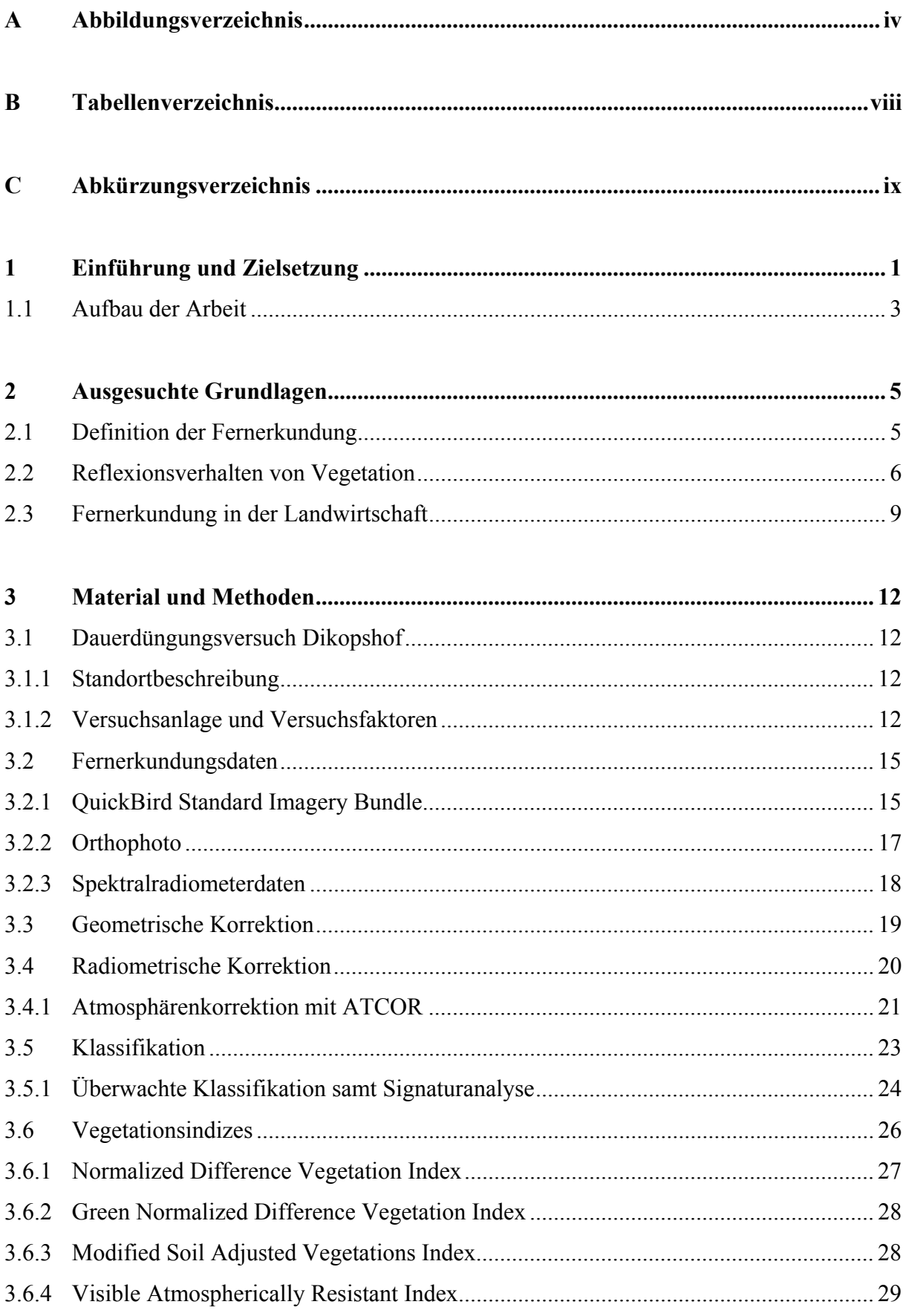

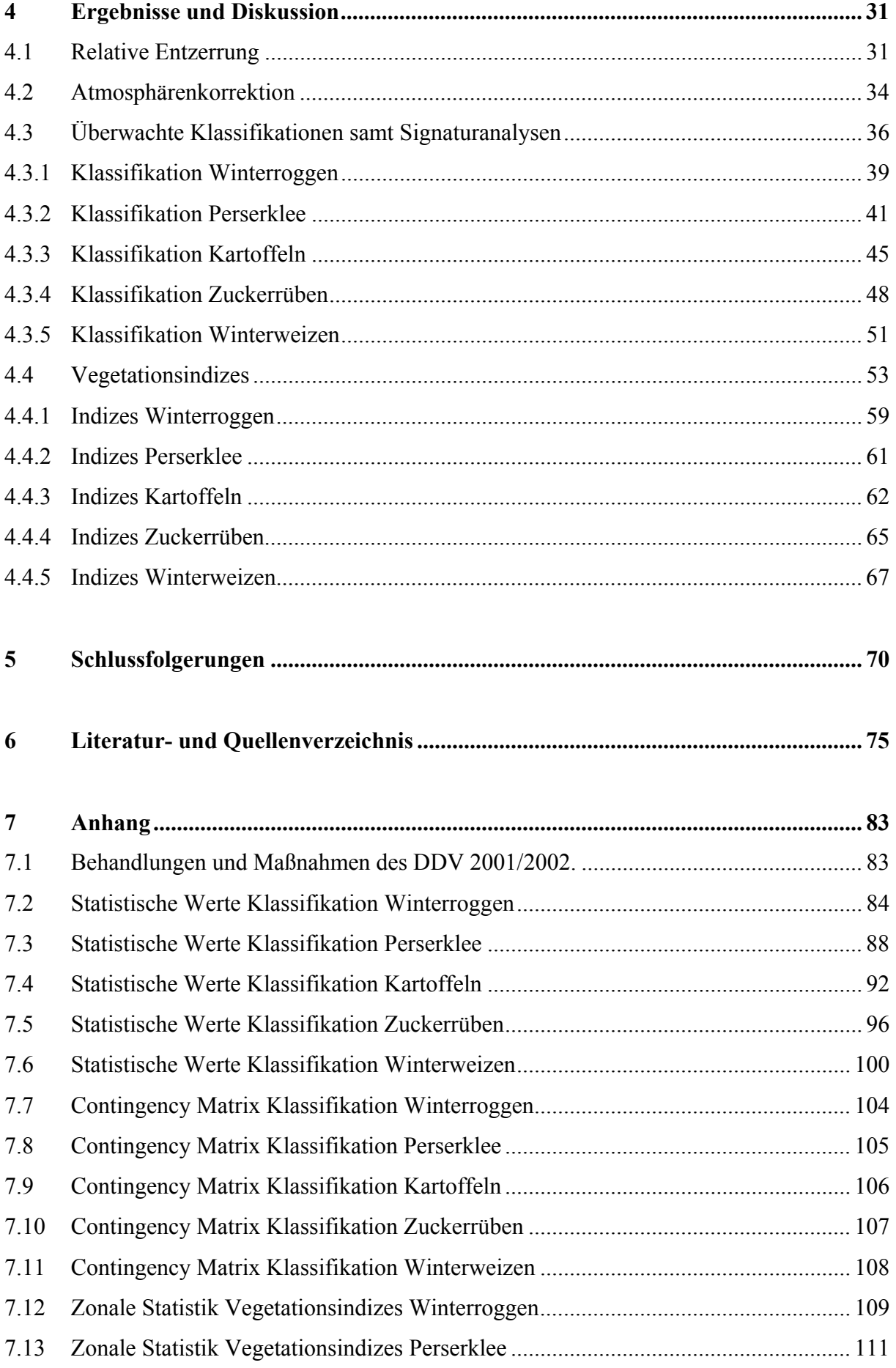

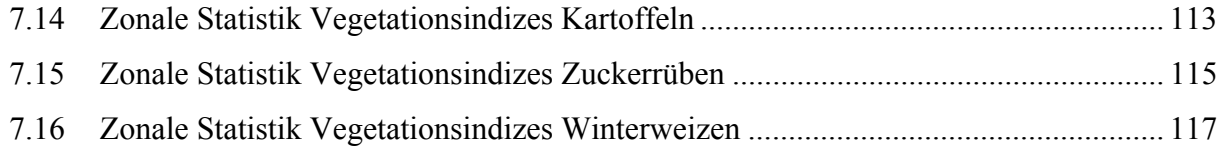

# **A Abbildungsverzeichnis**

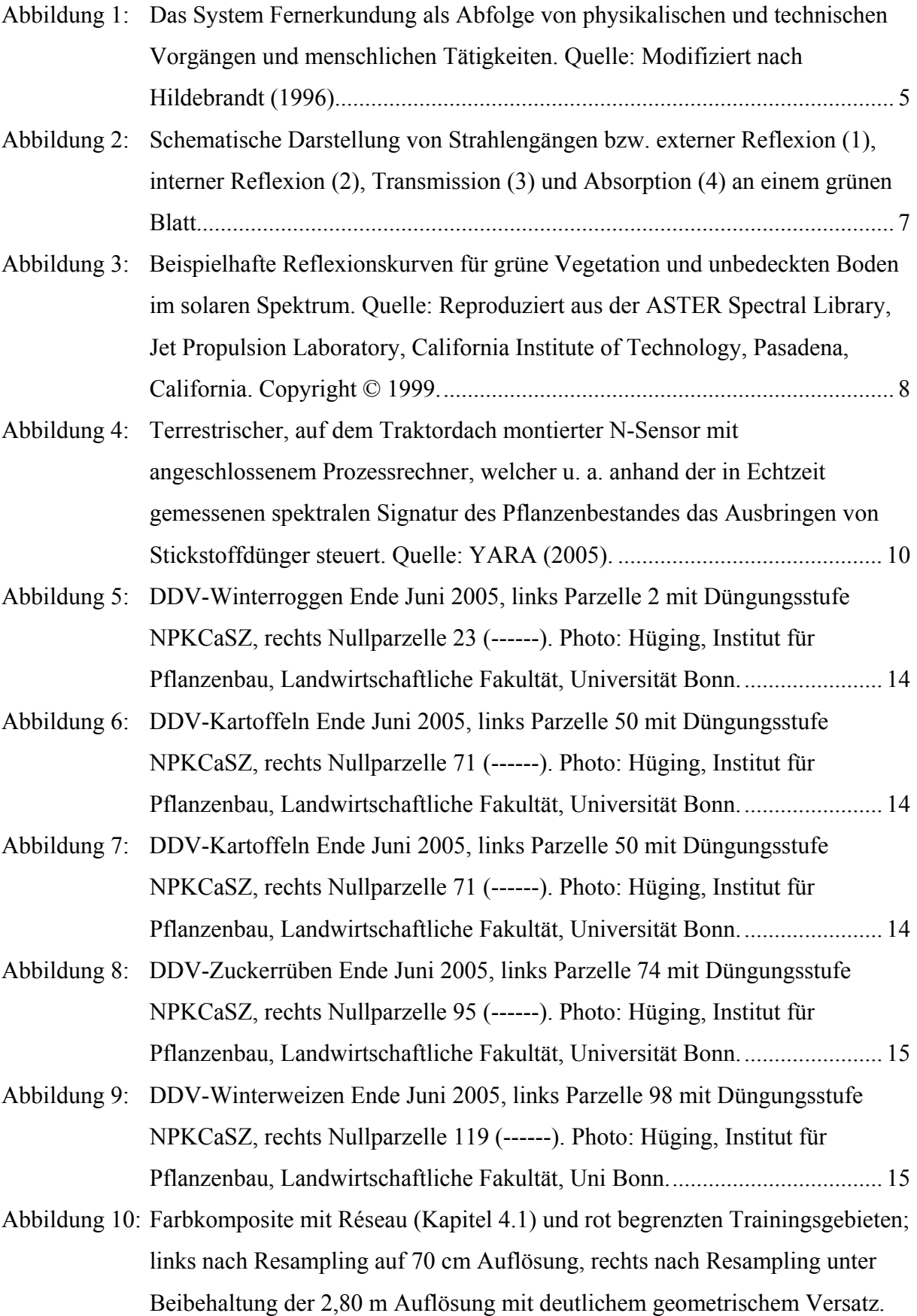

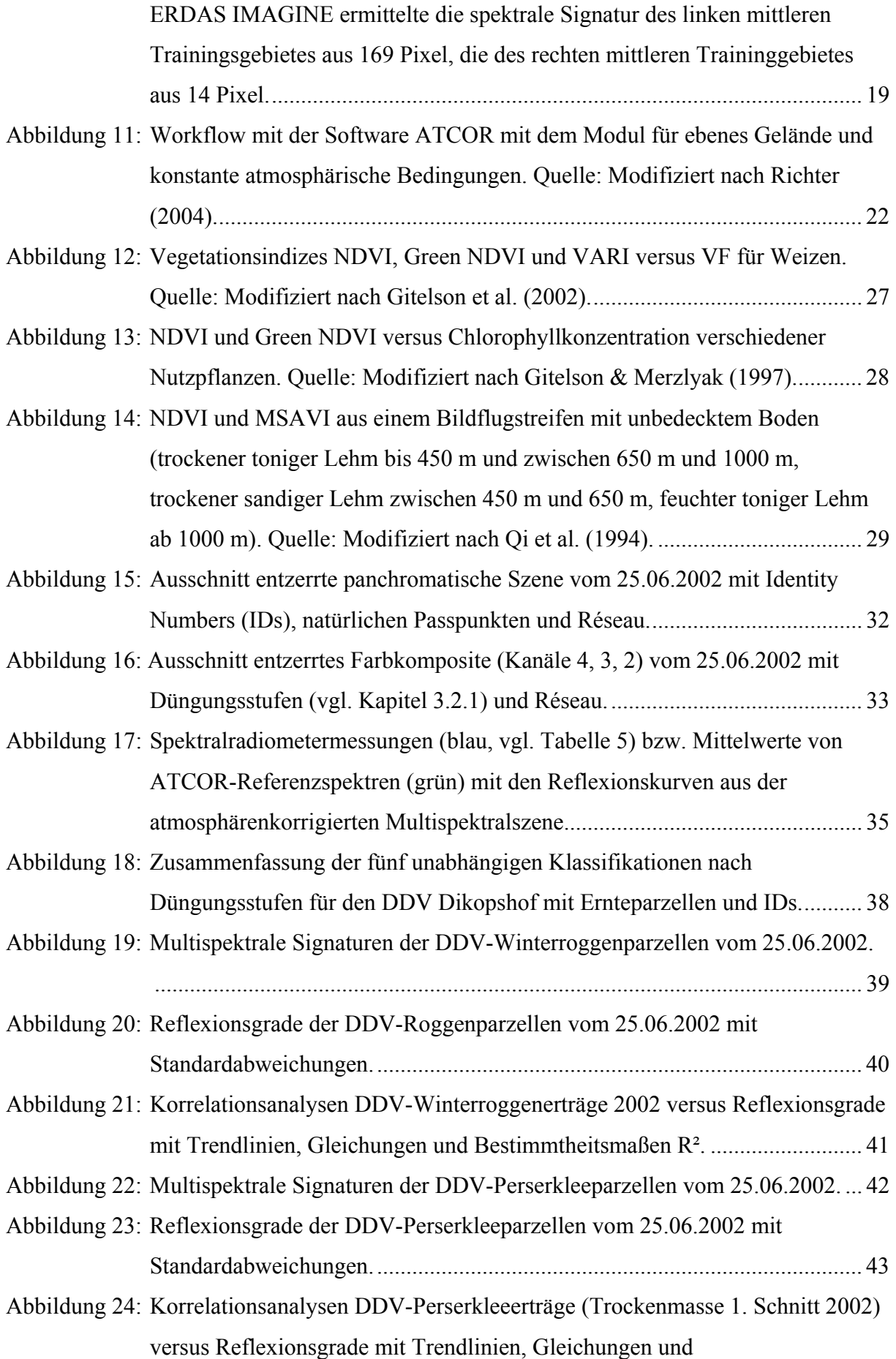

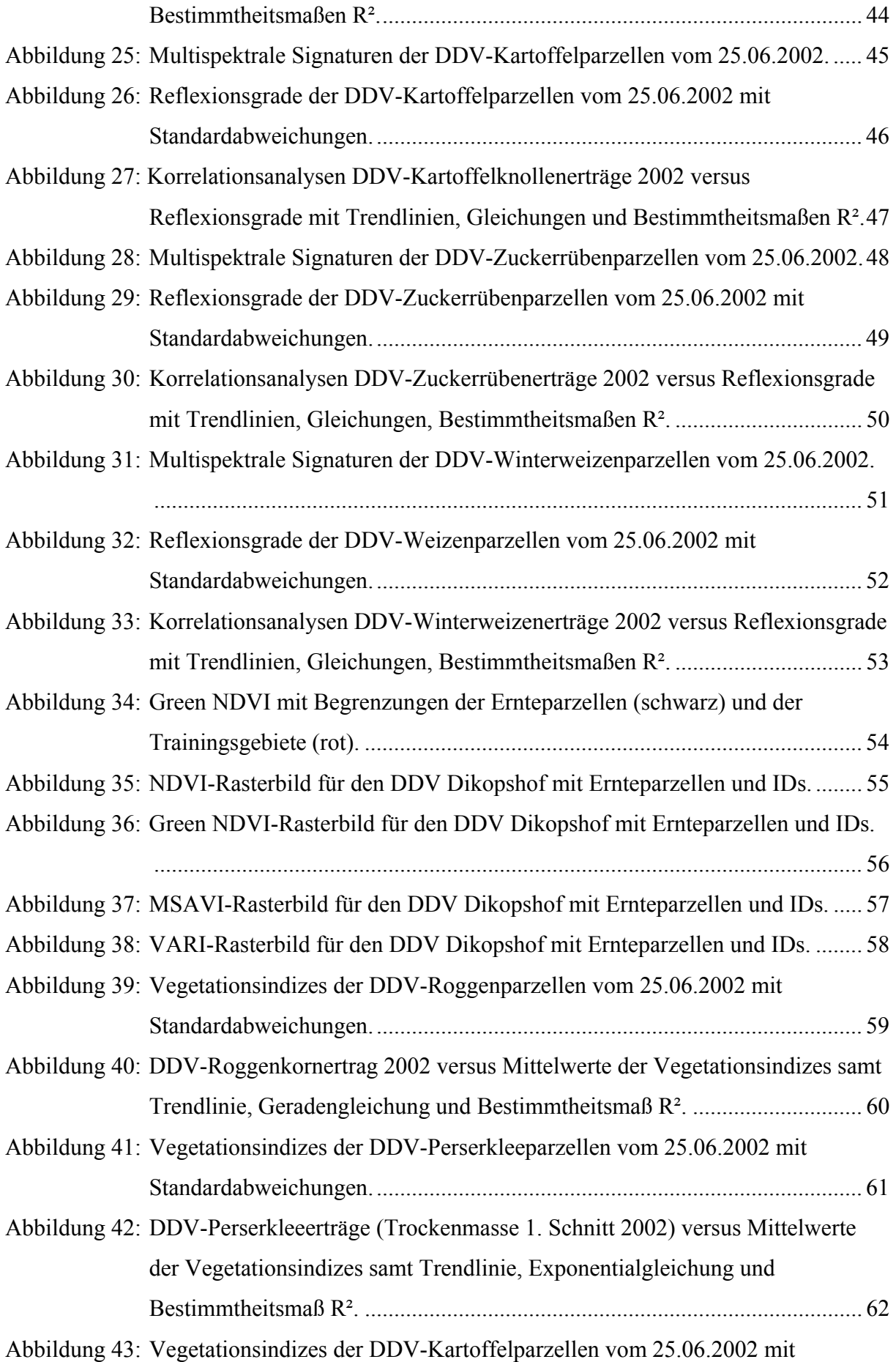

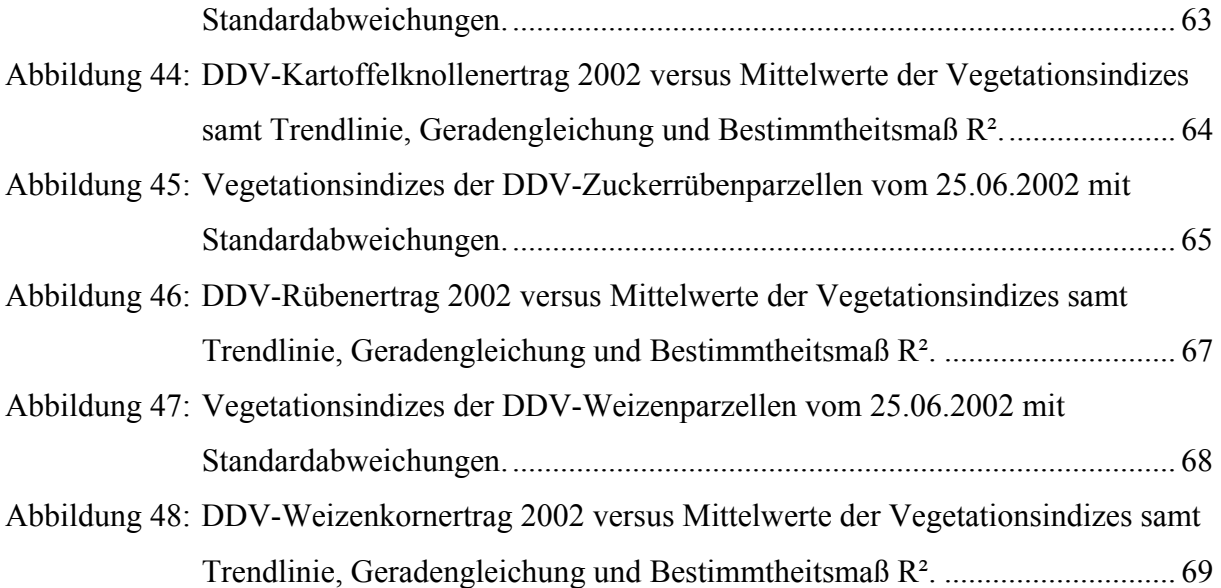

# **B Tabellenverzeichnis**

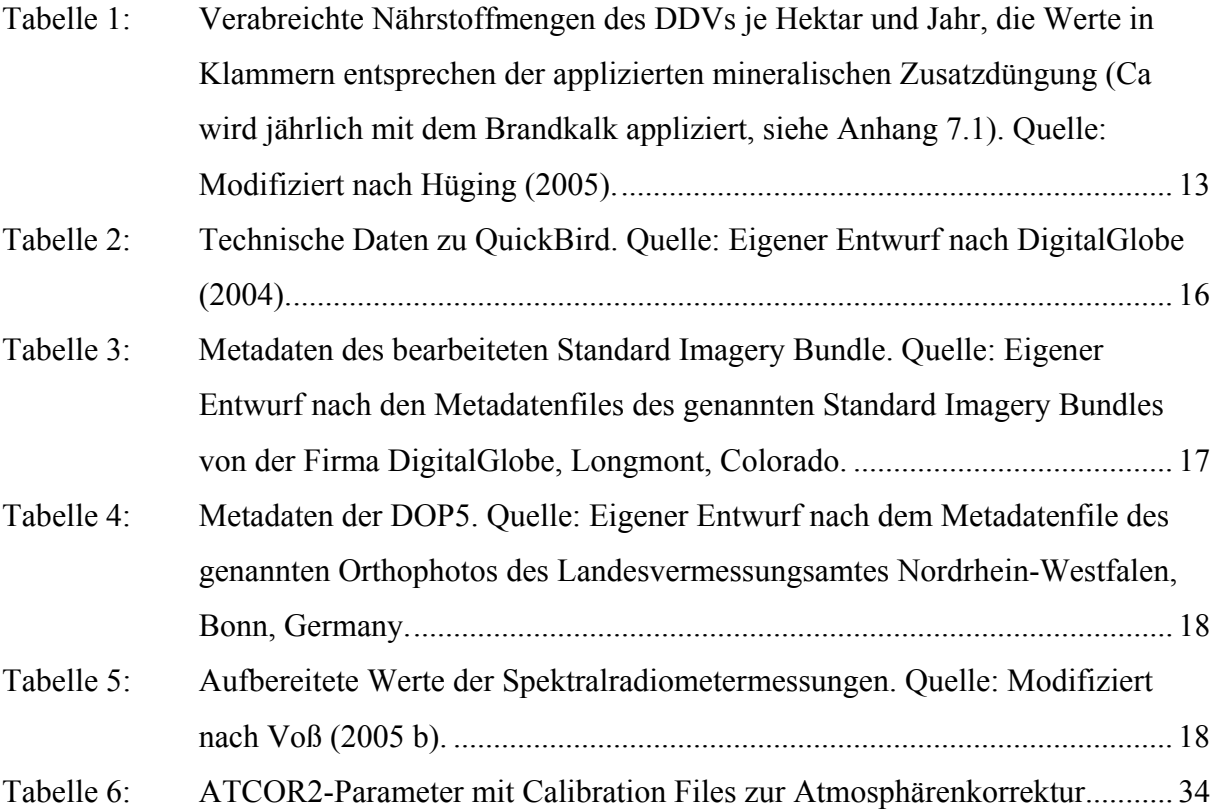

# **C Abkürzungsverzeichnis**

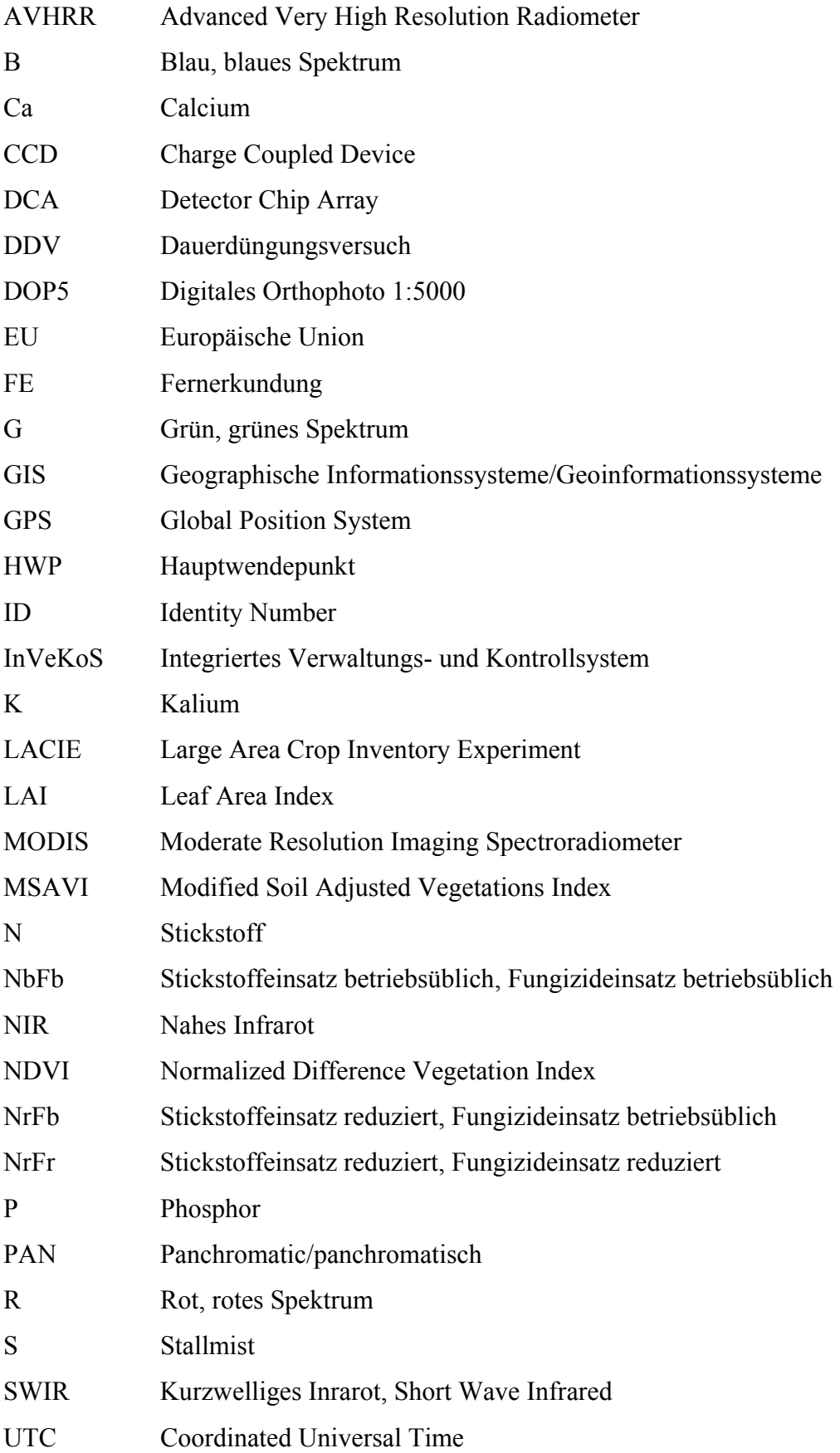

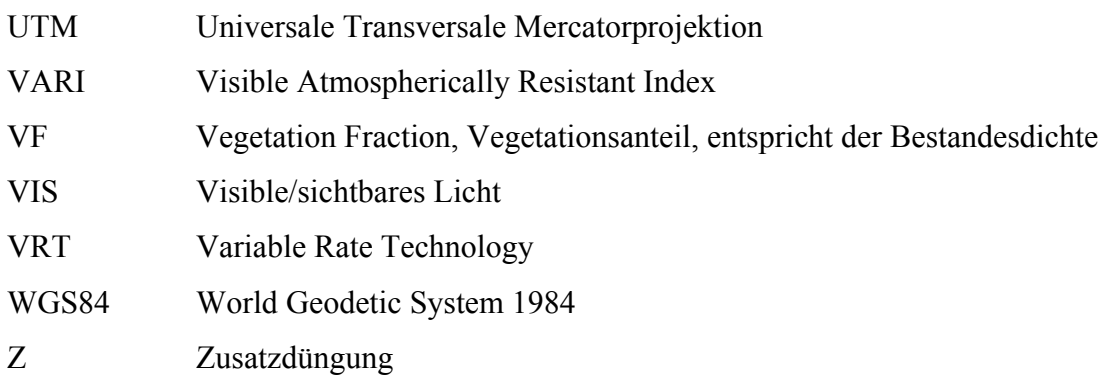

## **1 Einführung und Zielsetzung**

Früher waren landwirtschaftliche Schläge (einzelne Felder) in Form und Größe meistens so beschaffen, als dass sie relativ einheitliche Anbau- und Wachstumsbedingungen aufwiesen. In den letzten Jahrzehnten stieg jedoch beispielsweise in Deutschland die durchschnittliche Schlaggröße an; auch die durchschnittliche Flächenausstattung der landwirtschaftlichen Betriebe vergrößerte sich (Werner 2002, Deutscher Bundestag 2005). Folglich gibt es innerhalb der heutigen Schläge – in den neuen Bundesländern strebt man nach Zabel & Trunk (2003) teilweise sogar schon Schlaggrößen von 80 ha an – zum Teil beträchtliche kleinräumige Unterschiede in der Standortqualität. Ungeachtet dieser boden- und reliefbedingten Heterogenitäten erfolgt die Bewirtschaftung der Schläge bislang in der Regel flächeneinheitlich, d. h. Maßnahmen wie Düngung, Pflanzenschutz usw. werden auf die durchschnittliche Standortqualität des Schlages abgestimmt (Werner 2002, Kühbauch 2002). Entsprechend werden Schlagbereiche mit hohem Ertragspotential unterversorgt, und Schlagbereiche mit niedrigem Ertragspotential überversorgt. Hieraus ergeben sich ökonomische und ökologische Nachteile.

Darüber hinaus ist die aktuelle wirtschaftliche Situation der Landwirtschaft innerhalb der Europäischen Union (EU) geprägt durch eine umfassende Änderung der bisherigen Förderpolitik bzw. durch Subventionsabbau, durch gestiegene Naturschutz- und Verbraucherschutzanforderungen, die EU-Erweiterung sowie eine erwartete Liberalisierung des Weltmarktes (Zabel & Trunk 2003, Deutscher Bundestag 2005).

Ein viel versprechendes Konzept unter den genannten Rahmenbedingungen ist der Präzisionspflanzenbau (u. a. auch Teilschlagbewirtschaftung, gezielte Ackerbewirtschaftung, oder Precision Farming genannt), über den z. B. eine von Werner & Jarfe (2002) herausgegebene Sonderveröffentlichung einen guten Überblick gibt. Unter Präzisionspflanzenbau versteht man eine teilschlaggenaue, an die Variabilität der Standortund Bestandsparameter angepasste Landbewirtschaftung mit den Zielen der Einsparung von Betriebsmitteln, der Erhöhung der Ertragssicherheit, -quantität und -qualität sowie einer nachhaltigen, integrativen und umweltschonenden Landwirtschaft (vgl. Bill & Zehner 2001). Die wichtigsten Schlüsselkomponenten des Präzisionspflanzenbaus – dessen wissenschaftliche und technologische Grundlagen insbesondere in den 90er Jahren gelegt wurden – sind nach Seelan et al. (2003), Rains & Thomas (2000):

- Geoinformationssysteme (GIS) zur georeferenzierten Dokumentation von Schlaggrenzen, Zustandserfassungen, pflanzenbaulichen Maßnahmen usw.
- Global Position System (GPS), z. B. zur eindeutigen Positionsbestimmung von Landmaschinen.
- Fernerkundungssysteme mit terrestrischen, flugzeug- oder satellitenbasierten Sensoren.
- Variable Rate Technology (VRT), also Hard- und Software zur Umsetzung von pflanzenbaulichen Maßnahmen bzw. digitalen Schlaginformationen auf die Fläche.
- Messtechnik zur Ertragskartierung bzw. zum Ertragsmonitoring.

Operativen Einsatz findet die Fernerkundung (FE) im Präzisionspflanzenbau – mit der sich die vorliegende Arbeit beschäftigt – bislang vor allem mit terrestrischen Sensoren (Kühbauch 2002), z. B. mit dem traktorbasierten N-Sensor der Firma YARA (siehe Kapitel 2.2). Bodennahe, auf schwere Landmaschinen montierte Sensoren können jedoch aus nahe liegenden Gründen nicht allzu häufig während einer Vegetationsperiode auf einem Pflanzenbestand zum Einsatz kommen. Hier liegt ein Vorteil in der satellitengestützten FE, der man weitgehend übereinstimmend ein hohes Potential im Präzisionspflanzenbau attestiert (u. a. Kühbauch 2002, Pinter et al. 2003). Nach Kühbauch (2002) sind nachstehende Anwendungen absehbar:

- Auffinden von Pflanzenbeständen mit abnormem Erscheinungsbild samt Ursachenermittlung.
- Unterstützung bei der Unterverteilung der Flächen in einheitliche Bewirtschaftungszonen.
- Kontinuierliche Kartierung von Krankheits- und Schädlingsbefall.
- Entwicklungsstadienbezogene Kartierung des Stickstoff- bzw. Nährstoffbedarfs der Pflanzen.
- Beständige Erfolgskontrollen aller Maßnahmen im Felde.

Aktuelle Beiträge über den Einsatz satellitenbasierter FE im Präzisionspflanzenbau beschäftigten sich z. B. mit verschiedenen Sensorkonzepten (Bill et al. 2002 a, Genzdörffer 2003), mit der teilschlaginternen Verteilung frischer Biomasse von Gerste mittels Radar-FE (Hawlitschka et al. 2001), mit dem Detektieren von insuffizienten Drainagen oder mit den Auswirkungen von Fungizidbehandlungen auf die Reflexion von Weizenbeständen anhand von IKONOS-Bildmaterial (Seelan et al. 2004), sowie mit der Differenzierung zwischen den Faktoren Stickstoffdüngung und Pilzkrankheiten bei Weizenbeständen mittels QuickBird (Jacobi 2005, Voß 2005 a). Bill et al. (2002 a, 2002 b), Kühbauch (2002), Pinter et al. (2003) und viele andere sehen bezüglich der FE im Präzisionspflanzenbau und der fernerkundlichen Charakterisierung von Vegetationsheterogenitäten noch erheblichen Forschungsbedarf.

Einen Beitrag dazu möchte diese Arbeit leisten. Sie widmet sich der Frage, ob und inwieweit unterschiedlich nährstoffversorgte Nutzpflanzenbestände – und damit einhergehend unterschiedlich vitale Nutzpflanzenbestände – sich teilschlaggenau auf Grundlage von räumlich sehr hoch auflösenden optischen Satellitenbildern differenzieren lassen. Zu diesem Zweck wurde der Dauerdüngungsversuch (DDV) Dikopshof der Universität Bonn mittels QuickBird-Szene untersucht. Der DDV hat die Versuchsfaktoren Fruchtart (Winterroggen, Perserklee, Kartoffeln, Zuckerrüben, Winterweizen), organische Düngung (Stallmist) und mineralische Düngung (Stickstoff, Phosphor, Kalium, Calcium); QuickBird gehört zusammen mit IKONOS zur neuesten Generation kommerzieller, räumlich sehr hoch auflösender FE-Satelliten, beide verfügen über quasi identische Sensoren (siehe Kapitel 3.2.1).

Zwar ist durch eine Reihe von Veröffentlichungen – die auf Spektralradiometermessungen aus kurzer Distanz beruhen – bekannt, dass eine Unterscheidung zwischen verschieden nährstoffversorgten Blättern einer Pflanzenart anhand der Reflexion möglich ist (z. B. Daughtry et al. 2000, Hinzmann et al. 1986, Schellberg 1990). Detaillierte Erkenntnisse über die Differenzierung verschiedenster Varianten der mineralischen und organischen Düngung bei Winterroggen-, Perserklee-, Kartoffel-, Zuckerrüben- und Winterweizenbeständen auf Basis sehr hoch auflösender Satellitensensoren sind jedoch noch nicht vorhanden. Sollte sich eine Differenzierung der Düngungsstufen und somit auch der damit in Zusammenhang stehenden Vitalität der Pflanzenbestände als praktikabel erweisen, wäre diese Erkenntnis für eine optimierte Bestandesführung im Rahmen des Präzisionspflanzenbaus und als Grundlage für die Programmierung einer teilschlaggenauen Düngung von Nutzen.

#### 1.1 Aufbau der Arbeit

Kapitel 2 versucht nach einer Definition der FE einen knappen Überblick über das Reflexionsverhalten von Vegetation im solaren Spektrum und über die FE in der Landwirtschaft zu geben. Dabei finden in Kapitel 2.2 auch die besonderen Anforderungen der FE im Präzisionspflanzenbau Berücksichtigung.

Anschließend stellen die Kapitel 3.1 bis 3.2.3 das Untersuchungsgebiet DDV Dikopshof mit seinen Versuchsfaktoren und den 5 \* 24 Düngungsstufen/Ernteparzellen sowie die zur Verfügung gestellten DDV-, QuickBird-, Orthophoto-, und Spektralradiometermaterialien vor. Die nachfolgenden Unterkapitel erörtern neben den verwendeten Methoden der Bildkorrektion insbesondere die Methoden, mit denen eine Differenzierung der unterschiedlich nährstoffversorgten Nutzpflanzen gelingen sollte. Dies waren zum einen Klassifikationen samt Signaturanalysen – an dieser Stelle werden neben dem pixelbasierten und dem objektorientierten Ansatz die Methoden Maximum Likelihood, Mahalanobis Distance, Minimum Distance und Feature Space im Hinblick auf die Arbeit behandelt – und zum anderen vier ausgesuchte Varianten der Ratiobildung. Gewissermaßen als Ausnahme unter Kapitel 3 widmet sich Punkt 3.4.1 praktischen Aspekten der Atmosphärenkorrektion von QuickBird-Szenen mit dem Programm ATCOR; lagen doch diesbezüglich bis dato keine hinreichenden Dokumentationen und Erfahrungen seitens der ATCOR vertreibenden Firma GEOSYSTEMS vor.

Kapitel 4 präsentiert und diskutiert zuvorderst die vollzogenen geometrischen und radiometrischen Bildkorrektionen. Anknüpfend an einige nicht unwichtige praktische Anmerkungen unter 4.3 findet anschließend die Erörterung der Klassifikationen samt Signaturanalysen separat für jede Fruchtart statt. Darauf folgen weitere praktische Anmerkungen unter 4.4, die in einer eingehenden Behandlung und Diskussion der Ergebnisse der Vegetationsindizes getrennt für alle Fruchtarten münden. Ferner wurden unter Punkt 4 sowohl die einzelnen Reflexionsgrade der Farbkanäle, als auch die Vegetationsindizes zusammen mit den Ernteerträgen der 5 \* 24 Ernteparzellen einer Korrelationsanalyse unterzogen.

Die abschließenden Schlussfolgerungen unter Kapitel 5 fassen die Einzelergebnisse und Einzelbeurteilungen der Arbeit zusammen und behandeln sie in Bezug auf die in der Einführung formulierte Fragestellung. Darüber hinaus wird ein Ausblick auf die veränderte Problemstellung aufgrund der Arbeitsergebnisse und auf weiteren Forschungsbedarf gewagt.

## **2 Ausgesuchte Grundlagen**

## 2.1 Definition der Fernerkundung

"Fernerkundung im umfassenden Sinne ist die Aufnahme oder Messung von Objekten, ohne mit diesen in körperlichen Kontakt zu treten, und die Auswertung dabei gewonnener Daten und Bilder zur Gewinnung quantitativer oder qualitativer Informationen über deren Vorkommen, Zustand oder Zustandsänderung und ggf. deren natürliche oder soziale Beziehungen zueinander" (Hildebrandt 1996). Als Objekte kommen Flächen, Körper und Stoffe der Erde und der Atmosphäre in Frage. Die Entfernung zwischen aufzunehmenden Objekten und Sensor ist nach Hildebrandt (1996) kein bestimmendes Merkmal der FE, auch Spektralradiometrie und Photogrammetrie gehören folglich zur FE.

Eine Einführung in die FE bietet Albertz (2001), noch tiefer behandeln z. B. Lillesand et al. (2004) und Mather (2004) die Grundlagen. Das System FE als Abfolge von physikalischen und technischen Vorgängen und menschlichen Tätigkeiten ist in Abbildung 1 erläutert:

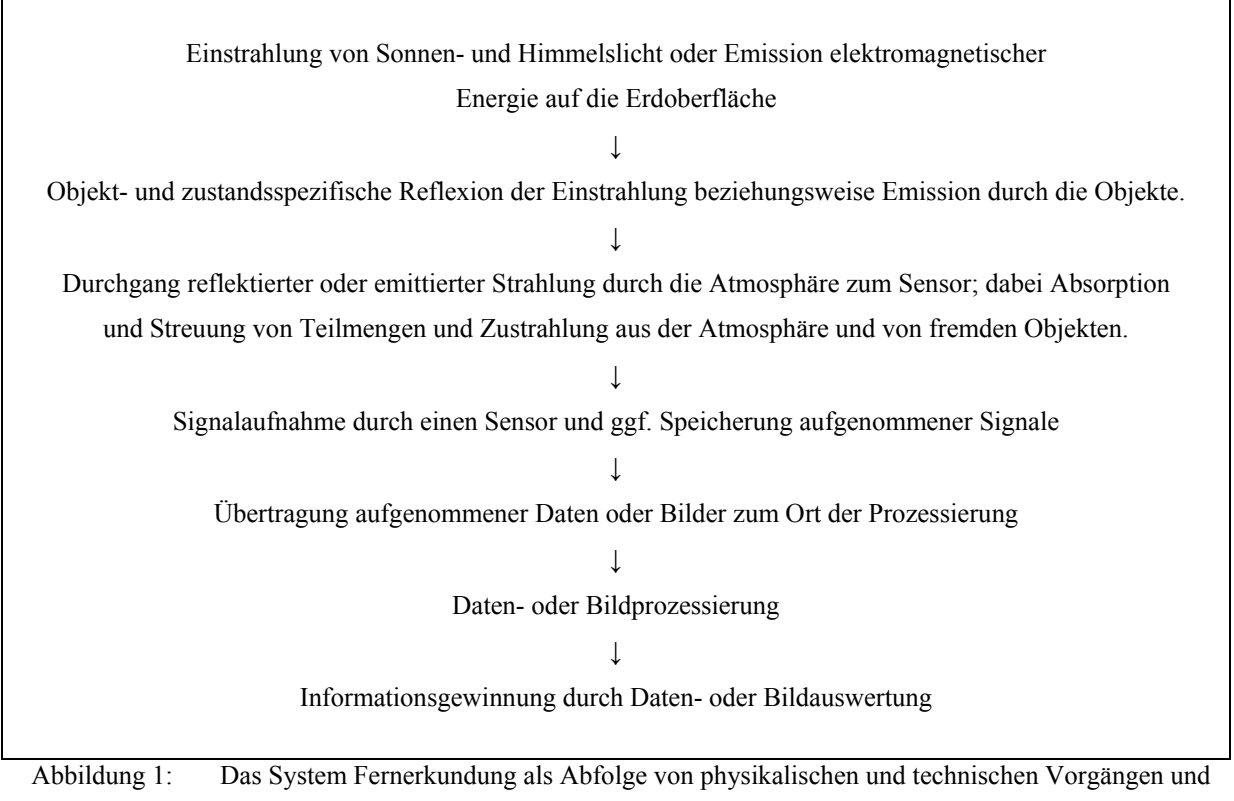

menschlichen Tätigkeiten. Quelle: Modifiziert nach Hildebrandt (1996).

#### 2.2 Reflexionsverhalten von Vegetation

Die ein Objekt treffende elektromagnetische Strahlung wird zum Teil reflektiert, zum Teil absorbiert, und zum Teil transmittiert. Entscheidend für die FE ist, dass sich die aufgenommenen Objekte gegenüber der auftreffenden Strahlung unterschiedlich verhalten.

Diese Arbeit beschäftigte sich ausschließlich mit der reflektierenden Komponente der Strahlung; die spektrale Signatur von Vegetation ist nach Hildebrandt (1996) und Erasmi (2003) im Wesentlichen abhängig von:

- Konzentrationen der spektral aktiven Pflanzenbestandteile (Pigmente Chlorophyll, Karotin, Xanthophyll und Phytocyan, Wasser, Lignin, Proteine, Stärke, Zucker).
- Geometrie, Morphologie der Pflanze (Blattaufbau, Zellstruktur).
- Physiologischem Zustand der Pflanze (bedingt durch phänologische Stadien, biotische und abiotische Faktoren).
- Geometrie, Morphologie des Bestands (vertikale Gliederung, Blattwinkelverteilung, Bestandesdichte, Artenzusammensetzung).
- Geometrie des Aufnahmesystems (Öffnungswinkel, Beobachtungsrichtung, Bodenauflösung bezüglich Skaleneffekt).
- Einstrahlungsbedingungen (Beleuchtungsverhältnisse, Einstrahlungsart, Zenitwinkel der Sonnenstrahlung, Geländeneigung, Atmosphärenzustand).
- Betrachtungsmaßstab (Blatt, Zweig, Pflanze, Pflanzenbestand).

Die Interaktion von elektromagnetischer Strahlung mit einem grünen Blatt und die Reflexion im sichtbaren Licht (VIS mit Wellenlängen von  $\lambda = 0.4$  bis 0.7 µm) und im nahen Infrarot (NIR mit  $\lambda = 0.7$  bis 1,0  $\mu$ m) – das kurzwellige Infrarot (SWIR mit  $\lambda = 1.0$  bis 2,5  $\mu$ m) fand in an dieser Stelle keine Beachtung, da nicht von QuickBird abgedeckt – seien hier umrissen (vgl. Hildebrandt 1996, Erasmi 2003):

Teilweise wird die auf ein Blatt treffende Strahlung durch Kutikula, Epidermis und Blatthaaren reflektiert, teilweise wird sie in das Blattinnere gestreut. Dort trifft sie auf Zellwände, Membranen, Pigmente und andere Zellbestandteile, erfährt Absorption und Vielfachstreuung, und verlässt zum Teil das Blatt geschwächt an der Blattoberseite als reflektierte Strahlung bzw. an der Unterseite als transmittierte Strahlung (vgl. Abbildung 2).

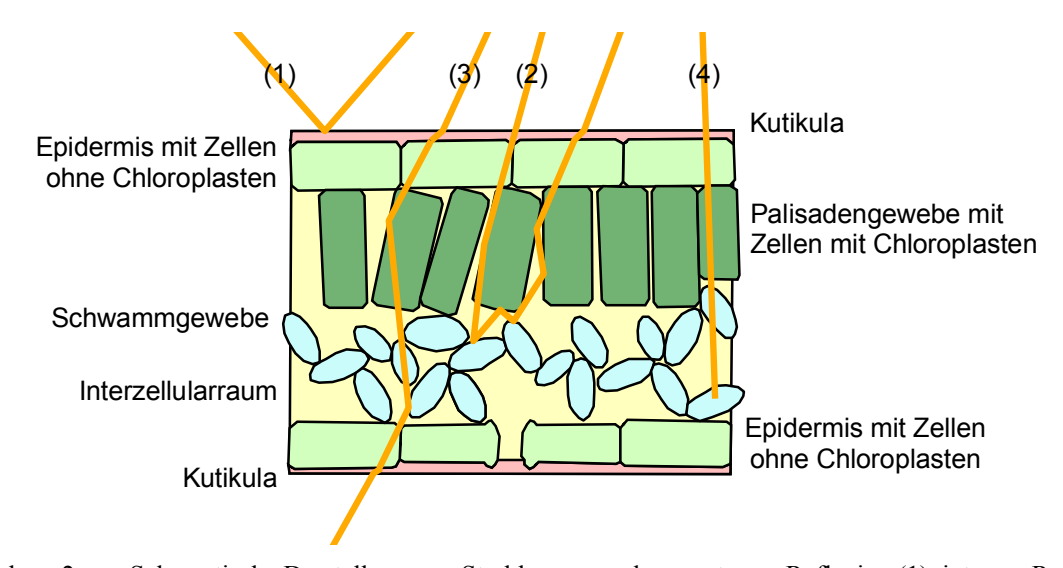

Abbildung 2: Schematische Darstellung von Strahlengängen bzw. externer Reflexion (1), interner Reflexion (2), Transmission (3) und Absorption (4) an einem grünen Blatt.

Das für die Photosynthese benötigte VIS wird im Blatt zu etwa 70 bis 95% absorbiert, hauptsächlich durch das Pigment Chlorophyll, welches sich überwiegend in den Chloroplasten im Palisadengewebe nahe der Blattoberseite befindet. Das grüne Licht wird innerhalb des VIS am geringsten absorbiert und bildet ein relatives Reflexionsmaximum bei λ = 0,55 µm (Green Peak, vgl. Abbildung 3), weshalb Blätter dem menschlichen Auge typischerweise grün erscheinen. Während der Vegetationsperiode kommt es laufend zu Änderungen an Pigmentgehalt und -zusammensetzung, die sich in der spektralen Signatur im VIS niederschlagen. Bei der Seneszenz sowie unter dem Einfluss von Stressoren kommt es zur Umwandlung und zum Abbau von Chlorophyll, was eine Abnahme der VIS-Absorption bzw. einen Anstieg der Reflexion im sichtbaren Licht und oft eine Verschiebung des Green Peak zu größeren Wellenlängen des VIS bewirkt. Während des Wachstums und der Reife von Getreide sind die Reflexionen von Beständen mit gesteigerter Stickstoffdüngung im Roten mit  $\lambda = 0.66$  µm bzw. zumeist im gesamten VIS niedriger als jene von Beständen mit Stickstoffmangel (Daughtry et al. 2000, Hinzman et al. 1986). Eine durch späte Stickstoffgabe verzögerte Seneszenz bei Weizenblättern hat nach Schellberg (1990) ebenfalls niedrigere Reflexionen im roten Licht gegenüber Weizenblättern ohne späte Stickstoffgabe zur Folge.

Beim Übergang vom VIS zum NIR steigen die Reflexionswerte der Pflanzenorgane sprunghaft an. Beschreiben kann man diesen Anstieg u. a. mit dem Hauptwendepunkt (HWP), an dessen Position die Krümmung der Reflexionskurve gleich null und die Steigung am höchsten ist. Die Position/Verschiebung des HWP kann ein Indiz für den Chlorophyllgehalt, aber auch für Stressoren wie Nährstoff- oder Wassermangel sein.

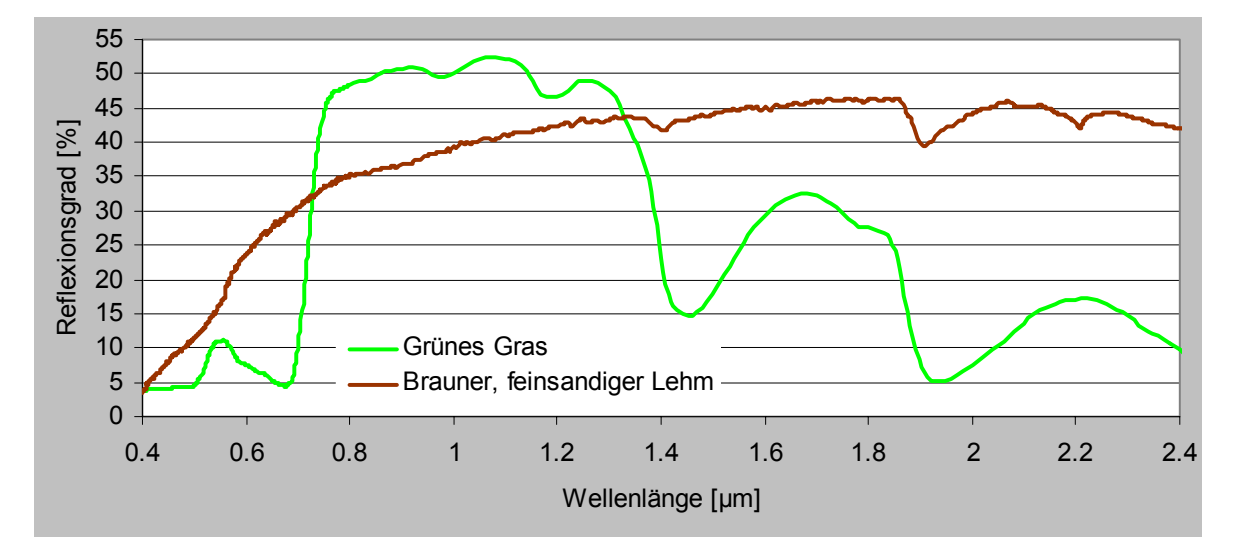

Abbildung 3: Beispielhafte Reflexionskurven für grüne Vegetation und unbedeckten Boden im solaren Spektrum. Quelle: Reproduziert aus der ASTER Spectral Library, Jet Propulsion Laboratory, California Institute of Technology, Pasadena, California. Copyright © 1999.

Die spektrale Reflexion im NIR bildet bei vitalen Blättern ein breites Maximum, insbesondere durch interne Reflexion dank interzellularer luftgefüllter Hohlräume, während die Blattpigmente hier nahezu durchlässig sind. Eine schwache so genannte Wasserabsorptionsbande formt bei  $\lambda = 0.97$  µm einen leichten Sattel in der Reflexionskurve. Reflexionsänderungen im NIR sind vor allem bei der Turgeszenz und der Seneszenz und den damit einhergehenden Änderungen in der Wasserversorgung und der Gewebestruktur des Blattes zu beobachten. Während Hildebrandt (1996) bei Vertrocknung und Verwelkung von sinkender Reflexion im NIR berichtet, wurde z. B. bei seneszenten Fahnenblättern von Getreide eine steigende Reflexion im NIR festgestellt (Schellberg 1990, Schellberg 1990 nach Sinclair et al. 1973 und Guyot 1984). Reflexionsänderungen im NIR wurden auch bei anderen Stressoren und Schädigungen der Blätter – die Zellorganisation, Zellinhaltstoffe oder Interzellularen verändern – nachgewiesen. Bekannte Beispiele für sinkende Reflexion im NIR sind Kohlendioxid-geschädigte Nadeln und Blätter (Hildebrandt 1996 nach Wolff 1966 und Amann et al. 1989), ein weiteres Beispiel sind Getreidebestände mit Stickstoffmangel (Daughtry et al. 2000, Hinzman et al. 1986).

Bei der Beurteilung der spektralen Signaturen von Vegetationsbeständen und daraus abgeleiteten Ratiobildungen ist immer auch ein eventueller Anteil des Bodensignals auf das Messsignal zu bedenken, der maßgeblich von der Bestandesdichte bzw. Vegetation Fraction (VF, Vegetationsanteil, Bedeckungsgrad) und dem Leaf Area Index (LAI) abhängt (z. B. Daughtry et al. 1980, Hildebrandt 1996, Gitelson et al. 2002). Die Interaktion solarer Strahlung mit Böden wird durch Oberflächenstruktur (Färbung, Textur, Rauhigkeit), Korngröße, mineralische und chemische Zusammensetzung, dem Gehalt an organischer Substanz und besonders der Bodenfeuchte beeinflusst. Als Beispiel ist die Reflexionskurve von braunem, feinsandigem Lehm (VF = 0%) in Abbildung 3 dargestellt.

#### 2.3 Fernerkundung in der Landwirtschaft

Nach Albertz (2001) sind die wichtigsten Anwendungen der FE in der Landwirtschaft:

- Nutzungskartierungen
- Zustandserhebungen
- Ertragsabschätzungen

Bei Nutzungskartierungen stehen die Artenerkennung und die Erfassung des Anbauumfangs einzelner Feldfrüchte für Planungs- und Überwachungszwecke im Vordergrund. Anfangs wurden dafür vornehmlich Color- oder Colorinfrarot- (CIR-) Luftbilder eingesetzt, mittels derer objektspezifische Texturen und Farbinformationen von geschultem Personal visuell interpretiert wurden. Mit dem Aufkommen von Multispektralsensoren kamen dann zunehmend Multispektralklassifizierungen (siehe Kapitel 3.5) zum Einsatz. Mittlerweile erlangten auch die von Witterungsbedingungen weitgehend unabhängigen Radarsensoren eine Bedeutung für die landwirtschaftliche Nutzungskartierung (Hamacher et al. 2001). Ein prominentes Beispiel für fernerkundliche Nutzungskartierungen ist der Einsatz von Luft- und Satellitenbildern im Rahmen des integrierten Verwaltungs- und Kontrollsystem (InVeKoS) der Mitgliedsstaaten der EU zur Überprüfung von Angaben für flächenbezogene Kulturpflanzenausgleichszahlungen (EFTAS 2005, Bundesministerium für Verbraucherschutz, Ernährung und Landwirtschaft 2005).

Im Fokus der Zustandserhebungen befinden sich die Erfassung des Zustands landwirtschaftlicher Vegetationsbestände sowie das Erkennen und Abschätzen aufgetretener Schäden, bedingt durch biotischen oder abiotischen Stress, Standortbedingungen usw. Nach dem Einsatz von CIR-Luftbildern zur Detektion von Pilzerkrankungen bei Getreidebeständen Mitte der 50er Jahre wurden für Zustandserhebungen – begleitet von einer Vielzahl von spektralradiometrischen Untersuchungen – zunehmend analoge Luftbilder eingesetzt, z. B. zur Feststellung von Nematodenbefall an Zuckerrüben (Hildebrandt 1996). 1971 wurde

erstmals im Rahmen einer Schadenserhebung über Pilzbefall an Maispflanzen (Corn Blight Watch Experiment) neben analogen Reihenmesskameras ein flugzeugbasierter Multispektralscanner eingesetzt (Albertz 2001), kurz darauf kamen u. a. mit LANDSAT immer öfter satellitenbasierte Multispektralsensoren in Anwendung. Ein Beispiel für Zustandserhebungen in der Landwirtschaft ist das via Internet erhältliche Produkt AgroWatch<sup>TM</sup> Green Vegetation Map von der Firma DigitalGlobe (DigitalGlobe 2005). Es hilft auf Grundlage eines mit SPOT-Satellitenbildern gerechneten Vegetationsindexes (Kapitel 3.6) bei der Abschätzung der Vitalität von Vegetationsbeständen. Ein weiteres Beispiel für FE im Präzisionspflanzenbau ist das Konzept des traktorbasierten N-Sensors der Firma YARA. Der N-Sensor steuert in Verbindung mit einem Prozessrechner u. a. anhand der in Echtzeit gemessenen spektralen Signatur des Pflanzenbestandes eine teilschlaggenaue Ausbringung von Stickstoffdünger (Heege & Thiessen 2002, Heege & Reusch 2005, Abbildung 4).

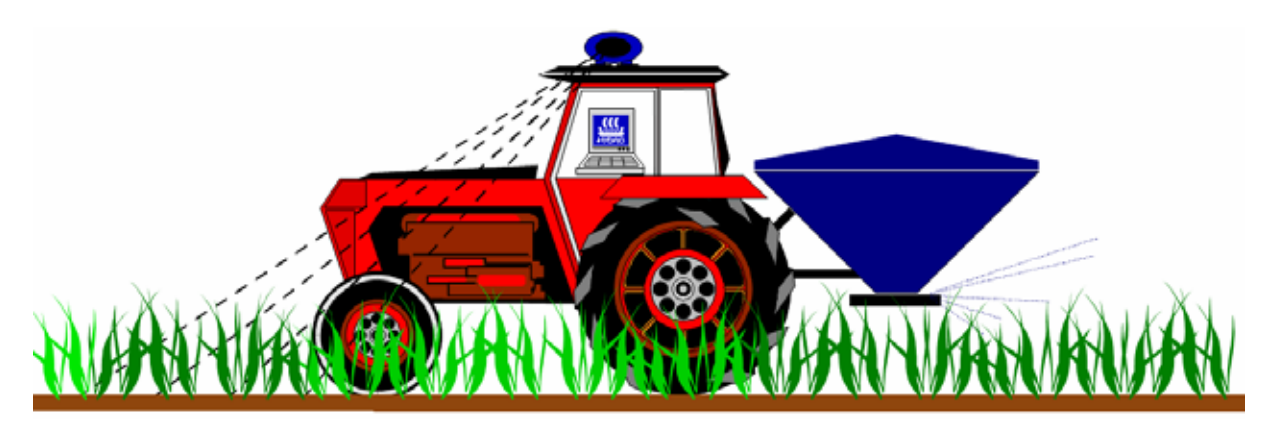

Abbildung 4: Terrestrischer, auf dem Traktordach montierter N-Sensor mit angeschlossenem Prozessrechner, welcher u. a. anhand der in Echtzeit gemessenen spektralen Signatur des Pflanzenbestandes das Ausbringen von Stickstoffdünger steuert. Quelle: YARA (2005).

Ertragsabschätzungen bzw. Ernteprognosen erlauben die frühzeitige Ableitung von Informationen zur Versorgungslage verschiedener Kulturarten. Sie basieren auf komplexen Prognosemodellen, bei denen z. B. fernerkundliche, meteorologische, phänologische, pedologische, agrarstatistische und administrative Daten Verwendung finden (Weissteiner 2003). Beiträge der FE zu Ertragsabschätzungen sind neben der Ermittlung der Anbaufläche Zustandvariablen wie der LAI oder Vegetationsindizes wie der Normalized Difference Vegetation Index (NDVI). Ein bekanntes Projekt zur Ertragsabschätzung ist das 1974 begonnene Large Area Crop Inventory Experiment (LACIE) für die Weizenernte in Nordamerika, Argentinien und Russland, bei der LANDSAT-Multispektralbilder eingesetzt

wurden, und der Prognosefehler unter 10% lag (Albertz 2001). Aktuelle Ansätze zum Thema fernerkundungsgestützte Ernteprognose stellte z. B. Weissteiner (2003) vor, der bei der regionalen Ertragsvorhersage von Braugerste auf Prognosefehler von bis zu 6% kam.

Für den Einsatz der FE im Präzisonspflanzenbau – z. B. Seelan et. al. (2003), Grenzdörffer (2003) und Kühbauch (2002) geben darüber unter Berücksichtigung verschiedener Sensorsysteme einen Überblick – gilt im Gegensatz zum klassischen Einsatz der FE in der Landwirtschaft ganz besondere Anforderungen. Zabel & Trunk (2003) formulierten die Ansprüche des teilschlaggenauen Präzisionspflanzenbaus an Produkte und Folgeprodukte der flugzeug- und satellitenbasierten FE wie folgt:

- Zeitnahe Bereitstellung in angemessener zeitlicher Auflösung (je nach Anwendung zwischen einem Tag und sechs Tagen).
- Angemessene räumliche Auflösung (je nach Anwendung zwischen 5 m und 30 m).
- Angabe von prozessrelevanten Parametern mit Genauigkeitsangaben (z. B. Angabe von Lagegenauigkeit, Klassifikationsgenauigkeit usw.).
- Erschwingliche Kosten.
- Einfach zu interpretieren und leicht zu integrieren (z. B. in GIS) für Landwirte.

## **3 Material und Methoden**

#### 3.1 Dauerdüngungsversuch Dikopshof

#### 3.1.1 Standortbeschreibung

Der Versuchsstandort des Dikopshofs befindet sich im südlichen Teil der Köln-Aachener Bucht auf der Mittelterasse des Rheins mit einer Höhe von 62 m über Normal Null. Der als Freilandlabor der Universität Bonn dienende Dikopshof hat als Bodentyp Parabraunerde aus umlagertem Löß mit der Bodenart humoser, feinsandiger Lehm. Der Dikopshof unterliegt maritimen Klimaeinflüssen mit milden Wintern und Sommern, die Jahresdurchschnittswerte im Jahr 2002 lagen mit einer Temperatur von 11,1° Celsius und einem Niederschlag von 706,4 mm etwas höher als die langjährigen Mittelwerte von 9,7° Celsius und 634,7 mm (vgl. Institut für Pflanzenbau der Universität Bonn 2002, Hüging 2005)

## 3.1.2 Versuchsanlage und Versuchsfaktoren

Der DDV Dikopshof wurde im Jahr 1904 mit den Fruchtarten der so genannten rheinischen Fruchtfolge (Roggen/Klee/Hafer/Zuckerrüben/Weizen) angelegt, um die Wirkung der Gabe bzw. Vorenthaltung einzelner oder aller mineralischer Nährstoffe mit und ohne Stallmistgaben auf Ertrag und Qualität zu untersuchen (vgl. Schellberg & Hüging 1997). Der seit 1967 in weitgehend unveränderter Form durchgeführte Versuch weist folgende Versuchsfaktoren auf:

- Die Fruchtarten Winterroggen (Secale cereale L.), Perserklee (Trifolium resupinatum L.), Kartoffeln (Solanum tuberosum L.), Zuckerrüben (Beta vulgaris L. ssp. rapacea var. altissima Doell) und Winterweizen (Triticum aestivum L.).
- Organische Düngung mit Stallmist (S).
- Mineralische Düngung mit Stickstoff (N), Phosphor (P), Kalium (K), Calcium (Ca) bzw. Zusatzdüngung (Z), die sich aus N, P und K zusammensetzt.

Tabelle 1: Verabreichte Nährstoffmengen des DDVs je Hektar und Jahr, die Werte in Klammern entsprechen der applizierten mineralischen Zusatzdüngung (Ca wird jährlich mit dem Brandkalk appliziert, siehe Anhang 7.1). Quelle: Modifiziert nach Hüging (2005).

|                | Fruchtart    | $N$ [kg / ha / a]        | $P$ [kg / ha / a] | K [kg / ha / a] | $S \left[ dt / a / \text{Parzelle} \right]$ |
|----------------|--------------|--------------------------|-------------------|-----------------|---------------------------------------------|
| Ohne Stallmist | Winterroggen | 80(40)                   | 31(22)            | 116(83)         | $\overline{\phantom{a}}$                    |
|                | Perserklee   | -                        | 31                | 116             | $\overline{\phantom{a}}$                    |
|                | Kartoffeln   | 50(40)                   | 31(22)            | 116(83)         | $\overline{\phantom{a}}$                    |
|                | Zuckerrüben  | 80(40)                   | 31(22)            | 116(83)         | $\overline{\phantom{a}}$                    |
|                | Winterweizen | 60                       | 31                | 116             | $\overline{\phantom{a}}$                    |
| Mit Stallmist  | Winterroggen | 40(40)                   | 31(22)            | 116(83)         | 200                                         |
|                | Perserklee   | $\overline{\phantom{a}}$ | 31                | 116             | $\overline{\phantom{a}}$                    |
|                | Kartoffeln   | 50(40)                   | 31(22)            | 116(83)         | 200                                         |
|                | Zuckerrüben  | 80(40)                   | 31(22)            | 116(83)         | 200                                         |
|                | Winterweizen | 60                       | 31                | 116             | $\overline{\phantom{a}}$                    |

Die Versuchsparzellen sind als Blockanlage ohne echte Wiederholung angelegt und messen in der Regel 18,5 m \* 12,0 m. Innerhalb dieser Flächen liegen die Ernteparzellen mit insgesamt 10,0 m \* 12,0 m Ausdehnung. Jenseits der 10,0 m \* 12,0 m begrenzen 75 cm bzw. 40 cm breite Frässpuren mit unbedecktem Boden die Ernteparzellen (Institut für Pflanzenbau der Universität Bonn 2002, Hüging et al. 2004). Jede Fruchtart verzeichnet 24 Ernteparzellen, die jeweils eine Düngungsstufe repräsentieren. Die 12 westlichen Parzellen sind mit S gedüngt, die 12 östlichen Parzellen sind ohne S, die 12 südlichen Parzellen jeder Fruchtart sind mit Z, die 12 nördlichen sind ohne Z. Der Aufbau und die Düngungsstufen des DDV gehen detailliert aus den Abbildungen 15 und 16 sowie Tabelle 1 hervor, weitere Angaben zur Düngung, zu Sorte, Pflanzenschutz, Ernte usw. sind Anhang 7.1 zu entnehmen. (In den Abbildungen der einschlägigen Literatur ist wegen der Fruchtfolge auch beim Winterweizen von Parzellen mit S und Z und beim Perserklee von Parzellen mit N, S und Z die Rede. Nichtsdestotrotz finden bei der Luftstickstoff bindenden Leguminose Perserklee keinerlei N-, S- und Z-Gaben und beim Winterweizen keine S- und Z-Gaben statt.) Die Datenerhebung für den DDV umfasst jährlich u. a. die Kornerträge bzw. die Trockenmasse je Aufwuchs, den Knollenertrag und die Rübenerträge (Anhänge 12 bis 16).

Zum Aufnahmedatum des bearbeiteten QuickBird-Materials befanden sich der Winterroggen 258 Tage nach Saat, der Perserklee 46 Tage nach Saat, die Kartoffeln und die Zuckerrüben jeweils 84 Tage nach Saat und der Winterweizen 242 Tage nach Saat (vgl. Abbildungen 5 bis 9, aufgenommen zu vergleichbaren phänologischen Entwicklungsstadien Ende Juni 2005).

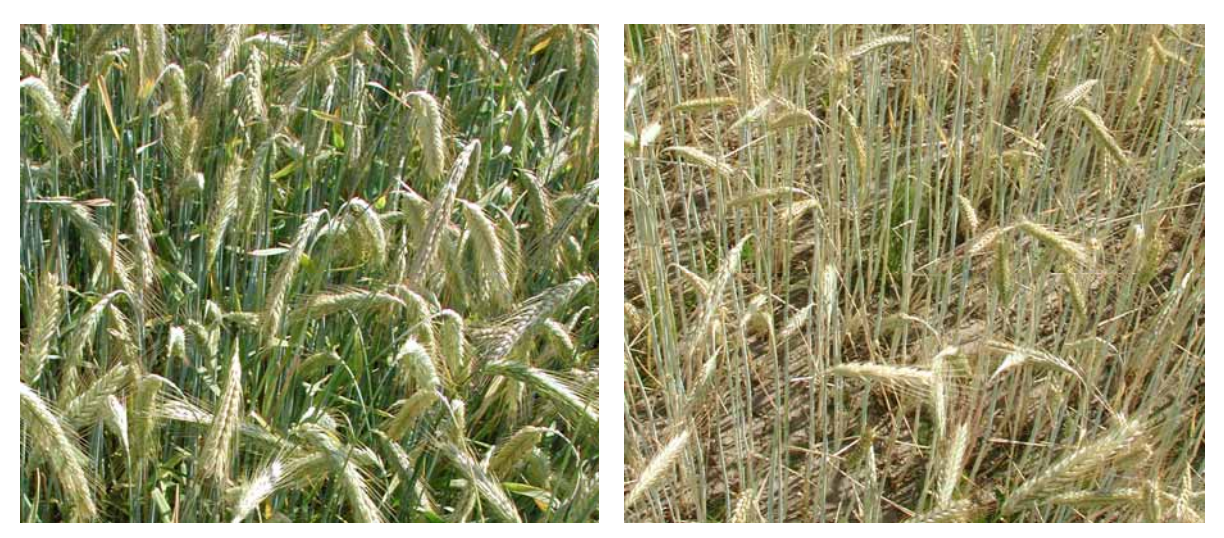

Abbildung 5: DDV-Winterroggen Ende Juni 2005, links Parzelle 2 mit Düngungsstufe NPKCaSZ, rechts Nullparzelle 23 (------). Photo: Hüging, Institut für Pflanzenbau, Landwirtschaftliche Fakultät, Universität Bonn.

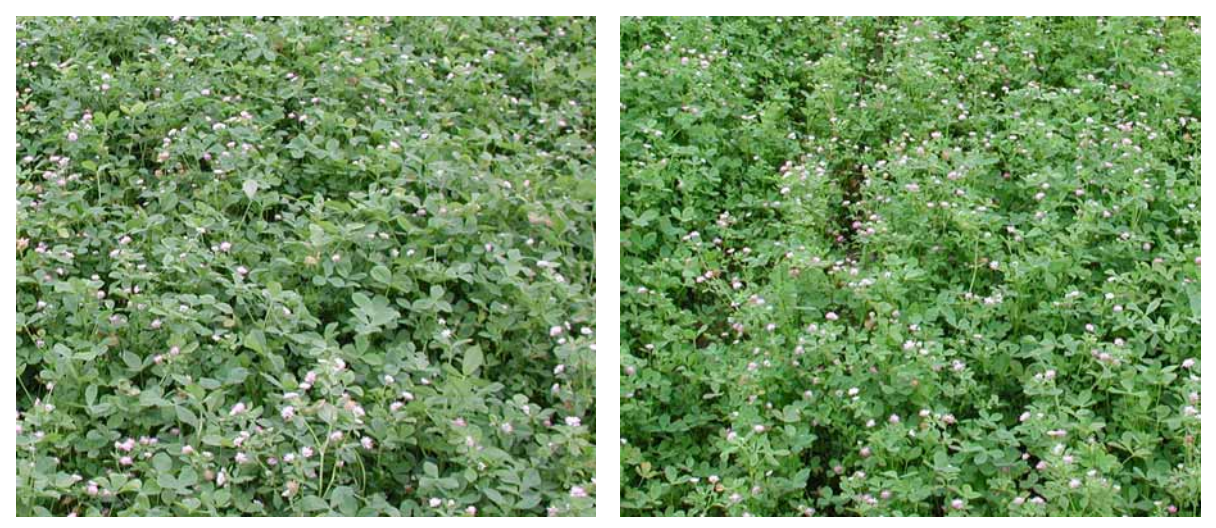

Abbildung 6: DDV-Kartoffeln Ende Juni 2005, links Parzelle 50 mit Düngungsstufe NPKCaSZ, rechts Nullparzelle 71 (------). Photo: Hüging, Institut für Pflanzenbau, Landwirtschaftliche Fakultät, Universität Bonn.

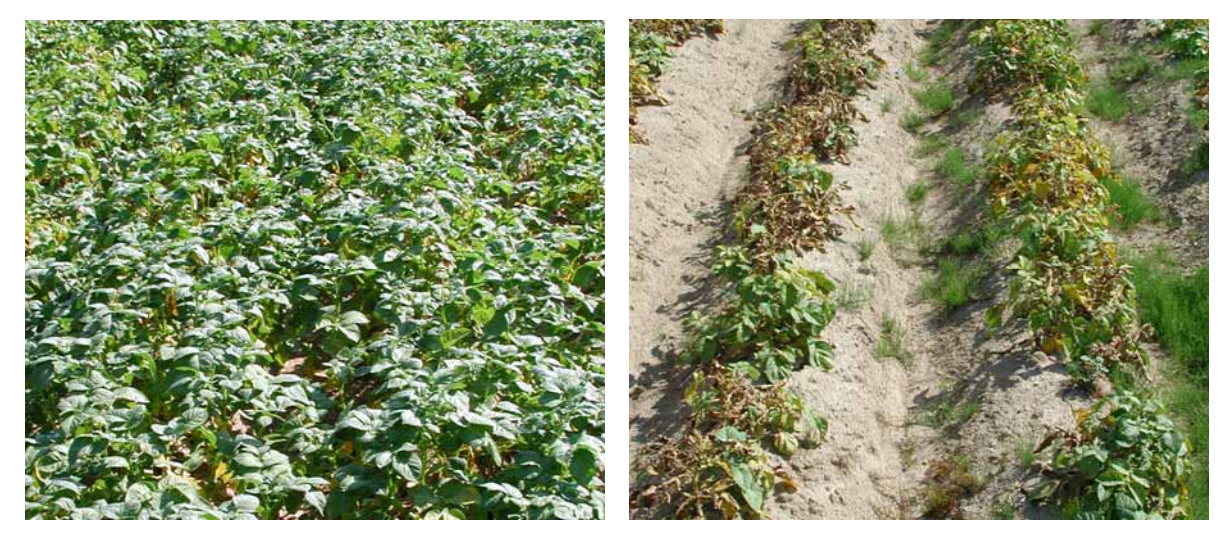

Abbildung 7: DDV-Kartoffeln Ende Juni 2005, links Parzelle 50 mit Düngungsstufe NPKCaSZ, rechts Nullparzelle 71 (------). Photo: Hüging, Institut für Pflanzenbau, Landwirtschaftliche Fakultät, Universität Bonn.

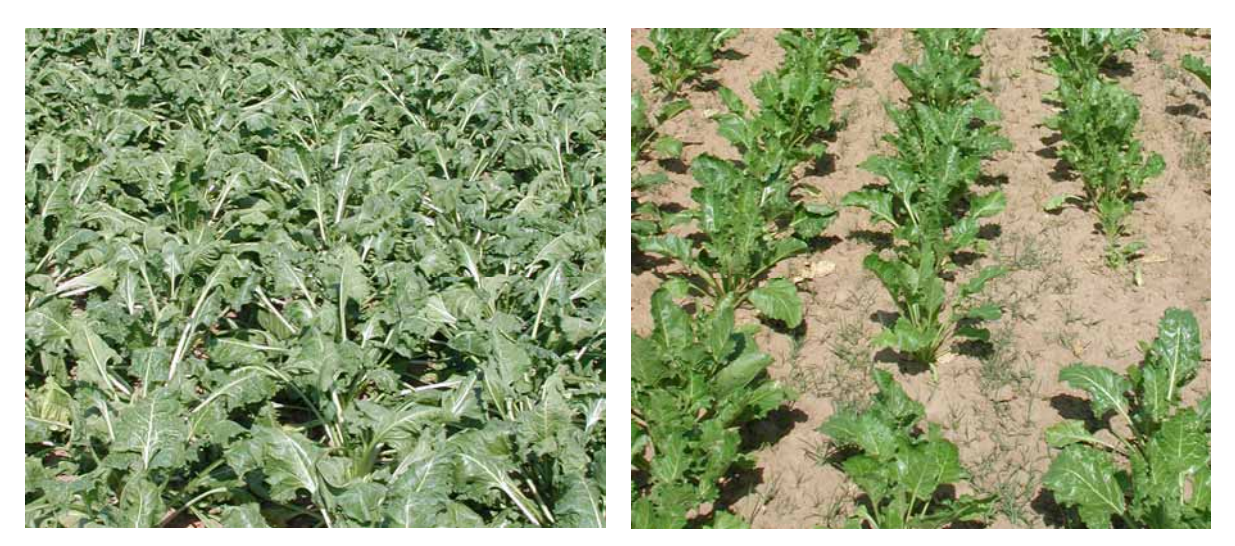

Abbildung 8: DDV-Zuckerrüben Ende Juni 2005, links Parzelle 74 mit Düngungsstufe NPKCaSZ, rechts Nullparzelle 95 (------). Photo: Hüging, Institut für Pflanzenbau, Landwirtschaftliche Fakultät, Universität Bonn.

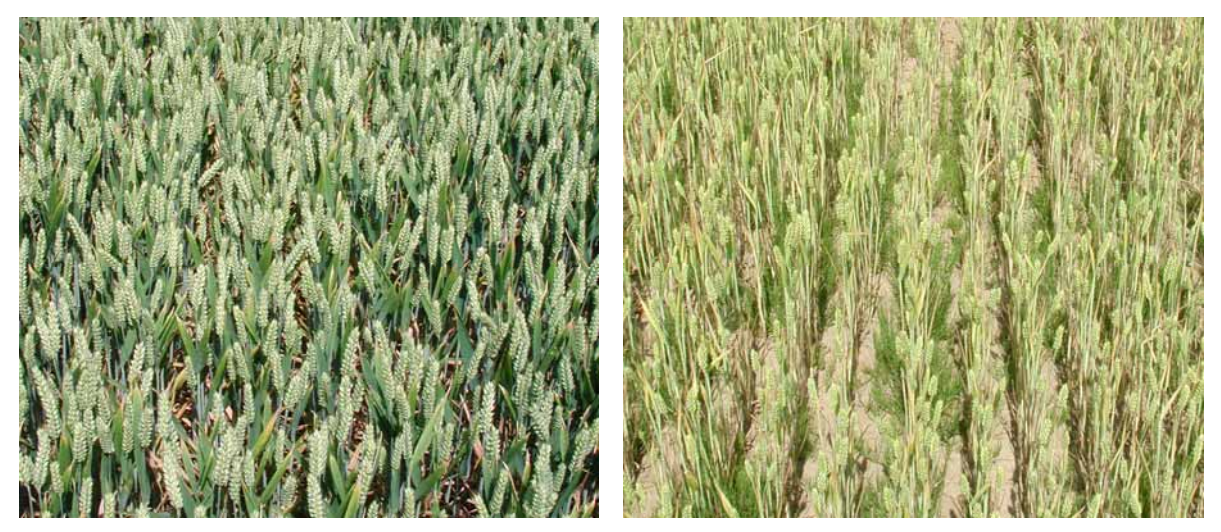

Abbildung 9: DDV-Winterweizen Ende Juni 2005, links Parzelle 98 mit Düngungsstufe NPKCaSZ, rechts Nullparzelle 119 (------). Photo: Hüging, Institut für Pflanzenbau, Landwirtschaftliche Fakultät, Uni Bonn.

## 3.2 Fernerkundungsdaten

#### 3.2.1 QuickBird Standard Imagery Bundle

Basis der Arbeit war ein so genanntes Standard Imagery Bundle des FE-Satelliten QuickBird vom 25.06.2002. Letzterer liefert momentan die räumlich am höchsten auflösenden kommerziell erhältlichen Satellitenbilddaten, und wurde im Oktober 2001 im Auftrag der Firma DigitalGlobe ins All befördert (DigitalGlobe 2004). QuickBird ist ein Pushbroom Scanner mit sechs Kodak Detector Chip Arrays (DCAs) für den panchromatischen (PAN) Kanal und sechs Kodak-DCAs mit jeweils vier Arrays für die Multispektralkanäle, die mit Charge Coupled Devices (CCDs) bestückt sind, und die abgesehen von den Abmessungen

identisch sind mit denen des IKONOS-Satelliten (Krause 2004, Jacobsen 2003 a, Toutin & Cheng 2002). Die wichtigsten Sensoreigenschaften sind in Tabelle 2 aufgeführt.

| Unternehmen                    | DigitalGlobe                                                         |                                    |  |
|--------------------------------|----------------------------------------------------------------------|------------------------------------|--|
| <b>Start</b>                   | 18. Oktober 2001                                                     |                                    |  |
| Geplante Betriebsdauer         | $> 5$ Jahre                                                          |                                    |  |
| Orbitinformationen             | Flughöhe                                                             | 450 km                             |  |
|                                | Bahnneigung                                                          | $97,2^{\circ}$ (sonnensynchron)    |  |
|                                | Umlaufzeit                                                           | 93:30 Minuten                      |  |
|                                | Äquatorüberflug                                                      | 10:30 a.m.                         |  |
|                                | Streifenbreite                                                       | $16,5$ km (Nadir)                  |  |
|                                | Wiederholrate                                                        | 1 Tag bis 3,5 Tage (Off-Nadir 30°, |  |
|                                |                                                                      | abhängig vom Breitengrad)          |  |
|                                | Max. Schwenkwinkel                                                   | $30^\circ$                         |  |
| Bodenauflösung                 | Panchromatisch                                                       | 61 cm (Nadir) bis 72 cm (Off-Nadir |  |
|                                |                                                                      | $25^{\circ}$ )                     |  |
|                                | Multispektral                                                        | 2,44 m (Nadir) bis 2,88 m (Off-    |  |
|                                |                                                                      | Nadir $25^{\circ}$ )               |  |
| Panchromatischer Kanal         | $0,45$ bis $0,90 \mu m$                                              |                                    |  |
| Multispektralkanäle            | 1, Blau(B)                                                           | $0,44 \mu m$ bis $0,52 \mu m$      |  |
|                                | 2, Grün(G)                                                           | $0,52 \mu m$ bis $0,60 \mu m$      |  |
|                                | 3, Rot(R)                                                            | $0,\!63$ µm bis $0,\!69$ µm        |  |
|                                | 4, NIR                                                               | $0,76 \mu m$ bis $0,90 \mu m$      |  |
| <b>Bildtiefe</b>               | 11 bit (im 8 oder 16 bit Format gespeichert)                         |                                    |  |
| Lieferzeit aktueller Aufnahmen | Je nach Produktlevel, und -optionen zwischen 60 Stunden und 20 Tagen |                                    |  |

Tabelle 2: Technische Daten zu QuickBird. Quelle: Eigener Entwurf nach DigitalGlobe (2004).

Das vorgelegene Standard Imagery Bundle bestand aus einer panchromatischen und einer multispektralen Szene mit quasi identischem Auslösezeitpunkt und Ausschnitt. Weitere wichtige Details aus den Metadatenfiles sind in Tabelle 3 gelistet. Standard Imagery-Produkte sind radiometrisch korrigierte und durch ein parametrisches Verfahren mit einer direkten Sensororientierung und dem GTOPO30-Höhenmodell (U.S. Geological Survey 2004) geometrisch korrigierte Bilder. Sie erlauben Lagegenauigkeiten bzw. Standardabweichungen von  $s_x = s_y = \pm 12$  m und besser (DigitalGlobe 2004, Jacobsen 2003 a, 2003 b).

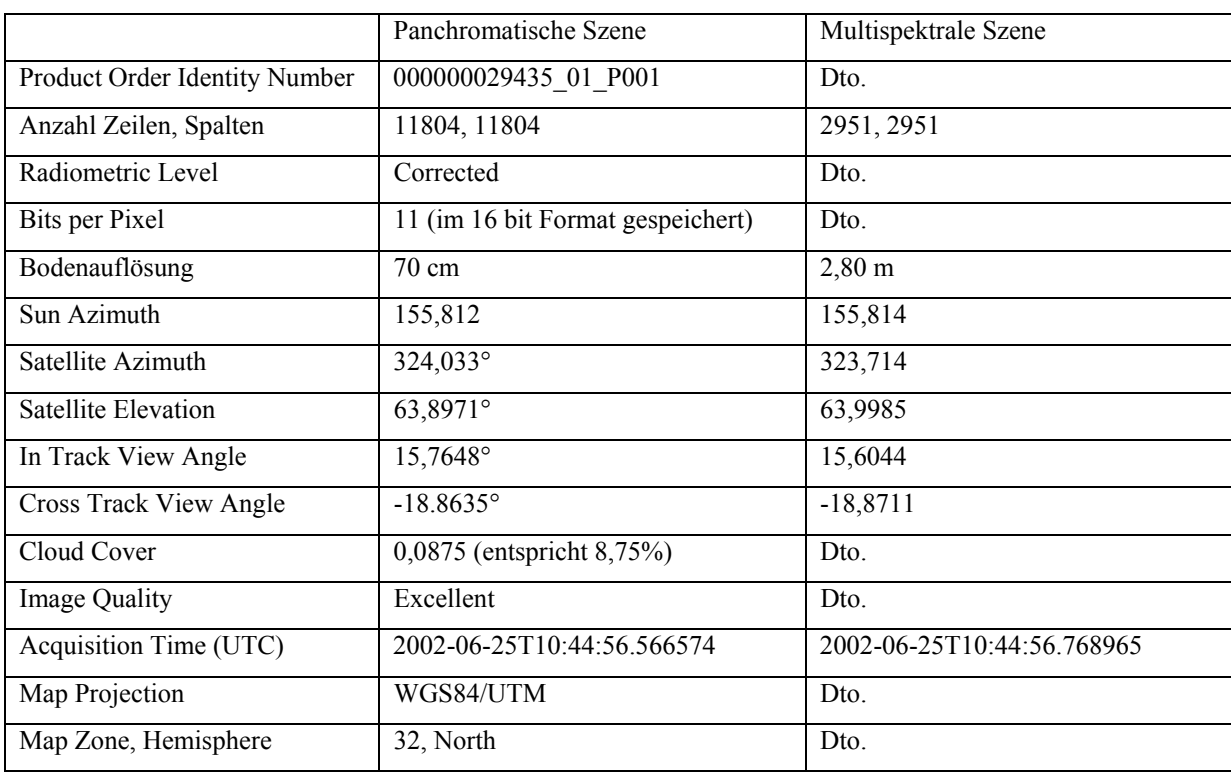

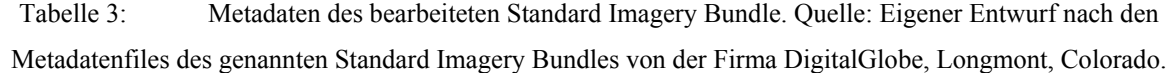

#### 3.2.2 Orthophoto

Das u. a. zur Entzerrung zur Verfügung stehende digitale Orthophoto im Maßstab 1:5000 (DOP5) stammt vom Landesvermessungsamt Nordrhein-Westfalen (Tabelle 4). Es entstand durch Differentialentzerrung auf Grundlage eines gescannten Luftbildes (Bildmaßstab 1:13000) mit den Parametern der inneren und äußeren Orientierung der Reihenmesskammer samt digitalem Geländemodell, das aus stereophotogrammetrischen Profilmessungen mit Profilabständen von 20 m, 40 m oder 80 m und Inkrementabständen von circa 6 m zu einer Rasterweite von 10,0 m interpoliert wurde (Albertz 2001, Henze 2005, Landesvermessungsamt Nordrhein-Westfalen 2005). Mit der DOP5 lassen sich im Allgemeinen mittlere Punktfehler von  $s_{xy} = \pm 1.0$  m erreichen, (Landesvermessungsamt Nordrhein-Westfalen 2005). Bei ebenem Gelände wie rund um den Dikopshof dürften nach Einschätzung von Henze (2005) und des in der digitalen Photogrammetrie erfahrenen Autors wesentlich genauere Ergebnisse zu erzielen sein.

| TK25-, DGK5-Nummer     | 5107, 29                   |
|------------------------|----------------------------|
| Blattname              | Dikopshof                  |
| Bildflugdatum          | 14. Juli 2003              |
| Bodenauflösung         | $31,25$ cm                 |
| Anzahl Zeilen, Spalten | 6400, 6400                 |
| <b>Bildtiefe</b>       | 8 bit je Farbkanal         |
| Projektion             | Gauß-Krüger, 2. Streifen   |
| Blattschnitt           | Deutsche Grundkarte 1:5000 |

Tabelle 4: Metadaten der DOP5. Quelle: Eigener Entwurf nach dem Metadatenfile des genannten Orthophotos des Landesvermessungsamtes Nordrhein-Westfalen, Bonn, Germany.

#### 3.2.3 Spektralradiometerdaten

Als Referenzdaten für eine Atmosphärenkorrektur standen aufbereitete Spektralradiometerdaten für Winterweizenparzellen zur Verfügung (Tabelle 5). Sie stammen aus einer Vielzahl von in situ-Messungen mit dem Spektralradiometer FieldSpec HandHeld Pro der Firma Analytical Spectral Devices (2005). Diese wurden mittags am 25.06.2002 –also zum Aufnahmezeitpunkt des in Kapitel 3.2.1 behandelten Standard Imagery Bundles – in unmittelbarer Nähe des Untersuchungsgebietes vorgenommen. Voß (2005 a) hat die Messwerte mit einer eigens an der Universität Bonn entwickelten Software geglättet, für die jeweiligen Weizenparzellen gemittelt, auf die QuickBird-Bänder interpoliert, und den Weg zu den Referenzdaten ausführlich beschrieben.

|                                   | Wellenlänge $[\mu m]$ | Gerichteter Reflexionsgrad [%] |
|-----------------------------------|-----------------------|--------------------------------|
| Winterweizen,                     | $0,48$ (B)            | 6,00                           |
| Stickstoffeinsatz betriebsüblich, | $0,56$ (G)            | 9,87                           |
| Fungizideinsatz betriebsüblich    | 0,66(R)               | 6,02                           |
| (NbFb)                            | $0,83$ (NIR)          | 64,80                          |
| Winterweizen,                     | $0,48$ (B)            | 7,45                           |
| Stickstoffeinsatz reduziert,      | $0,56$ (G)            | 13,10                          |
| Fungizideinsatz betriebsüblich    | 0,66(R)               | 9,35                           |
| (NrFb)                            | $0,83$ (NIR)          | 54,20                          |
| Winterweizen,                     | $0,48$ (B)            | 5,53                           |
| Stickstoffeinsatz reduziert,      | $0,56$ (G)            | 10,01                          |
| Fungizideinsatz reduziert         | 0,66(R)               | 8,24                           |
| (NrFr)                            | $0,83$ (NIR)          | 41,90                          |

Tabelle 5: Aufbereitete Werte der Spektralradiometermessungen. Quelle: Modifiziert nach Voß (2005 b).

#### 3.3 Geometrische Korrektion

Eine hinreichend genaue Zuordnung der Pixel zu den 10,0 m \* 12,0 m messenden Ernteparzellen machte eine geometrische Korrektion unabdingbar. Als Ansatz wurde für das von Höhenunterschieden freie Untersuchungsgebiet eine relative Entzerrung bzw. eine polynomiale Transformation ersten Grades, auch Affin- oder 6-Parameter-Transformation genannt, gewählt (Albertz 2001). Als Referenz bot sich die DOP5 an; zur Bestimmung der Transformationsparameter standen gut erkennbare natürliche Passpunkte mit einer veranschlagten Definitionsunsicherheit von  $s_{xy} = \pm 0.2$  m bis  $\pm 1.0$  m zur Verfügung (Kraus 1994).

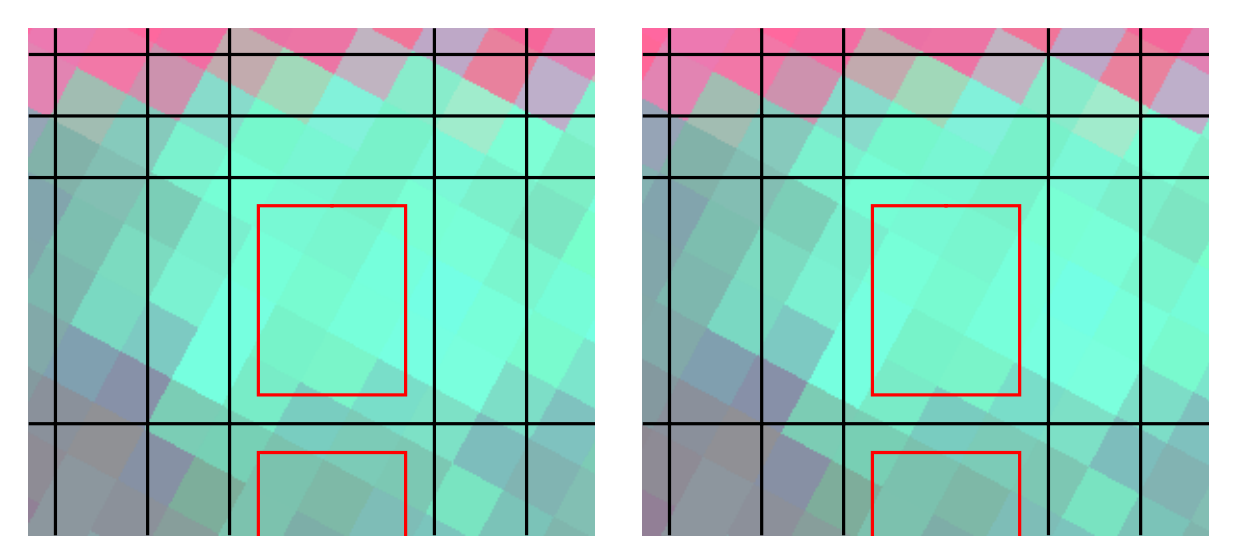

Abbildung 10: Farbkomposite mit Réseau (Kapitel 4.1) und rot begrenzten Trainingsgebieten; links nach Resampling auf 70 cm Auflösung, rechts nach Resampling unter Beibehaltung der 2,80 m Auflösung mit deutlichem geometrischem Versatz. ERDAS IMAGINE ermittelte die spektrale Signatur des linken mittleren Trainingsgebietes aus 169 Pixel, die des rechten mittleren Traininggebietes aus 14 Pixel.

Bei der mit der Entzerrung einhergehenden Grauwertzuweisung (Resampling) fiel die Wahl auf die Methode Nearest Neighbourhood, erfolgt doch so die Übergabe der radiometrischen Information vom Ausgangsbild unverfälscht. Da hier jedoch bei Beibehaltung der Originalauflösung im ungünstigsten Fall die Bildelemente bis zu einer halben Pixelgröße verschoben werden, und es dadurch zu Versetzungen von maximal einem Pixel im Lineament des Zielbildes kommt, empfahl sich, damit kein Bildelement des Ausgangsbildes verloren geht, die Bildelemente des Zielbildes auf eine deutlich höhere Auflösung zu setzen (vgl. Kraus 1994, Abbildung 10). Diese Vorgehensweise hatte zudem später den großen Vorteil, dass der spektrale Einfluss der ursprünglich 2,80 m \* 2,80 m messenden Pixel, die auf der Grenze der Ernteparzellen bzw. Trainingsgebieten lagen, und als Mischpixel zu gelten hatten,
bei der überwachten Klassifikation und bei der zonalen Statistik für die Vegetationsindizes minimiert wurde (die in Kapitel 4.3 erläuterten Trainingsgebiete der Ernteparzellen mit einer Ausdehnung von 7,2 m \* 9,2 m bzw. 66,24 m² wurden zumeist mit rund 157 auf 70 cm resampelte Pixel bzw. 76,93 m² abgebildet; bei Beibehaltung der Originalauflösung hätten im Mittel 14,8 auch noch geometrisch versetzte Pixel die spektrale Signatur der Trainingsgebiete mit 116,03 m² verfälscht).

## 3.4 Radiometrische Korrektion

Die vom Satelliten empfangene reflektierte elektromagnetische Strahlung hat stets den Weg Sonne-Objekt-Sensor durchlaufen, und ist dabei durch Refraktion inklusive Streuung und Absorption zweimal von der Atmosphäre beeinträchtigt worden. Eine Entscheidung für eine Atmosphärenkorrektion für das Standard Imagery Bundle fiel aus vier Gründen:

- Weil Gegenstand dieser Arbeit auch Ratiobildungen sind. Da die verfälschenden Effekte der Streuung invers proportional zur Wellenlänge sind, also z. B. rotes Licht einen größeren Atmosphäreneinfluss erfährt als das nahe Infrarot, ist nach Mather (2004) bei einer Ratiobildung eine Atmosphärenkorrektur angezeigt (abgesehen von Ausnahmen wie z. B. dem Visible Atmospherically Resistant Index).
- Weil es sich bei der bearbeiteten Szene um eine Off-Nadir-Aufnahme handelt, die noch größeren atmosphärischen Fehlereinflüssen unterlegen ist als eine Nadir-Aufnahme. Nach Ecklundh (1996) ist z. B. bei einer  $\pm 14^{\circ}$  Off-Nadir-Aufnahme des Advanced Very High Resolution Radiometer (AVHRR) mit bis zu 10% mehr atmosphärischem Einfluss zu rechnen als bei einer Nadir-Aufnahme.
- Weil nach entsprechend skalierter Atmosphärenkorrektur mittels der eingesetzten Software ATCOR die Reflectance (spektraler Reflexionsgrad, entspricht dem Verhältnis der Einstrahlung aus dem so genannten Halbraum zur in den Halbraum reflektierten Strahlung) – und nicht nur die übliche Grauwertsignatur – sehr einfach mit einer FE-Software zu ermitteln ist.
- Weil die aus einer atmosphärenkorrigierten Szene abgeleiteten Ergebnisse für absolute Vergleiche geeignet sind.

Für die Verminderung oder gar Beseitigung des Atmosphäreneinflusses stehen sowohl einfache Näherungsverfahren, als auch anspruchsvolle Verfahren mit Hilfe von Strahlenübertragungs- und Aerosolmodellen zur Verfügung (vgl. Hildebrandt 1996). Mit der Bearbeitung mit der Software ATCOR fiel die Wahl auf letztere Variante.

# 3.4.1 Atmosphärenkorrektion mit ATCOR

ATCOR steht als Kürzel für Atmospheric Correction und ermöglicht mit verschiedenen Modulen Dunstkorrekturen und die Korrektur von atmosphärischen und topographischen Effekten für Satellitenbilder diverser Sensoren. Nach GEOSYSTEMS (2002) und Richter (2005) – die erschöpfend auf die komplexe Theorie und die Praxis von ATCOR eingehen – basieren Korrektionen mit der eingesetzten Software ATCOR2 for IMAGINE für flaches Terrain im Wesentlichen auf nachstehenden Parametern:

- Neun aus der Strahlenübertragungsmodell MODTRAN4 (Berk et al. 1999) abgeleiteten Standardatmosphären (Midlatitude Summer Atmosphere, US Standard Atmosphere 1976, Tropical, Arid, Humid, Subarctic Summer, Fall (Autumn), Midlatitude Winter, Subarctic Winter Atmosphere).
- Fünf Aerosoltypen (Rural, Urban, Desert, Maritime, Oceanic).
- Aerosolkonzentrationen, repräsentiert durch die Sichtbarkeit zwischen 4 km und 180 km.
- Der Höhe über Normal Null zwischen 0 km und 2,5 km.
- Den Zenithwinkeln der Sonne zwischen 0° und 70°.
- Den Kalibrierungsdaten ausgesuchter Sensoren.
- Dem relativen Azimut und dem Nadir/Off-Nadir Winkel des Satelliten.

Ohne tiefer auf ATCOR einzugehen, sei der typische Arbeitsablauf in Abbildung 11 veranschaulicht, und einige wenige nicht eindeutige Einstellungen im Hinblick auf QuickBird erläutert, da der die Software vertreibenden Firma GEOSYSTEMS noch keine nennenswerten Erfahrungen mit QuickBird vorlagen (Terhalle 2005 a), und das ATCOR-Handbuch (GEOSYSTEMS 2002) nur unzureichend auf entsprechende Spezifikationen eingeht.

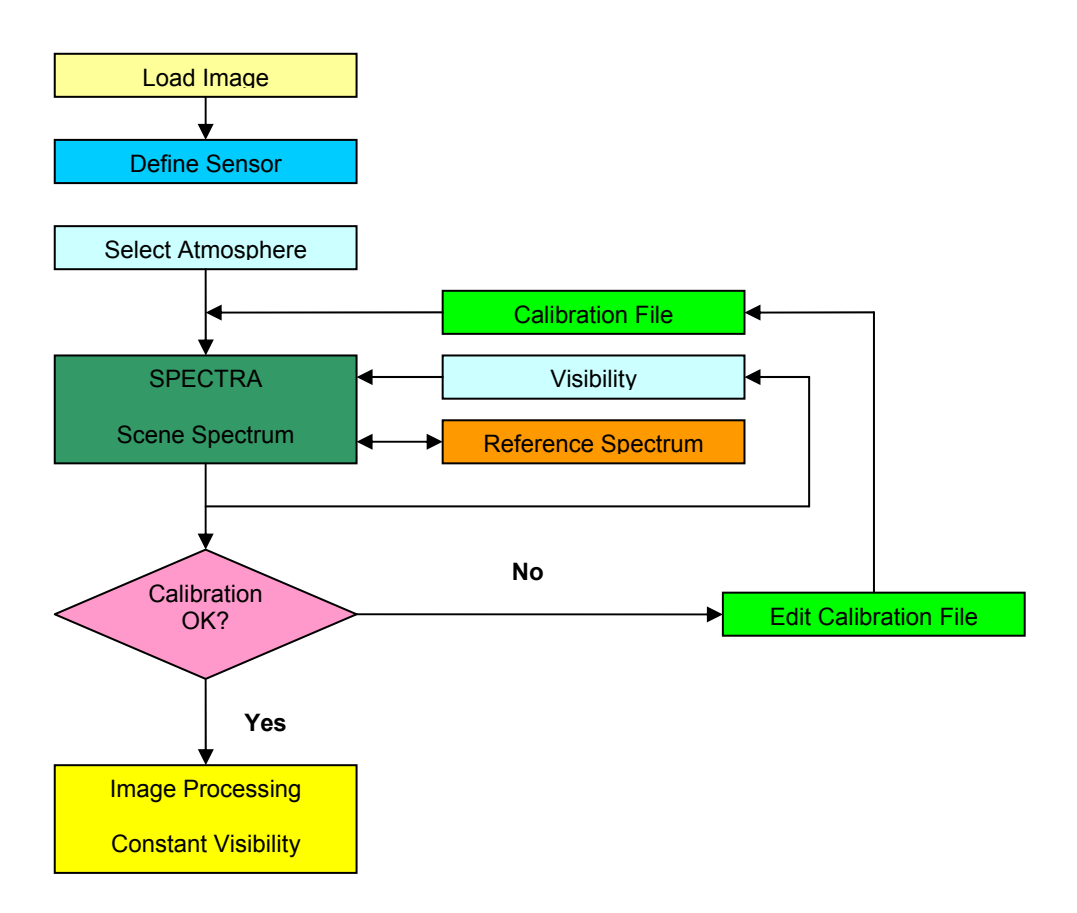

Abbildung 11: Workflow mit der Software ATCOR mit dem Modul für ebenes Gelände und konstante atmosphärische Bedingungen. Quelle: Modifiziert nach Richter (2004).

- Eine Bildtiefe jenseits der 8 bit bleibt bei der Korrektion erhalten durch Setzen des Scale Factor (Factor for Reflectance) vom Defaultwert 4 auf den Wert 10. So multipliziert die Software die Zwischenergebnisse, die im Prinzip dem Reflexionsgrad in Prozent entsprechen, mit dem Faktor 10 (Terhalle 2005 a, GEOSYSTEMS 2002). Diffus reflektierende Oberflächen (Lambertsche Flächen) bekommen so Grauwerte zwischen 0 und 1000 zugewiesen (bei spiegelnder Reflexion oder Artefakten können aber durchaus wesentlich höhere Werte entstehen).
- Mit dem anzulegenden Calibration File konvertiert ATCOR die vom Sensorbetreiber korrigierten Graustufenwerte in die Einheit Radianz  $\left[W / m^2 / s r\right]$ . Ein so genannter Bias (Offset) soll bei QuickBird nicht vorliegen, sodass für die Faktoren c0 der Betrag null gilt. Die Faktoren c1 des Calibration File errechnen sich bei 16 bit Produkten vor dem 06.06.2003 mit K<sub>revised</sub> / Δλ [W / m<sup>2</sup> / sr<sup>1</sup> / μm], wobei K<sub>revised</sub> [W / m<sup>2</sup> / sr] für den absoluten radiometrische Kalibrierungsfaktor steht, und ∆λ [µm] für die Bandbreite des jeweiligen Kanals. Bei Produkten nach dem 06.06.2003 kann der absolute radiometrische Kalibrierungsfaktor aus den Metadatenfiles entnommen werden (GEOSYSTEMS 2004, Krause 2003, Terhalle 2005 a).
- Der erste Wert der über den Aerosol-Typ bestimmenden Parameter unter Model Solar Region wird nach der Formel 90 – (Satellite Elevation) [°] errechnet, und den ATCOR-Werten 0°, 10°, 20° oder 30° zugeordnet. Der relative Azimut für die zweite Einstellung zum Model of Solar Region wird nach der Formel (Satellite Azimuth) – (Sun Azimuth) [°] kalkuliert, und den Werten 30°, 60°, 120° oder 150° samt dem plausibelsten Parameter für den Atmosphärentyp zugeordnet (Terhalle 2005 a).
- Mit dem Unterprogramm SPECTRA kann u. a. der Überstrahlungseffekt unter Range Adjacency Effect berücksichtigt werden. Dieser beträgt in der Regel 500 m bis 1000 m, ist aber aus programmtechnischen Gründen auf einen Maximalwert von 99 \* Bodenauflösung / 2 [m] beschränkt, und damit bei multispektralen QuickBird-Bildern auf rund 138 m limitiert (GEOSYSTEMS 2002).

GEOSYSTEMS (2002) veranschlagt die Genauigkeit der von ATCOR gerechneten Reflexionsgrade mit etwa 10% (GEOSYSTEMS 2002), das entspricht bei einem Reflexionsgrad von 45% also  $\pm$  4,5%. Nach Terhalle (2005 b) ist aber bei vorhandenen Spektralradiometermessungen und Wetterdienst-Angaben von besseren Ergebnissen auszugehen.

## 3.5 Klassifikation

Einerseits galt es, den Reflexionsgrad der Pflanzenbestände der Ernteparzellen zu beschreiben. Andererseits galt es aufzuzeigen, inwieweit unterschiedlich nährstoffversorgte Pflanzenbestände – die sich als räumliche Kontinua darstellen, und nicht als räumliche Diskreta – im Rahmen einer Klassifikation zu separieren sind. Um all dem Rechnung zu tragen, wurde auf Basis skalierter atmosphärenkorrigierter Daten der Ansatz einer pixelorientierten überwachten Klassifikation mit dem Fokus auf eine Signaturanalyse gewählt. Und nicht der Ansatz der objektorientierten Klassifikation durch iterative Segmentation über die Parameter Farbton, Textur, Fläche, Topologie/Kontext und Zusatzparameter, wie bei der Software eCognition realisiert (siehe z. B. Blaschke & Strobl 2001, Schiewe et al. 2001). Freilich hätte man die Ernteparzellen des DDV auch unter Einbeziehung der als Réseau dienenden Vektordaten nach dem objektorientierten Ansatz klassifizieren können; in der Praxis des Präzisionspflanzenbaus liegen aber genau solche Vektordaten zum Auffinden von Zonen mit biotischem/abiotischem Stress innerhalb eines Schlages nicht vor.

# 3.5.1 Überwachte Klassifikation samt Signaturanalyse

Theorie und Praxis der überwachten Klassifikation sind vielfach umfassend beschrieben worden, z. B. von Hildebrand (1996), Mather (2004) und ERDAS (2002 a, 2002 b). An dieser Stelle sei nur ein knapper Abriss formuliert:

Grundprinzip einer überwachten Klassifikation ist, dass der Rechner mit Hilfe eines Klassifikators alle Bildelemente sucht, die eine gleiche oder ähnliche Grauwertkombination aufweisen wie die Pixel zuvor definierter Trainingsgebiete der zu differenzierenden Objektklassen (vgl. Hildebrand 1996).

Überwachte Klassifikationen bestehen üblicherweise aus diesen Schritten:

- Definition der gewünschten Objektklassen.
- Auswahl und Abgrenzung der Trainingsgebiete.
- Spektrale Signaturanalyse der Trainingsgebiete.
- Klassifikation nach Wahl eines Algorithmus.
- Beurteilung der Ergebnisse durch eine Genauigkeitsevaluation.

Trainingsgebiete, für die normalerweise in situ-Daten vorliegen, spielen eine Schlüsselrolle für den Erfolg einer Klassifikation. Für sie gelten im Wesentlichen nachstehende Richtlinien:

- Je Objektklasse muss mindestens ein geschlossenes Trainingsgebiet vorhanden sein, anzustreben sind jedoch mehrere Trainingsgebiete je Klasse.
- Die Trainingsgebiete müssen repräsentativ für die Objektklassen sein, und in der Regel eine homogene Signatur ohne klassenfremde Pixel aufweisen.
- Theoretische Mindestgröße eines Trainingsgebietes sind  $n + 1$  Pixel, wobei die Variable n für die Anzahl der Kanäle steht. Hildebrandt (1996) nennt als Mindestanzahl für einzelne Trainingsgebiete –von Ausnahmen abgesehen – 25 bis 30 Pixel; Lillesand et al. (2004) empfehlen 10 \* n Pixel bis 100 \* n Pixel je Trainingsgebiet.

Bei der spektralen Signaturanalyse von Musterklassen/Trainingsgebieten können folgende Punkte eine Rolle spielen:

- Vergleich der in Diagrammen dargestellten Graustufenwerte versus Bildkanäle.
- Betrachtung von Scattergrammen mit Wahrscheinlichkeitsellipsen im Merkmalsraum.
- Studium von Mittelwert und Standardabweichung der spektralen Muster.
- Untersuchung auf Separierbarkeit mit statistischen Methoden wie Transformed Divergence oder Jeffries-Matusita (ERDAS 2002 a, 2002 b).
- Analysieren einer Contingency Matrix, die Ergebnis einer nur über die Flächen der Trainingsgebiete gerechneten überwachten Klassifikation ist (ERDAS 2002 a, 2002 b).
- Gegebenfalles eruieren, ob es Zusatzkanäle wie beispielsweise Ratiobildungen hinzuzuziehen lohnt.
- Sofern der Maximum Likelihood-Klassifikator Anwendung findet, ist auf Gaußsche Normalverteilung der Graustufenwerte der Trainingsgebiete zu prüfen.

Für die eigentliche Klassifikation fand der Maximum Likelihood-Klassifikator Verwendung. Dieser rechnet mittels statistischer Kenngrößen der vorgegebenen Klassen die Wahrscheinlichkeiten, mit denen die Pixel den entsprechenden Klassen angehören. Zugeordnet wird dann jedes Bildelement der Klasse mit der größten Wahrscheinlichkeit (vgl. Albertz 2001). Vor der Entscheidung zugunsten von Maximum Likelihood-Klassifikatonen wurden auch der nicht-parametrische Ansatz Feature Space und die parametrischen Verfahren Minimum Distance und Mahalanobis Distance probiert (siehe z. B. Hildebrandt 1996, ERDAS 2002 a): Der Ansatz Feature Space schien jedoch nicht so viel versprechend und wurde nicht weiter verfolgt, da sich für alle 24 Klassen je Fruchtart jeweils nur eine zusammenhängende Punktwolke in den Merkmalsräumen bildete, und die Merkmalsräume damit schwierig zu interpretieren bzw. die Feature Space Signaturen damit schwierig zu definieren waren. Verfahren Minimum Distance erreichte im Vergleich zu Maximum Likelihood deutlich geringere, und das Verfahren Mahalanobis Distance erreichte im Vergleich zu Maximum Likelihood geringfügig niedrigere Klassifikationsgenauigkeiten.

(Minimum Distance erreichte laut Contingency Matrixes mit der Kanalkombination 1, 2, 3, 4, PAN und dem Rasterbild des Visible Atmospherically Resistant Index im Mittel nur Klassifikationsgenauigkeiten von 48% bei den Winterroggen-, 30% bei den Perserklee-, 52% bei den Kartoffel-, 58% bei den Zuckerrüben- und 54% bei den Winterweizenparzellen. Verfahren Mahalanobis Distance erreichte mit der o. g. Kanalkombination im Mittel Klassifikationsgenauigkeiten von 74% bei den Winterroggen-, 62% bei den Perserklee-, 79% bei den Kartoffel-, 85% bei den Zuckerrüben- und 77% bei den Winterweizenparzellen.)

Darstellen lassen sich die Ergebnisse von Klassifizierungen hauptsächlich auf drei Wegen:

- Thematische Karten mit Rasterdaten
- Statistiken mit Flächenangaben
- Grafiken mit Flächenangaben

Nicht selten wird zur Beurteilung der Klassifikationsgenauigkeit die oben genannte Contingency Matrix herangezogen. Für eine durchgreifende Beurteilung einer Klassifikation sollten besser andere Ansätze zum Einsatz kommen:

- Stichproben anhand von unabhängigen Testflächen/Ground Truth, die nicht als Trainingsgebiete dienten.
- Punktuelle Überprüfung mittels aktueller Karte, aktuellen Luftbildern oder Exkursion.
- Vergleich zufallsgenerierter Punkte im Klassifikationsergebnis mit der Ground Truth und Aufbereitung in einer Confusion Matrix (Error Matrix), aus der absolute Pixelzahlen oder Prozentangaben abzuleiten sind (ERDAS 2002 a, Mather 2004).

# 3.6 Vegetationsindizes

Aus arithmetischen Operationen mit Graustufenwerten aus Spektralkanälen sind so genannte Vegetationsindizes entwickelt worden. Sie erlauben, Oberflächen mit lebender Vegetation von unbewachsenen oder aber mit abgestorbener Vegetation bedeckten Oberflächen zu unterscheiden (vgl. Hildebrandt 1996), und sind grundsätzlich dimensionslos. Indizes, die auf einer Division von Bilddaten beruhen, können durch die Ratiobildung Illuminationseffekte reduzieren (Mather 2004).

Häufig werden aus Vegetationsindizes Rückschlüsse auf die Biomasse, die Chlorophyll-Konzentration, oder Parameter wie z. B. die VF oder der LAI für Pflanzenproduktionsmodelle abgeleitet. Dies kann jedoch durchaus problematisch sein, u. a. weil viele Vegetationsindizes nicht linear mit den abzuschätzenden Größen korrelieren (z. B. Hildebrandt 1996, Gitelson et al. 1997, 2002, Qi et al.1994).

Aus diversen bis dato entwickelten Vegetationsindizes erfolgte eine untersuchungsorientierte Auswahl von vier Indizes, die alle auf den Wertebereich von -1 bis +1 normalisiert sind.

#### 3.6.1 Normalized Difference Vegetation Index

Der Rouse et al. (1974) zugeschriebene NDVI (auch Red NDVI oder  $NDVI_{Red}$  genannt) ist der am häufigsten verwendete Vegetationsindex, und von besonderer Bedeutung für die Klimaforschung und die langfristige großräumige Beobachtung der Vegetation und ihrer Veränderungen (Albertz 2001). Je höher der NDVI, desto höher die photosynthetische Aktivität, der Vegetationsanteil und die Biomasse. Der NDVI ist als Ratio mit Summen- und Differenzbildung der Graustufenwerte des NIR – auf das sich die Vitalität der Vegetation besonders auswirkt – und des roten Lichts definiert:

$$
NDVI = \frac{NIR - R}{NIR + R}
$$

Auswirkungen auf den NDVI haben u. a. die Bodenreflexion, atmosphärische Einflüsse, Beleuchtungsverhältnisse und Blickwinkel (Mather 2004). Beispielsweise erfährt der aus einer Szene des Resolution Imaging Spectroradiometer (MODIS) abgeleitete NDVI bei nicht vorgenommener Atmosphärenkorrektur eine Verringerung durch Aerosole um bis zu 0,20 Einheiten und durch einen hohen Wasserdampfanteil um bis zu 0,08 Einheiten (Huete et al. 1999 nach Goward et al. 1991). Im Bereich der VF von 0 bis 50% ist der NDVI nach Gitelson et al. (2002) sensitiver als der in Kapitel 3.6.2 behandelte Green NDVI oder der Visible Atmospherically Resistant Index (VARI) aus Kapitel 3.6.4, jenseits der 50% VF kommt der NDVI in die Sättigung (Abbildung 12).

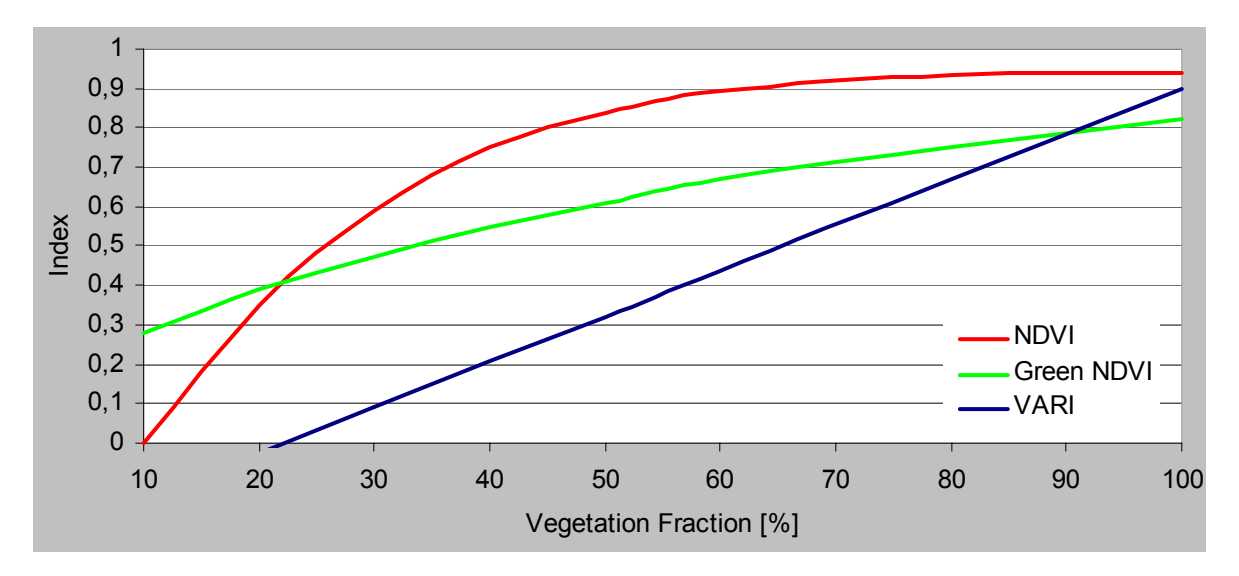

Abbildung 12: Vegetationsindizes NDVI, Green NDVI und VARI versus VF für Weizen. Quelle: Modifiziert nach Gitelson et al. (2002).

#### 3.6.2 Green Normalized Difference Vegetation Index

Der Green Normalized Difference Vegetation Index (Green NDVI) von Gitelson & Merzlyak (1997) nutzt als Variante zum NDVI statt des roten Spektrums das grüne Spektrum zur Summen- und Differenzbildung beziehungsweise zur Division mit dem NIR:

*NIR G*  $Green \ NDVI = \frac{NIR - G}{NIR - G}$ +  $=\frac{NIR-}{\sqrt{N}}$ 

Untersuchungen anhand von Blättern verschiedener Nutzpflanzen zeigten, dass das rote Spektrum nur sensitiv auf niedrige Chlorophyllkonzentrationen reagiert, während das grüne Spektrum auf einen weiten Bereich der Chlorophyllkonzentration sensitiv reagiert (Gitelson & Merzlyak 1997). Da die Chlorophyllkonzentration in Pflanzen bis zum Beginn der Seneszenz steigt, ist damit der Green NDVI mehr noch als der NDVI zur Beobachtung von fortgeschrittenen phänologischen Entwicklungsstadien interessant (Abbildung 13). Den Green NDVI zeichnet nach Gitelson et al. (2002) bei einer VF von mehr als 50% eine größere Sensitivität gegenüber dem NDVI aus (Abbildung 12).

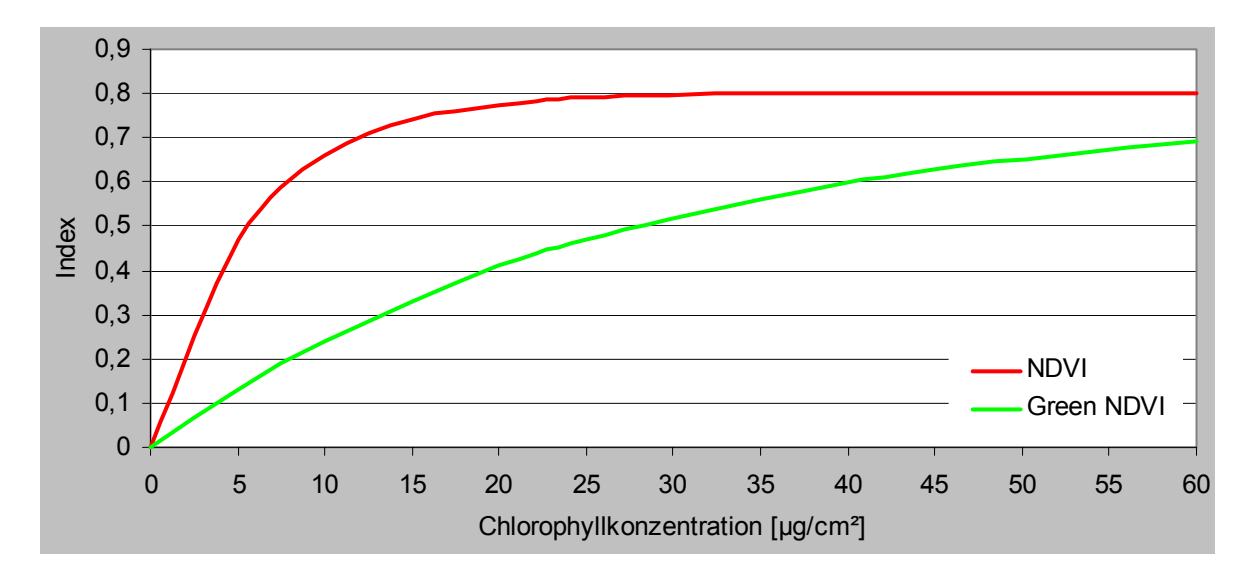

Abbildung 13: NDVI und Green NDVI versus Chlorophyllkonzentration verschiedener Nutzpflanzen. Quelle: Modifiziert nach Gitelson & Merzlyak (1997).

#### 3.6.3 Modified Soil Adjusted Vegetations Index

Der hier vorgestellte Modified Soil Adjusted Vegetation Index (MSAVI, auch MSAVI<sub>2</sub> genannt im Unterschied zum MSAVI<sub>1</sub>, der nicht ohne einen variablen Faktor L auskommt) gehört zur Familie der Soil Adjusted Indices. Er wurde von Qi et al. (1994) entwickelt, gilt als verbesserter Abkömmling des von Huete (1988) vorgestellten Soil Adjusted Vegetation Index (SAVI), und rechnet sich wie folgt:

$$
MSAVI = \frac{2 * NIR + 1 - \sqrt{(2 * NIR + 1)^2 - 8 * (NIR - R)}}{2}
$$

Der MSAVI reduziert den Anteil der Bodenreflexion an der Gesamtreflexion erheblich, und ist somit besonders interessant in der Anwendung bei solchen Flächen, wie sie z. B. in der rechten Hälfte der Abbildungen 5, 7, 8 und 9 ersichtlich sind. Abbildung 14 dokumentiert die Unempfindlichkeit des MSAVI im Vergleich zum NDVI anhand der Ergebnisse eines Bildflugesstreifens über verschiedene unbedeckte Böden.

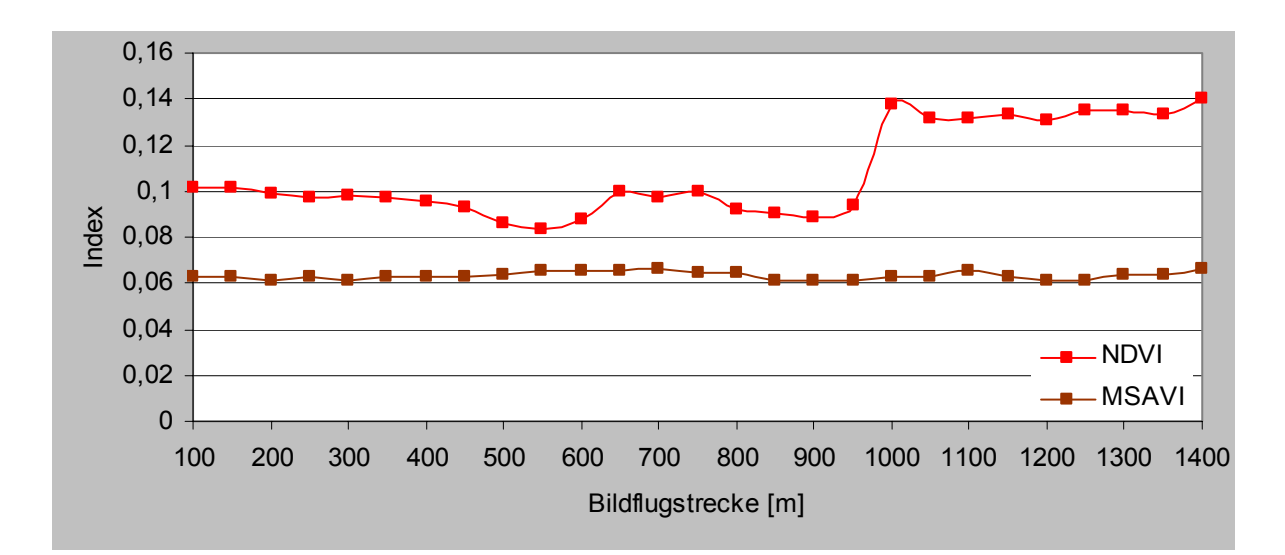

Abbildung 14: NDVI und MSAVI aus einem Bildflugstreifen mit unbedecktem Boden (trockener toniger Lehm bis 450 m und zwischen 650 m und 1000 m, trockener sandiger Lehm zwischen 450 m und 650 m, feuchter toniger Lehm ab 1000 m). Quelle: Modifiziert nach Qi et al. (1994).

### 3.6.4 Visible Atmospherically Resistant Index

Der VARI nach Gitelson et al. (2001, 2002) ist ein Vertreter für Indizes, die atmosphärische Effekte minimieren. Er baut auf das Konzept des Atmospherically Resistant Vegetation Index (ARVI) von Kaufmann & Tanre (1992) auf, und ist eine interessante Alternative, wenn man sich eine Atmosphärenkorrektion ersparen möchte. Der VARI berücksichtigt bei der Ratiobildung nur die sichtbaren Spektralbereiche, und kommt daher auch in Frage für manche flugzeuggetragenen Digitalkameras, die nur die drei Farbkanäle R, G und B abbilden:

$$
VARI = \frac{G - R}{G + R - B}
$$

Für den Zähler des VARI liegt die vereinfachende Annahme zugrunde, dass die atmosphärischen Fehlereinflüsse in der Reflexion von Vegetation im grünen Spektrum annähernd gleich dem im roten Spektrum sind, und diese Einflüsse durch Subtraktion herausfallen. Für den Nenner liegt die Vereinfachung zugrunde, dass die atmosphärischen Fehlereinflüsse im blauen Spektrum doppelt so groß wie in der Summe des grünen und roten Spektrums sind, und diese Einflüsse ebenfalls durch Subtraktion herausfallen (Gitelson et al. 2002).

Untersuchungen an Mais-, Gerste- und Weizenbeständen zeigten, dass der VARI zur Abschätzung von Vegetationszuständen über die gesamte Vegetationsperiode hinweg gut geeignet ist und linear mit der VF korreliert (Gitelson et al. 2001, 2002, Grenzdörffer 2003, Rundquist et al. 2001, siehe Abbildung 12). Nach Grenzdörffer (2003) zeigt der VARI Schwächen u. a. bei kopiertem Gelände – besonders bei niedrigem Sonnenstand – und im Zusammenhang mit sehr hoch auflösenden Bildern bei Fahrgassen innerhalb von Pflanzenbeständen bzw. bei unbedecktem Boden.

## **4 Ergebnisse und Diskussion**

## 4.1 Relative Entzerrung

Für die Entzerrung der panchromatischen Szene des Standard Imagery Bundles fanden neben der in das Bezugssystem WGS84/UTM überführten DOP5 acht über den Rand des Untersuchungsgebietes verteilte natürliche Passpunkte Verwendung (Abbildung 15). Die Rektifikation des multispektralen Bildes erfolgte durch Übernahme der im panchromatischen Bild gefundenen Passpunkte. Beim Resampling wurde die Zielauflösung der panchromatischen Szene auf den 70 cm belassen, die Zielauflösung der multispektralen Szene wurde aus den in Kapitel 3.3 genannten Gründen mit 70 cm auf ¼ der Originalauflösung gesetzt.

Die eingesetzte Software ERDAS IMAGINE gab für die Passpunkte der panchromatischen und der multispektralen Szene Standardabweichungen von  $s_x = \pm 15$  cm und  $s_y = \pm 16$  cm beziehungsweise einen mittleren Punktfehler von  $s_{xy} = \pm 21$  cm an. Eingedenk der zeitlichen Differenz zwischen den Aufnahmezeitpunkten des Luftbildes und des Standard Imagery Bundles, der Bearbeitungsgenauigkeit der eingesetzten landwirtschaftlichen Geräte, des mittleren Punkfehlers der DOP5, den Auflösungen des Standard Imagery Bundles und der Definitionsunsicherheit der natürlichen Punkte erschienen diese Werte als zu optimistisch.

Zur unabhängigen Kontrolle der Entzerrung wurden die Ernteparzellen auf Grundlage der Angaben von Hüging et al. (2004) und der DOP5 digitalisiert, und zusammen mit dem DDV visualisiert (Abbildungen 15 und 16). Anhand der als Réseau dienenden Vektordaten schätzte der Autor, dass die Lagegenauigkeit des entzerrten Standard Imagery Bundles circa im Meterbereich liegt.

Ein Vergleich im Bereich des Dauerdüngungsversuchs zwischen der in das Bezugssystem WGS84/UTM überführten DOP5 und der nicht geometrisch korrigierten panchromatischen Szene zeigte bei identischen Punkten Differenzen von etwa  $d_x = -7$  m und  $d_y = -4$  m.

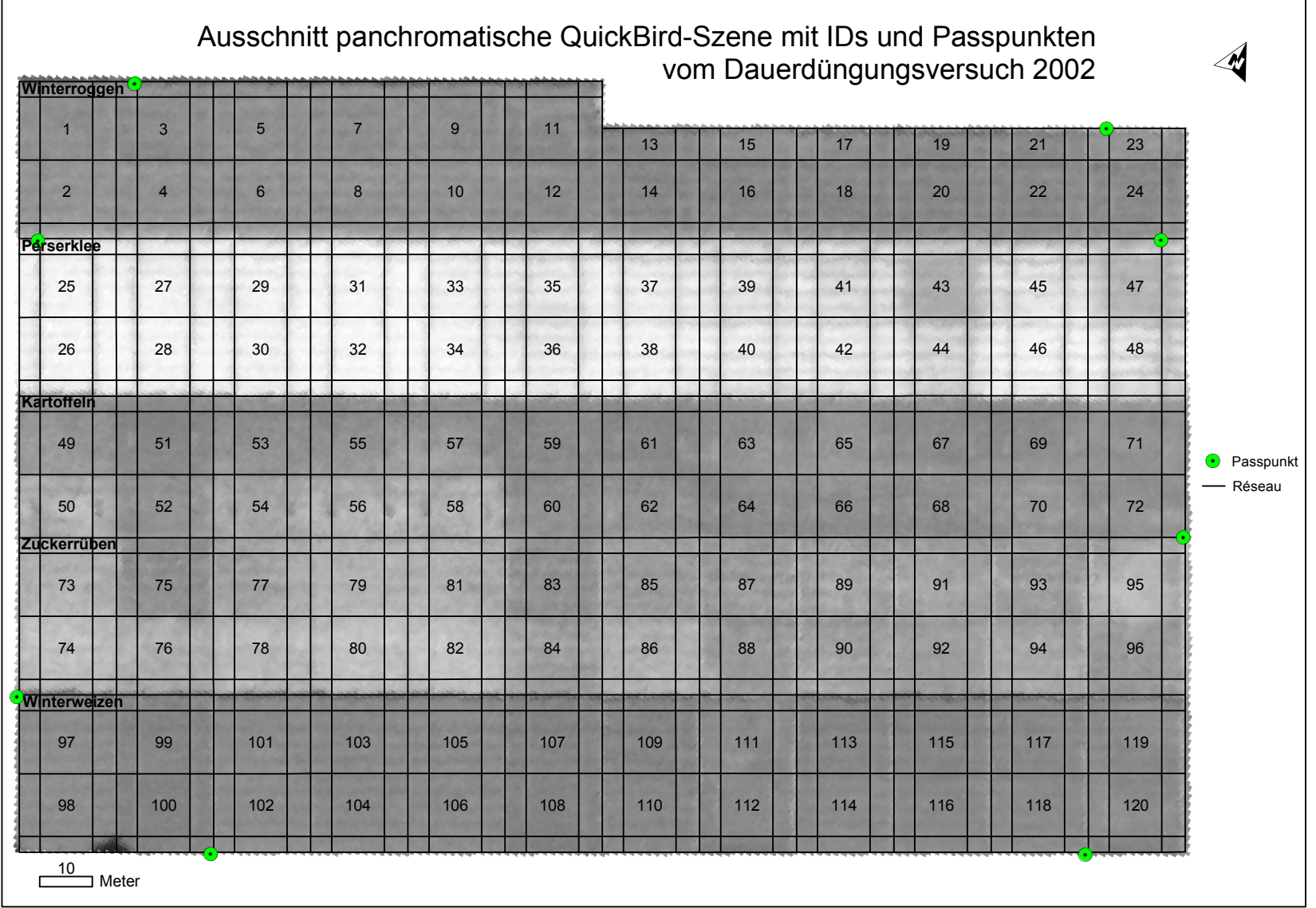

and the control of the control of the control of the control of the control of the control of the control of the

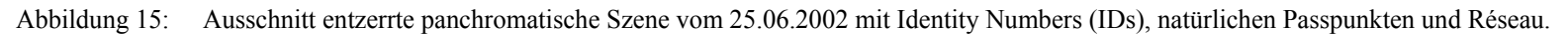

 $\overline{\phantom{0}}$ 

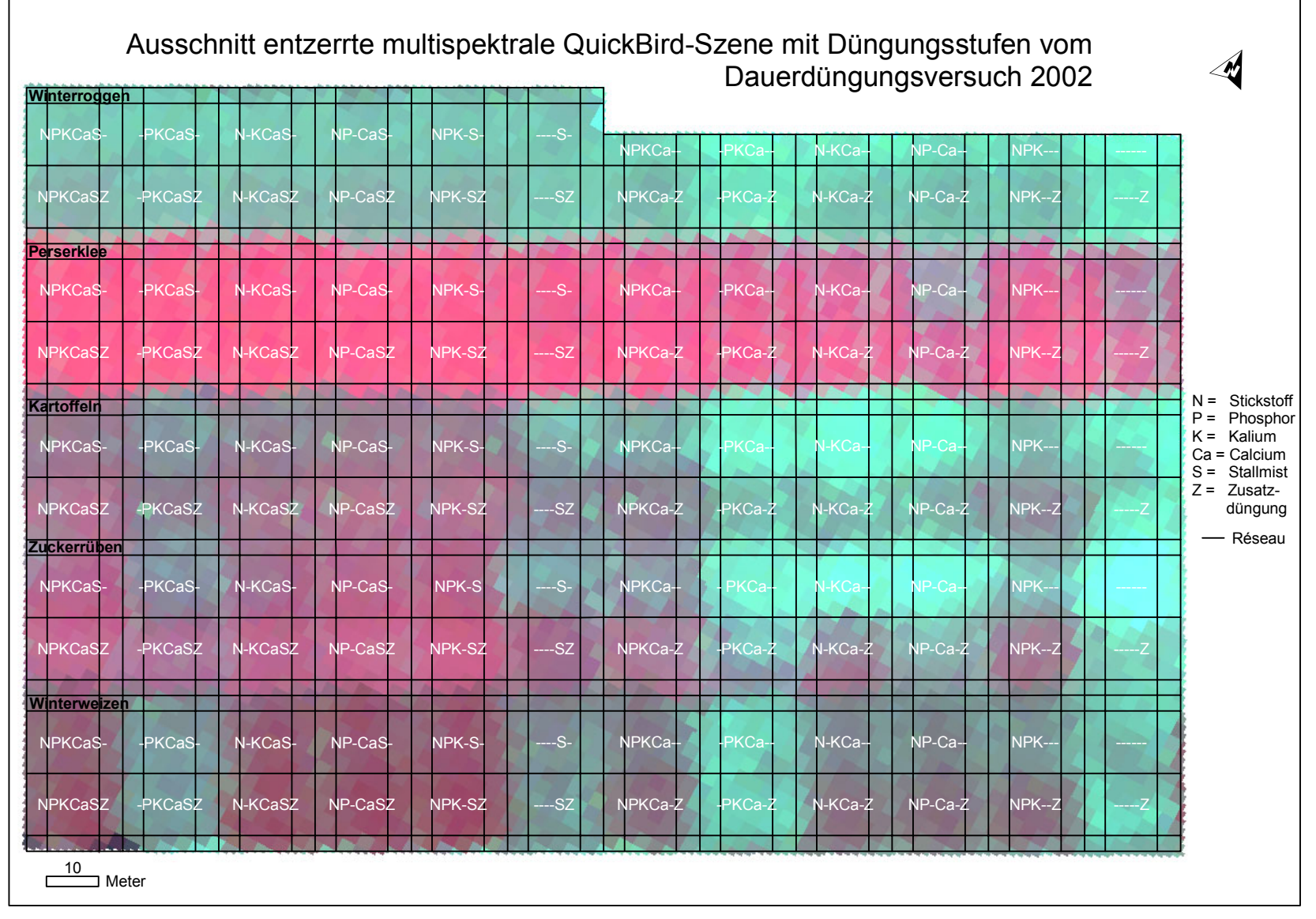

Abbildung 16: Ausschnitt entzerrtes Farbkomposite (Kanäle 4, 3, 2) vom 25.06.2002 mit Düngungsstufen (vgl. Kapitel 3.2.1) und Réseau.

# 4.2 Atmosphärenkorrektion

Die verwendeten ATCOR-Parameter sind Tabelle 6 zu entnehmen, Abbildung 17 dokumentiert Ergebnisse der Atmosphärenkorrektur.

|                               | Panchromatische Szene                                         |                |         |                | Multispektrale Szene |         |  |
|-------------------------------|---------------------------------------------------------------|----------------|---------|----------------|----------------------|---------|--|
| Input Layer                   | <b>PAN</b>                                                    |                |         |                | 1, 2, 3, 4           |         |  |
| <b>Factor for Reflectance</b> | 10                                                            |                |         |                | Dto.                 |         |  |
| Sensor                        | QuickBird PAN                                                 |                |         | QuickBird      |                      |         |  |
| Calibration File              |                                                               | c <sub>0</sub> | c1      | 4              | c <sub>0</sub>       | c1      |  |
|                               | 1                                                             | $-0.0000$      | 0.02106 | 1              | $-0.0000$            | 0.03400 |  |
|                               |                                                               |                |         | $\overline{2}$ | $-0.0000$            | 0.02100 |  |
|                               |                                                               |                |         | 3              | $-0.0000$            | 0.02300 |  |
|                               |                                                               |                |         | $\overline{4}$ | $-0.0000$            | 0.01900 |  |
| Solar Zenith                  | $29,1^\circ$                                                  |                |         |                | Dto.                 |         |  |
| Model for Solar Region        | $30^{\circ}$ west                                             |                |         | Dto.           |                      |         |  |
|                               | Midlat Summer Urban (30 $^{\circ}$ west az = 150 $^{\circ}$ ) |                |         |                |                      |         |  |
| Ground Elevation:             | $0,062$ km                                                    |                |         | Dto.           |                      |         |  |
| Visibility                    | 35,0 km                                                       |                |         |                | Dto.                 |         |  |
| Range Adjacency Effect        | 138 m                                                         |                |         | Dto.           |                      |         |  |

Tabelle 6: ATCOR2-Parameter mit Calibration Files zur Atmosphärenkorrektur.

- Dabei wurde auf den Deutschen Wetterdienst bezüglich Sichtbarkeit/Visibility am 25.06.2002 am Köln-Bonner Flughafen zurückgegriffen (Rolofs 2005).
- Der nach Kapitel 3.4.1 errechnete QuickBird-Calibration File für das Multispektralbild erzeugte Reflexionskurven, die sich um mehr als 10% von den Referenzspektren unterschieden (wahrscheinlich aufgrund der notwendigen groben Rundung des tatsächlichen Sensor-Blickwinkels), sodass die c1-Faktoren interaktiv um bis zu ein Zehntel verbessert wurden (GEOSYSTEMS 2004, Terhalle 2005 b).
- Im Gegensatz zur Multispektralszene war die Atmosphärenkorrektion der PAN-Szene von sehr untergeordnetem Interesse und erfolgte ohne Referenzspektren.

Aufgrund der Skalierung von 2048 auf 1000 Graustufen waren Gegenüberstellungen von unkorrigierten und korrigierten Histogrammen oder Reflexionskurven nicht sinnvoll. Zum Vergleich boten sich Vegetationsindizes an: Im unmittelbaren Untersuchungsgebiet ergab das unkorrigierte Bild einen NDVI-Wertebereich von 0,24 bis 0,77 mit 0,55 als Mittelwert, und das korrigierte Bild einen NDVI-Wertebereich von 0,23 bis 0,88 mit 0,65 als Mittelwert.

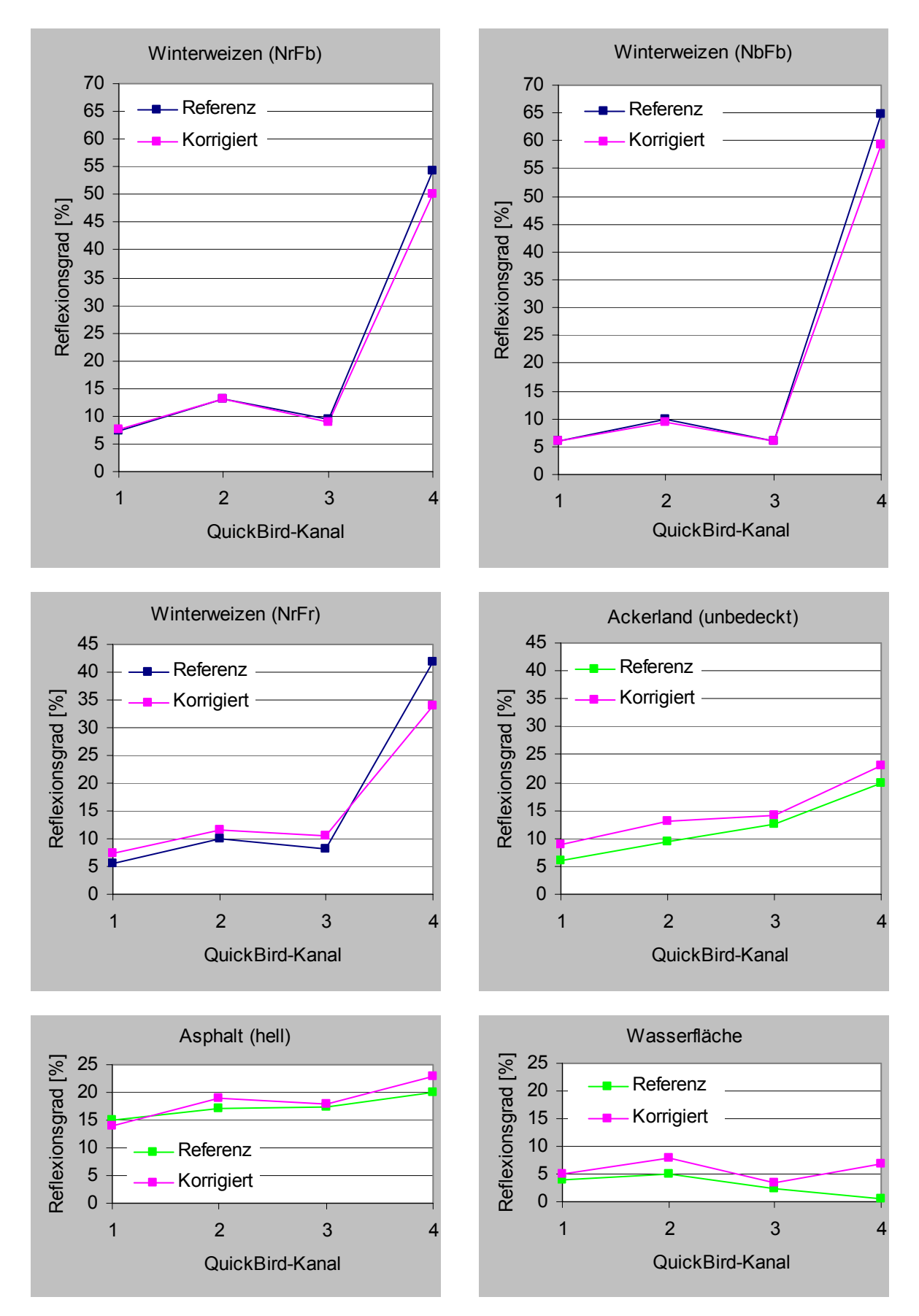

Abbildung 17: Spektralradiometermessungen (blau, vgl. Tabelle 5) bzw. Mittelwerte von ATCOR-Referenzspektren (grün) mit den Reflexionskurven aus der atmosphärenkorrigierten Multispektralszene.

# 4.3 Überwachte Klassifikationen samt Signaturanalysen

Im Unterschied zu üblichen Klassifikationen galt es hier primär, die spektralen Signaturen der Ernteparzellen zu erarbeiten, und die Parzellen auf Separierbarkeit zu überprüfen. Zum Einsatz kam die Software ERDAS IMAGINE.

Es lag nahe, die 24 verschiedenen Düngungsstufen je Fruchtart als Objektklassen zu übernehmen, und getrennte Klassifikationen je Fruchtart innerhalb von Streifen mit 24,0 m \* 214,0 m zu rechnen (beim Winterroggen kam aufgrund des Sommergersteversuchs 2002 ein 6,0 m\* 51,0 m schmaler Streifen zum Abzug). Infolgedessen gab es nur ein Trainingsgebiet je Klasse und eine noch gerade überschaubar große Anzahl von jeweils 24 Klassen.

Um den Mischpixelanteil möglichst niedrig zu halten, fanden als Trainingsgebiete nicht die 10,0 m \* 12,0 m großen Ernteparzellen Verwendung, sondern 7,2 m \* 9,2 m messende Gebiete, die jeweils zwei Pixelbreiten bzw. jeweils 2 \* 70 cm Abstand zu den Begrenzungen der Ernteparzellen hatten (besonders die Betrachtung der Rasterbilder der Vegetationsindizes legte diese Vorgehensweise nahe, vgl. Abbildung 34). Letztere Traininggebiete zählen durchschnittlich 157 auf 70 cm \* 70 cm resampelte multispektrale Pixel bzw. 14,8 multispektrale Pixel mit 2,80 m \* 2,80 m Originalauflösung. Ausnahmen waren wegen des Sommergersteversuchs 2002 die Parzellen 13, 17, 19, 21 und 23 des Winterroggens mit einer Größe von 6,0 m \* 10,0 m, die zur Verringerung des Mischpixeleinflusses mit 5,6 m \* 9,2 m messenden Trainingsgebieten Betrachtung fanden, die jeweils eine Pixelbreite bzw. 70 cm Abstand zu den Begrenzungen der Enteparzellen hatten. Letztere Gebiete besaßen daher eine geringere Aussagekraft als die übrigen Traininggebiete und zählen im Mittel 98 resampelte multispektrale Pixel, in die durchschnittlich die spektralen Informationen von 10,0 Pixel mit 2,80 m Originalauflösung einflossen. Aufgrund der relativ wenigen Pixel je Trainingsgebiet – wünschenswert wäre ein Vielfaches an Pixel gewesen (siehe Kapitel 3.5.1) – nahmen die bei der Prüfung auf Normalverteilung gesichteten Histogramme eher die Form von Peaks/Spikes, denn von Gaußschen Glockenkurven an.

Die Signaturanalyse konzentrierte sich auf die Dokumentation der Reflexionsgrade in Grafiken und den Tabellen. Auf eine Zusammenfassung unzureichend zu separierenden Klassen wurde verzichtet.

Je Fruchtart wurden Maximum Likelihood-Klassifikationen mit verschiedenen Kanalkombinationen getestet (Kanäle 1, 2, 3, 4, PAN und die Vegetationsindizes). Vorweggenommen sei, dass ausnahmslos die besten Klassifikationsergebnisse mit der Kanalkombination 1, 2, 3, 4, PAN und dem Rasterbild des VARI zu erzielen waren.

(Die Summe der Hauptdiagonale der Contingency Matrix dividiert durch die Anzahl der Klassen zugrunde gelegt, ergab Klassifikationsgenauigkeiten mit der Kanalkombination 1, 2, 3, 4, PAN und NDVI von nur 70% für die Winterroggen-, 60% für die Perserklee-, 77% für die Kartoffel-, 85% für die Zuckerrüben- und 76% für die Winterweizenparzellen. Mit der Kanalkombination 1, 2, 3, 4, PAN und Green NDVI betrug die Klassifikationsgenauigkeit 67% für die Winterroggen-, 60% für die Perserklee-, 76% für die Kartoffel-, 84% für die Zuckerrüben- und 74% für die Winterweizenparzellen. Mit der Kanalkombination 1, 2, 3, 4, PAN und MSAVI betrug die Klassifikationsgenauigkeit 71% für die Winterroggen-, 60% für die Perserklee-, 75% für die Kartoffel-, 83% für die Zuckerrüben- und 74% für die Winterweizenparzellen. Klassifikationen nur z. B. mit den multispektralen Kanälen 1, 2, 3, und 4 ergaben laut Contingency Matrixes Klassifikationsgenauigkeiten von im Mittel 67% bei den Winterroggen-, 51% bei den Perserklee-, 71% bei den Kartoffel-, 81% bei den Zuckerrüben und 70% bei den Winterweizenparzellen.)

Die Pflanzenbestände jenseits der Ernteparzellen wiesen verwischte, unbekannte Düngungsstufen auf, die sich irgendwo zwischen denen der benachbarten Parzellen bewegten. Zudem waren sie von 75 cm und 40 cm breiten Streifen mit unbedecktem Boden durchzogen. Insofern machte eine Betrachtung der Klassifikationen für die gesamten klassifizierten Streifen wenig Sinn. Daher erfolgte die Beurteilung der Klassifikationen mit Contingency Matrixes, die nur die Flächen der Trainingsgebiete berücksichtigen und verlässliche Aussagen zur Separierbarkeit zulassen, und nicht anhand von zufallsgenerierten Punkten innerhalb der Gesamtheit der klassifizierten Flächen samt Confusion Matrixes (siehe Kapitel 3.5.1 bzw. ERDAS 2002 a, Mather 2004).

Abbildung 18 präsentiert die fünf getrennt nach Fruchtart mit den Kanalkombinationen 1, 2, 3, 4, PAN, VARI gerechneten Klassifikationen als Rasterbild.

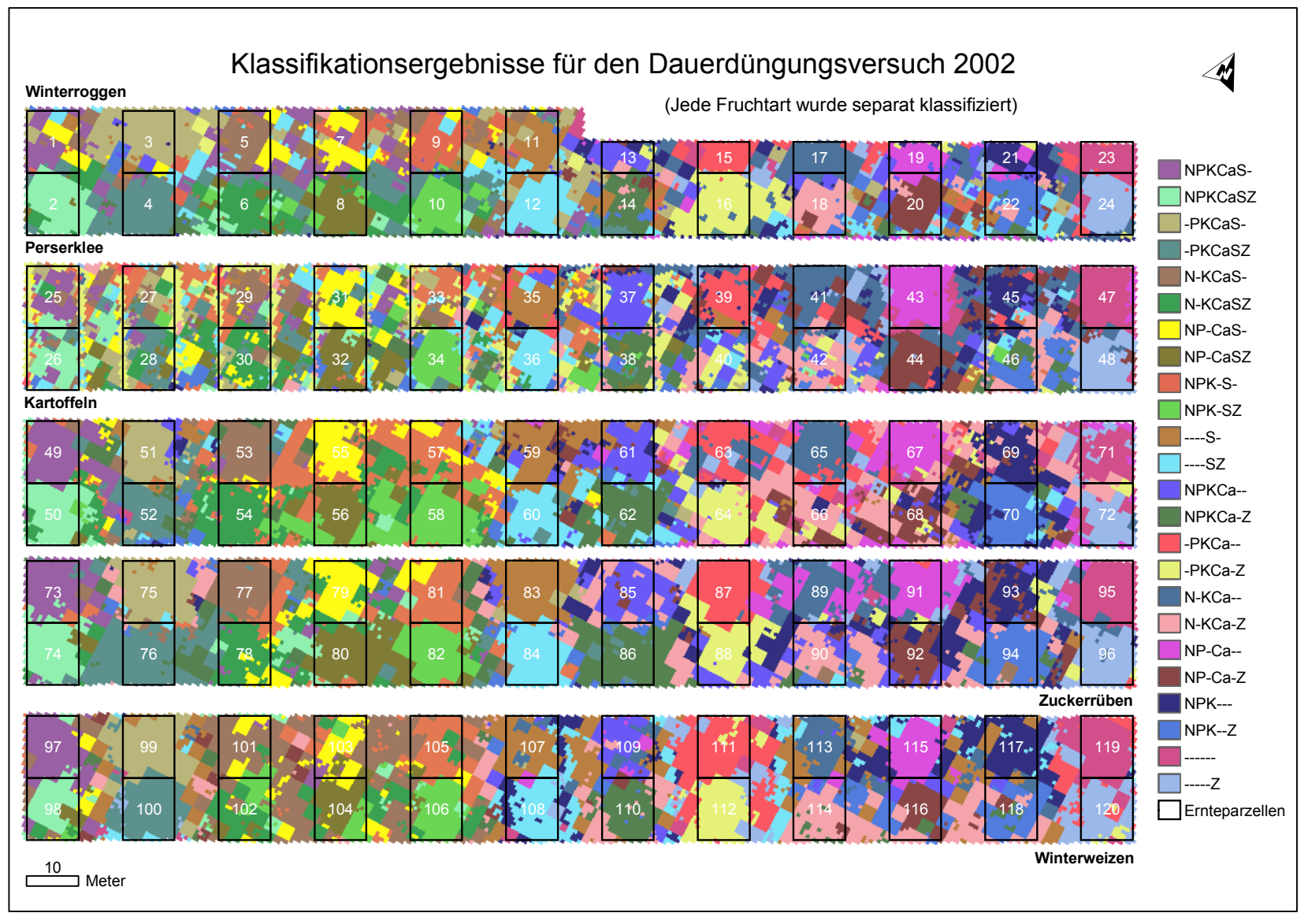

Abbildung 18: Zusammenfassung der fünf unabhängigen Klassifikationen nach Düngungsstufen für den DDV Dikopshof mit Ernteparzellen und IDs.

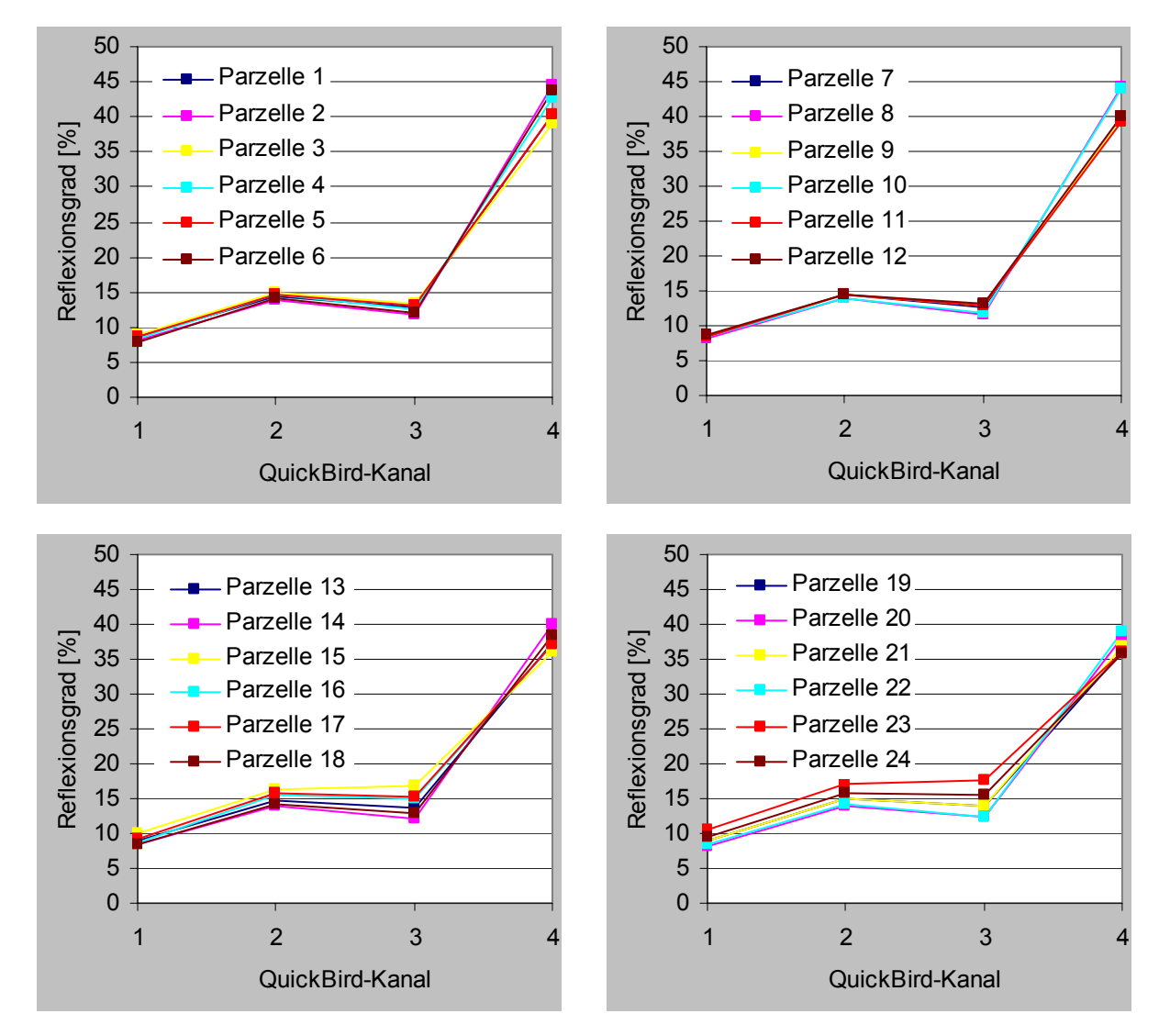

### 4.3.1 Klassifikation Winterroggen

Abbildung 19: Multispektrale Signaturen der DDV-Winterroggenparzellen vom 25.06.2002.

Die relativ ähnlichen multispektralen Signaturen der Winterroggenparzellen samt entsprechenden statistischen Angaben sind den Abbildungen 19, 20 und Anhang 7.2 zu entnehmen (vgl. Abbildungen 16 und 18). Bei den Kanälen 1, 2, und 3 fiel das Mittel der Reflexionsgrade der Parzellen 1 bis 12 mit S um Absolutbeträge von 0,6% bzw. 0,8% bzw. 1,7% niedriger aus als das der Parzellen 13 bis 24 ohne S. Bei einigen der Parzellen 13 bis 24 ohne S war ein Verschwinden des Green Peak zu beobachten. Das Mittel der Reflexionsgrade der Parzellen 1 bis 12 bei Kanal 4 mit S fiel dagegen um einen Absolutbetrag von 4,2% höher aus als das der Parzellen 13 bis 24 ohne S. Im Kanal 4 sind zudem die Reflexionsgrade der einzelnen Parzellen mit Z bis auf die Ausnahme bei Nullparzelle 23 (------) deutlich höher als die der nördlichen Pendants ohne Z. Je besser die Nährstoffversorgung bzw. je vitaler die Winterroggenbestände in den seinerzeitigen Entwicklungsstadien, desto geringfügig

niedrigere Reflexionsgrade im VIS, desto ausgeprägtere Green Peaks, und desto höhere Reflexionsgrade im NIR. Die durchschnittlichen Standardabweichungen der Reflexionsgrade der Kanäle 1, 2 und 3 lagen bei rund  $s_p = \pm 0.4\%$ , die durchschnittliche Standardabweichung der Reflexionsgrade des Kanals 4 lag bei rund  $s_p = \pm 0.9\%$  inklusive vier Ausreißern (Absolutwerte). Etwaige Systematiken bei Mangelparzellen innerhalb der Kanäle – wie z. B. deutlich vergrößerte Standardabweichungen bei schlecht nährstoffversorgten Parzellen – konnten nicht ausgemacht werden.

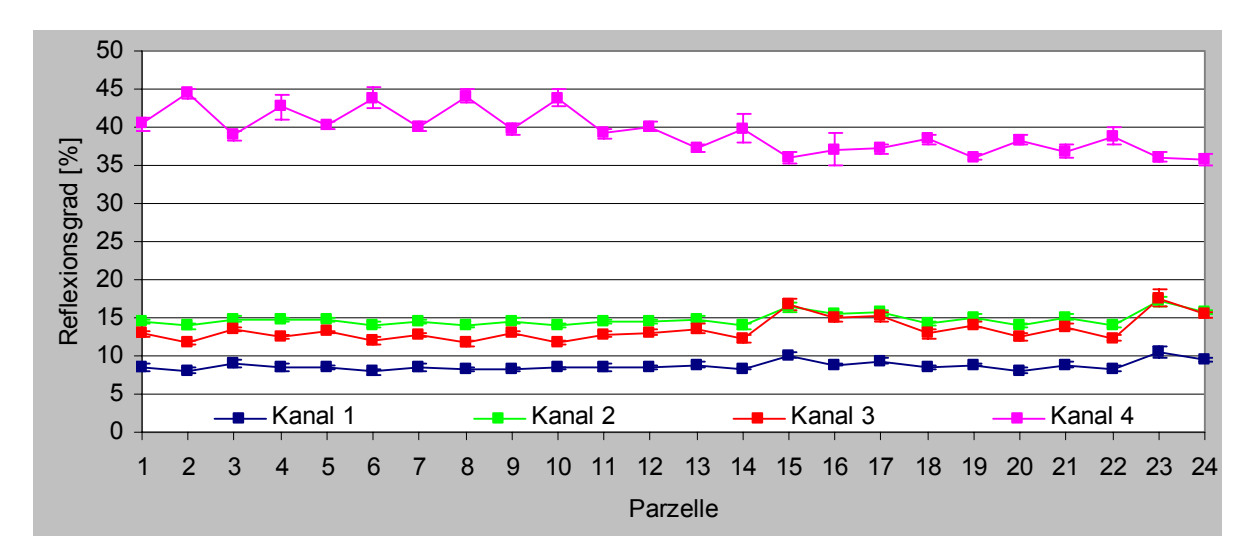

Abbildung 20: Reflexionsgrade der DDV-Roggenparzellen vom 25.06.2002 mit Standardabweichungen.

Die Summe der Haupdiagonale der Contingency Matrix aus Anhang 7.7 dividiert durch die 24 Klassen wies eine Genauigkeit von 81% für die Klassifikation der Trainingsgebiete des Winterroggens aus. Am besten zu separieren war Parzelle 17 (N-KCaS-) mit 99% Genauigkeit, am schlechtesten Parzelle 1 (NPKCaS-) mit 43%. Eine Genauigkeit von  $\geq 81\%$ verzeichneten 13 Parzellen. Das mit 81% gerade noch als gut zu bewertende Gesamtergebnis bestätigte, dass die meisten Düngungsstufen des Roggenteilschlags via Satellitenbild mittels Klassifikation zu differenzieren waren.

Trotz einer Zeitspanne von 33 Tagen zwischen Satellitenbild und Ernte korrelierten die Reflexionsgrade gemäß Abbildung 21 sehr hoch mit den Kornerträgen: Je höher die Kornerträge, desto geringfügig niedriger die Reflexionsgrade im VIS, und desto höher der Reflexionsgrad im NIR.

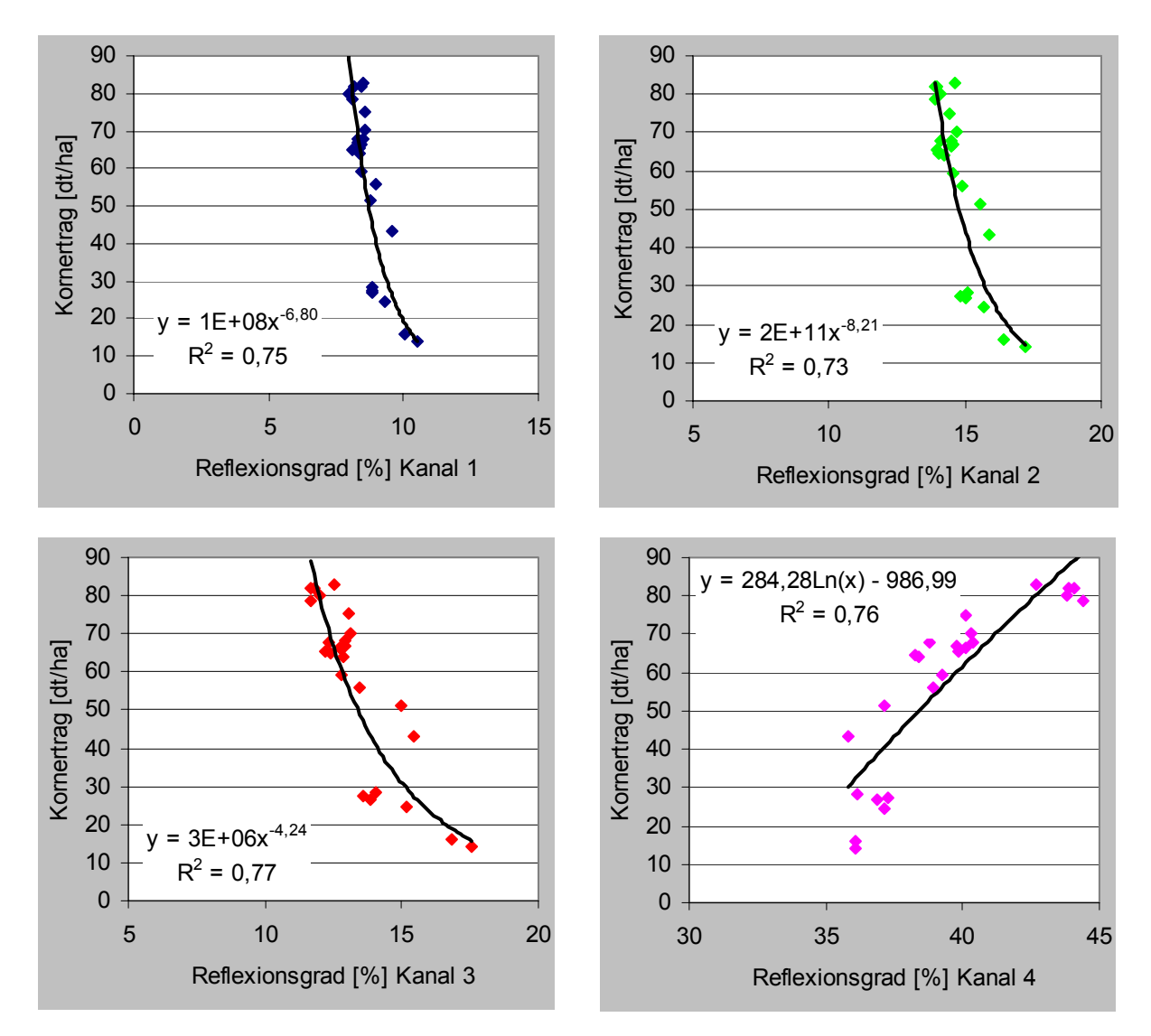

Abbildung 21: Korrelationsanalysen DDV-Winterroggenerträge 2002 versus Reflexionsgrade mit Trendlinien, Gleichungen und Bestimmtheitsmaßen R².

## 4.3.2 Klassifikation Perserklee

Die sich sehr ähnelnden spektralen Signaturen der Perserkleeparzellen samt entsprechenden statistischen Angaben sind den Abbildungen 22, 23 und Anhang 7.3 zu entnehmen (vgl. Abbildungen 16 und 18). Bei den Kanälen 1, 2, und 3 fiel das Mittel der Reflexionsgrade der Parzellen 25 bis 36 mit S um Absolutbeträge von 0,7% bzw. 1,2% bzw. 1,2% geringer aus als das der Parzellen 37 bis 48 ohne S. Das Mittel der Reflexionsgrade der Parzellen 25 bis 36 bei Kanal 4 mit S fiel dagegen rund 10,4% höher aus als das der Parzellen 13 bis 24 ohne S. Ausnahmslos sind im Kanal 4 die Reflexionsgrade der einzelnen Parzellen mit Z höher als die der nördlichen Pendants ohne Z. Ausreißer mit erhöhten Werten im VIS und relativ niedrigen Werten im NIR sind die Parzellen 43 (NP-Ca) und 48 (NPKCa--). Nach Hüging et al. (2004) lagen hier eventuell Wildschäden vor.

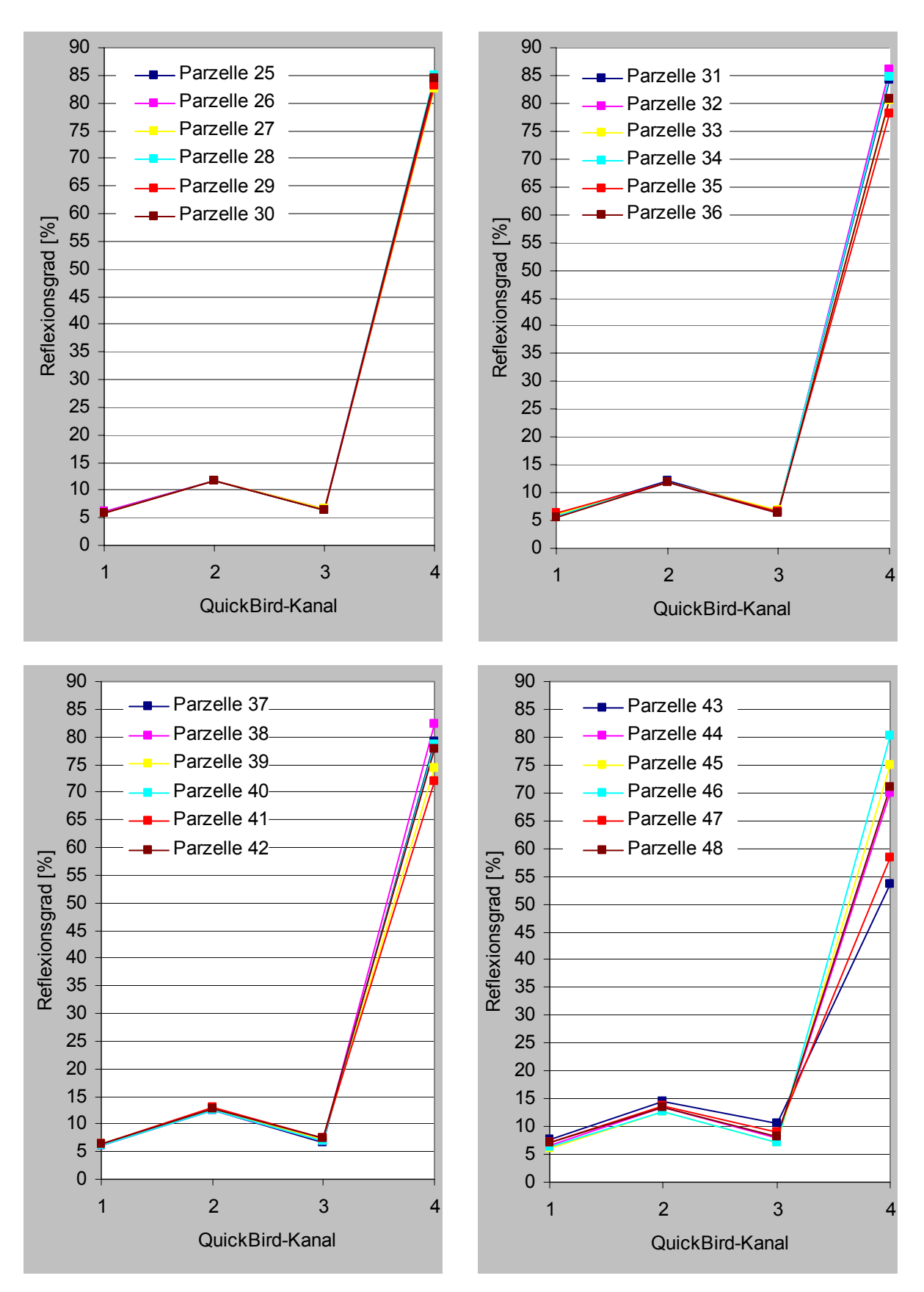

Abbildung 22: Multispektrale Signaturen der DDV-Perserkleeparzellen vom 25.06.2002.

Die auffällig sehr hohen Reflexionsgrade im Kanal 4 erklären sich möglicherweise durch die Existenz mehrerer Kleeblattetagen (da im NIR Teile der Strahlung durch die oberen Blätter transmittiert und anschließend von den darunter liegenden Blättern reflektiert werden können) und eine sehr hohe Bestandesdichte. Die Green Peaks waren ausnahmslos relativ ausgeprägt. Je besser die Nährstoffversorgung bzw. je vitaler die Perserkleebestände in den seinerzeitigen Entwicklungsstadien, desto geringfügig niedrigere Reflexionsgrade im VIS, und insbesondere desto höhere Reflexionsgrade im NIR. Die Standardabweichungen der Reflexionsgrade der Kanäle 1, 2 und 3 lagen im Mittel deutlich unter  $s_p = \pm 1.0\%$  und die der Reflexionsgrade im NIR bei  $s_p = \pm 2,4\%$ . Systematiken der Standardabweichungen innerhalb der Kanäle waren nicht augenfällig.

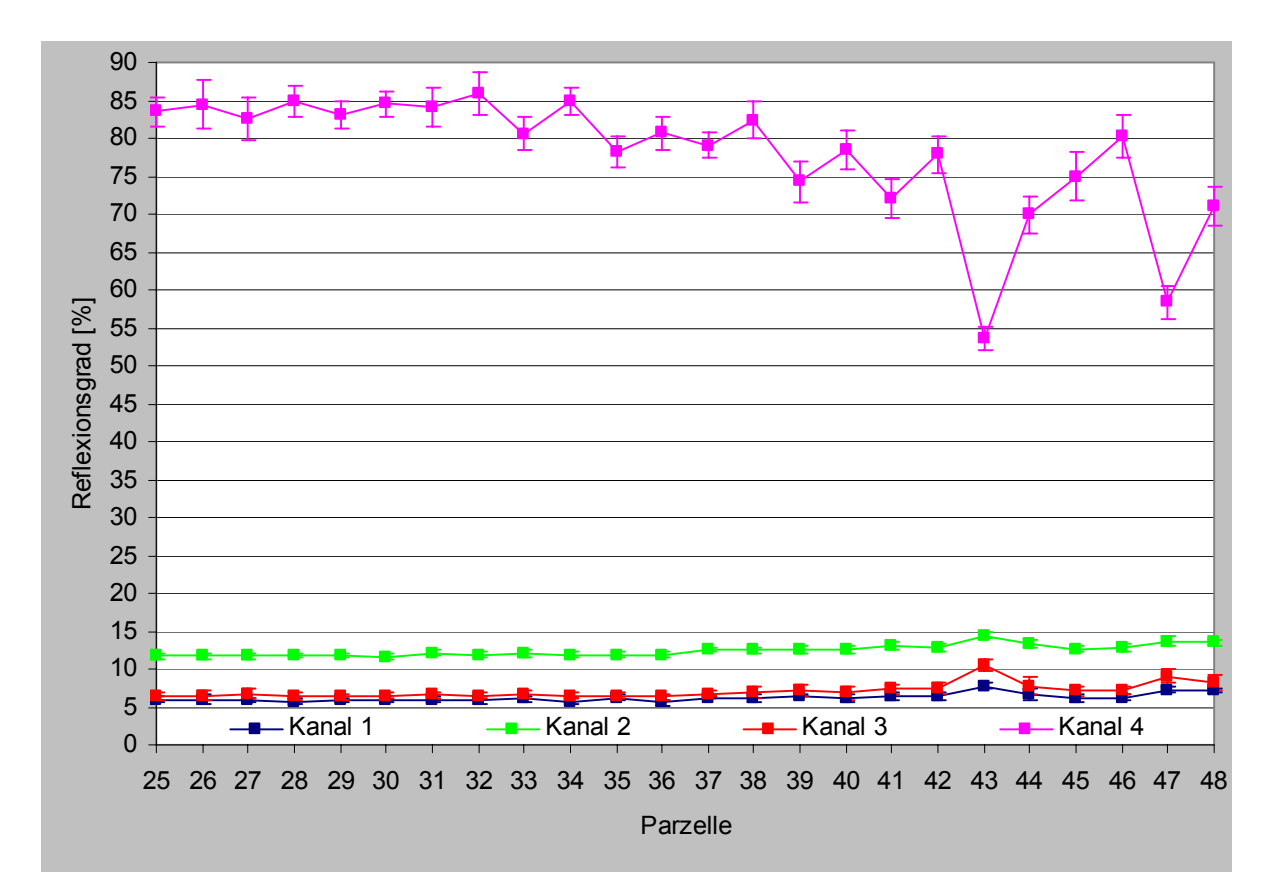

Abbildung 23: Reflexionsgrade der DDV-Perserkleeparzellen vom 25.06.2002 mit Standardabweichungen.

Die Abbildung 18 ergänzende Contingency Matrix in Anhang 7.8 dokumentiert, dass die die Ernteparzellen repräsentierenden Trainingsgebiete durchschnittlich nur mit 67% Genauigkeit zu klassifizieren waren. Am besten zu erkennen war Nullparzelle 47 mit 98% Genauigkeit, am schlechtesten Parzelle 27 (-PKCaS-) mit nur 28%. Wenn auch das Gesamtergebnis für die Klassifikation der Perserkleeparzellen allenfalls befriedigte, immerhin wurden sieben Parzellen mit einer Genauigkeit von ≥ 81% separiert.

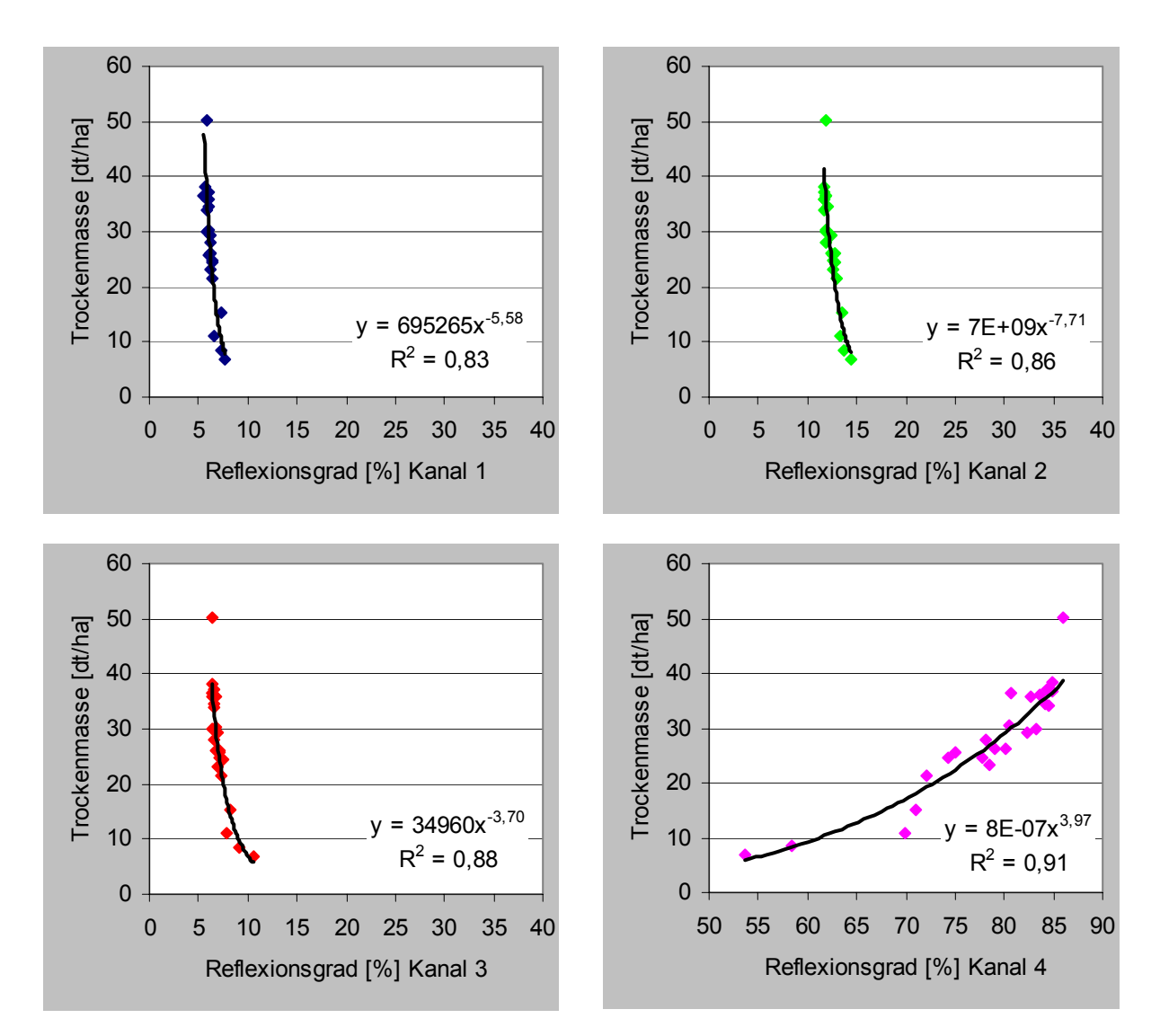

Abbildung 24: Korrelationsanalysen DDV-Perserkleeerträge (Trockenmasse 1. Schnitt 2002) versus Reflexionsgrade mit Trendlinien, Gleichungen und Bestimmtheitsmaßen R².

Die Reflexionsgrade der Kanäle korrelierten nach Abbildung 24 sehr hoch mit der Trockenmasse des 1. Schnitts, die von der drei Tage nach Auslösung des Bildes vorgenommenen Ernte stammte: Je mehr Trockenmasse, desto geringfügig niedriger die Reflexionsgrade im VIS, und desto höher insbesondere der Reflexionsgrad im NIR.

## 4.3.3 Klassifikation Kartoffeln

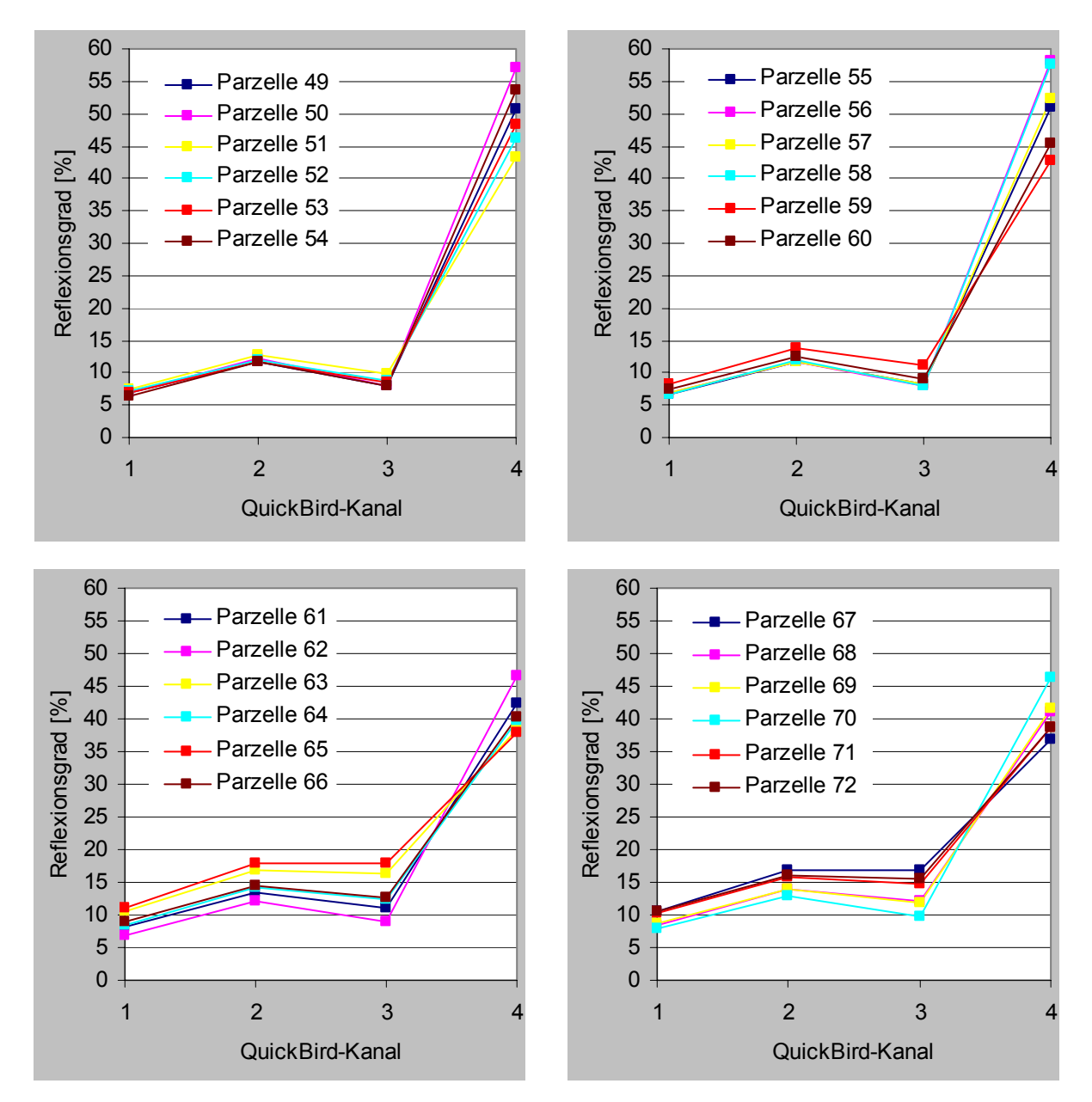

Abbildung 25: Multispektrale Signaturen der DDV-Kartoffelparzellen vom 25.06.2002.

Die spektralen Signaturen der Kartoffelparzellen und die entsprechenden statistischen Angaben sind den Abbildungen 25, 26 und Anhang 7.4 zu entnehmen (vgl. Abbildungen 16 und 18). Bei den Kanälen 1, 2, und 3 fiel das Mittel der Reflexionsgrade der Parzellen 49 bis 60 mit S um Absolutbeträge von 2,2% bzw. 2,7% bzw. 4,7% niedriger aus als das der Parzellen 61 bis 72 ohne S. Bei den Parzellen 61 bis 72 ohne S war überwiegend eine Einebnung des Green Peak festzustellen. Das Mittel der Reflexionsgrade der Parzellen 49 bis 60 bei Kanal 4 mit S fielen im Mittel 9,9% höher aus als die der Parzellen 61 bis 72 ohne S. Im Kanal 4 sind die Reflexionsgrade der einzelnen Parzellen mit Z allesamt höher als die der nördlichen Pendants ohne Z. Die Werte der Parzellen 51 (-PKCaS-) und 52 (-PKCaSZ) lassen vermuten, dass die auf eine gezielte Düngung für verwertungsgerechten Anbau angewiesene Kartoffel (Die Landwirtschaft 1992) besonders empfindlich auf einen Stickstoffmangel reagiert. Je besser die Nährstoffversorgung bzw. je vitaler die Kartoffelbestände in den seinerzeitigen Entwicklungsstadien, desto niedrigere Reflexionsgrade im VIS, desto ausgeprägtere Green Peaks, und besonders desto höhere Reflexionsgrade im NIR. Die Standardabweichungen der Reflexionsgrade der Kanäle 1, 2, 3 lagen in der Regel unter  $s_0$  = ±0,7%. Im Mittel betrug die Standardabweichung der Reflexionsgrade des Kanals 4 rund 1,1%, Ausreißer kamen auf maximal  $s_p = \pm 2,4\%$ . Systematiken innerhalb der Kanäle waren nicht auszumachen.

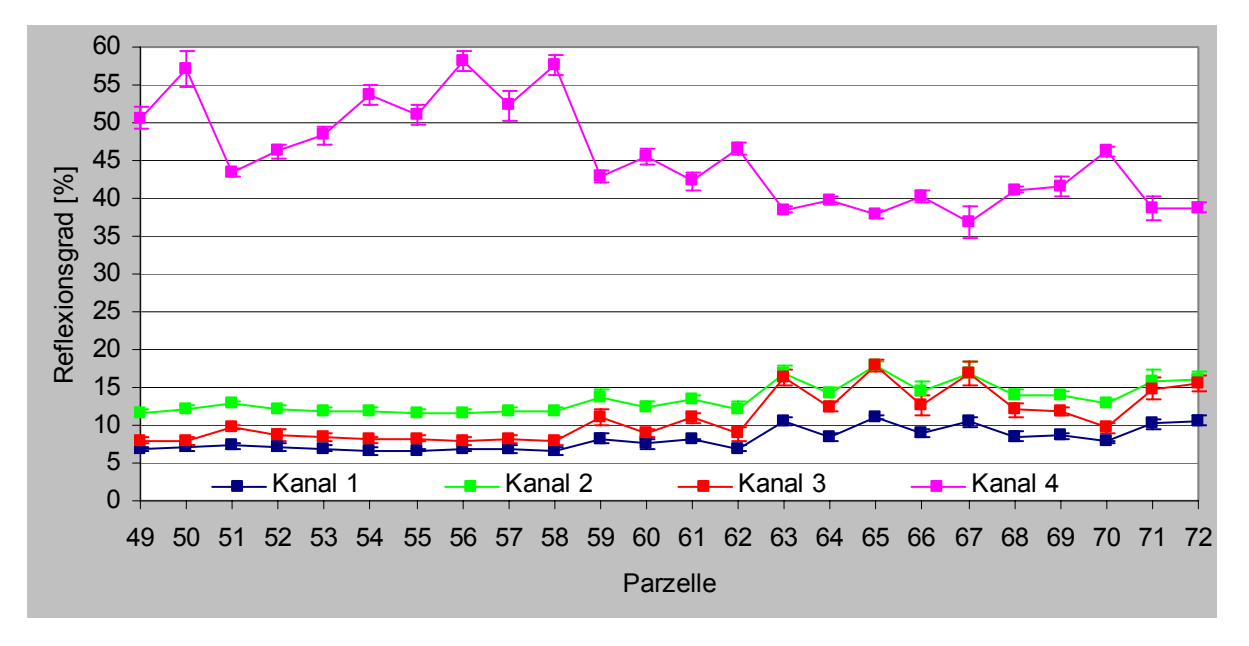

Abbildung 26: Reflexionsgrade der DDV-Kartoffelparzellen vom 25.06.2002 mit Standardabweichungen.

Aus der die Abbildung 18 ergänzenden Contingency Matrix in Anhang 7.9 ging eine Klassifikationsgenauigkeit von insgesamt 83% für die Trainingsgebiete hervor. Die beste Genauigkeit verzeichnete Parzelle 49 (NPKCaS-) mit 97%, die niedrigste Parzelle 66 (N-KCa-Z) mit 50%. Genauigkeiten  $\geq 81\%$  erreichten 17 Parzellen. Das mit gut zu bezeichnende Ergebnis bewies, dass die Mehrheit der Düngungsstufen des Kartoffelbestandes zu unterscheiden waren.

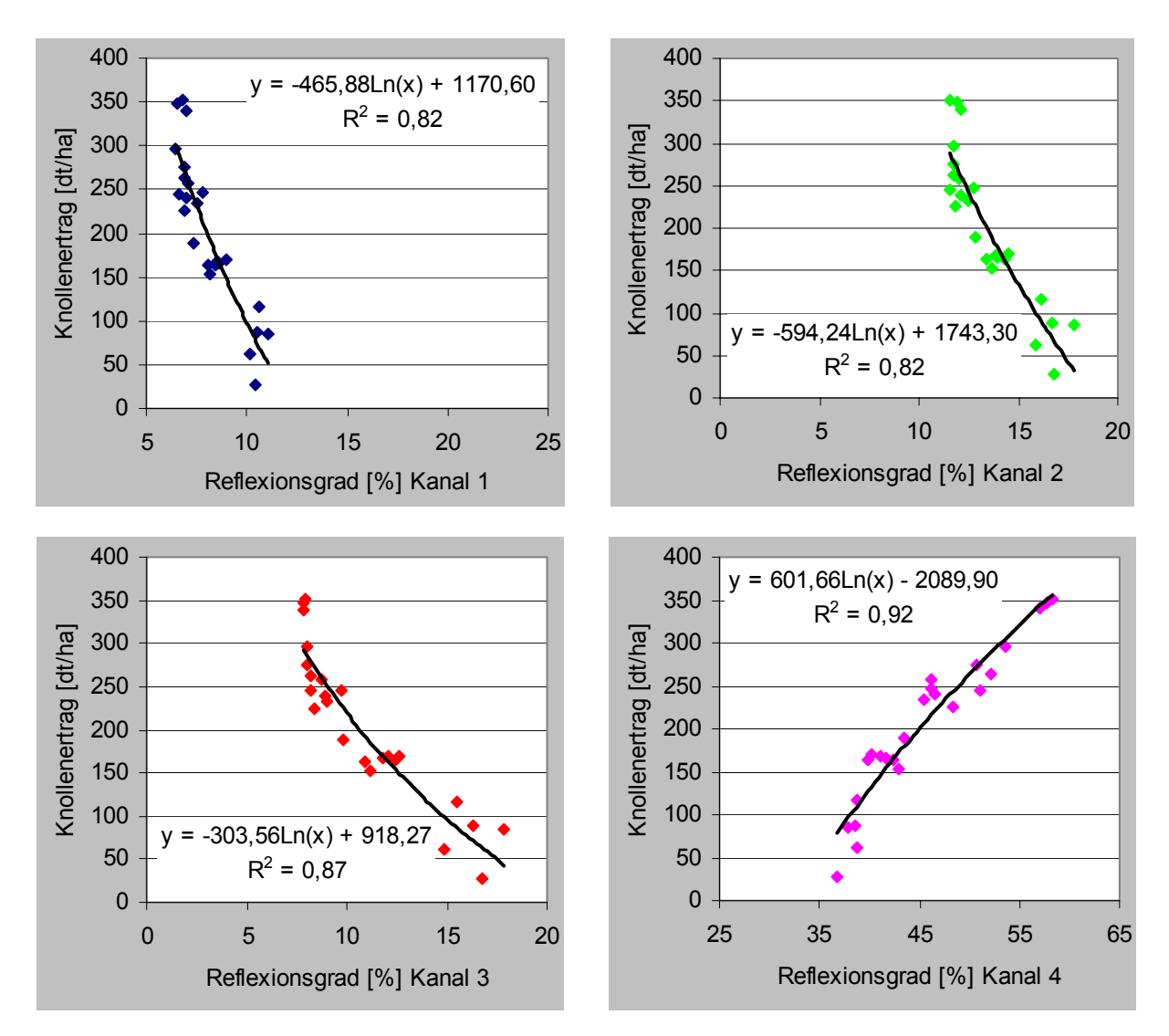

Abbildung 27: Korrelationsanalysen DDV-Kartoffelknollenerträge 2002 versus Reflexionsgrade mit Trendlinien, Gleichungen und Bestimmtheitsmaßen R².

Obwohl vom Tag der Satellitenaufnahme bis zur Ernte 49 Tage vergingen, und der bei der Korrelationsanalyse verwendete Ertrag der unterirdisch wachsenden Knollen nicht direkt das in der Szene abgebildete Kraut berücksichtigte, korrelierten die Reflexionsgrade der Spektren sehr hoch mit den Knollenerträgen (Abbildung 27): Je mehr Knollenertrag, desto niedriger die Reflexionsgrade im VIS, und desto höher vor allem der Reflexionsgrad im NIR.

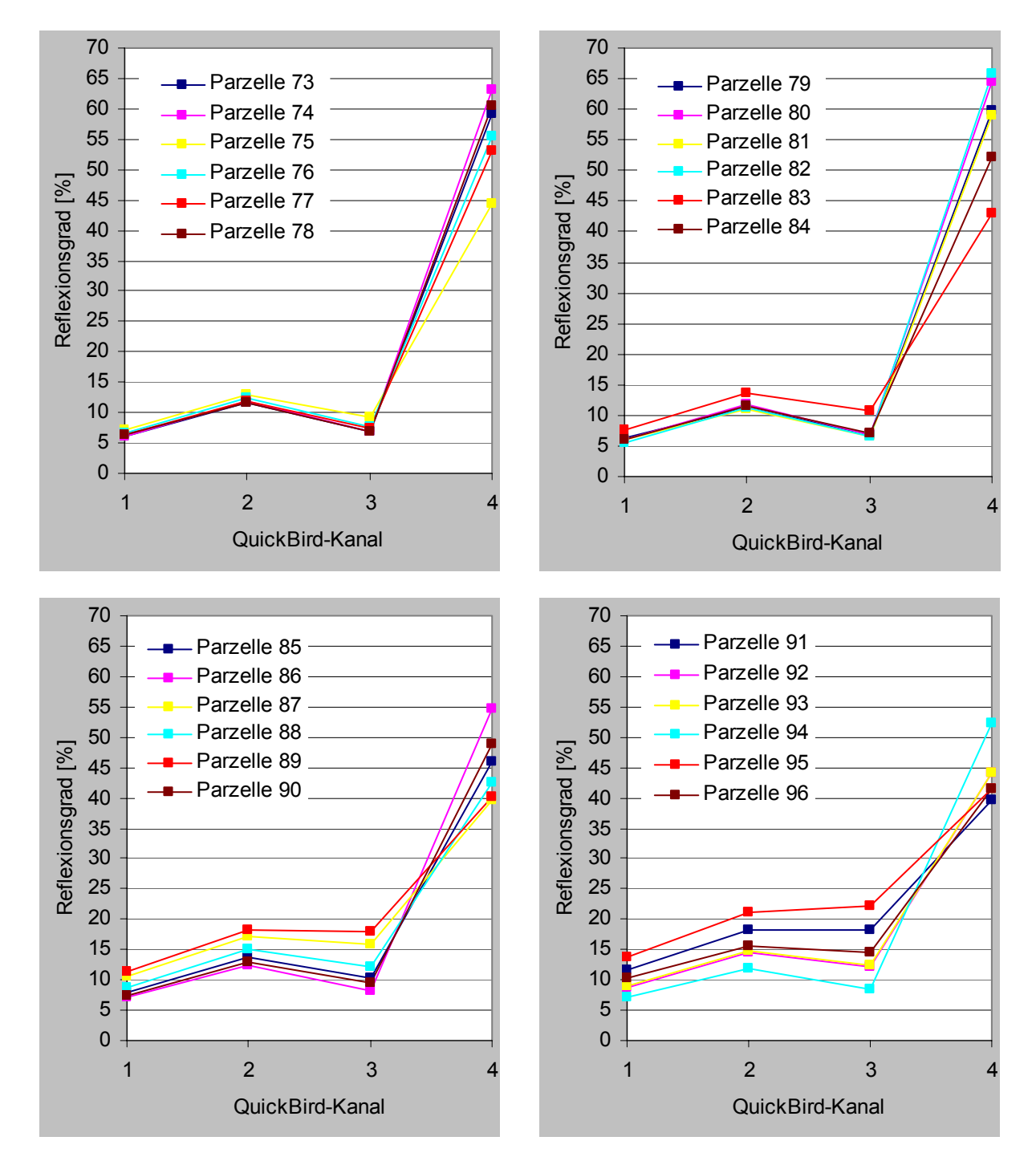

Abbildung 28: Multispektrale Signaturen der DDV-Zuckerrübenparzellen vom 25.06.2002.

Die verglichen mit den anderen vier Fruchtarten die größte Variabilität auszeichnenden Reflexionskurven der Zuckerrübenbestände sind samt entsprechenden statistischen Angaben in den Abbildungen 28, 29 und in Anhang 7.5 zu ersehen (vgl. Abbildungen 16 und 18). Bei den Kanälen 1, 2, und 3 fiel das Mittel der Reflexionsgrade der Parzellen 73 bis 84 mit S um Absolutbeträge von 3,1% bzw. 3,6% bzw. 6,0% niedriger aus als das der Parzellen 85 bis 96

ohne S. Vielfach war bei den Parzellen ohne S eine Einebnung des Green Peak zu beobachten. Das Mittel der Reflexionsgrade der Parzellen 73 bis 84 mit S im Kanal 4 fiel um Absolutwerte von 12,1% höher aus als das der Parzellen 85 bis 96 ohne S. Im Kanal 4 sind die Reflexionsgrade der einzelnen Parzellen mit Z – bis auf die Ausnahme Nullparzelle 95 – durchweg höher als die der nördlichen Pendants ohne Z. Evident ist das ausgeprägte Sägezahnprofil mit seinem Auf und Ab in Abbildung 29. Hintergrund dürften der gegenüber Roggen oder Perserklee hohe Nährstoffbedarf der Zuckerrübe bzw. die Bedeutung der Nährstoffe N, P und K für einen raschen leistungsfähigen Blattaufbau sein (Die Landwirtschaft 1992). Je optimaler die Nährstoffversorgung bzw. je vitaler die Zuckerrübenbestände in den seinerzeitigen Entwicklungsstadien, desto niedrigere Reflexionsgrade im VIS, desto ausgeprägtere Green Peaks, und insbesondere desto höhere Reflexionsgrade im NIR. Die Standardabweichungen der Reflexionsgrade der Kanäle 1, 2, 3 betrugen in der Regel deutlich weniger als ±1,0%. Die der Werte des Kanals 4 kamen im Durchschnitt auf s<sub>p</sub> =  $\pm$ 1,2%, Ausreißer kamen auf maximal s<sub>p</sub> =  $\pm$ 2,5%. Fehlersystematiken innerhalb der Kanäle waren nicht augenfällig.

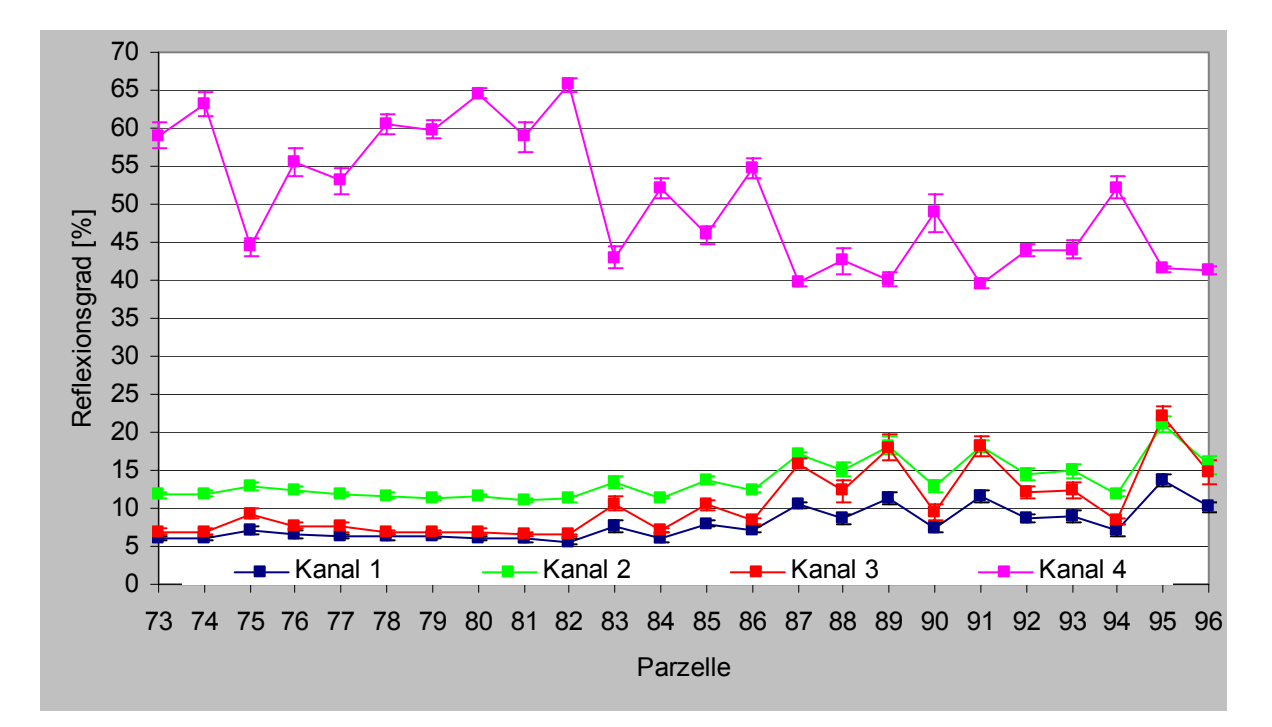

Abbildung 29: Reflexionsgrade der DDV-Zuckerrübenparzellen vom 25.06.2002 mit Standardabweichungen.

Aus der Contingency Matrix (Anhang 7.10) zum Rasterbild 17 war mit 88% die höchste Klassifikationsgenauigkeit dieser Arbeit abzuleiten. Das beste Einzelergebnis erzielten die Parzellen 82 (NPK-SZ) und 83 (----S-) zu je circa 98%, das schlechteste die Parzelle 90 (N-KCa-Z) mit 63%. Eine gute Genauigkeit von  $\geq 81\%$  notierten 21 Parzellen. Das

ausgesprochen gute Klassifikationsergebnis demonstrierte, dass die meisten Düngungsstufen des Zuckerrübenbestandes mittels Klassifikation unterscheidbar waren.

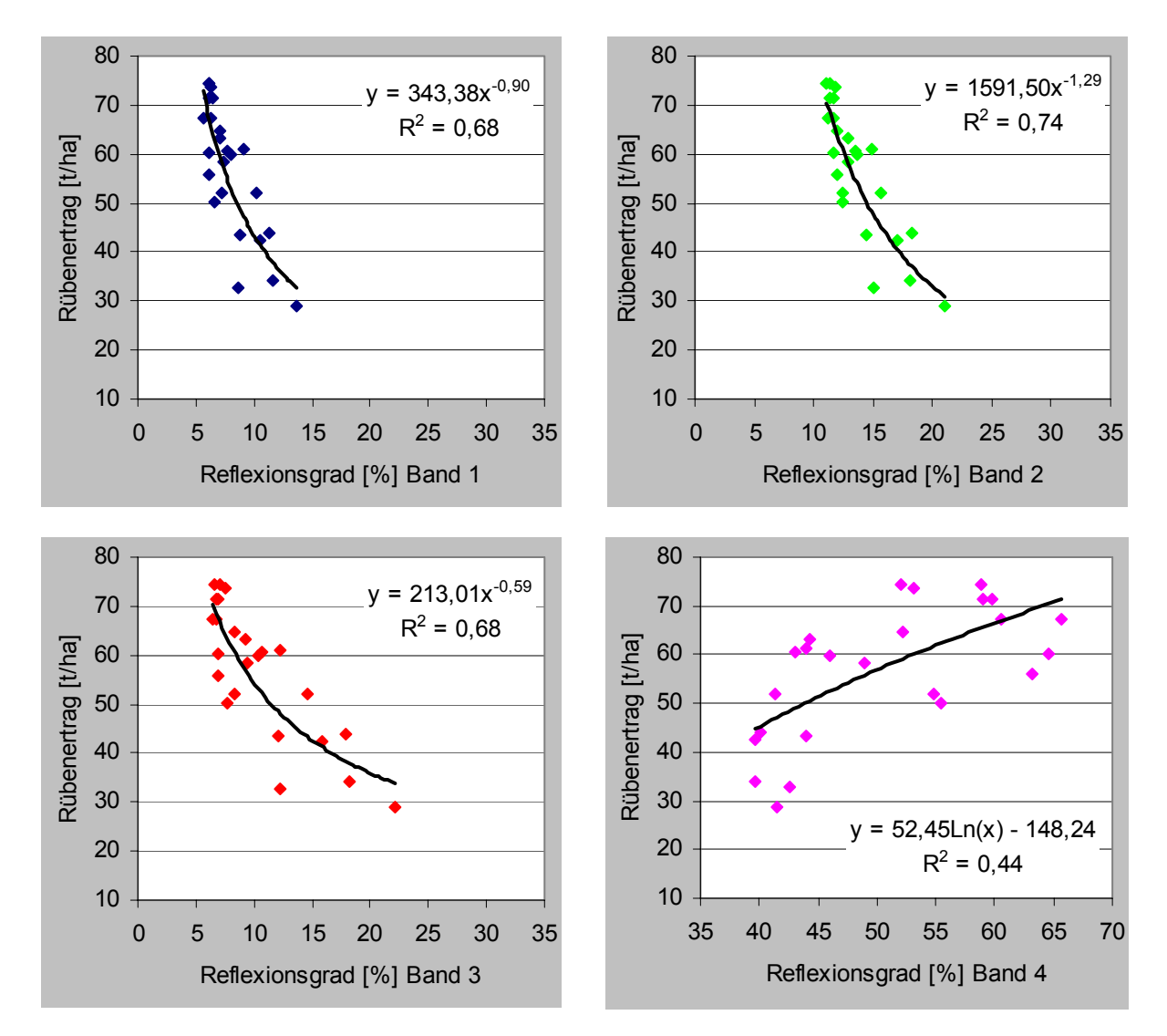

Abbildung 30: Korrelationsanalysen DDV-Zuckerrübenerträge 2002 versus Reflexionsgrade mit Trendlinien, Gleichungen, Bestimmtheitsmaßen R².

Die Reflexionsgrade versus Rübenertrag erbrachten mit Bestimmtheitsmaßen von  $R^2 \ge 0.44$ bzw. mit Korrelationskoeffizienten von  $R > 0.66$  starke bis sehr starke Korrelationen (Abbildung 30). Allerdings korrelierten alle anderen untersuchten Fruchtarten mit den Enteerträgen stärker. Das mag daran liegen, dass zwischen der Sensoraufnahme und der Rübenernte stattliche 105 Tage verstrichen, und dass nicht direkt die in der Szene ersichtlichen Blätter in die Analyse einflossen, sondern die in der Erde wachsenden Rüben. Auch hier galt: Je mehr Ertrag, desto niedriger die Reflexionsgrade im VIS, und desto höher der Reflexionsgrad im NIR.

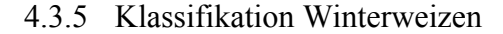

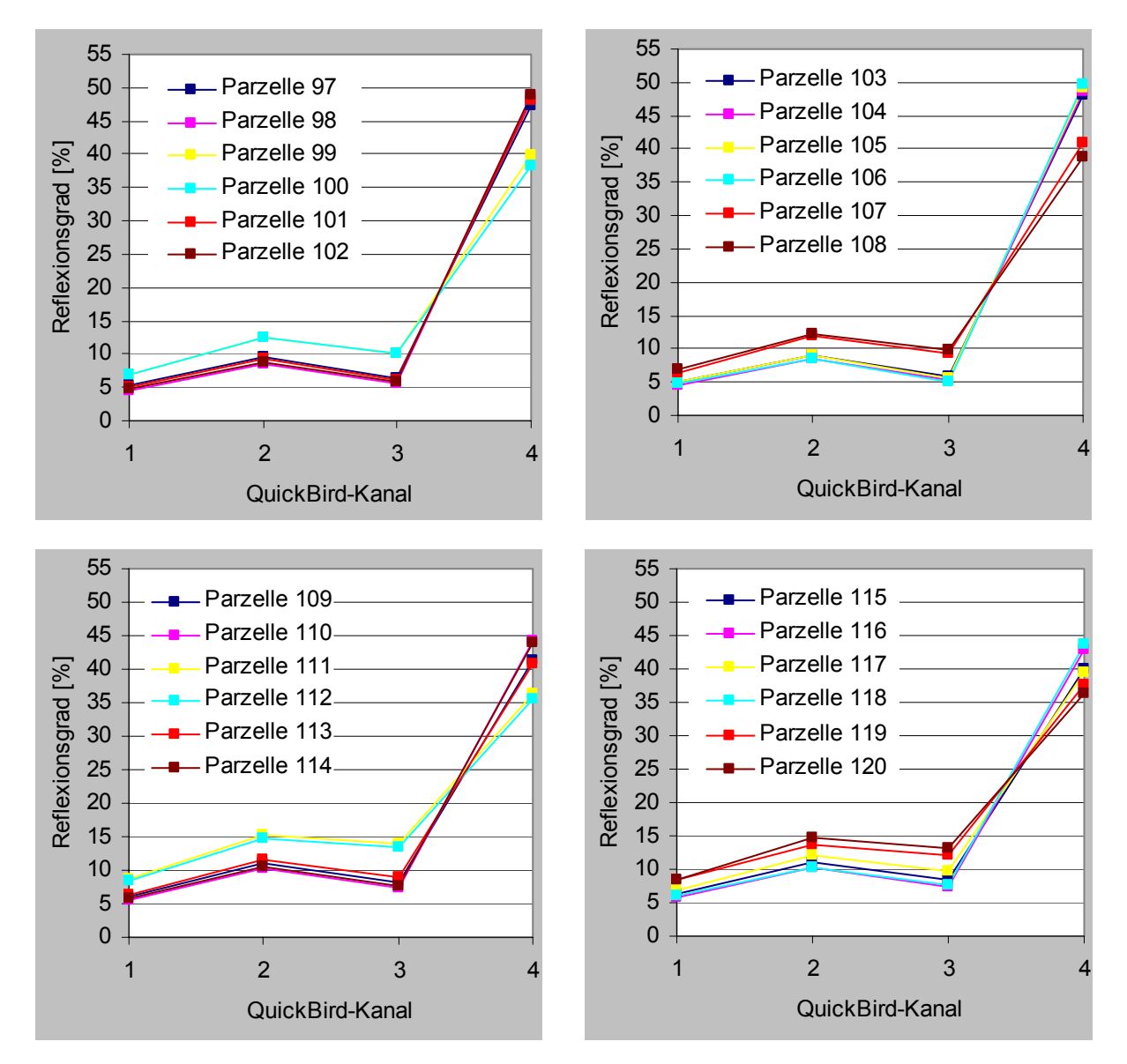

Abbildung 31: Multispektrale Signaturen der DDV-Winterweizenparzellen vom 25.06.2002.

In Abbildung 31, Abbildung 32 und in Anhang 7.6 sind die relativ ähnlichen Reflexionskurven und die statistischen Angaben zu den Winterroggenparzellen dokumentiert (vgl. Abbildungen 16 und 18). Bei den Kanälen 1, 2, und 3 fiel das Mittel der Reflexionsgrade der Parzellen 97 bis 108 mit S um Absolutbeträge von 1,4% bzw. 2,1% bzw. 2,8% niedriger aus als das der Parzellen 109 bis 120 ohne S. Besonders bei den N-Mangelparzellen 99, 100, 111, 112 und den Parzellen 107, 108, 119, 120 ohne NPKCa war eine Verflachung des Green Peak zu beobachten. Das Mittel der Reflexionsgrade der Parzellen 97 bis 108 mit S fiel im Kanal 4 um einen Absolutbetrag von 5,3% höher aus als das der Parzellen 109 bis 120 ohne S. Sofern S appliziert wurde, machten sich das Vorenthalten von P, K und Ca kaum im Reflexionsverhalten bemerkbar. Je besser die Nährstoffversorgung bzw. je vitaler die seinerzeitigen Winterweizenbestände, desto geringfügig niedrigere Reflexionsgrade im VIS, und desto höhere Reflexionsgrade im NIR. Die Standardabweichungen der Reflexionsgrade der Kanäle 1, 2, 3 und 4 lagen durchweg unter  $s_p = \pm 1,0\%$ , Fehlersystematiken innerhalb der Kanäle waren nicht ersichtlich.

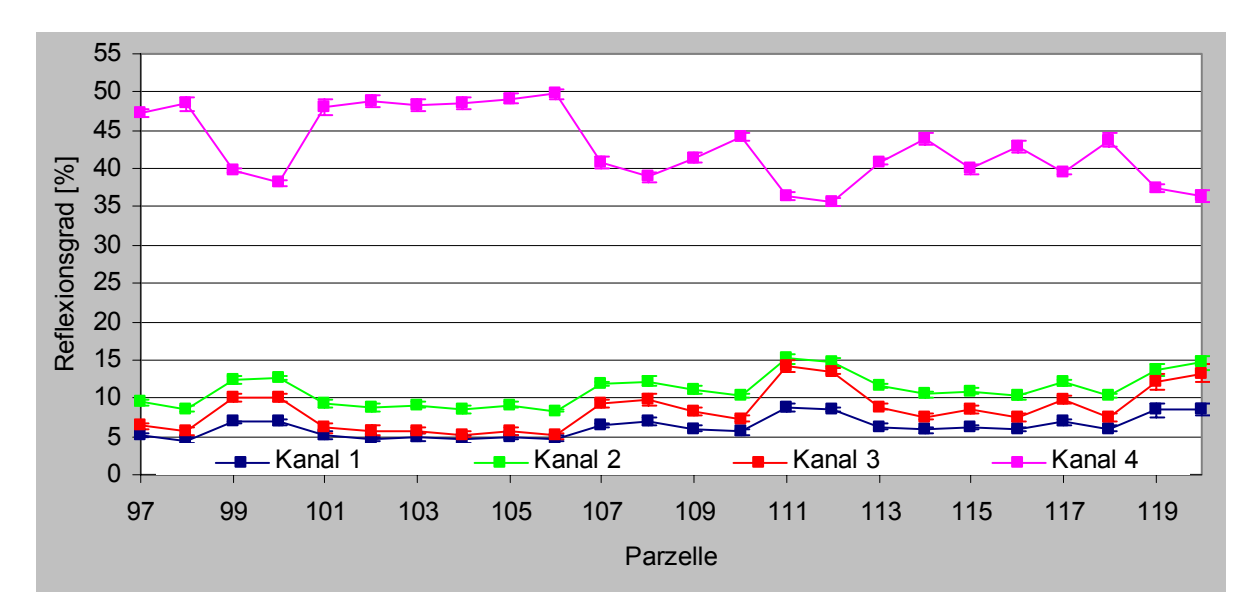

Abbildung 32: Reflexionsgrade der DDV-Weizenparzellen vom 25.06.2002 mit Standardabweichungen.

Die Contingency Matrix (Anhang 7.11) zu Abbildung 18 ergab, dass die spektralen Informationen der Trainingsgebiete im Durchschnitt eine Klassifikationsgenauigkeit von 79% erlaubten. Am besten zu erkennen war Parzelle 100 (-PKCaSZ) mit 99% Genauigkeit, am schlechtesten Parzelle 102 (N-KCaSZ) mit 51%. Eine gute Genauigkeit von  $\geq 81\%$ verzeichnete die Hälfte der 24 Parzellen. Die mit voll befriedigend zu bewertende Klassifikation zeigte, dass ein Großteil der Weizenparzellen im Satellitenbild zu differenzieren war.

Die Korrelationsanalyse Reflexionsgrad versus Winterweizenertrag ergab bei einer Zeitspanne von 34 Tagen von der Sensoraufnahme bis zur Ernte sehr hohe Korrelationen mit Korrelationskoeffizieten bis zu  $R = 0.98$  (Abbildung 33). Hier galt ganz besonders: Je mehr Kornertrag, desto niedriger die Reflexionsgrade im VIS, und desto höher vor allem der Reflexionsgrad im NIR.

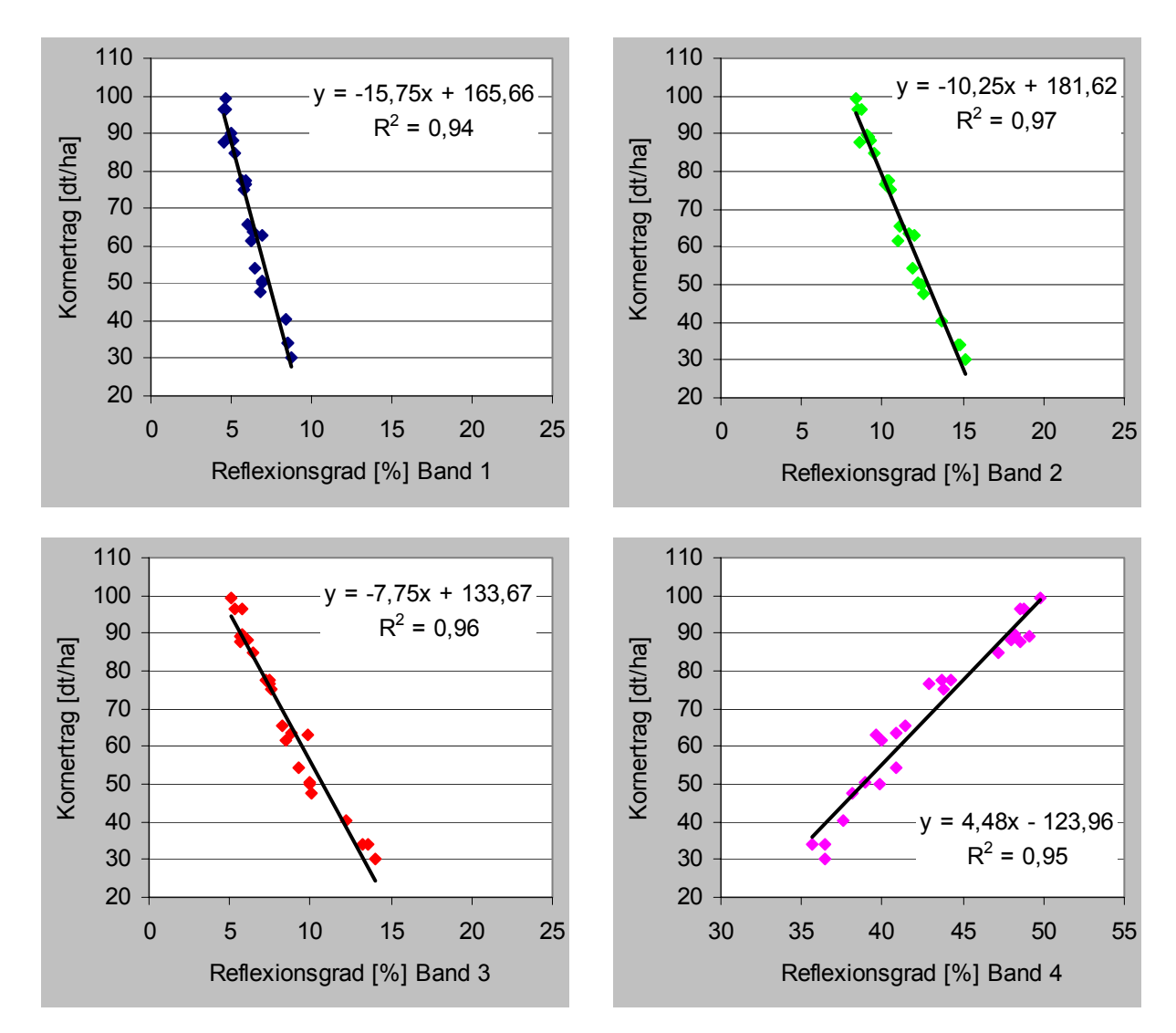

Abbildung 33: Korrelationsanalysen DDV-Winterweizenerträge 2002 versus Reflexionsgrade mit Trendlinien, Gleichungen, Bestimmtheitsmaßen R².

# 4.4 Vegetationsindizes

Die Berechnung der in den Abbildungen 35 bis 38 kartographisch dargestellten Indizes geschah mittels ERDAS IMAGINE. Zum Einsatz kam – außer beim VARI, der aufgrund seiner Eigenschaften ohne gesonderte Atmosphärenkorrektur mit ATCOR betrachtet wurde – immer das atmosphärenkorrigierte Multispektralbild.

Die zonalen Statistiken erfolgten für jede Ernteparzelle mit der Software ArcGIS (siehe McCoy & Johnston 2002). Zur Reduzierung des Mischpixelanteils fanden die in Kapitel 4.3 beschriebenen Trainingsgebiete Verwendung (Abbildung 34). Allerdings nutzte ArcGIS bei der zonalen Statistik bzw. bei der Verschneidung von Vektordaten mit Rasterdaten einen anderen Ansatz als ERDAS IMAGINE, sodass die Trainingsgebiete hier in der Regel rund

135 auf 70 cm \* 70 cm resampelte multispektrale Pixel beziehungsweise im Mittel 8,4 multispektrale Pixel in der Originalauflösung zählten. Die Trainingsgebiete der Parzellen 13, 15, 17, 19 und 23 zählten durchschnittlich 81 resampelte multispektrale Pixel beziehungsweise im Mittel 5,3 Pixel in Originalauflösung.

Die in den folgenden fünf Kapiteln gemachten Interpretationen anhand der Beziehungen der Indizes untereinander sind sehr spekulativ, da keine detaillierte Ground Truth mit Daten wie Bestandesdichte bzw. VF und Chlorophyllkonzentrationen usw. vorlagen.

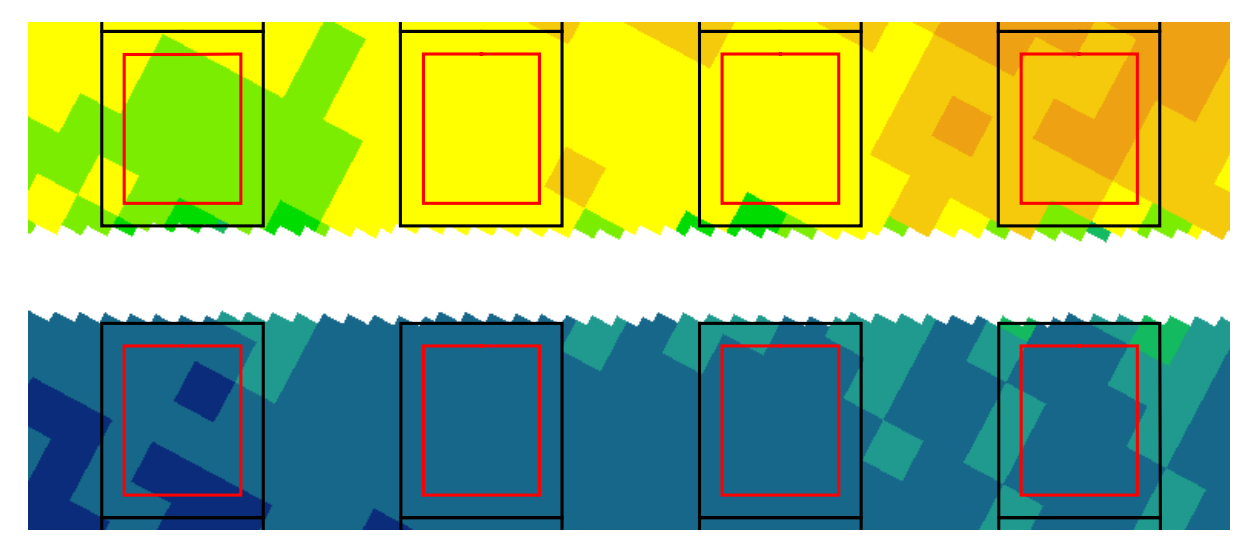

Abbildung 34: Green NDVI mit Begrenzungen der Ernteparzellen (schwarz) und der Trainingsgebiete (rot).

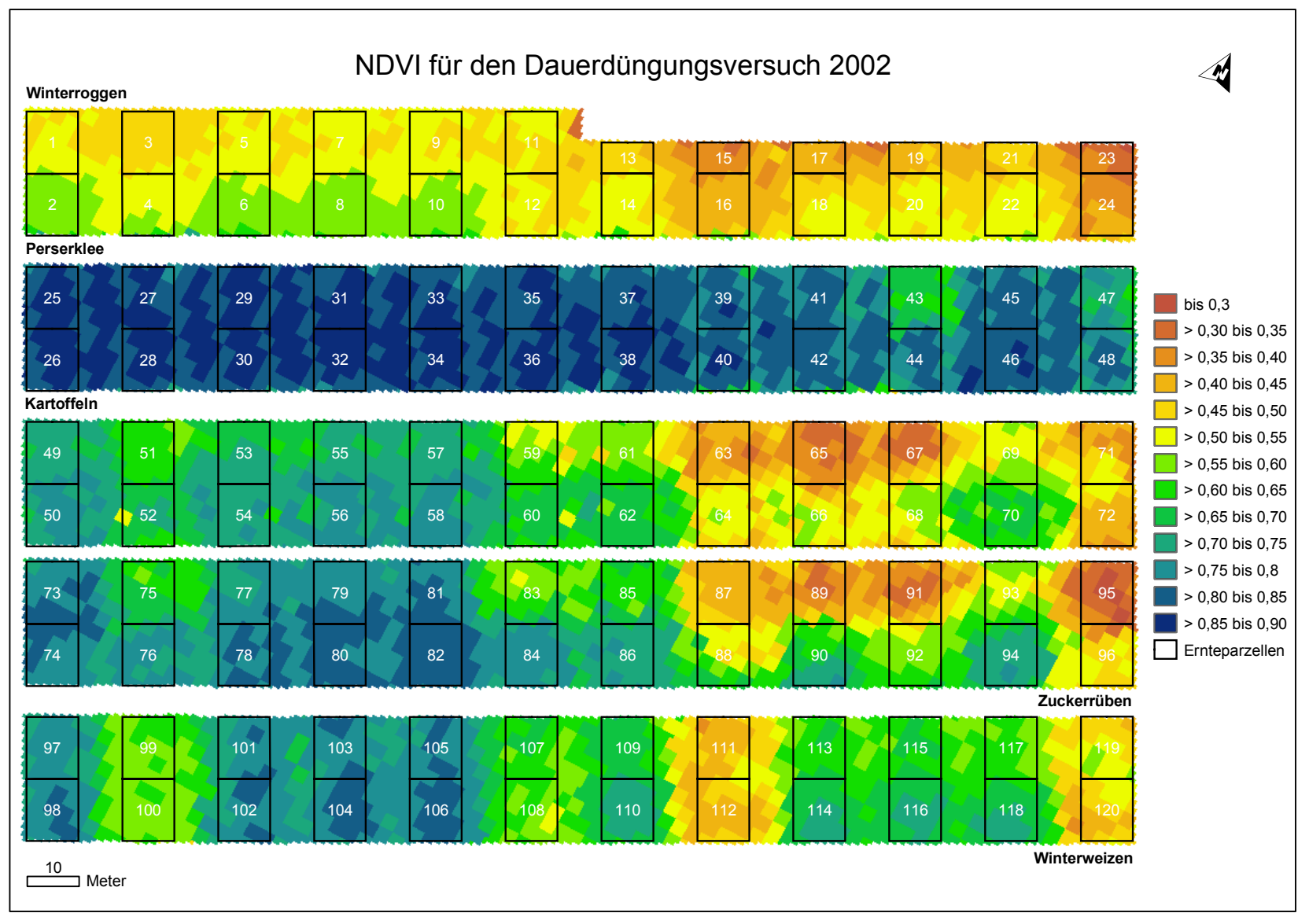

Abbildung 35: NDVI-Rasterbild für den DDV Dikopshof mit Ernteparzellen und IDs.
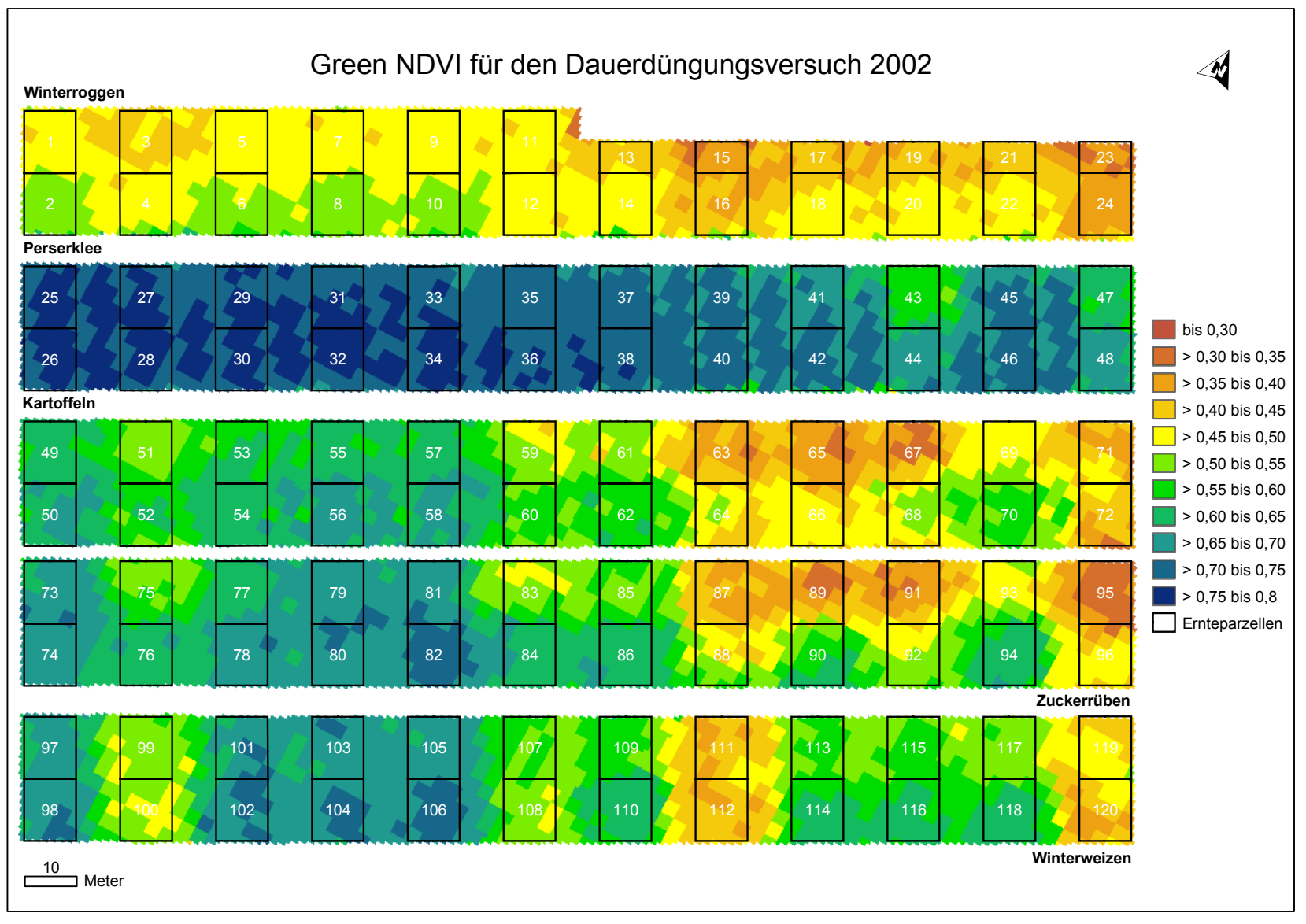

Abbildung 36: Green NDVI-Rasterbild für den DDV Dikopshof mit Ernteparzellen und IDs.

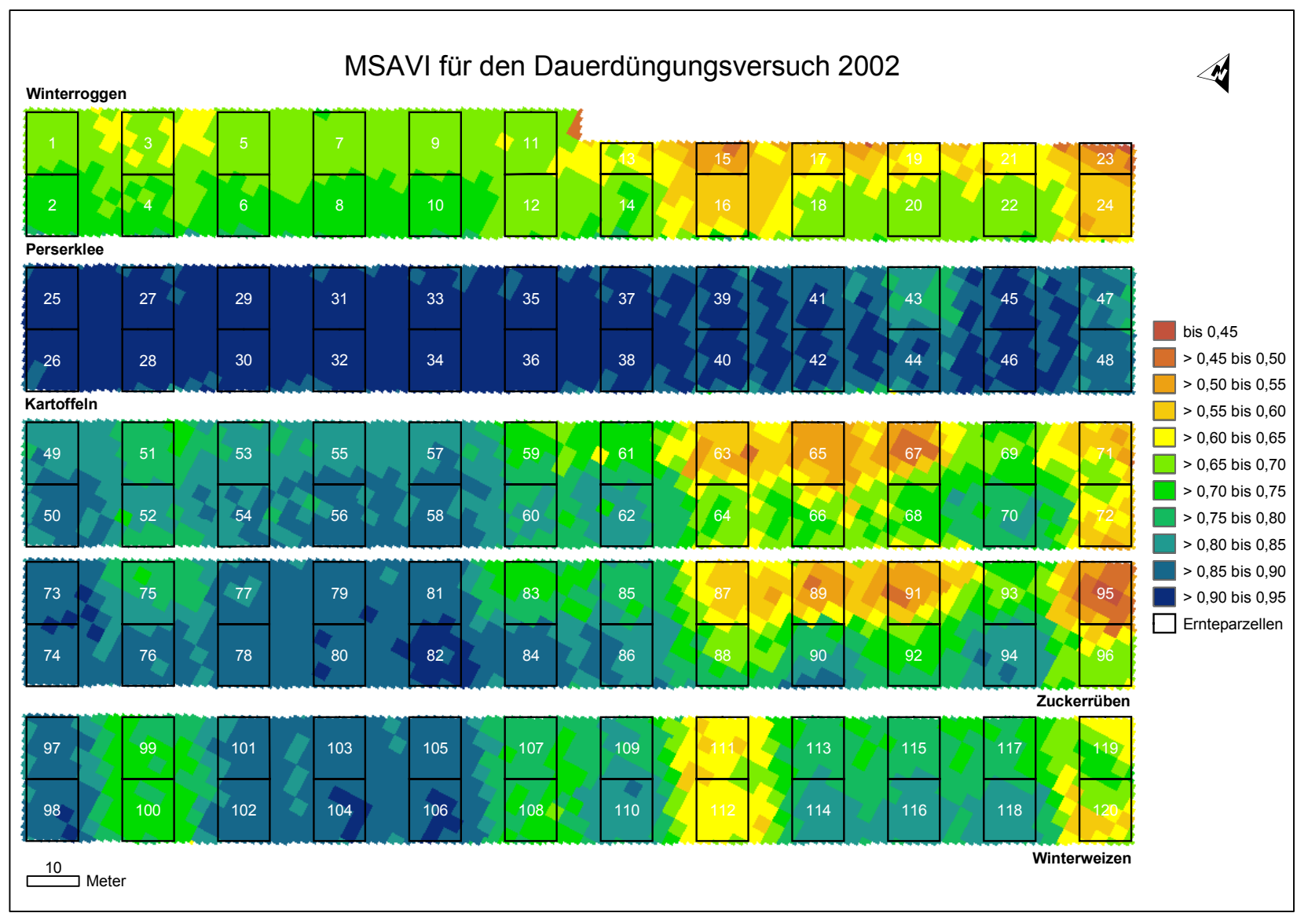

Abbildung 37: MSAVI-Rasterbild für den DDV Dikopshof mit Ernteparzellen und IDs.

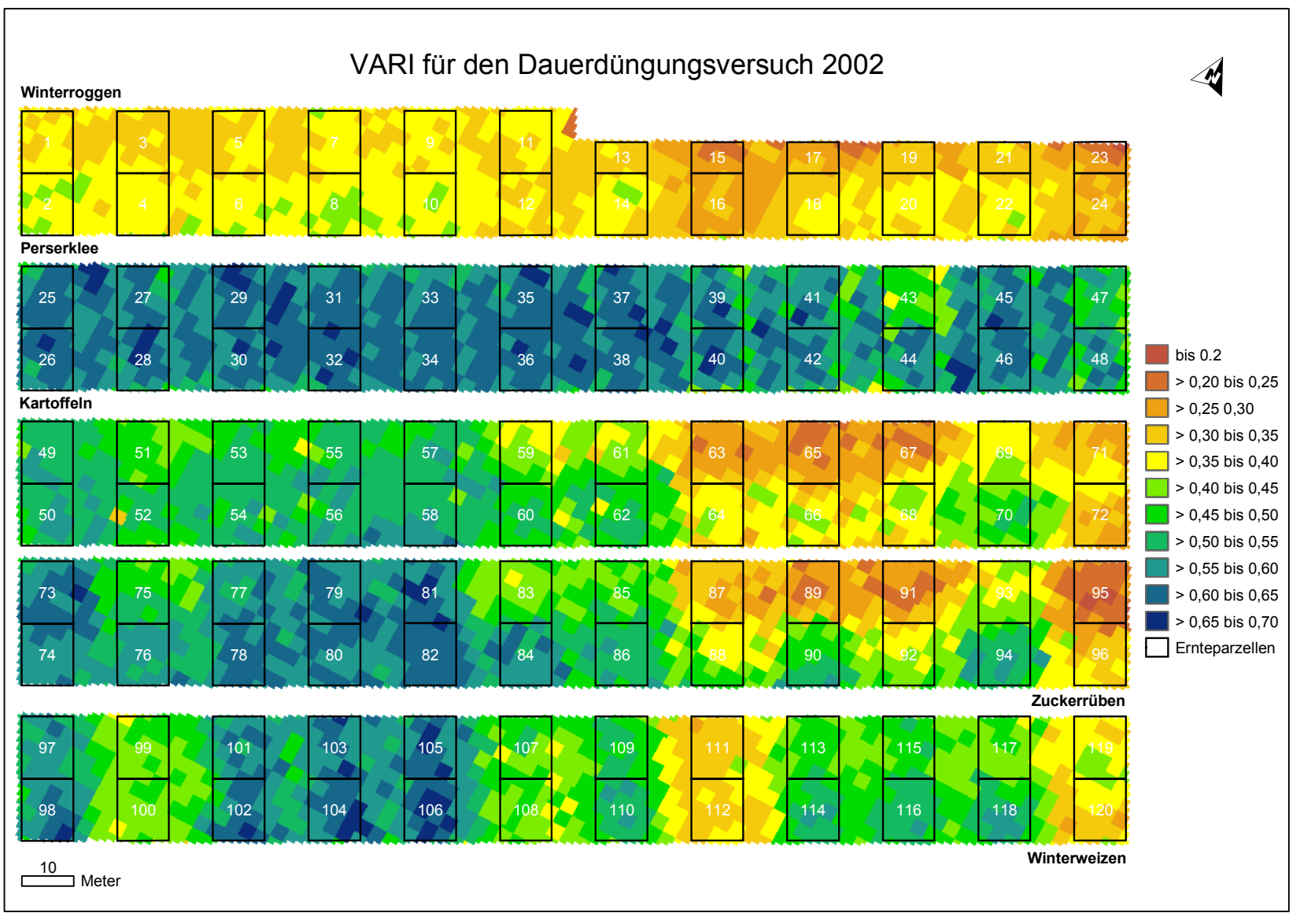

Abbildung 38: VARI-Rasterbild für den DDV Dikopshof mit Ernteparzellen und IDs.

#### 4.4.1 Indizes Winterroggen

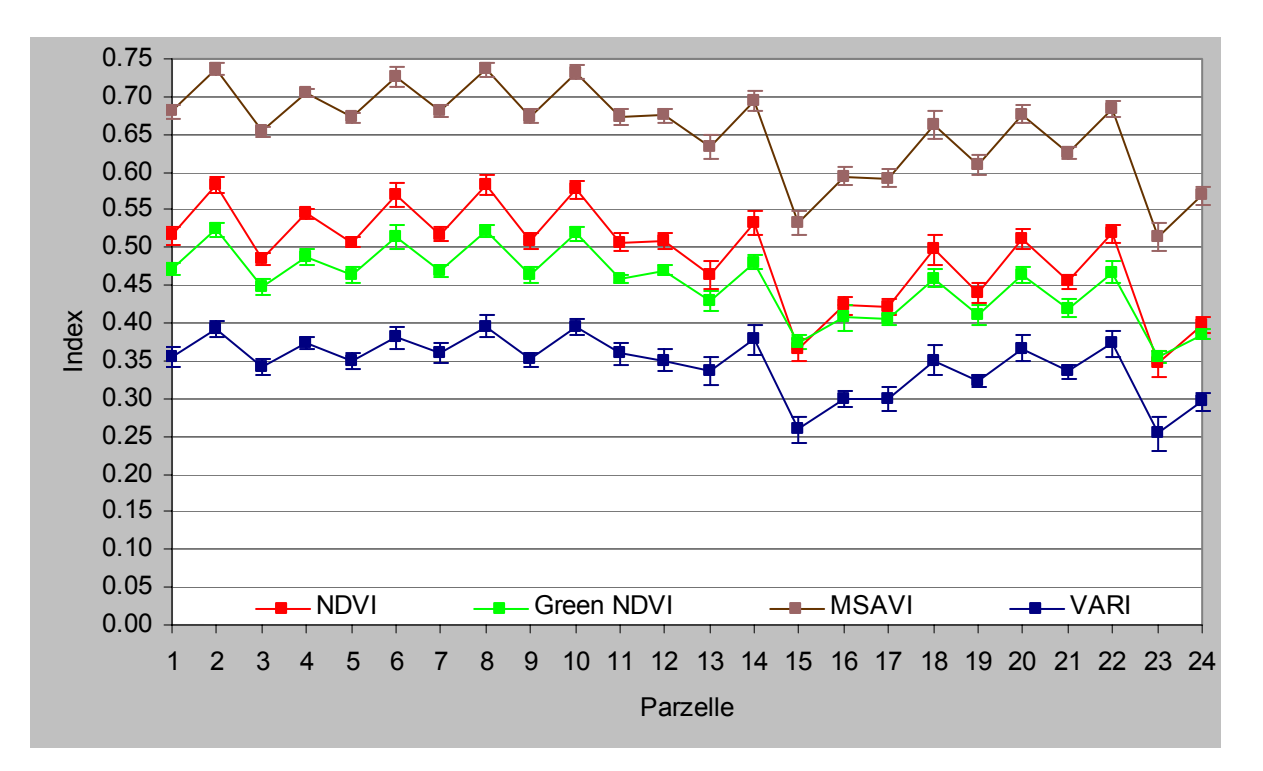

Abbildung 39: Vegetationsindizes der DDV-Roggenparzellen vom 25.06.2002 mit Standardabweichungen.

Bei allen vier verwendeten Vegetationsindizes des Roggenbestandes war das Mittel aus den Werten der Parzellen 1 bis 12 mit S um 0,04 bis 0,09 Einheiten höher als das aus den Werten der Parzellen 13 bis 24 ohne S (siehe Abbildungen 35 bis 39, Anhang 7.12, vgl. Abbildung 16). Mit Ausnahme der Parzelle 11 (----S-) beim VARI waren die Werte der einzelnen Parzellen mit Z immer höher als die der nördlichen Pendants ohne Z. Vergleichsweise niedrig fielen die Werte der Parzelle 15 (-PKCa) und der Nullparzelle 23 aus. Während die Kurven von NDVI und MSAVI in Abbildung 39 annähernd parallel verliefen, und somit ein deutlich unterschiedlicher Einfluss von Bodensignalen weniger wahrscheinlich war, konvergierten NDVI und Green NDVI besonders bei den Parzellen 15 und 23. Dieses Phänomen könnte z. B. aufgrund von Nährstoffmangel auf einen früher einsetzenden Reifeprozess und/oder eine niedrige Bestandesdichte zurückzuführen sein. Der im Gegensatz zum NDVI und MSAVI das grüne Spektrum berücksichtigende VARI verlief am ehesten parallel zum Green NDVI bzw. zeigte bei den schlecht nährstoffversorgten Parzellen verkürzte Abstände zum MSAVI. Die Standardabweichungen von NDVI, Green NDVI, MSAVI und VARI betrugen im Mittel s<sub>Index</sub>  $= \pm 0.012$  bzw.  $\pm 0.010$  bzw.  $\pm 0.011$  bzw.  $\pm 0.014$  Einheiten, signifikante Systematiken innerhalb der Indizes waren nicht auszumachen. Die Werte der Parzellen innerhalb eines Indexes fielen trotz unterschiedlicher Nährstoffversorgung teilweise identisch oder sehr

ähnlich aus, das galt z. B. für die Parzellen 11 und 18 beim Green NDVI. Respektive der Standardabweichungen der Mittelwerte ließen die einzelnen Indizes nicht so differenzierte Rückschlüsse auf die Düngung zu wie die spektralen Signaturen in Kapitel 4.3.1; sehr wohl ließen sich aber gut nährstoffversorgte von schlecht nährstoffversorgten Parzellen unterscheiden.

Korrelationsanalysen mit dem Kornertrag zeigten für den Roggenbestand bei allen Indizes lineare, sehr stark positive Korrelationen, am stärksten korrelierte der Green NDVI mit dem Kornertrag (Abbildung 40).

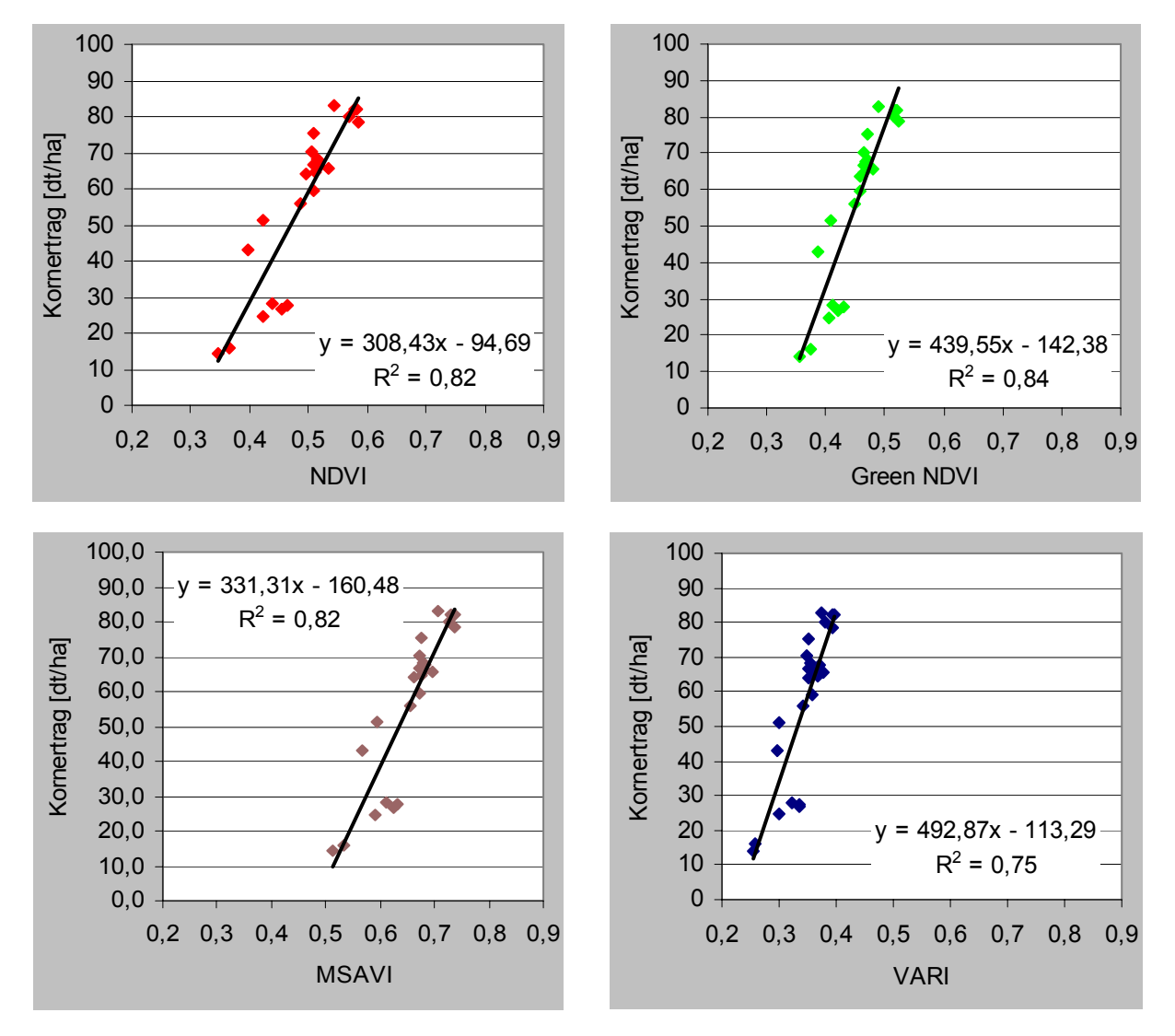

Abbildung 40: DDV-Roggenkornertrag 2002 versus Mittelwerte der Vegetationsindizes samt Trendlinie, Geradengleichung und Bestimmtheitsmaß R².

#### 4.4.2 Indizes Perserklee

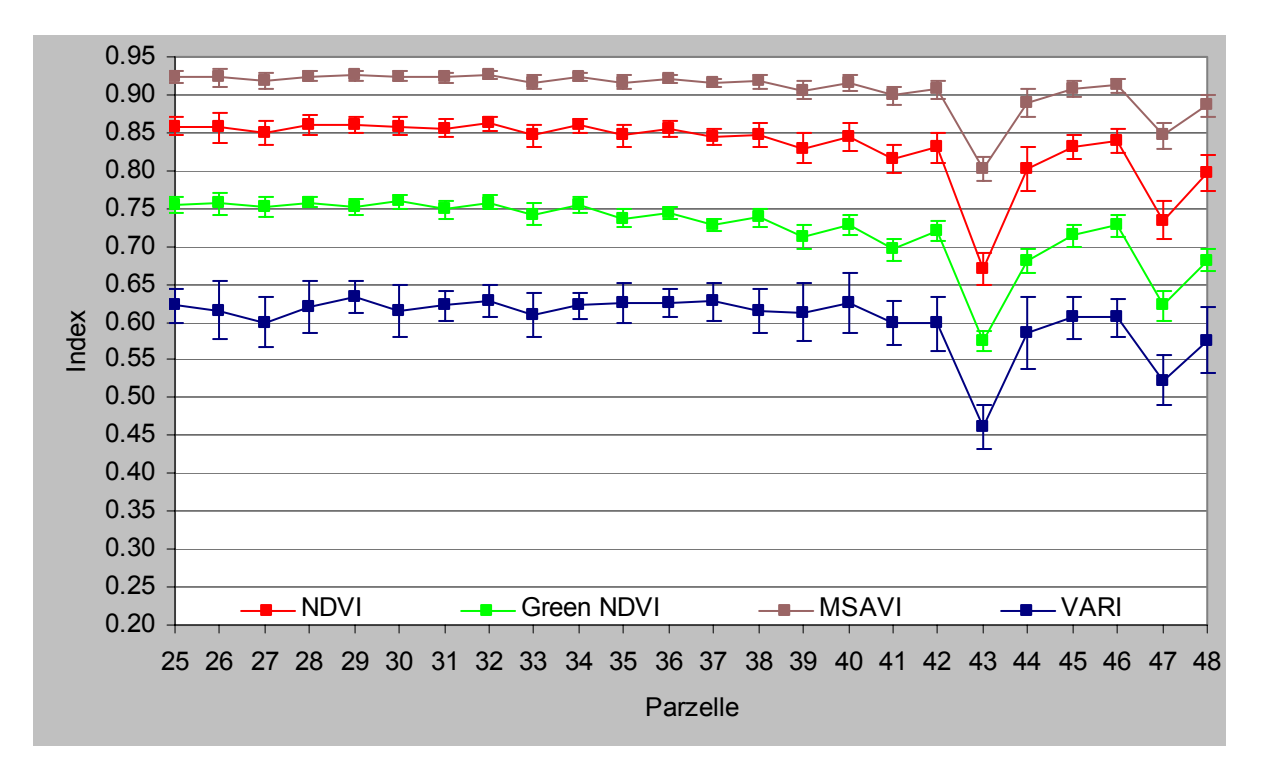

Abbildung 41: Vegetationsindizes der DDV-Perserkleeparzellen vom 25.06.2002 mit Standardabweichungen.

Augenfällig waren die relativ hohen Werte – siehe Rasterbilder 34 bis 37 und Anhang 7.13 – und der weitgehend gleichmäßige Verlauf der Kurven in Abbildung 41 (vgl. Abbildung 16). Die hohen Indizes dürften begründet gewesen sein in der hohen Bestandesdichte und den verschiedenen Blattetagen des Perserklees drei Tage vor dem ersten Schnitt, sowie mit der Fähigkeit des bezüglich Düngung nicht besonders anspruchsvollen Perserklees zur Stickstoffbindung (Die Landwirtschaft 1992, vgl. Abbildung 6). Ausreißer waren lediglich die K-Mangelparzelle 43 (NP-Ca--) und die Nullparzelle 47. Die Abstände der Kurven in Abbildung 41 waren zumindest bei den Parzellen 25 bis 36 mit S annähernd konstant. Besonders bei den Mangelparzellen 43 und 47 vergrößerten sich die Abstände der Kurven zum MSAVI. Ursachen waren möglicherweise verstärkte Bodensignale des feinsandigen Lehms, bedingt durch Wildschäden (Hüging et al. 2004). Signifikante Systematiken der Standardabweichungen innerhalb der einzelnen Indizes ließen sich nicht erkennen. Im Mittel betrugen die Standardabweichungen des NDVI, Green NDVI, MSAVI und VARI ±0,016 bzw. ±0,012 bzw. ±0,010 bzw. ±0,030 Einheiten. Gründe für die vergleichsweise großen Standardabweichungen des VARI mit bis zu s<sub>VARI</sub> =  $\pm 0.046$  Einheiten blieben ungeklärt. Zwar glichen sich die Indizeswerte der Parzellen trotz unterschiedlicher Nährstoffversorgung bzw. waren zum Teil gar identisch; dennoch ließen sich gut vitale Bestände von weniger vitalen Beständen mit Hilfe der Vegetationsindizes unterscheiden.

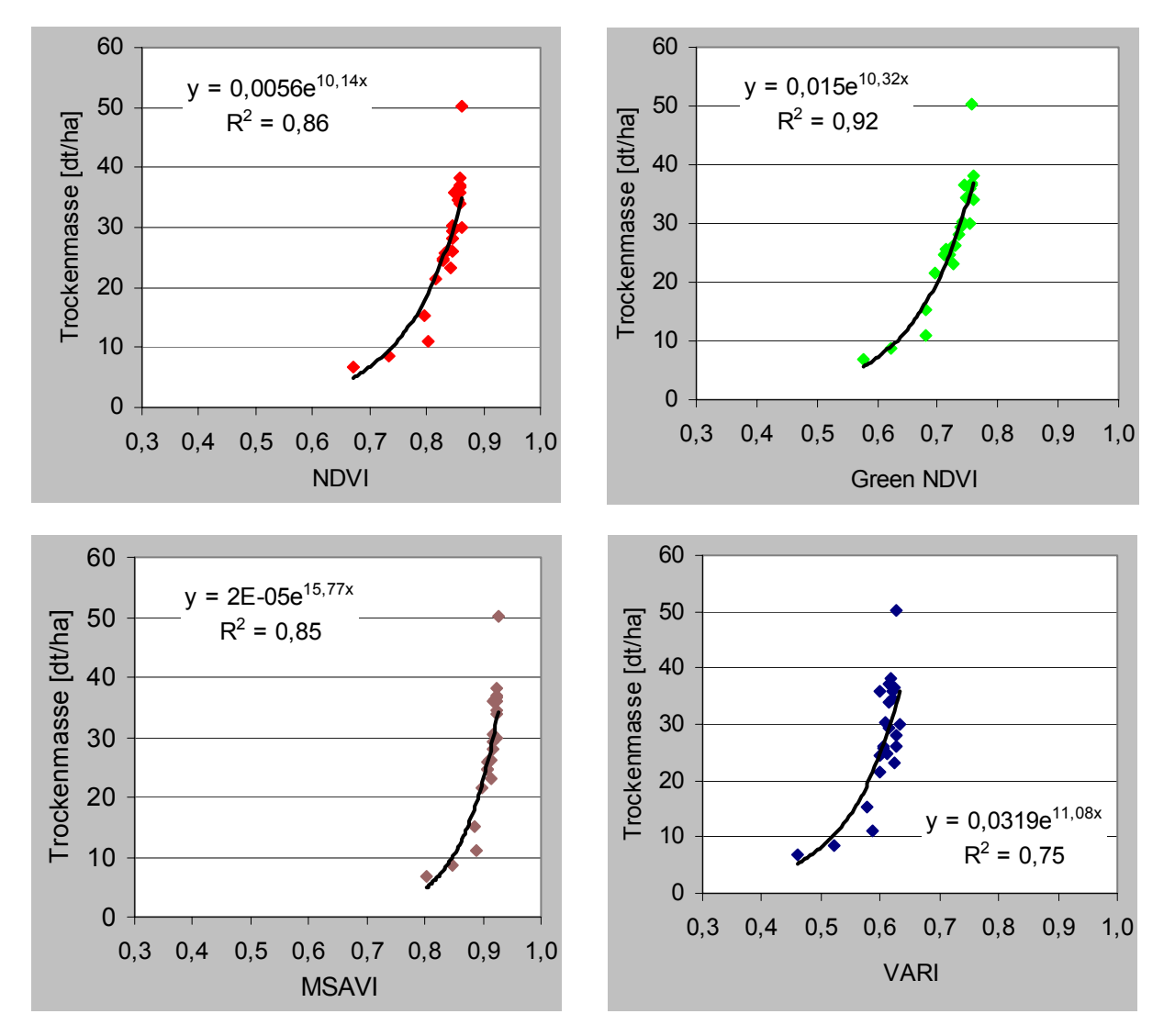

Abbildung 42: DDV-Perserkleeerträge (Trockenmasse 1. Schnitt 2002) versus Mittelwerte der Vegetationsindizes samt Trendlinie, Exponentialgleichung und Bestimmtheitsmaß R².

Die Korrelationsanalyse ergab für den Green NDVI eine sehr starke Korrelation mit der Trockenmasse des 1. Schnittes mit einem Bestimmtheitsmaß von 0,92. Die Korrelationen mit dem NDVI, MSAVI und VARI waren weniger hoch, nichtsdestotrotz aber sehr stark (Abbildung 42).

### 4.4.3 Indizes Kartoffeln

Bei allen vier beobachteten Vegetationsindizes des Kartoffelbestandes fiel das Mittel aus den Werten der Parzellen 49 bis 60 mit S um 0,15 bis 0,20 Einheiten höher aus als das aus den

Werten der Parzellen 61 bis 72 ohne S (Abbildungen 34 bis 37, 43 und Anhang 7.14, vgl. Abbildung 16). Während die Parzellen 49 bis 58 mit Ausnahme der N-Mangelparzelle (- PKCAS-) relativ einheitlich hohe Indizes aufwiesen, zeigten sich im weiteren Verlauf des Diagramms der Abbildung 43 regelrechte Sägezahnprofile mit tiefen Ausschlägen. Diese sind auf die Vorenthaltung von S und den Wechsel zwischen Z-Gabe und Z-Vorenthaltung zurückzuführen, solche Profile tauchten z. B. bei dem relativen genügsamen Roggen in dieser Ausprägung nicht auf. Die Kurven von NDVI, Green NDVI und VARI verliefen nicht parallel zum MSAVI. Die Abstände des NDVI zum MSAVI vergrößerten sich bei allen schlecht nährstoffversorgten Parzellen. Die Differenzen des Green NDVI bzw. VARI zum MSAVI nahmen z. B. bei den Mangelparzellen 51 (-PKCaS-) und 59 (----S-) geringfügig zu, zumeist aber nahmen sie bei Mangelparzellen ohne S deutlich ab (z. B. Parzellen 63, 65, 67, 71). Hier könnte u. a. eine Kombination von aufgrund von Nährstoffmangel früher einsetzenden Reifeprozessen zusammen mit verstärkten Bodensignalen durch das den Boden nicht umfassend abdeckende Kartoffelkraut vorliegen. Die Konvergenz von NDVI und Green NDVI bei einigen Parzellen könnte eventuell aufgrund von Nährstoffmangel durch einen früher einsetzenden Reifeprozess und entsprechende Chlorophyllkonzentrationen verursacht sein. Insgesamt waren bei dem breiten Wertebereich gut nährstoffversorgte Parzellen von weniger gut oder schlecht nährstoffversorgten Ernteparzellen bzw. vitale Kartoffelbestände von weniger vitalen Kartoffelbeständen gut zu differenzieren.

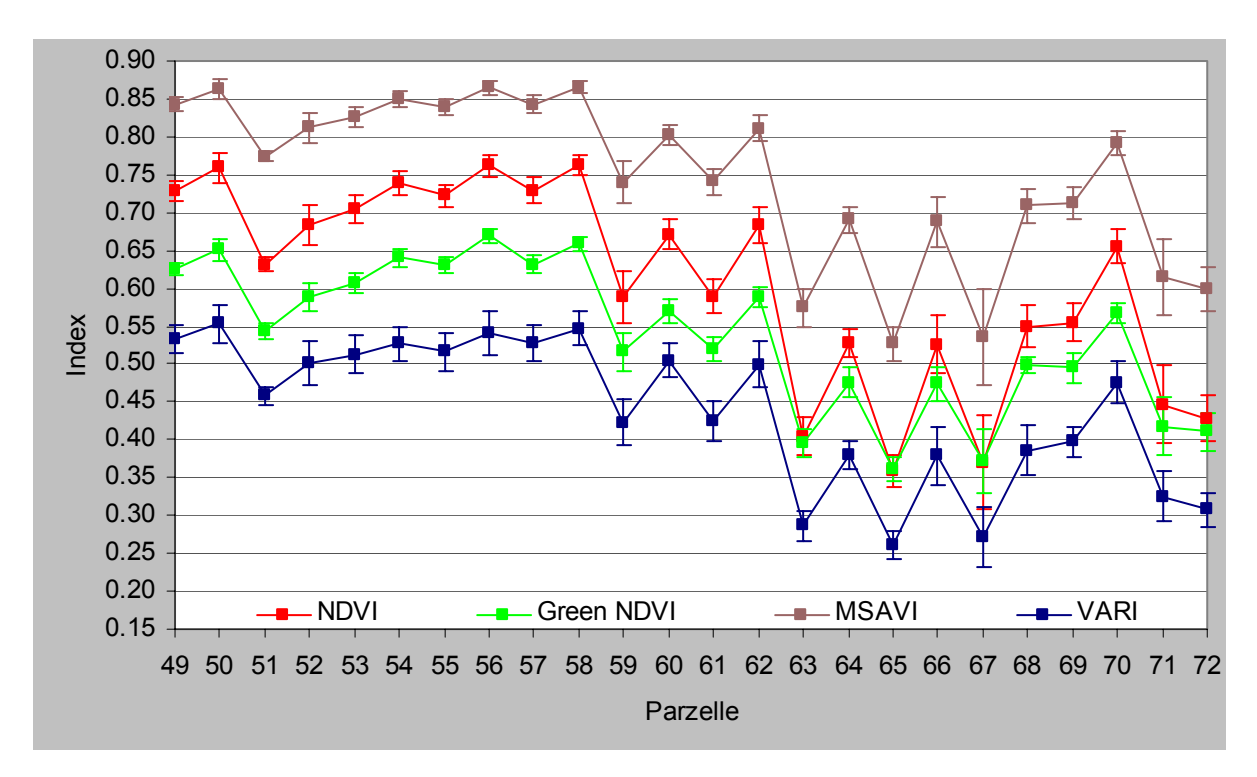

Abbildung 43: Vegetationsindizes der DDV-Kartoffelparzellen vom 25.06.2002 mit Standardabweichungen.

Zumindest bei den Standardabweichungen von NDVI, Green NDVI und MSAVI lag vermutlich eine Systematik vor: Die Standardabweichungen der Indizes bei den schlecht nährstoffversorgten Parzellen fielen meistens größer aus als die der gut nährstoffversorgten. Die 12 Parzellen mit S hatten im Mittel Standardabweichungen von  $s_{NDVI} = \pm 0.018$  bzw.  $s_{Green}$  $_{NDVI} = \pm 0.013$ ,  $_{SMSAVI} = \pm 0.013$  bzw.  $_{SVARI} = \pm 0.024$  Einheiten. Die Parzellen ohne S wiesen Standardabweichungen von  $s_{NDVI} = \pm 0.031$  bzw.  $s_{Green NDUI} = \pm 0.021$ ,  $s_{MSAVI} = \pm 0.028$  bzw.  $s<sub>VARI</sub> = \pm 0.027$  Einheiten auf. Ursache könnte ein relativ großer Einfluss von Bodensignalen bei den schlecht nährstoffversorgten Kartoffelparzellen sein (vgl. Abbildung 7).

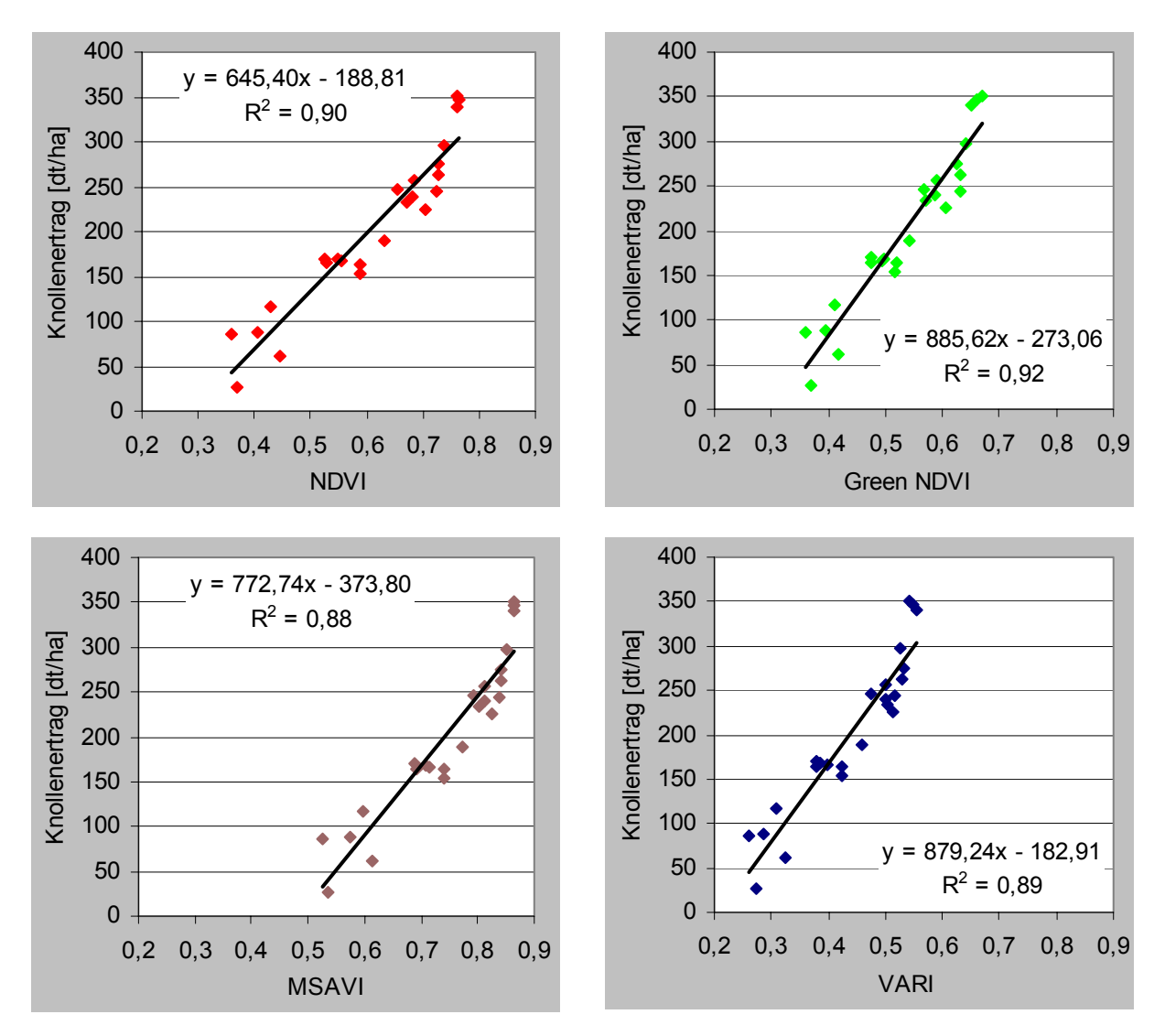

Abbildung 44: DDV-Kartoffelknollenertrag 2002 versus Mittelwerte der Vegetationsindizes samt Trendlinie, Geradengleichung und Bestimmtheitsmaß R².

Trotz der 49 Tage zwischen Bildaufnahme und Ernte und ungeachtet des Umstandes, dass nicht die Kartoffelknollen, sondern das Kartoffelkraut in der Szene abgebildet wurden,

ergaben Korrelationsanalysen sehr stark positive Korrelationen mit dem Knollenertrag (Abbildung 44). Auch hier erbrachte der Green NDVI den stärksten Zusammenhang.

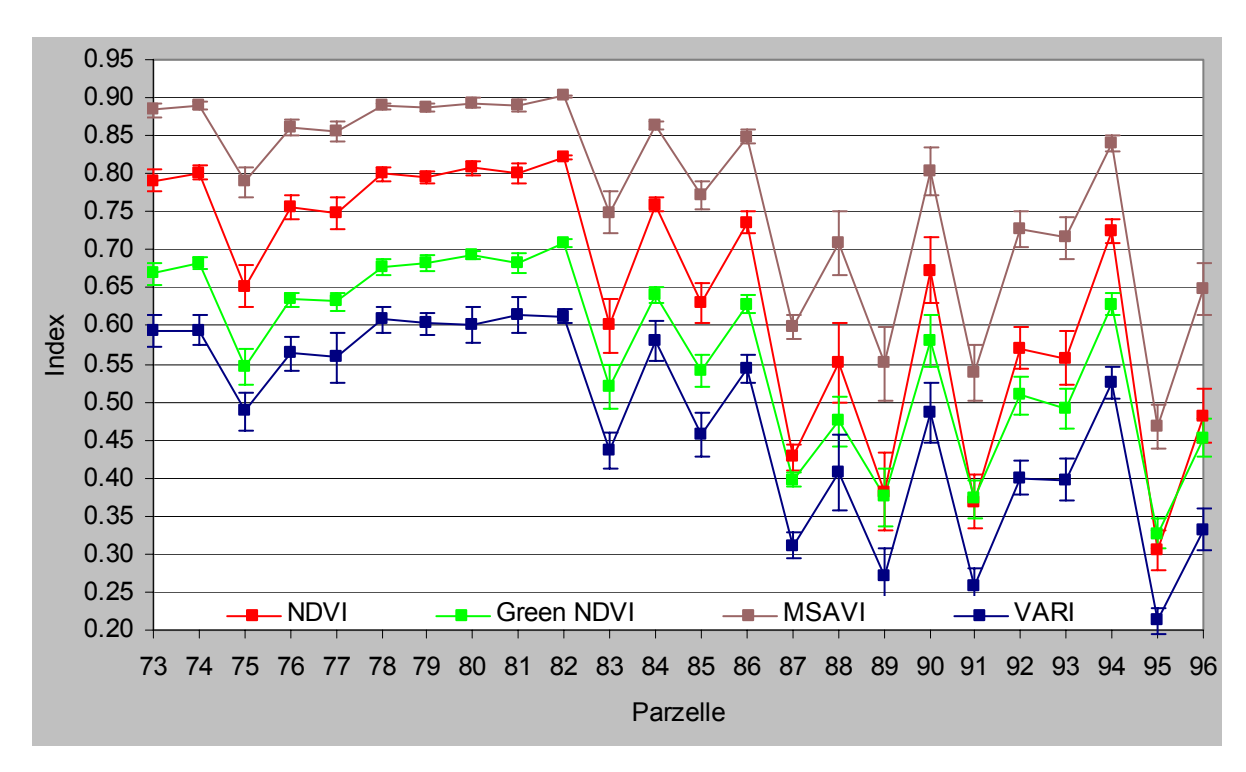

#### 4.4.4 Indizes Zuckerrüben

Abbildung 45: Vegetationsindizes der DDV-Zuckerrübenparzellen vom 25.06.2002 mit Standardabweichungen.

Bei allen vier verwendeten Vegetationsindizes des Rübenbestandes war das Mittel aus den Werten der Parzellen 73 bis 84 mit S rund 0,17 bis 0,23 Einheiten höher als das aus den Werten der Parzellen 85 bis 96 ohne S (siehe Rasterbilder 34 bis 37, Abbildung 45, Anhang 7.15, vgl. Abbildung 16). Darüber hinaus ähnelten die Muster der Indizes der Zuckerrübenbestände denen der Kartoffelbestände. Abgesehen von der N-Mangelparzelle 75 (-PKCAS-) variierten die einzelnen Werte der Parzellen 73 bis 82 nur relativ geringfügig. Die Differenzen von Parzelle zu Parzelle in dem weiter östlich liegenden Bereich ohne S waren dahingegen umso größer mit bis zu circa 3,7 Einheiten. Evident sind die Ausschläge in Abbildung 45 bei den Parzellen 87 (-PKCa--), 89 (N-KCa--), 91 (NP-Ca--) und 95 (------), bei denen es neben S auch an weiteren wichtigen Nährstoffen für einen raschen leistungsfähigen Blattaufbau mangelt. Die Kurven von NDVI, Green NDVI und VARI in Abbildung 45 verliefen nicht parallel zum MSAVI. Zwischen NDVI und MSAVI nahmen die Differenzen bei allen Mangelparzellen zu. Beim Green NDVI bezüglich MSAVI nahmen die Differenzen bei den schlecht nährstoffversorgten Parzellen teilweise gering zu (z. B. Parzellen 75 und 83),

zumeist nahmen sie aber deutlich ab (z. B. Parzellen 89, 91, 95). Der VARI hielt es bezüglich Differenzen zum MSAVI ähnlich wie der Green NDVI. Diese gegenläufigen Trends könnten aufgrund von Nährstoffmangel früher einsetzenden Reifeprozessen in Kombination mit verstärkten Bodensignalen durch die den Boden nicht umfassend abdeckenden Rübenblättern geschuldet sein. Die Annäherung zwischen NDVI und Green NDVI bei diversen Mangelparzellen hing eventuell mit einem fortgeschritteneren Entwicklungsstadium bzw. erhöhten Chlorophyllkonzentrationen zusammen. Insgesamt waren die Wertebereiche der Indizes der 24 Zuckerrübenparzellen breiter als bei allen anderen untersuchten Fruchtarten; es ließ sich gut zwischen gut nährstoffversorgten, befriedigend oder schlecht nährstoffversorgten Rübenbeständen unterscheiden.

Zumindest bei den Standardabweichungen von NDVI, Green NDVI und MSAVI schien möglicherweise eine Systematik vorzuliegen: In der Regel fielen die Standardabweichungen der Indizes bei den Mangelparzellen größer aus als bei den gut nährstoffversorgten Zuckerrübenparzellen. So hatten die 12 Parzellen mit S im Mittel Standardabweichungen von  $s_{NDVI} = \pm 0.014$  bzw.  $s_{Green NNI} = \pm 0.013$ ,  $s_{MSAVI} = \pm 0.010$  und  $s_{VARI} = \pm 0.022$  Einheiten. Die 12 Parzellen ohne S wiesen Standardabweichungen von  $s_{NDVI} = \pm 0.032$  bzw.  $s_{Green NDU}$  =  $\pm 0.024$ ,  $s_{MSAVI} = \pm 0.028$  und  $s_{VARI} = \pm 0.027$  Einheiten auf. Ursache könnte wie bei den Kartoffeln ein verhältnismäßig großer Einfluss der Bodensignale bei den schlecht nährstoffversorgten Rübenbeständen sein (vgl. Abbildung 8).

Die Korrelationsanalysen aus der Relation Indizes versus Rübenertrag erbrachten sehr starke positive Korrelationen (Abbildung 46). Die Bestimmtheitsmaße mit bestenfalls  $R^2 = 0.65$ (Korrelationskoeffizient  $R = 0.81$ ) fielen aber niedriger aus als bei allen anderen Fruchtarten. Ursachen dürften die Spanne von 105 Tagen zwischen Aufnahme und Rübenernte sein, dass nicht direkt die in der Szene ersichtlichen Blätter in die Analyse einflossen, und ferner Einflüsse von Bodensignalen. Während bei allen anderen beobachteten Fruchtarten der Green NDVI die besten Bestimmungsmaße lieferte, ergab dieser bei der Zuckerrübe das niedrigste Bestimmungsmaß mit  $R^2 = 0.64$ . Das deutete darauf hin, dass die Stärke des Green NDVI bezüglich erhöhter Chlorophyllkonzentration 84 Tage nach Saat noch nicht voll zum Tragen kam.

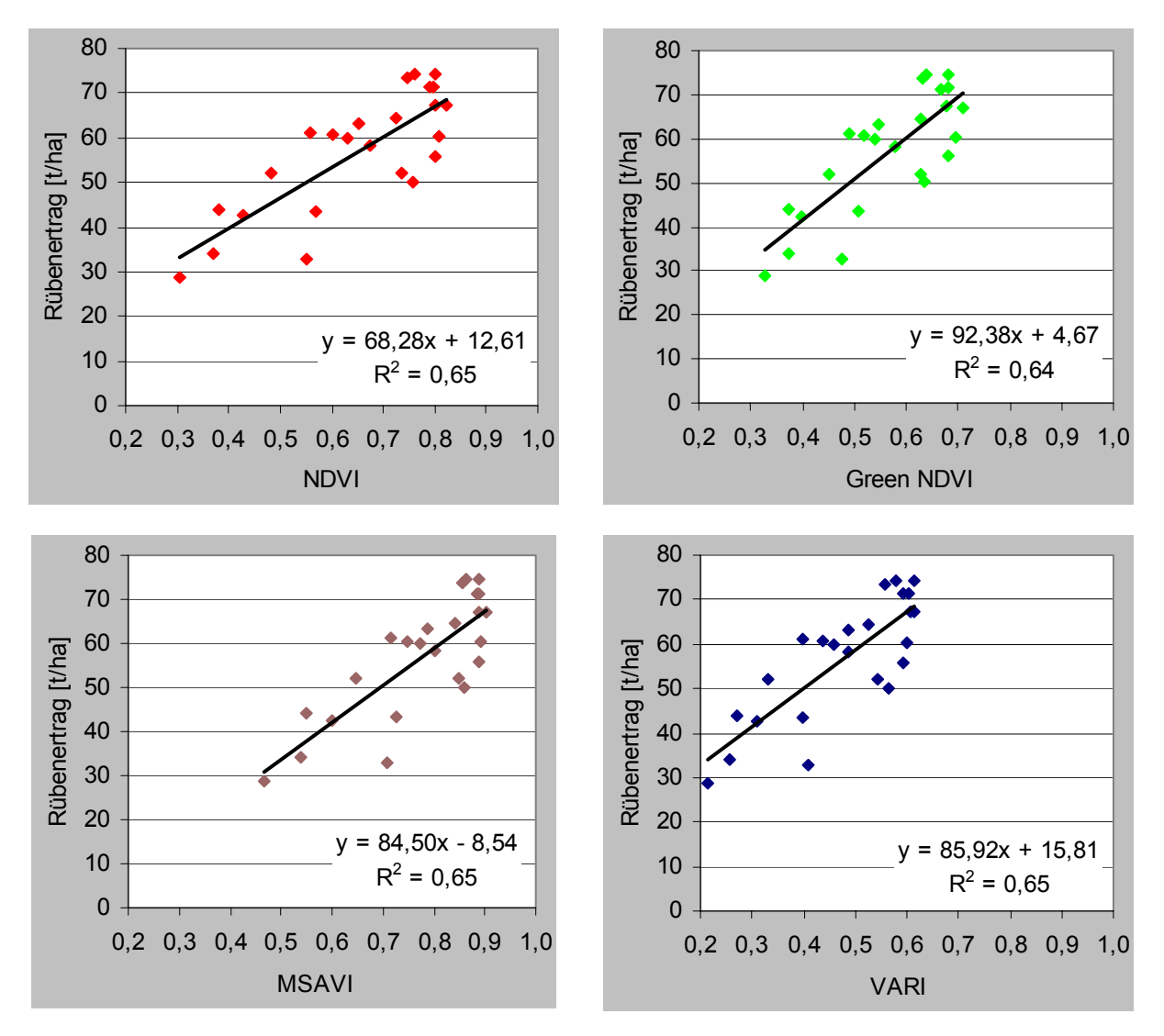

Abbildung 46: DDV-Rübenertrag 2002 versus Mittelwerte der Vegetationsindizes samt Trendlinie, Geradengleichung und Bestimmtheitsmaß R².

### 4.4.5 Indizes Winterweizen

Bei allen vier beobachteten Vegetationsindizes fiel das Mittel aus den Werten der Parzellen 97 bis 108 mit S um 0,09 bis 0,12 Einheiten höher aus als das aus den Werten der Parzellen 109 bis 120 ohne S (siehe Rasterbilder 34 bis 37, Abbildung 47 und Anhang 7.16). Die Indizes der vier N-Mangelparzellen 99, 100, 111, 112 und der vier Nullparzellen 107, 108 119, 120 waren erwartungsgemäß niedrig, übt doch die Stickstoffdüngung den größten Einfluss auf Ertrag und Qualität des Weizens aus (vgl. Die Landwirtschaft 1992). Ferner fiel auf, dass Parzelle 107 (----S) höhere Indizes erzielte als die besser versorgte Parzelle 108 (---- SZ), analog verhielt es sich mit Nullparzelle 119 (----) und Parzelle 1120 (----Z). Die Kurven von NDVI, Green NDVI und VARI verliefen nicht parallel zum MSAVI. Bei den besonders schlecht nährstoffversorgten Parzellen ohne S waren deutlich größere Differenzen zum

MSAVI zu beobachten, als bei gut nährstoffversorgten, was auf unterschiedlich starke Bodensignale hinweisen könnte. Zudem nähert sich die Kurve des NDVI bei diversen Mangelparzellen an die Kurve des Green NDVI an, was mit einem durch Nährstoffmangel verursachten fortgeschrittenen Entwicklungsstadium und/oder einer mit dem Nährstoffmangel einhergegangenen geringeren Bestandesdichte zusammenhängen mochte.

Gleichwohl ließen sich auch beim Winterweizen gut gedüngte von weniger gut oder nicht gedüngten Parzellen bzw. vitale Bestände von weniger vitalen Beständen gut unterscheiden. Ferner wiesen der NDVI, der Green NDVI, der MSAVI und der VARI Standardabweichungen von  $s_{Index} = 0.019$  bzw.  $\pm 0.014$  bzw.  $\pm 0.014$  und  $\pm 0.024$  Einheiten auf. Signifikante Systematiken bei den Standardabweichungen innerhalb der einzelnen Indizes ließen sich aber nicht erkennen.

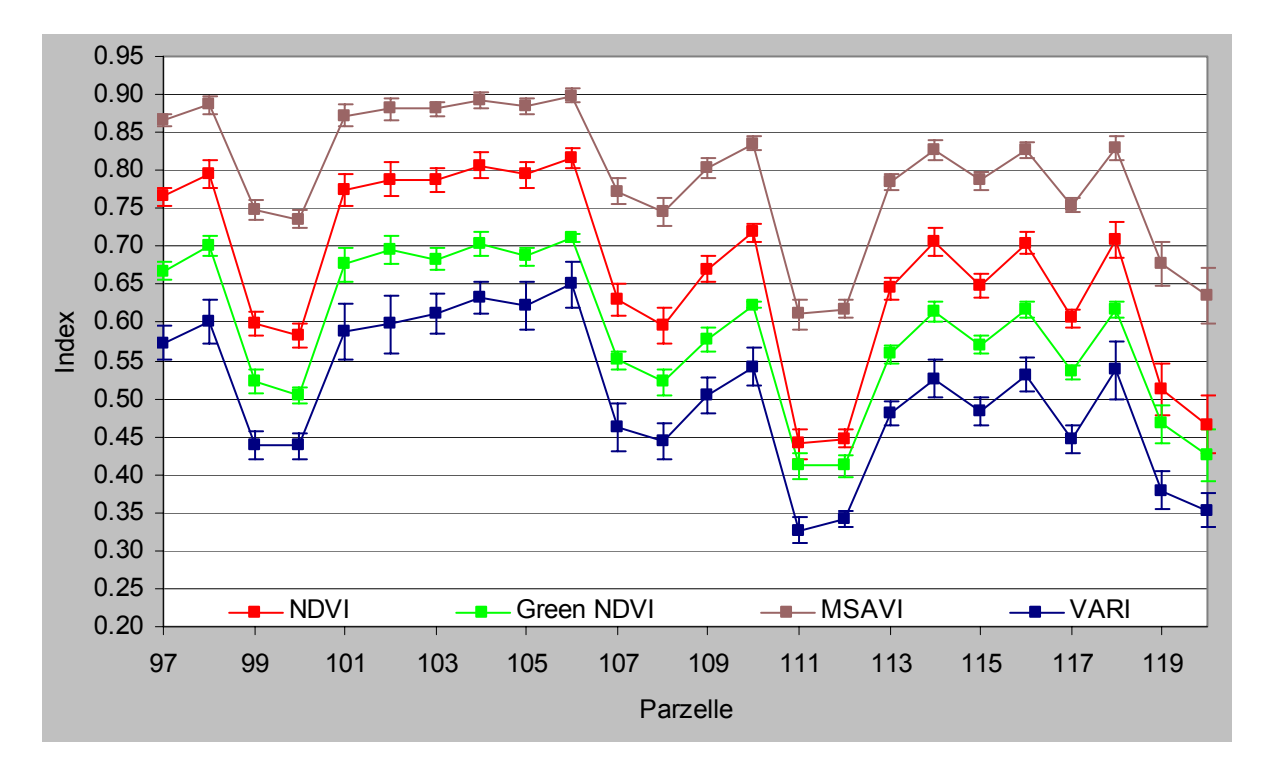

Abbildung 47: Vegetationsindizes der DDV-Weizenparzellen vom 25.06.2002 mit Standardabweichungen.

Die Korrelationsanalysen (Abbildung 48) für den Winterweizenbestand ergaben bei einer Zeitspanne von 34 Tagen von der Sensoraufnahme bis zur Ernte mit Bestimmtheitsmaßen von bis zu R² = 0,98 beim Green NDVI die höchsten Werte der Arbeit. Das entspricht einem Korrelationskoeffizienten von  $R = 0.99$  und ist als sehr hohe Korrelation an der Grenze zur vollkommen positiven Korrelation einzuordnen. Die anderen drei Indizes korrelierten geringfügig weniger stark.

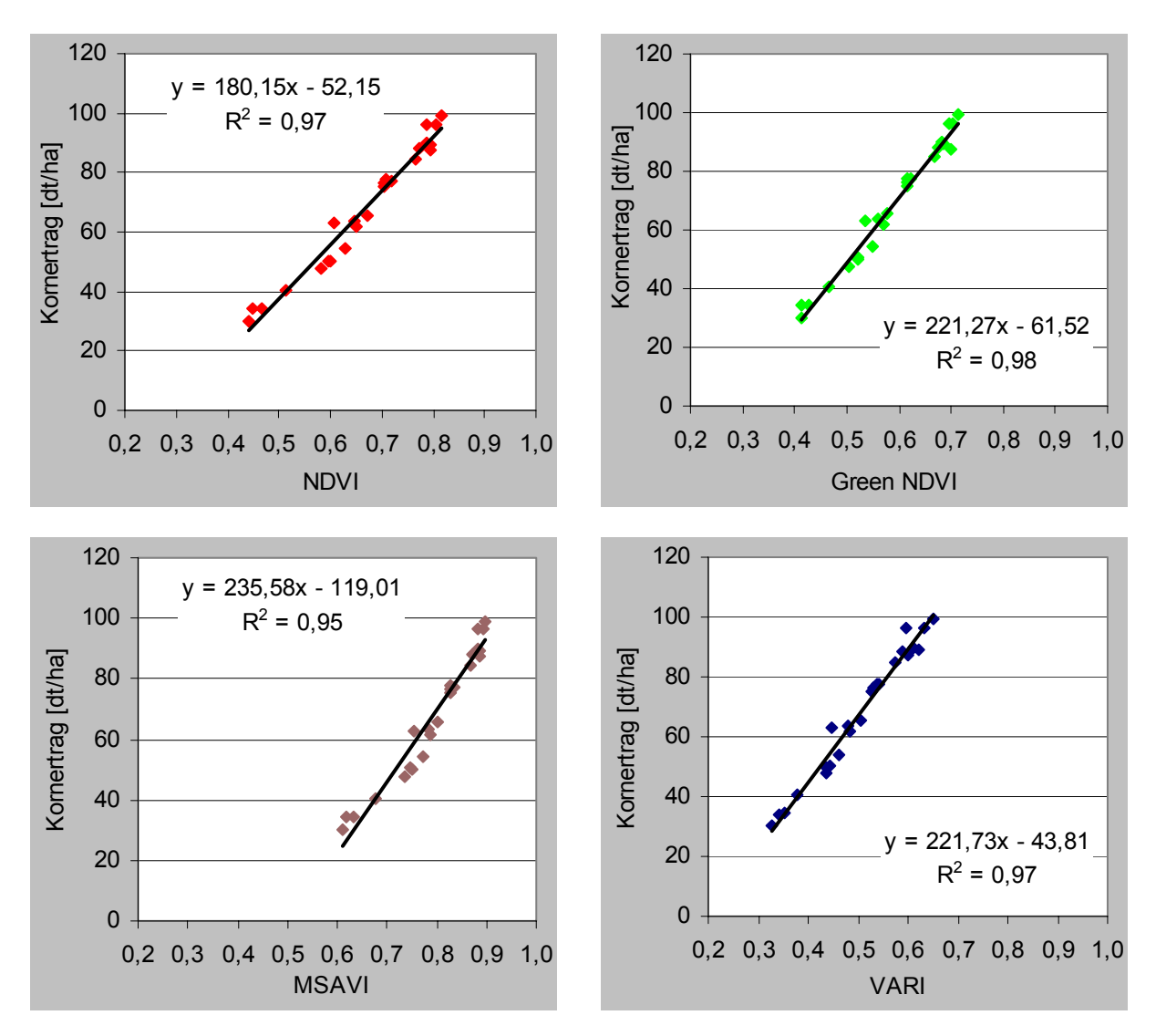

Abbildung 48: DDV-Weizenkornertrag 2002 versus Mittelwerte der Vegetationsindizes samt Trendlinie, Geradengleichung und Bestimmtheitsmaß R².

Die Parzellen 104, 105 und 106 mit einem Trockenmasseertrag von rund 150 dt/ha wiesen mit NDVIs von 0,80 bis 0,82 quasi identische Indizes auf wie ebenfalls circa 240 Tage nach Saat Ende der 80er Jahre mittels Spektralradiometer beobachtete Weizenbestände des Dikopshofs, die ebenso rund 150 dt/ha Trockenmasse brachten (Schellberg 1990, Kühbauch 1991).

## **5 Schlussfolgerungen**

Erstmals ist exemplarisch mit Hilfe eines landwirtschaftlichen Dauerdüngungsversuchs untersucht worden, in welchem Maße es möglich ist, mit einem räumlich sehr hoch auflösenden multispektralen Satellitenbild die unterschiedlichen Reaktionen diverser Fruchtarten auf eine variable Nährstoffversorgung abzuleiten bzw. zu quantifizieren.

Grundlage der Arbeit war ein am 25.06.2002 aufgenommenes QuickBird Standard Imagery Bundle (Kapitel 3.2.1) vom DDV Dikopshof (Kapitel 3.1). Letzterer dient seit gut einem Jahrhundert der Untersuchung der Gabe bzw. Vorenthaltung einzelner oder aller mineralischer Nährstoffe mit und ohne Stallmistgaben auf Ertrag und Qualität von verschiedenen Nutzpflanzen. Der DDV Dikopshof verfügt über jeweils 24 unterschiedlich nährstoffversorgte Ernteparzellen der Fruchtarten Winterroggen, Perserklee, Kartoffeln, Zuckerrüben und Winterweizen.

Eine der Unwägbarkeiten der Arbeit war, ob das zur Verfügung stehende Bildmaterial eine hinreichend genaue Lokalisierung der nur 10 m \* 12 m messenden Ernteparzellen als Grundlage zur eigentlichen Analyse zuließ. Der in Kapitel 4.1 beschriebene Weg der relativen Entzerrung erbrachte jedoch mit einer circa im Meterbereich liegenden Lagegenauigkeit Ergebnisse, die das übertrafen, was mangels Möglichkeit des Autors zu einem parametrischen Verfahren und mangels signalisierter Passpunkte zu erwarten war.

Nach einer bildverbessernden und die Ergebnisse absolut vergleichbar machenden Atmosphärenkorrektion mit der Software ATCOR (Kapitel 4.2) wurden die insgesamt 120 verschiedenen Ernteparzellen/Vegetationsoberflächen nach zwei Methoden untersucht: Nach der Methode der überwachten Klassifikation samt Signaturanalyse und nach der Methode der Ratiobildung/Vegetationsindizes. Dabei erschienen die Vegetationsindizes besonders interessant für einen operativen Einsatz bzw. für den Praktiker, da diese direkt Maße für die Vitalität der Vegetationsbestände anzeigen und im Gegensatz zu überwachten Klassifikationen keine diskreten Trainingsgebiete benötigen.

Die Maximum Likelihood-Klassifikation der jeweils 24 Ernteparzellen – und damit die Unterscheidungen zwischen den jeweils 24 verschiedenen Düngungsstufen – des Winterroggens, der Kartoffeln und der Zuckerrüben gelang nach den Contingency Matrixes mit mindestens 81% Genauigkeit durchweg gut. Die Klassifikation der Winterweizenparzellen gelang mit 79% nur geringfügig schlechter, die der 24 Perserkleeparzellen mit 67% Genauigkeit allenfalls befriedigend (Kapitel 4.3.1 bis 4.3.5). Letzteres dürfte vor allem mit der Fähigkeit des bezüglich Düngung vergleichsweise genügsamen Perserklees zur symbiotischen N-Bindung (Stickstoffsammlung) zusammengehangen haben. Aus statistischen Gründen wäre allerdings für die Klassifikationen eine größere Anzahl als die in der Regel rund 15 zugrunde gelegten multispektralen Pixel in 2,80 m Originalauflösung je Trainingsgebiet und Klasse wünschenswert gewesen (Kapitel 3.5 und 4.3). Die Resultate der innerhalb der Klassifikationen durchgeführten Signaturanalysen lassen sich für alle fünf Fruchtarten in den seinerzeitigen phänologischen Entwicklungsstadien wie folgt zusammenfassen: Je besser die Nährstoffversorgung bzw. je vitaler die Vegetationsbestände, desto niedrigere Reflexionsgrade im VIS, desto ausgeprägtere Green Peaks, und desto höhere Reflexionsgrade im NIR. Je schlechter die Nährstoffversorgung bzw. je weniger vital die Vegetationsbestände, desto höhere Reflexionsgrade im VIS, desto weniger ausgeprägte Green Peaks, und desto geringere Reflexionsgrade im NIR. Darüber hinaus korrelierten bei sämtlichen Fruchtarten die Reflexionsgrade im VIS sehr stark negativ und alle Reflexionsgrade im NIR stark oder sehr stark positiv mit den Ernteerträgen.

Auch wenn die Rechenoperationen des NDVI, des Green NDVI und des MSAVI mit der atmosphärenkorrigierten Szene bzw. des VARI mit der nicht atmosphärenkorrigierten Szene mit maximal drei Kanälen weniger Kanäle berücksichtigten als die der Klassifikationen, konnte ebenfalls gut zwischen gut nährstoffversorgten und schlecht nährstoffversorgten bzw. vitalen und weniger vitalen Beständen unterschieden werden (Kapitel 4.4 bis 4.4.5). Allerdings ließen sich mangels Wiederholungen Erkenntnisse, wie z. B. die, dass bei allen Fruchtarten die Indizes bei den Parzellen mit S im Mittel einige Einheiten mehr aufwiesen als bei den Parzellen ohne S, nicht statistisch signifikant belegen. Weiters wurde sich darin versucht, die vier Indizes je Parzelle in Kombination zu interpretieren (siehe z. B. Kapitel 4.4.4 mit Abbildung 45). Mangels umfassender Ground Truth zu Bestandesdichte, Chlorophyllkonzentration, LAI, räumlicher Verteilung der Bodenfeuchte usw. ließ dieser Ansatz aber nur Spekulationen zu. Ferner fielen bei den schlecht nährstoffversorgten Kartoffel- und Zuckerrübenparzellen erhöhte Standardabweichungen beim NDVI, Green NDVI und MSAVI gegenüber den gut nährstoffversorgten Parzellen auf; möglicherweise wurden die Abweichungen durch einen erhöhten Bodeneinfluss verursacht. Darüber hinaus korrelierten alle vier beobachteten Vegetationsindizes sehr hoch mit den Ernteerträgen. Außer bei den Rüben, die in einem relativ frühen Entwicklungsstadium standen (105 Tage vor der Ernte), erreichte dabei der Green NDVI durchweg die höchsten Bestimmtheitsmaße. Das ließ vermuten, dass der Green NDVI dank seiner Sensitivität gegenüber Chlorophyllkonzentrationen in besonderer Weise für die Vegetationsbestände Ende Juni 2002 geeignet war. Die Bestimmtheitsmaße des VARI fielen insbesondere beim Winterroggen und beim Perserklee gegenüber den anderen Indizes geringer aus. Auch wies der VARI – der kraft seiner Eigenschaften eine gesonderte Atmosphärenkorrektur entbehrlich machen soll – durchschnittlich die höchsten Standardabweichungen je Parzelle auf, was eben den nicht atmosphärenkorrigierten Ausgangsdaten geschuldet sein könnte.

Zusammengefasst lautet die wesentliche, neue Erkenntnis der Arbeit: Insbesondere unterschiedlich nährstoffversorgte Getreide- sowie Hackfruchtbestände einer Art lassen sich zumindest in den untersuchten phänologischen Entwicklungsstadien mittels räumlich sehr hoch auflösenden multispektralen Satellitenbildern durchaus gut und teilschlaggenau differenzieren.

Dass eine Unterscheidung zwischen verschieden nährstoffversorgten Blättern einer Pflanzenart anhand der Reflexion möglich ist, zeigten auf Basis von Spektralradiometermessungen z. B. Daughtry et al. (2000), Hinzmann et al. (1986) und Schellberg (1990). Dass jedoch eine Differenzierung zwischen der Vorenthaltung/Gabe einzelner oder mehrerer mineralischer/organischer Nährstoffe bei Pflanzenbeständen durch den in 450 km Höhe abbildenden QuickBird-Satelliten – eine Analyse mit den nahezu identischen Sensoren des konkurrierenden IKONOS-Satelliten hätte sicherlich vergleichbare Ergebnisse erzielt – in dieser Deutlichkeit gelingt, war dagegen nicht zu erwarten.

Um die gewonnenen Erkenntnisse zu mehren und statistisch zu erhärten, wäre es wünschenswert, einen DDV mit Multispektral- oder gar Hyperspektralsensoren multitemporal über einen längeren Zeitraum und zu verschiedenen phänologischen Entwicklungsstadien zu beobachten, und zusammen mit Ground Truth zu Düngungstufen, Bestandesdichte, Biomasse, Chlorophyllkonzentration usw. zu untersuchen. Dabei sollte möglichst eine deutlich höhere Anzahl von Bildelementen betrachtet werden als in dieser Arbeit, z. B. mittels günstigerem Bildmaßstab durch den Einsatz von flugzeuggestützten digitalen Sensoren und/oder durch großflächigere Parzellen. Derlei Studie könnte auch versuchen, die Zusammenhänge zwischen

den Ergebnissen verschiedener Indizes besser zu verstehen (um darauf aufbauend eventuell neue Interpretationsschlüssel zu entwickeln), sie könnte sämtliche Vegetationsindizes mit und ohne Atmosphärenkorrektion betrachten und sich näher eventuellen Systematiken bei den Standardabweichungen von Vegetationsindizes widmen.

Allein ein umfassendes Wissen über die spektralen Signaturen unterschiedlich nährstoffversorgter Nutzpflanzen reicht aber noch nicht aus für einen operativen Einsatz von räumlich hoch auflösenden optischen Satellitenbildern im Präzisionspflanzenbau. Zum einen ist die Verfügbarkeit entsprechender Bilder unzureichend, bedingt durch eine nicht ausreichende zeitliche Auflösung, Witterungseinflüsse, geringe Streifenbreiten und Lieferengpässe. Angesichts der Bewölkung, einer Wiederholrate von mehreren Tagen für QuickBird bzw. IKONOS in unseren Breiten (die nur durch erhebliche, hinsichtlich Radiometrie nicht unproblematische Verschwenkungen zu erreichen sind) und Streifenbreiten von etwa 17 km bzw. 11 km im Nadir (DigitalGlobe 2004, Space Imaging 2004) ist es nicht möglich, jederzeit oder in angemessenen Zeitintervallen entsprechende Bilder zu erhalten. Des Weiteren konkurrieren nach Erfahrungen der Universität Bonn zahlreiche Kunden um die obendrein kostenintensiven Aufnahmen, als dass Aufträge zu Zeitreihen nicht immer zufrieden stellend bedient wurden (Jacobi 2005). Zum anderen wirken auf die Pflanzen nicht nur nährstoffbedingter Stress, sondern eine ganze Reihe von biotischen und abiotischen Stressoren wie Schädlingsbefall, Krankheiten, Wassermangel usw. Abgesehen von wenigen Beiträgen wie z. B. denen von Jacobi (2005) und Voß (2005 a), die erfolgreich mittels QuickBird zwischen den Faktoren Stickstoffdüngung und Pilzkrankheiten bei Weizenbeständen differenzierten, und der vorliegenden Arbeit, ist noch relativ wenig geforscht worden, um anhand von teilschlaggenauen Satellitenbildern zwischen biotischem/abiotischem Stress in den verschiedensten Variationen bei Pflanzenbeständen unterscheiden zu können.

Nutzt man jedoch in Zukunft – möglicherweise zusammen mit einem wissensbasierten System, z. B. gespeist mit meteorologischen, phänologischen, pedologischen und administrativen Daten – einen satellitengestützten Multispektral- oder gar Hyperspektralsensor mit einer sehr hohen Wiederholrate, und betreibt man darüber hinaus eine systematische Signaturanalyse biotischer und abiotischer Phänomene für die wichtigsten phänologischen Makrostadien bedeutender Nutzpflanzen, dann wäre eine Differenzierung zwischen unterschiedlichen Vitalitätsstufen und deren Ursachen als durchaus realistisch anzusehen.

Ein attraktives Werkzeug auf dem Weg zu diesem Ziel dürfte das in Entwicklung befindliche satellitenbasierte System RapidEye sein. Es soll nach Angaben der Firmen RapidEye (2005) und Jena-Optronik (2005) automatisiert aufbereitete multispektrale Bilder mit einer Auflösung von 6,5 m und einer Bildgröße von 78 km \* 1500 km nahezu in Echtzeit bieten. Rückgrad des Systems werden fünf identische Satelliten sein, jeweils bestückt mit Jena Spaceborne Scannern mit fünf Kanälen im VIS/NIR. Die Satelliten sollen im Jahr 2007 im Orbit sein und nach einer Erprobungsphase täglich von jedem Punkt der Erde eine Aufnahme machen können, sodass bei Bewölkung bereits 24 Stunden später eine erneute Aufnahmemöglichkeit bestünde. Demnach würde RapidEye im Gegensatz zu allen aktuellen Satellitensystemen gleich mehrere wichtige Anforderungen des Präzisionspflanzenbaus an die FE erfüllen, nämlich eine Bereitstellung der Daten zeitnah zum Prozess in einer dem Prozess angemessenen zeitlichen und räumlichen Auflösung (Zabel & Trunk 2003, vgl. Kapitel 2.2). Gelänge es dazu noch, aus diesen Daten zügig ein erschwingliches, für den Landwirt einfach zu nutzendes Folgeprodukt abzuleiten, aus dem eben auch Informationen zur Vitalität bzw. zu eventuellem biotischen/abiotischen Stress seiner Pflanzen hervorgehen – Pinter et al. (2003) nennen diesbezüglich als wichtiges Ziel für die Zukunft, effiziente Stress Detection Algorithmen zu entwickeln –, dann läge ein hochinteressantes Produkt für eine optimale Bestandsführung im Rahmen des Präzisionspflanzenbaus vor.

### **6 Literatur- und Quellenverzeichnis**

Albertz, J. (2001): Einführung in die Fernerkundung. Grundlagen der Interpretation von Luftund Satellitenbildern. Wissenschaftliche Buchgesellschaft, Darmstadt, 249 S.

Analytical Spectral Devices: Vis/NIS Spectroradiometers -FieldSpec HandHeld and HandHeld Pro. http://www.asdi.com/products-FSHH-FSHHP.asp (06.10.2005).

Berk, A., Anderson, G. P., Bernstein, L. S., Acharya, P. K., Dothe, H., Matthew, M. W., Adler-Golden, S. M., Chetwynd, J. H., Richtsmeire, S. C., Pukall, B., Allred, C. L., Jeong, L. S., Hoke, M. L. (1999): MODTRAN4 Radiative Transfer Modeling for Atmospheric Correction. http://www.spectral.com/sr116.pdf (06.10.2005).

Bill, R., Zehner, M. L. (2001): Lexikon der Geoinformatik. Wichmann Verlag, Heidelberg, 210 S.

Bill, R., Grenzdörffer, G., Foy, T., Selige, T., Schmidhalter, U., Dohmen, B., Reh, A. (2002 a): Fernerkundung. Ausführliche Zusammenfassungen der Teilprojekte von pre agro mit Schwerpunkt "Fernerkundung". In: Werner, A., Jarfe, A. (Eds.): Precision Agriculture. Herausforderung an Integrative Forschung, Entwicklung und Anwendung in der Praxis. Kuratorium für Technik und Bauwesen in der Landwirtschaft, Darmstadt, 89-92.

Bill, R., Wagner, U., Werner, A. (2002 b): Vorwort. In: Werner, A., Jarfe, A. (Eds.): Precision Agriculture. Herausforderung an Integrative Forschung, Entwicklung und Anwendung in der Praxis. Kuratorium für Technik und Bauwesen in der Landwirtschaft, Darmstadt, 3-6.

Blaschke, T., Strobl, J. (2001): What's wrong with pixels? Some recent developments interfacing remote sensing and GIS. GeoBIT/GIS (6), 12-17.

Bundesministerium für Verbraucherschutz, Ernährung und Landwirtschaft (2005): Durchführung der Kontrolle durch Fernerkundung in Deutschland im Jahr 2005. Nationaler Anhang zum Lastenheft der Kommission. http://www.afl.saarland.de/medien/inhalt/Nationaler\_Zusatz\_2005\_final\_09\_12\_2004.pdf (06.10.2005)

Daughtry, C. S. T, Walthall C. L., Kim, M. S., Brown de Colstoun, E., McMurtrey, J. E. (2000): Estimating Corn Leaf Chlorophyll Concentration from Leaf and Canopy Reflectance. Remote Sensing of Environment (74), 229-239.

Daughtry, C. S. T., Bauer, M. E., Crecelius, D. W., Hixson, M. M. (1980): Effects of Management Practices on Reflectance of Spring Wheat Canopies. Agronomy Journal (72), 1055-1060.

Deutscher Bundestag (2005): Unterrichtung durch die Bundesregierung. Agrarpolitischer Bericht 2005 der Bundesregierung. http://www.bundesregierung.de/Anlage798410/attach.ment (06.10.2005)

Die Landwirtschaft (1992): Band 1. Pflanzliche Erzeugung. BLV Verlagsgesellschaft, München, 637 S.

DigitalGlobe (2004): QuickBird Imagery Products. Product Guide. http://www.digitalglobe.com/downloads/QuickBird%20Standard%20Products%20- %20Product%20Guide.pdf (06.10.2005).

DigitalGlobe: AgroWatch<sup>TM</sup> Green Vegetation Index: A Map of Vegetation Health. http://www.digitalglobe.com/downloads/agrowatch\_docs/AgroWatch%20Green%20Vegetati on%20Map.pdf (06.10.2005)

EFTAS: InVeKos mit Fernerkundung und GIS effizienter umsetzen. http://www.eftas.com/indexa.htm (06.10.2005)

Eklundh, L. (1996*):* AVHRR NDVI for monitoring and mapping of vegetation and drought in East African environments. Lund University Press, Lund, 187. S.

Erasmi, S., (2003): Optische Fernerkundung zur teilflächenspezifischen Zustandsbeschreibung von Winterweizenbeständen. Verlag Erich Goltze, Göttingen, 165 S.

ERDAS (2002 a): ERDAS Field Guide. Sixth Edition. Leica Geosystems, Atlanta, 686 S.

ERDAS (2002 b): ERDAS IMAGINE 8.6 Tour Guides. Leica Geosystems, Atlanta, 706 S.

GEOSYSTEMS (2002): ATCOR for ERDAS IMAGINE. User Manual. GEOSYSTEMS, Germering, 196 S.

GEOSYSTEMS (2004): Calibration Files in ATCOR. http://www.geosystems.de/atcor/sensor\_updates/index.html (06.10.2005).

Gitelson, A. A., Merzlyak, M. N. (1997): Remote estimation of chlorophyll content in higher plant leaves. International Journal of Remote Sensing (12), 2691-2697.

Gitelson, A. A., Merzlyak, M. N., Zur, Y., Stark, R., Gritz, U. (2001): Non-destructive and remote sensing techniques for estimation of vegetation status. In: Grenier, G., Blackmore, S. (Eds.): Third European Conference on Precision Agriculture, Volume 1, Montpellier, 301- 306.

Gitelson, A. A., Kaufman, Y. J., Stark, R., Rundquist, D. (2002):. Novel algorithms for remote estimation of vegetation fraction. Remote Sensing of Environment (80), 76-87.

Grenzdörffer, G. (2003): Landwirtschaftliche Fernerkundung –vom Traktor bis zum Satellit. In: Dech, S., Mehl, H., Ressl, R. (Eds.): Tagungsband 20. DFD-Nutzerseminar. Deutsches Zentrum für Luft- und Raumfahrt, Neustrelitz, 120-130.

Hamacher, M., Rademacher, I. F., Hawlitschka, S., Kühbauch, W. (2001): Erkennung landwirtschaftlicher Nutzpflanzenbestände mittels multitemporaler ERS-1/2- Radaraufnahmen. Photogrammetrie – Fernerkundung – Geoinformation (2), 119-127.

Hawlitschka, S., Hammacher, M., Kühbauch, W. (2001): Erfassung der schlaginternen Verteilung der frischen Biomasse von Wintergerste mittel Radarfernerkundung. Photogrammetrie, Fernerkundung, Geoinformation (5), 345-352.

Heege, H. J., Thiessen, E. (2002): On-the-Go Sensing for Site-Specific Nitrogen Top Dressing. http://www.ilv.uni-kiel.de/papers/heege\_asae\_2002.pdf (06.10.2005)

Heege, H. J., Reusch, S.: Entwicklung eines reflexionsoptischen Stickstoffsensors. http://www.ilv.uni-kiel.de/reusch/nsensor.htm (06.10.2005)

Henze, M: Persönliche Mitteilung vom zuständigen Sachbearbeiter des Landesvermessungsamts Nordrhein-Westfalen für Orthophotos (25.05.2005).

Hildebrandt, G. (1996): Fernerkundung und Luftbildmessung. Für Forstwirtschaft, Vegetationskartierung und Landschaftsökologie. Wichmann Verlag, Heidelberg, 676 S.

Hinzman, L. D., Bauer, M. E., Daughtry, C. S. T. (1986): Effects of Nitrgen Fertilization on Growth and Reflectance Characteristics of Winter Wheat. Remote Sensing of Environment (19), 47-61.

Hüging, H., Bünten, B., Meyers, K.: Persönliches Gespräch mit dem Administrator und Mitarbeitern des Versuchsguts Dikopshof (16.12.2004).

Hüging, H.: Dauerdüngungsversuch Versuchsgut Dikopshof. E-Mail h.hueging@uni-bonn.de (10.02.2005).

Huete, A. R. (1988): A soil-adjusted vegetation index (SAVI). Remote Sensing of Environment (25), 295-309.

Huete, A. R., Justice, C., van Leeuwen, W. (1999): MODIS Vegetation Index. Algorithm Theoretical Basis Document. http://eospso.gsfc.nasa.gov/ftp\_ATBD/REVIEW/MODIS/ATBD-MOD-13/atbd-mod-13.pdf (06.10.2005).

Institut für Pflanzenbau der Universität Bonn (2002): Feldversuche 2002. Institut für Pflanzenbau. Versuchsgut Dikopshof. Institut für Pflanzenbau, Bonn, 210 S.

Jacobi, J. (2005): Teilflächige Diagnose von Pilzbefall und Stickstoffmangel an Weizen mit Hilfe der optischen Fernerkundung. http://hss.ulb.unibonn.de/ulb\_bonn/diss\_online/landw\_fak/2005/jacobi\_jan/0591.pdf (06.10.2005)

Jacobsen, K. (2003 a): Auswertung von QuickBird und IKONOS-Aufnahmen. http://www.ipi.uni-hannover.de/html/publikationen/2003/paper/Jac0903\_dgpf.pdmf  $(06.10.2005)$ .

Jacobsen, K. (2003 b): Geometric Potential of IKONOS and QuickBird Images. GeoBIT/GIS (9), 33-39.

Jena-Optronik: JSS Jena Spaceborne Scanner. http://www.jenaoptronik.de/content/earth/jss/jss.pdf (06.10.2005)

Kaufman, Y. J., Tanre, D. (1992): Atmospherically resistant vegetation index (ARVI) for EOS-MODIS. IEEE Transactions on Geoscience and Remote Sensing (2), 261-270.

Kraus, K. (1994): Photogrammetrie Band 1. Grundlagen und Standardverfahren. Dümmler Verlag, Bonn, 394 S.

Krause, K. (2003): Radiance Conversion of QuickBird Data. http://www.digitalglobe.com/downloads/Radiance%20Conversion%20of%20QuickBird%20 Data.pdf (06.10.2005).

Krause, K. (2004): Relative and Absolute Radiometric Performance of QuickBird. http://www.digitalglobe.com/downloads/asprs/DG%20ASPRS%20Radiometric%20Performa nce%20of%20QuickBird.pdf (06.10.2005).

Kühbauch, W. (1991): Artenerkennung und Zustandsbeschreibung landwirtschaftlicher Nutzpflanzenbestände mit Fernerkundung. In: Kühbauch, W., Dockter, K.(Hrsg.): Fernerkundung in der Land- und Forstwirtschaft. Berichte der GIL. Band 1. Bonn, 1-16.

Kühbauch, W. (2002): Fernerkundung – eine Zukunftstechnologe im Präzisionspflanzenbau. In: Werner, A., Jarfe, A. (Eds.): Precision Agriculture. Herausforderung an Integrative Forschung, Entwicklung und Anwendung in der Praxis. Kuratorium für Technik und Bauwesen in der Landwirtschaft, Darmstadt, 79-87.

Landesvermessungsamt Nordrhein-Westfalen:

http://www.lverma.nrw.de/produkte/luftbilder/orthophotos/Orthophoto5.htm (06.10.2005).

Lillesand, T. M, Kiefer, R. W., Chipman, J. (2004): Remote Sensing and Image Interpretation. John Wiley & Sons, New York, 763 S.

Mather, P. M. (2004): Computer Processing of Remotely Sensed Images. An Introdution. John Wiley & Sons, Chinchester, 324 S.

McCoy, J., Johnston, K. (2002): Using ArcGIS Spatial Analyst. ESRI, Redlands, 232 S.

Pinter, P. J., Hatfield, J. L., Schepers, J. S., Barnes, E. M., Moran, M. S., Daughtry, C. S. T., Upchurch, D. R. (2003): Remote Sensing for Crop Management. Photogrammetric Engineering & Remote Sensing (6), 647-664.

Qi, J, Chehbouni, A., Huete, A. R., Kerr, Y. H., Sorooshian, S. (1994): A Modified Soil Adjustment Vegetation Index. Remote Sensing of Environment (48), 119-126.

Rains, G. C., Thomas, D. L. (2000): Precision Farming. An Introdution. http://pubs.caes.uga.edu/caespubs/pubcd/B1186.htm (06.10.2005)

RapidEye (2005): Satellite Based Geo-Information System. http://www.rapideye.de/Vision/vision\_frames\_aussen.htm (06.10.2005)

Richter, R. (2005): Atmospheric/Topographic Correction for Satellite Imagery. http://www.rese.ch/pdf/atcor23\_manual.pdf (06.10.2005).

Rolofs, M.: Persönliche Mitteilung vom Kundenservice des Deutschen Wetterdienstes in Essen (24.03.2005).

Rouse, J. W., Haas, R. H., Schell, J. A., Deering, D. W. (1974): Monitoring vegetation systems in the great plains with ERTS. In: Freden, D. C., Marcanti, E. P., Becker, M. A. (Eds.): Third Earth Resources Technology Satellite-1 Symposium. Volume 1. Washington DC, 309-317.

Rundquist, D., Gitelson, A. A., Derry, D., Ramirez, J., Stark, R., Keydan, G. (2001): Remote estimation of vegetation fraction in corn canopies. http://calmit.unl.edu/people/gitelson/pdf/62\_3rdECPA-VegFr-01.pdf (06.10.2005)

Schellberg, J. (1990): Die spektrale Reflexion von Weizen – ein Beitrag zur Zustandsbeschreibung landwirtschaftlicher Kulturpflanzenbestände durch Fernerkundung. Landwirtschaftliche Fakultät der Rheinischen Friedrich-Wilhelms-Universität Bonn, Bonn, 160 S.

Schellberg, J, Hüging, H. (1997): Die Entwicklung der Erträge von Getreide, Hackfrüchten und Klee im Dauerdüngungsversuch Dikopshof von 1906 bis 1996. Archiv Acker- und Pflanzenbau und Bodenkultur (42), 303-318.

Schiewe, J., Tufte, L., Ehlers, M. (2001): Potential and Problems of multi-scale segmentation methods in remote sensing. GeoBIT/GIS (6), 34-39

Seelan, S. K., Laguette, S., Casady, G. M., Seielstad, G. A. (2003): Remote sensing applications for precision agriculture: A learning community approach. Remote Sensing of Environment (88), 157-169.

Space Imaging (2004): IKONOS Imagery Products and Product Guide. http://www.spaceimaging.com/whitepapers\_pdfs/IKONOS\_Product\_Guide.pdf (06.10.2005)

Terhalle, U. (a): GEOSYSTEMS Call Nr: UT-5280 zum Thema: "ATCOR-QuickBird Fragen". E-Mail u.terhalle@geosystems.de (25.01.2005).

Terhalle, U. (b): GEOSYSTEMS Call Nr: UT-5280 zum Thema: "ATCOR-QuickBird Fragen". E-Mail u.terhalle@geosystems.de (13.04.2005).

Toutin, T., Cheng, P. (2002): QuickBird - A Milestone for High-Resolution Mapping. Earth Observation Magazine (4), 14-18

U.S. Geological Survey (2004): GTOPO30 Documentation. http://edcdaac.usgs.gov/gtopo30/README.asp (06.10.2005).

Voß, K. (2005 a): Beitrag zur skalenabhängigen Erfassung teilschlagspezifischer Pflanzenschäden mit Methoden der Fernerkundung und Geoinformation. http://hss.ulb.unibonn.de/diss\_online/math\_nat\_fak/2005/voss\_kerstin/0516.pdf (06.10.2005).

Voß, K. (b): Dissertation, ATCOR. E-Mail kerstin@rsrg.uni-bonn.de (25.01.2005).

Werner, A. (2002): pre agro – ein integrativer Forschungsbeitrag zur Entwicklung und Anwendung von Precision Agriculture in der Praxis. In: Werner, A., Jarfe, A. (Eds.): Precision Agriculture. Herausforderung an Integrative Forschung, Entwicklung und Anwendung in der Praxis. Kuratorium für Technik und Bauwesen in der Landwirtschaft, Darmstadt, 11-17.

Werner, A., Jarfe, A (Eds. 2002): Precision Agriculture. Herausforderung an Integrative Forschung, Entwicklung und Anwendung in der Praxis. Kuratorium für Technik und Bauwesen in der Landwirtschaft, Darmstadt, 522 S.

Weissteiner, C (2003): Einsatz von Fernerkundungsdaten und bodengestützten Daten zur regionalen Ertragsvorhersage von Braugerste (Hordeum vulgare L.). http://hss.ulb.unibonn.de/diss\_online/landw\_fak/2003/weissteiner\_christof/0366.pdf (06.10.2005)

YARA: N-Sensor. Teilflächenspezifische Stickstoffdüngung praxiserprobt. http://fert.yara.de/de/crop\_fertilization/tools\_and\_services/n-sensor/index.html (06.10.2005)

Zabel, E., Trunk, K. (2003): Anforderungen der Landwirtschaft an die Fernerkundung und damit verbundene Nutzungsmöglichkeiten. In: Dech, S., Mehl, H., Ressl, R. (Eds.): Tagungsband 20. DFD-Nutzerseminar. Deutsches Zentrum für Luft- und Raumfahrt, Neustrelitz, 110-118.

## **7 Anhang**

## 7.1 Behandlungen und Maßnahmen des DDV 2001/2002.

# Quelle: Hüging 2005.

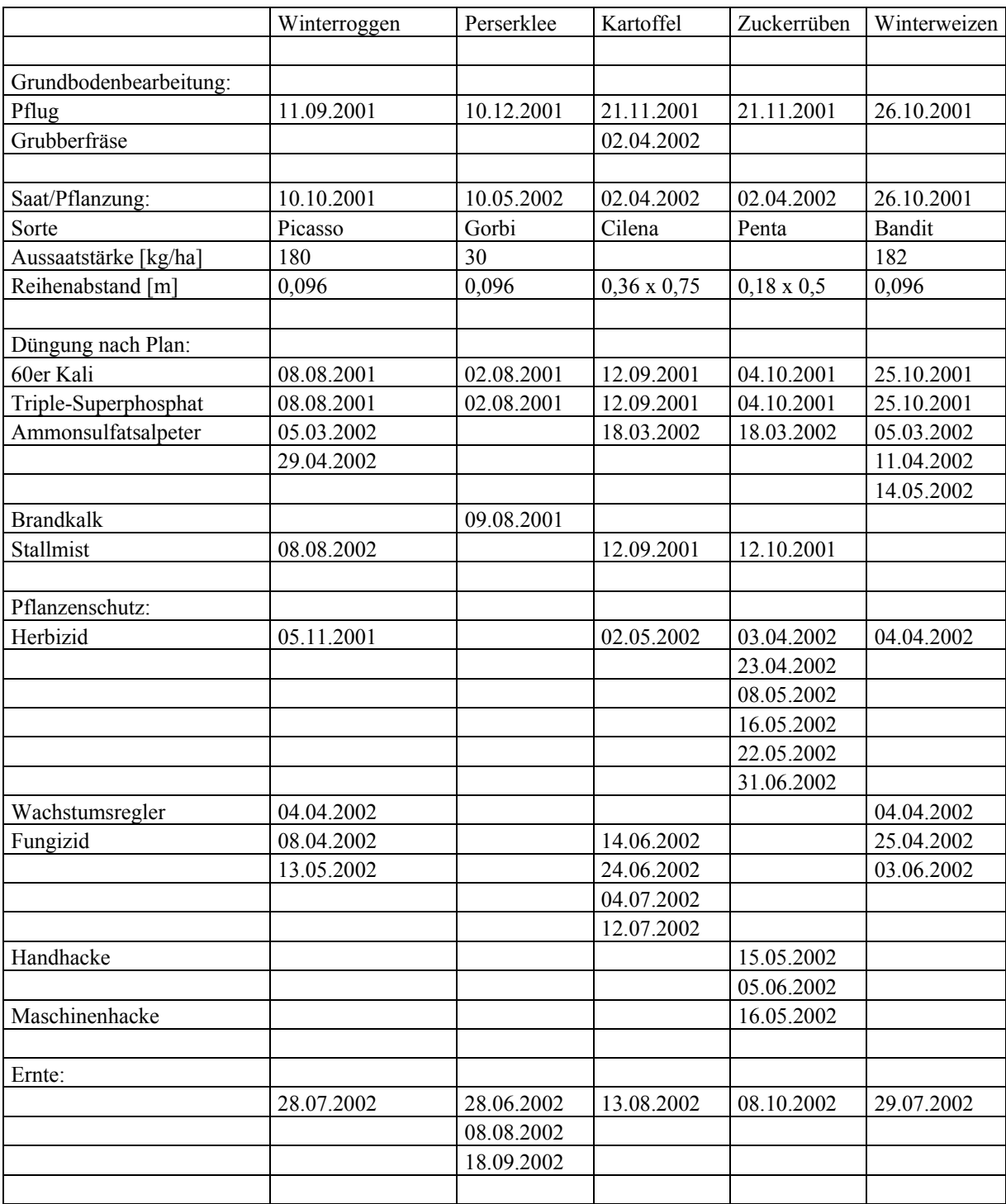

#### 7.2 Statistische Werte Klassifikation Winterroggen

Angaben in ‰; gerechnet mit Kanälen/Layern 1, 2, 3, 4, PAN, VARI, die Klasse entspricht der Parzellen-ID.

```
Signature: Class 1 
Number of pixels: 155 
                           Statistics 
Layer Mimimum Maximum Mean Sigma 
  1 78.000 92.000 85.239 4.638 
  2 137.000 153.000 145.065 3.320 
  3 125.000 135.000 129.129 3.083 
  4 386.000 421.000 403.910 8.585 
  5 206.000 244.000 227.219 6.212 
  6 0.325 0.372 0.355 0.014 
Signature: Class 2 
Number of pixels: 160 
                           Statistics 
Layer Mimimum Maximum Mean Sigma 
  1 77.000 88.000 80.969 3.988 
 2 134.000 148.000 138.944
  3 114.000 125.000 116.831 3.053 
  4 428.000 497.000 444.356 6.305 
  5 222.000 253.000 235.681 6.358 
  6 0.362 0.414 0.393 0.010 
Signature: Class 3 
Number of pixels: 160 
                           Statistics 
Layer Mimimum Maximum Mean Sigma 
  1 81.000 96.000 89.969 3.952 
  2 142.000 155.000 148.625 3.613 
  3 125.000 142.000 134.613 3.001 
  4 374.000 404.000 389.056 6.104 
  5 208.000 236.000 224.075 5.897 
  6 0.323 0.381 0.342 0.012 
Signature: Class 4 
Number of pixels: 161 
                           Statistics 
Layer Mimimum Maximum Mean Sigma 
  1 78.000 94.000 84.950 5.591 
  2 145.000 154.000 146.547 2.477 
  3 123.000 135.000 125.497 2.004 
  4 405.000 561.000 426.764 16.107 
  5 216.000 252.000 232.820 6.667 
  6 0.335 0.395 0.374 0.009 
Signature: Class 5 
Number of pixels: 160 
                           Statistics 
Layer Mimimum Maximum Mean Sigma 
  1 75.000 90.000 85.981 2.466 
  2 141.000 151.000 147.219 3.217 
  3 127.000 137.000 131.506 2.034 
  4 396.000 415.000 403.256 4.645 
  5 216.000 247.000 228.731 6.378 
  6 0.328 0.366 0.350 0.010 
Signature: Class 6 
Number of pixels: 160 
                           Statistics 
Layer Mimimum Maximum Mean Sigma 
  1 75.000 90.000 79.525 3.932
```
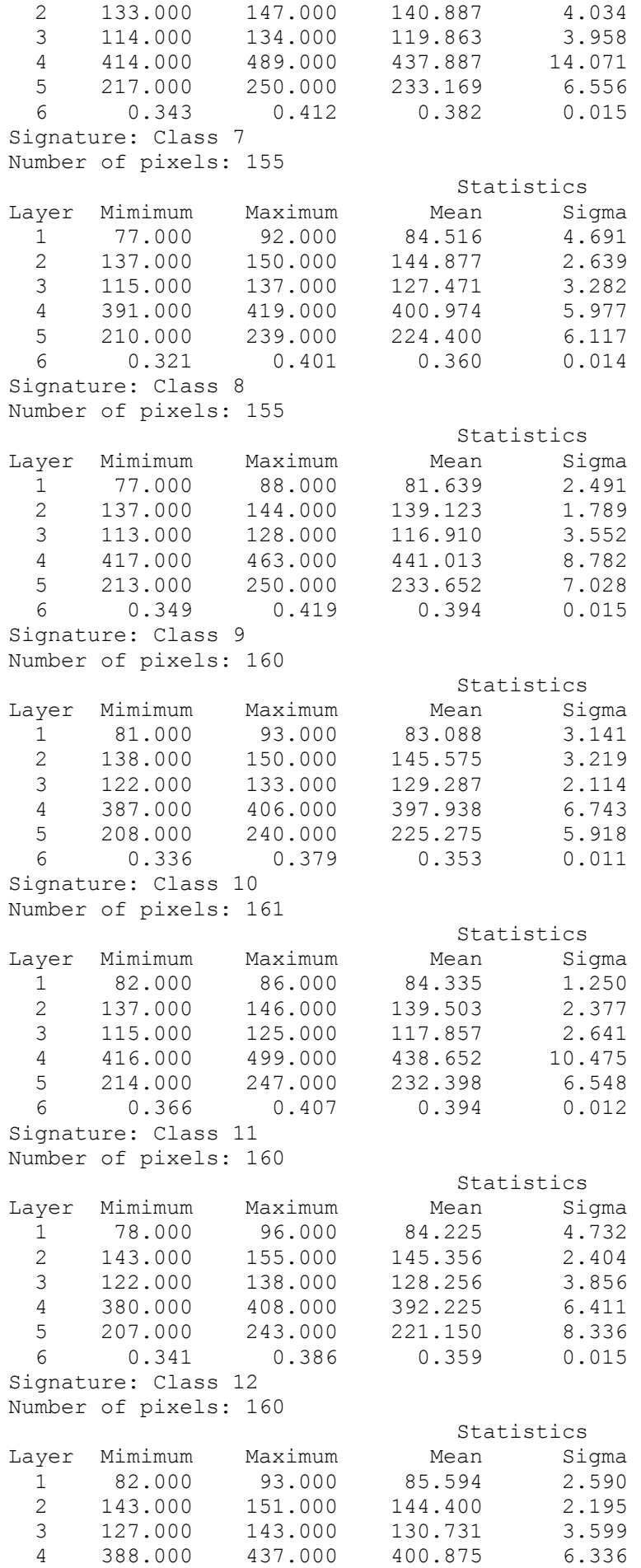

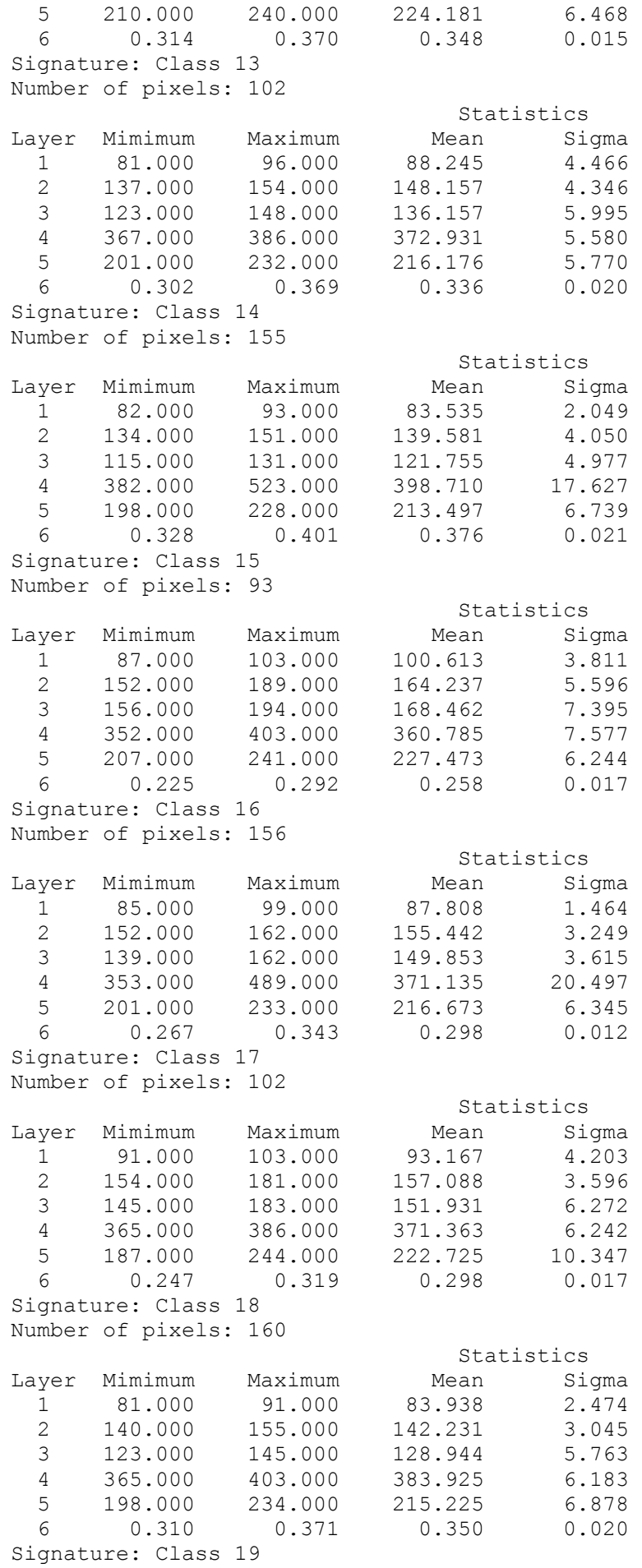

Number of pixels: 96 Statistics<br>Mean Sigma Layer Mimimum Maximum 1 86.000 100.000 88.542 2.233 2 139.000 157.000 150.760 4.443 3 132.000 151.000 140.708 3.668 4 355.000 375.000 361.250 4.451 5 182.000 234.000 215.354 7.632 6 0.283 0.340 0.324 0.010 Signature: Class 20 Number of pixels: 150 Statistics Layer Mimimum Maximum Mean Sigma<br>1 77.000 91.000 81.193 3.494 1 77.000 91.000 81.193 3.494 2 135.000 147.000 139.987 3 118.000 135.000 124.080 4.833 4 365.000 434.000 382.620 6.344 5 198.000 227.000 213.927 6.418 6 0.330 0.395 0.366 0.018 Signature: Class 21 Number of pixels: 93 Statistics Layer Mimimum Maximum Mean Sigma<br>1 85.000 100.000 88.344 3.938 1 85.000 100.000 88.344 3.938 2 144.000 162.000 150.516 4.254 3 135.000 154.000 138.247 3.869 4 362.000 420.000 368.559 9.707 5 193.000 229.000 215.828 7.155 6 0.292 0.354 0.334 0.011 Signature: Class 22 Number of pixels: 169 Statistics<br>Layer Mimimum Maximum Mean Sio Mean Sigma<br>82.976 3.524 1 73.000 89.000 82.976 3.524<br>2 133.000 151.000 140.793 4.248  $\begin{array}{cccc} \text{1} & 73.000 & 89.000 & 82.976 \\ 2 & 133.000 & 151.000 & 140.793 \\ 3 & 117.000 & 139.000 & 123.533 \end{array}$  3 117.000 139.000 123.533 4.195 4 362.000 476.000 388.166 5 202.000 237.000 217.361 6.687 6 0.323 0.406 0.370 0.019 Signature: Class 23 Number of pixels: 103 Statistics Layer Mimimum Maximum Mean Sigma 1 95.000 123.000 105.010 7.175 2 159.000 186.000 171.796 5.858 3 153.000 211.000 175.660 11.487 4 350.000 381.000 360.903 6.859 5 216.000 254.000 236.058 6.099 6 0.183 0.302 0.253 0.028 Signature: Class 24 Number of pixels: 160 Statistics Layer Mimimum Maximum Mean Sigma 1 89.000 106.000 95.600 2.741 2 155.000 168.000 158.681 2.514 3 151.000 170.000 154.225 3.615 4 348.000 385.000 357.875 7.943 5 206.000 232.000 219.319 5.259 6 0.261 0.310 0.295 0.012

### 7.3 Statistische Werte Klassifikation Perserklee

Angaben in ‰; gerechnet mit Kanälen/Layern 1, 2, 3, 4, PAN, VARI, die Klasse entspricht der Parzellen-ID.

```
Signature: Class 25 
Number of pixels: 150 
                           Statistics 
Layer Mimimum Maximum Mean Sigma 
  1 52.000 68.000 59.927 4.683 
  2 113.000 126.000 117.147 3.438 
  3 60.000 76.000 64.460 4.937 
  4 772.000 861.000 835.513 19.354 
  5 352.000 392.000 382.353 5.608 
  6 0.543 0.641 0.618 0.026 
Signature: Class 26 
Number of pixels: 155 
                           Statistics 
Layer Mimimum Maximum Mean Sigma 
  1 52.000 70.000 60.200 5.486 
 2 114.000 129.000 117.277
  3 56.000 83.000 65.097 7.331 
  4 742.000 870.000 844.097 31.945 
  5 363.000 400.000 383.310 6.869 
  6 0.527 0.676 0.614 0.037 
Signature: Class 27 
Number of pixels: 160 
                           Statistics 
Layer Mimimum Maximum Mean Sigma 
  1 52.000 73.000 59.125 2.958 
  2 113.000 127.000 117.219 3.620 
  3 60.000 90.000 67.569 5.780 
  4 736.000 856.000 826.494 28.218 
  5 351.000 393.000 377.613 7.431 
  6 0.495 0.648 0.598 0.032 
Signature: Class 28 
Number of pixels: 160 
                           Statistics 
Layer Mimimum Maximum Mean Sigma 
  1 53.000 69.000 57.125 3.281 
  2 113.000 126.000 117.456 2.454 
  3 57.000 79.000 64.669 5.722 
  4 759.000 869.000 848.681 20.819 
  5 367.000 397.000 382.663 5.899 
  6 0.539 0.668 0.616 0.035 
Signature: Class 29 
Number of pixels: 160 
                           Statistics 
Layer Mimimum Maximum Mean Sigma 
  1 56.000 63.000 59.150 1.634 
 2 113.000 127.000 117.944
  3 56.000 76.000 63.069 4.299 
  4 772.000 860.000 831.569 18.065 
  5 360.000 392.000 377.819 7.164 
  6 0.565 0.668 0.629 0.026 
Signature: Class 30 
Number of pixels: 160 
                           Statistics 
Layer Mimimum Maximum Mean Sigma 
  1 55.000 66.000 57.775 2.218
```
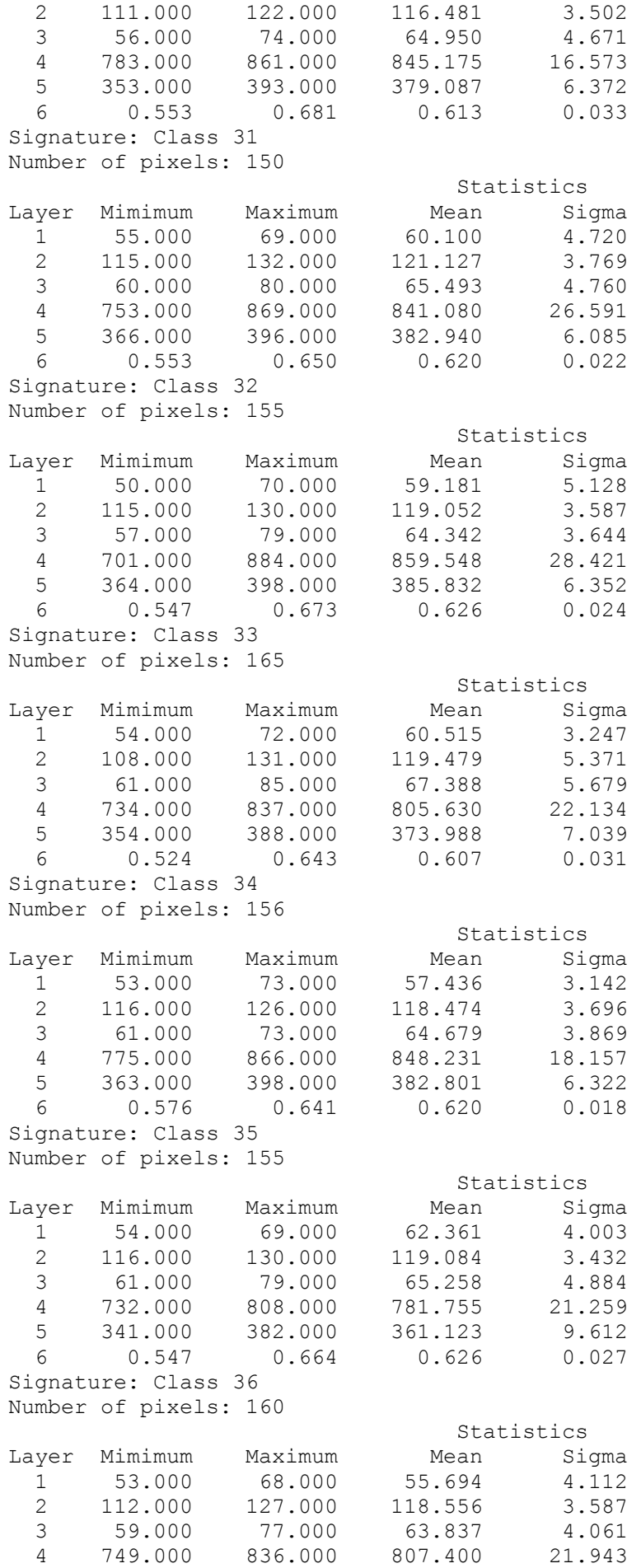

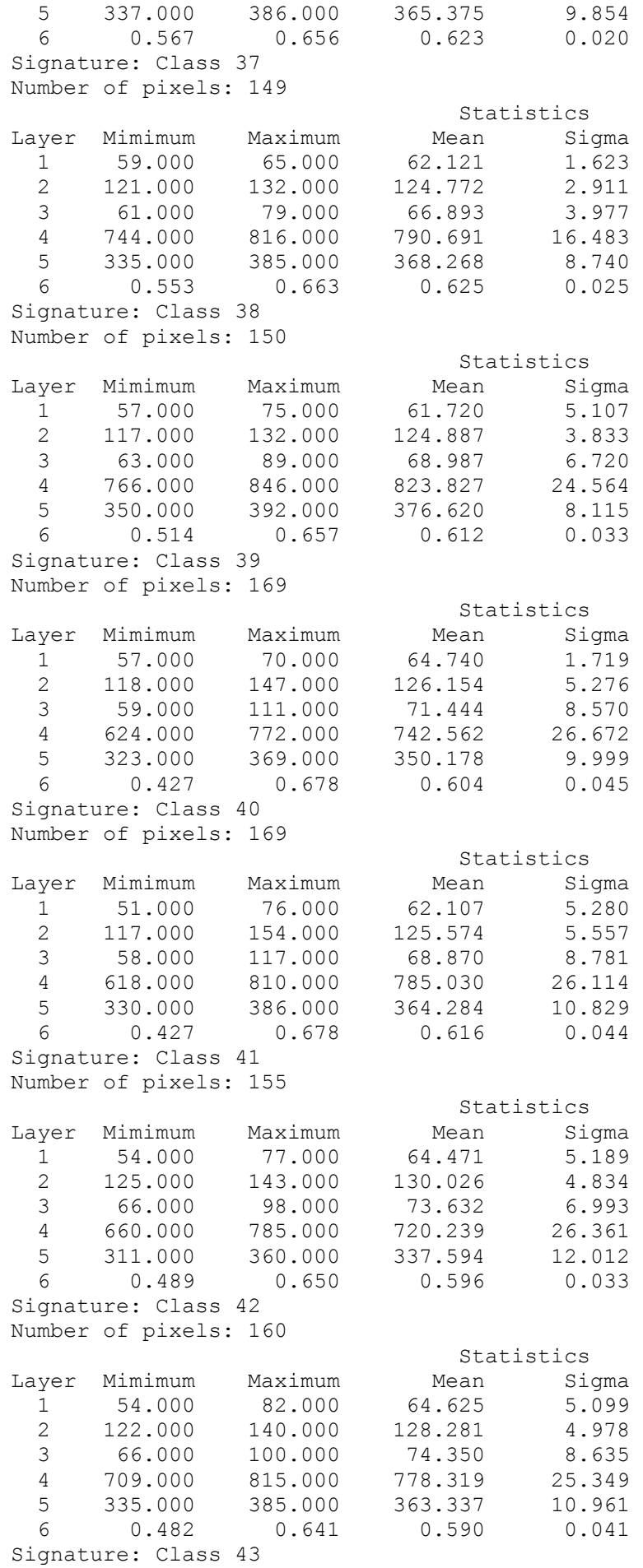

Number of pixels: 149 Statistics Layer Mimimum Maximum Mean Sigma 1 72.000 84.000 77.208 3.664 2 136.000 153.000 144.081 3.384 3 85.000 124.000 105.456 7.032 4 520.000 600.000 536.101 16.005 5 258.000 286.000 272.624 5.298 6 0.382 0.558 0.462 0.032 Signature: Class 44 Number of pixels: 150 Statistics<br>Maximum Mean Si Layer Mimimum Maximum Mean Sigma<br>1 58.000 84.000 66.013 7.098 1 58.000 84.000 66.013 7.098 2 124.000 142.000 133.500 3 65.000 109.000 77.913 10.779 4 615.000 736.000 698.753 23.963 5 309.000 354.000 333.740 10.493 6 0.444 0.647 0.581 0.050 Signature: Class 45 Number of pixels: 169 Statistics<br>Maximum Mean Si Layer Mimimum Maximum Mean Sigma<br>1 54.000 78.000 60.609 5.435 1 54.000 78.000 60.609 5.435 2 120.000 139.000 125.959 3.996 3 64.000 103.000 70.716 6.610 4 635.000 797.000 749.627 31.368 5 320.000 379.000 355.325 12.362 6 0.456 0.652 0.601 0.033 Signature: Class 46 Number of pixels: 169 Statistics<br>Layer Mimimum Maximum Mean Sio Mean Sigma<br>62.698 3.971 1 55.000 72.000 62.698 3.971 2 123.000 136.000 127.787 4.409 3 64.000 85.000 71.586 5.534 4 724.000 839.000 802.083 28.542 5 332.000 396.000 375.988 9.983 6 0.530 0.642 0.603 0.025 Signature: Class 47 Number of pixels: 150 Statistics Layer Mimimum Maximum Mean Sigma<br>1 67.000 88.000 72.420 4.265 1 67.000 88.000 72.420 4.265 2 126.000 152.000 137.027 5.566 3 78.000 117.000 90.767 9.206 4 522.000 635.000 584.333 21.536 5 271.000 301.000 286.740 6.776 6 0.424 0.568 0.519 0.036 Signature: Class 48 Number of pixels: 155 Statistics<br>ean Sigma Layer Mimimum Maximum Mean 1 69.000 86.000 72.516 2.408 2 129.000 146.000 135.097 3.949 3 73.000 115.000 82.032 4 651.000 742.000 709.806 25.239 5 302.000 377.000 347.084 16.180 6 0.428 0.615 0.569 0.047
# 7.4 Statistische Werte Klassifikation Kartoffeln

Angaben in ‰; gerechnet mit Kanälen/Layern 1, 2, 3, 4, PAN, VARI, die Klasse entspricht der Parzellen-ID.

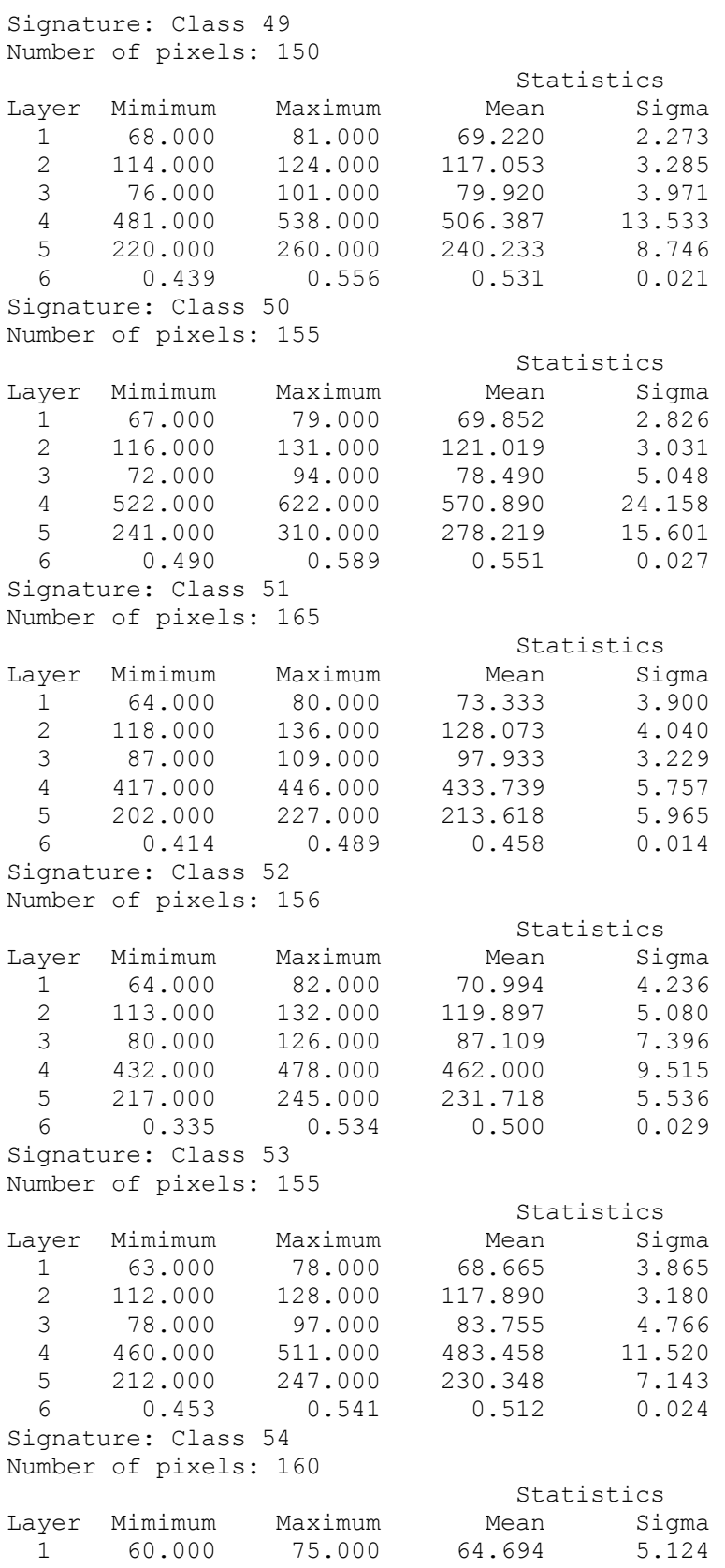

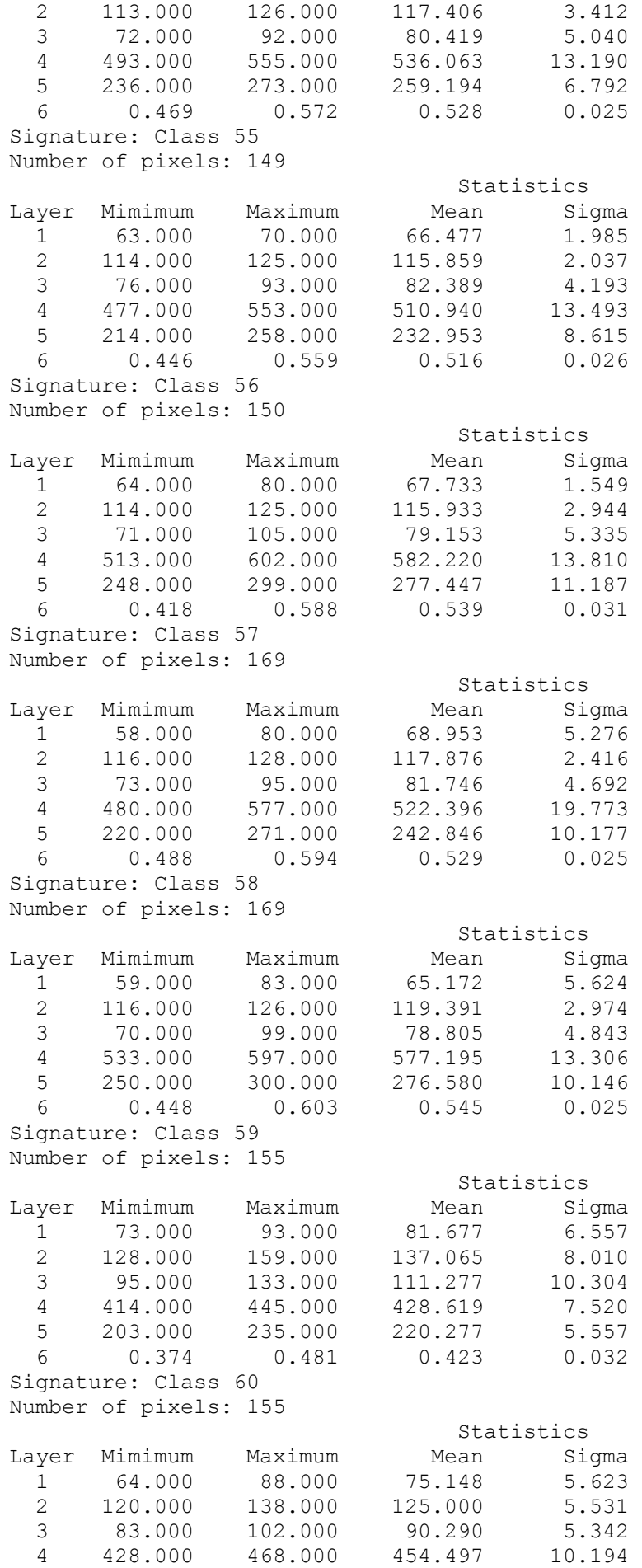

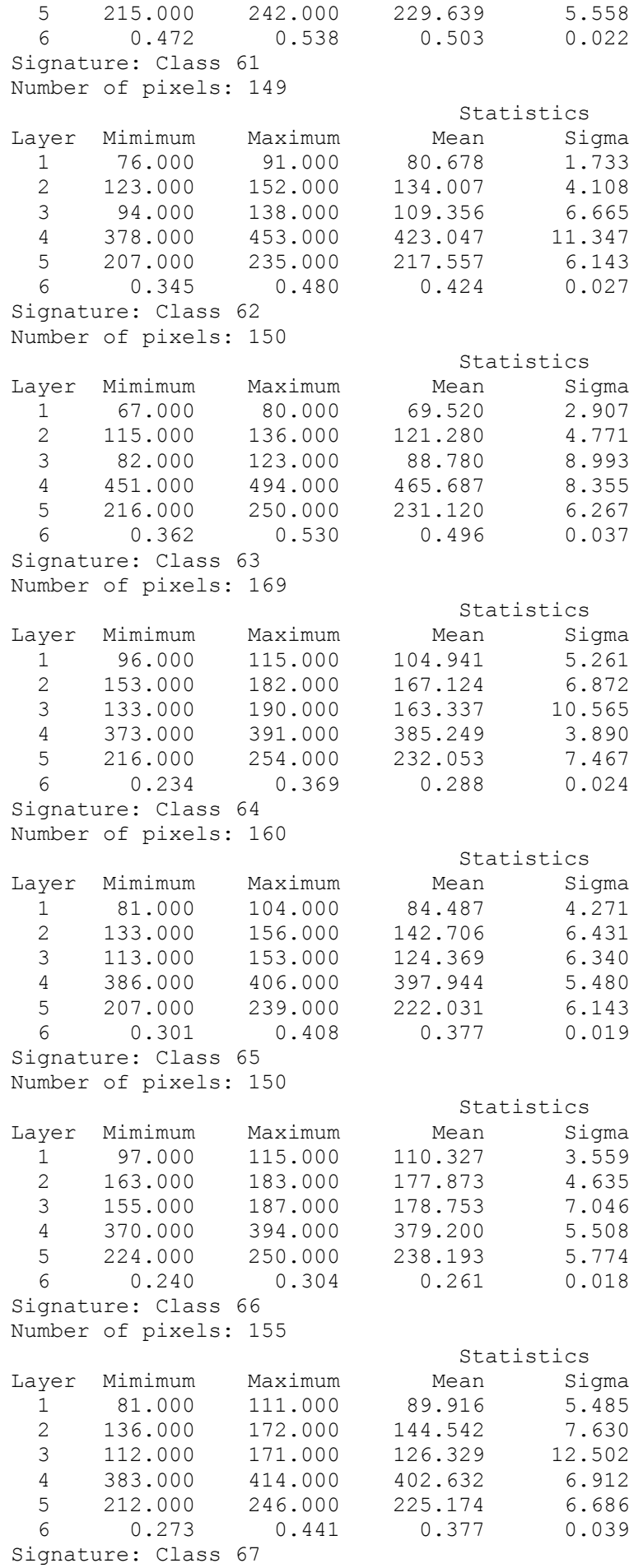

Number of pixels: 160 Statistics Layer Mimimum Maximum Mean Sigma<br>1 83.000 115.000 104.256 6.138 1 83.000 115.000 2 144.000 179.000 167.906 9.162 3 128.000 186.000 167.850 16.295 4 343.000 406.000 368.006 20.523 5 210.000 251.000 223.281 7.291 6 0.219 0.361 0.275 0.041 Signature: Class 68 Number of pixels: 149 Statistics Layer Mimimum Maximum Mean Sigma<br>1 82.000 112.000 85.510 5.550 ayer Mimimum Maximum Mean Sigma<br>1 82.000 112.000 85.510 5.550<br>2 133.000 168.000 138.443 5.388 2 133.000 168.000 138.443 3 108.000 159.000 120.336 9.718 4 404.000 419.000 411.718 4.799 5 208.000 237.000 222.919 6.164 6 0.310 0.438 0.385 0.033 Signature: Class 69 Number of pixels: 160 Statistics<br>Maximum Mean Si Layer Mimimum Maximum Mean Sigma<br>1 79.000 98.000 85.763 3.917 1 79.000 98.000 85.763 3.917 2 132.000 150.000 139.675 4.358 3 106.000 132.000 118.144 6.024 4 396.000 450.000 415.650 13.951 1 396.000 450.000 415.650 13.951<br>5 206.000 248.000 226.469 7.722 6 0.356 0.434 0.397 0.020 Signature: Class 70 Number of pixels: 160 Statistics<br>Maximum Mean Si Layer Mimimum Maximum Mean Sigma<br>1 75.000 86.000 77.981 2.272 1 75.000 86.000 77.981 2.272<br>2 123.000 140.000 127.919 3.904  $\begin{array}{cccc} \bar{1} & 75.000 & 86.000 & 77.981 \\ 2 & 123.000 & 140.000 & 127.919 \end{array}$  3 88.000 113.000 96.994 6.865 4 443.000 474.000 462.175 7.027 5 226.000 259.000 241.156 6 0.416 0.518 0.474 0.030 Signature: Class 71 Number of pixels: 150 Statistics Layer Mimimum Maximum Mean Sigma 1 93.000 120.000 101.900 7.107 2 148.000 174.000 159.080 8.922 3 129.000 170.000 148.473 13.646 4 364.000 411.000 386.753 15.507 5 219.000 246.000 232.527 5.466 6 0.276 0.383 0.325 0.033 Signature: Class 72 Number of pixels: 150 Statistics<br>ean Sigma Layer Mimimum Maximum Mean 1 91.000 121.000 106.513 6.838 2 139.000 190.000 161.747 8.716 3 124.000 180.000 155.040 10.450 4 376.000 411.000 387.647 7.082 5 223.000 262.000 234.933 6.601 6 0.268 0.374 0.308 0.023

# 7.5 Statistische Werte Klassifikation Zuckerrüben

Angaben in ‰; gerechnet mit Kanälen/Layern 1, 2, 3, 4, PAN, VARI, die Klasse entspricht der Parzellen-ID.

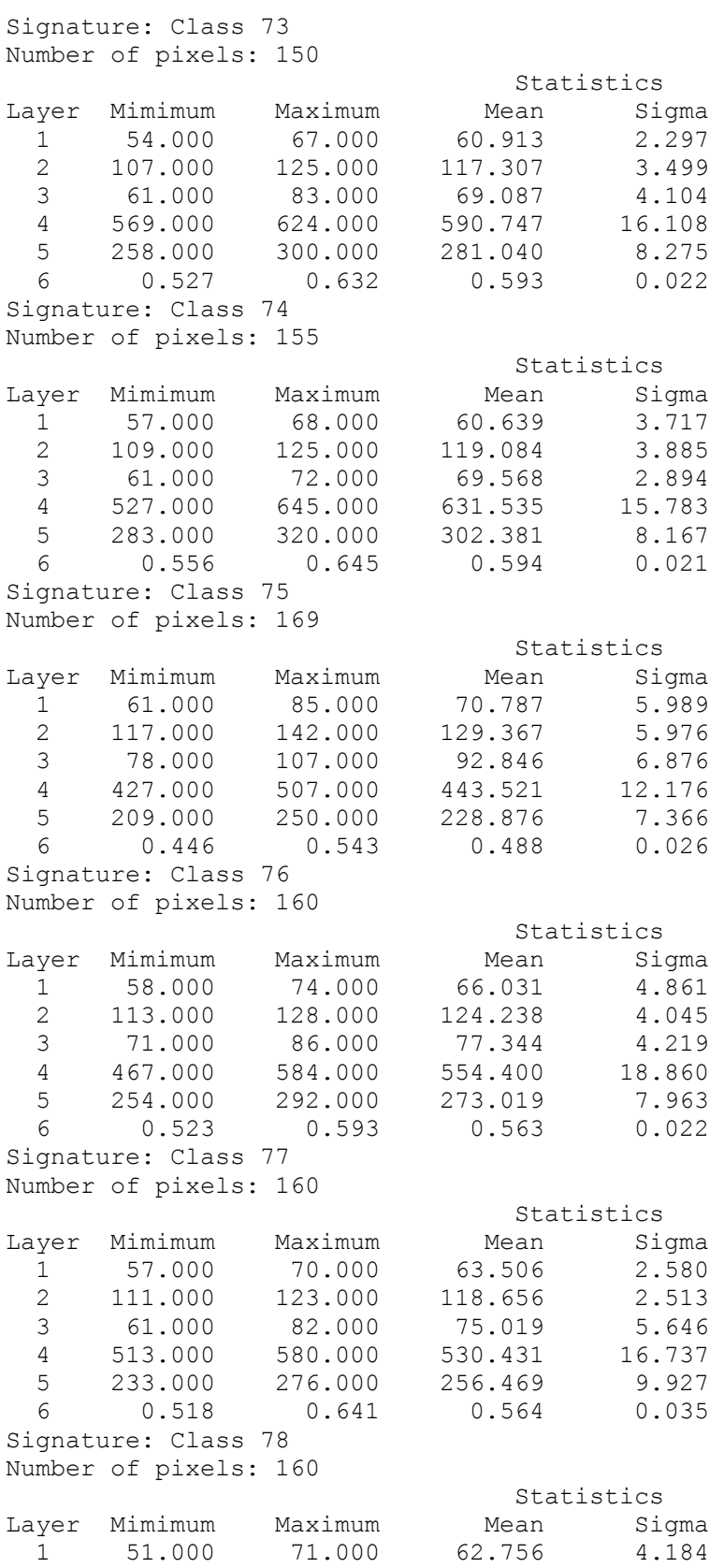

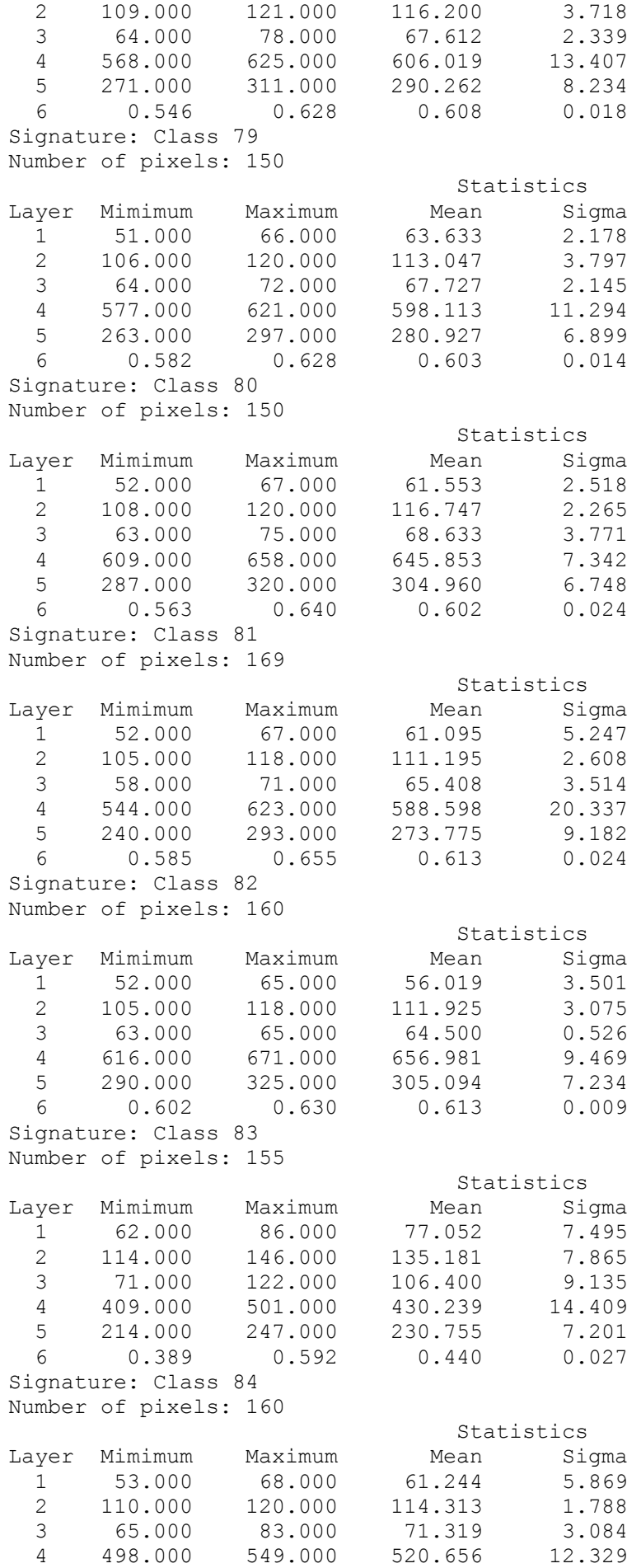

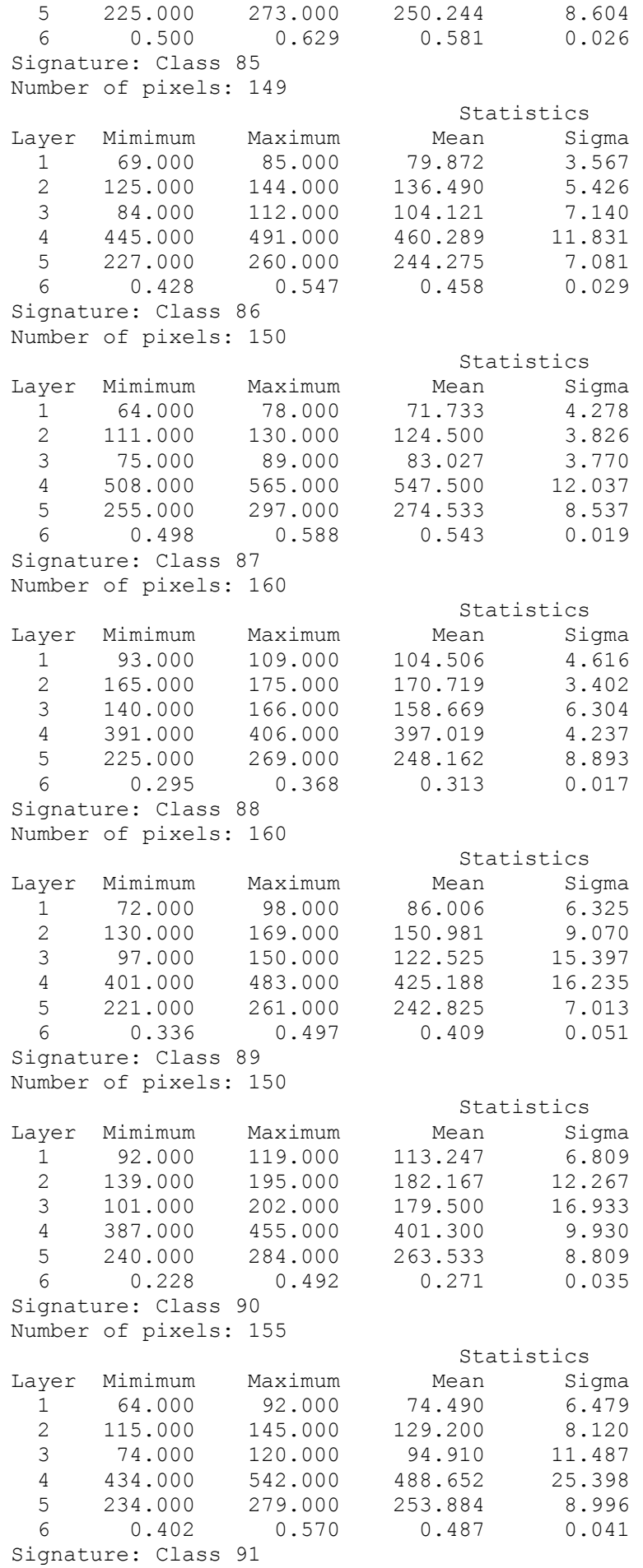

Number of pixels: 149 Statistics Layer Mimimum Maximum Mean Sigma<br>1 93.000 123.000 115.537 7.227 1 93.000 123.000 115.537 7.227 2 155.000 197.000 181.188 3 144.000 197.000 182.174 12.536 4 390.000 421.000 396.027 6.677 5 239.000 275.000 260.188 6.995 6 0.228 0.338 0.259 0.025 Signature: Class 92 Number of pixels: 149 Statistics Layer Mimimum Maximum Mean Sigma<br>1 76.000 94.000 87.336 5.100 1 76.000 94.000 87.336 5.100 2 130.000 160.000 144.081 3 96.000 144.000 121.047 8.969 4 421.000 465.000 439.879 8.424 5 236.000 262.000 249.114 5.406 6 0.331 0.491 0.397 0.025 Signature: Class 93 Number of pixels: 160 Statistics Layer Mimimum Maximum Mean Sigma<br>1 76.000 105.000 90.419 7.846 ayer Mimimum Maximum Mean Sigma<br>1 76.000 105.000 90.419 7.846 2 121.000 169.000 148.813 9.022 3 94.000 145.000 123.181 11.220 4 94.000 145.000 123.181 11.220<br>4 419.000 491.000 440.344 12.543<br>5 233.000 275.000 249.563 8.848 5 233.000 275.000 249.563 6 0.348 0.471 0.401 0.029 Signature: Class 94 Number of pixels: 160 Statistics<br>Layer Mimimum Maximum Mean Si Mean Sigma<br>70.706 7.038 1 63.000 82.000 70.706 7.038<br>2 110.000 127.000 119.181 3.306 1 63.000 82.000<br>2 110.000 127.000 3 76.000 94.000 83.831 4.041 4 464.000 541.000 521.850 14.386 5 245.000 286.000 263.363 7.625 6 0.471 0.555 0.524 0.021 Signature: Class 95 Number of pixels: 150 Statistics Layer Mimimum Maximum Mean Sigma 1 108.000 147.000 136.653 8.730 2 178.000 221.000 210.273 9.759 3 179.000 236.000 220.680 13.226 4 408.000 422.000 415.287 3.967 5 272.000 312.000 291.693 8.858 6 0.195 0.261 0.214 0.018 Signature: Class 96 Number of pixels: 155 Statistics<br>ean Sigma Layer Mimimum Maximum Mean 1 84.000 120.000 102.045 6.706 2 147.000 207.000 156.916 11.410 3 130.000 211.000 146.432 15.803 4 395.000 422.000 413.690 5.473 5 221.000 268.000 245.439 7.782 6 0.228 0.375 0.330 0.031

### 7.6 Statistische Werte Klassifikation Winterweizen

Angaben in ‰; gerechnet mit Kanälen/Layern 1, 2, 3, 4, PAN, VARI, die Klasse entspricht der Parzellen-ID.

```
Signature: Class 97 
Number of pixels: 150 
                           Statistics 
Layer Mimimum Maximum Mean Sigma 
  1 47.000 56.000 51.853 2.617 
  2 89.000 101.000 94.673 3.643 
  3 57.000 75.000 63.427 3.782 
  4 458.000 481.000 472.280 5.445 
  5 210.000 238.000 224.147 5.509 
 6 0.502 0.610 0.571 0.025 
Signature: Class 98 
Number of pixels: 150 
                           Statistics 
Layer Mimimum Maximum Mean Sigma 
  1 41.000 57.000 45.060 4.123 
  2 81.000 100.000 86.120 3.584 
  3 49.000 75.000 56.073 5.181 
  4 469.000 499.000 485.207 8.840 
  5 212.000 237.000 225.047 4.955 
 6 0.498 0.665 0.597 0.032 
Signature: Class 99 
Number of pixels: 169 
                           Statistics 
Layer Mimimum Maximum Mean Sigma 
  1 67.000 71.000 69.201 1.325 
  2 116.000 136.000 124.935 5.073 
  3 93.000 107.000 99.953 4.861 
  4 389.000 404.000 397.882 3.560 
  5 196.000 221.000 210.414 5.695 
  6 0.385 0.472 0.438 0.020 
Signature: Class 100 
Number of pixels: 160 
                           Statistics 
Layer Mimimum Maximum Mean Sigma 
  1 60.000 78.000 68.544 3.770 
  2 120.000 134.000 126.063 2.887 
  3 93.000 108.000 100.731 4.166 
  4 375.000 389.000 381.625 4.155 
  5 199.000 219.000 207.188 4.766 
  6 0.399 0.471 0.437 0.018 
Signature: Class 101 
Number of pixels: 155 
                           Statistics 
Layer Mimimum Maximum Mean Sigma 
  1 42.000 63.000 51.194 5.322 
  2 84.000 107.000 92.826 6.213 
  3 53.000 77.000 61.258 6.163 
  4 462.000 497.000 480.187 9.656 
  5 205.000 234.000 221.123 5.448 
  6 0.502 0.647 0.588 0.037 
Signature: Class 102 
Number of pixels: 160 
                           Statistics 
Layer Mimimum Maximum Mean Sigma 
  1 45.000 57.000 47.038 2.883
```
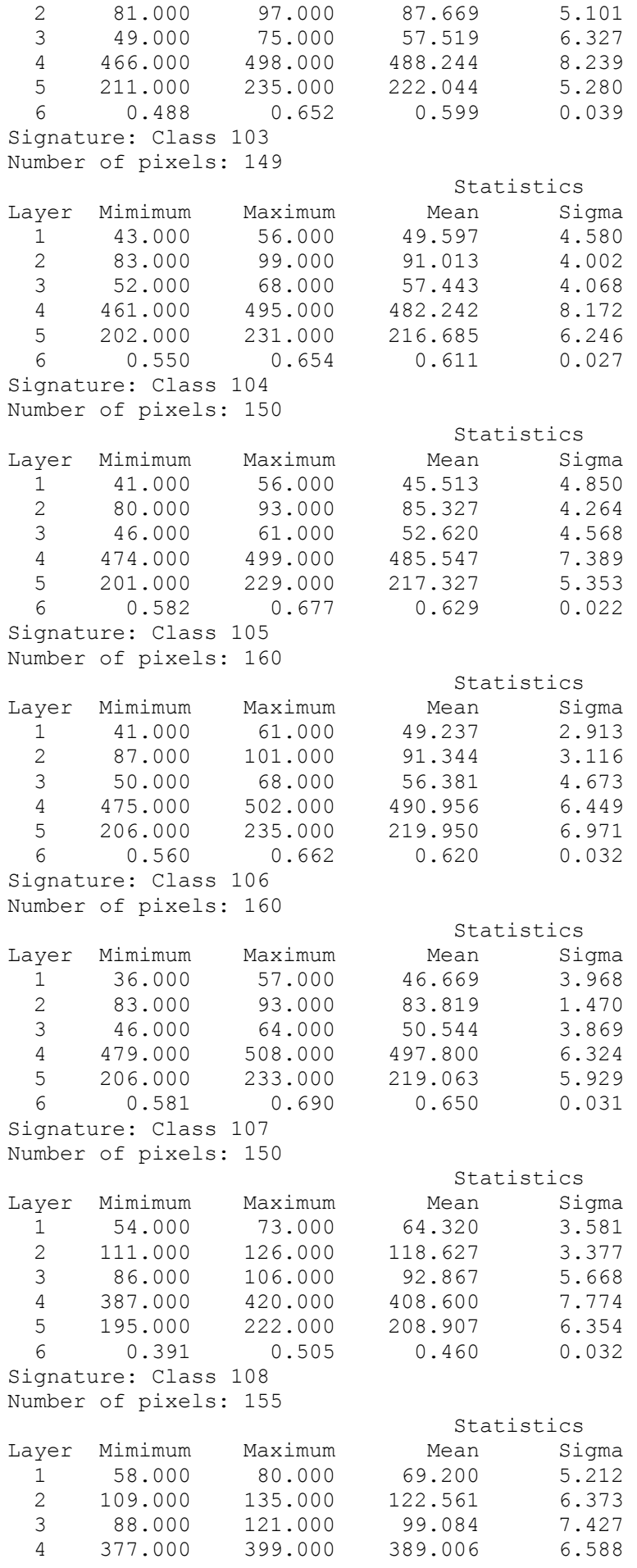

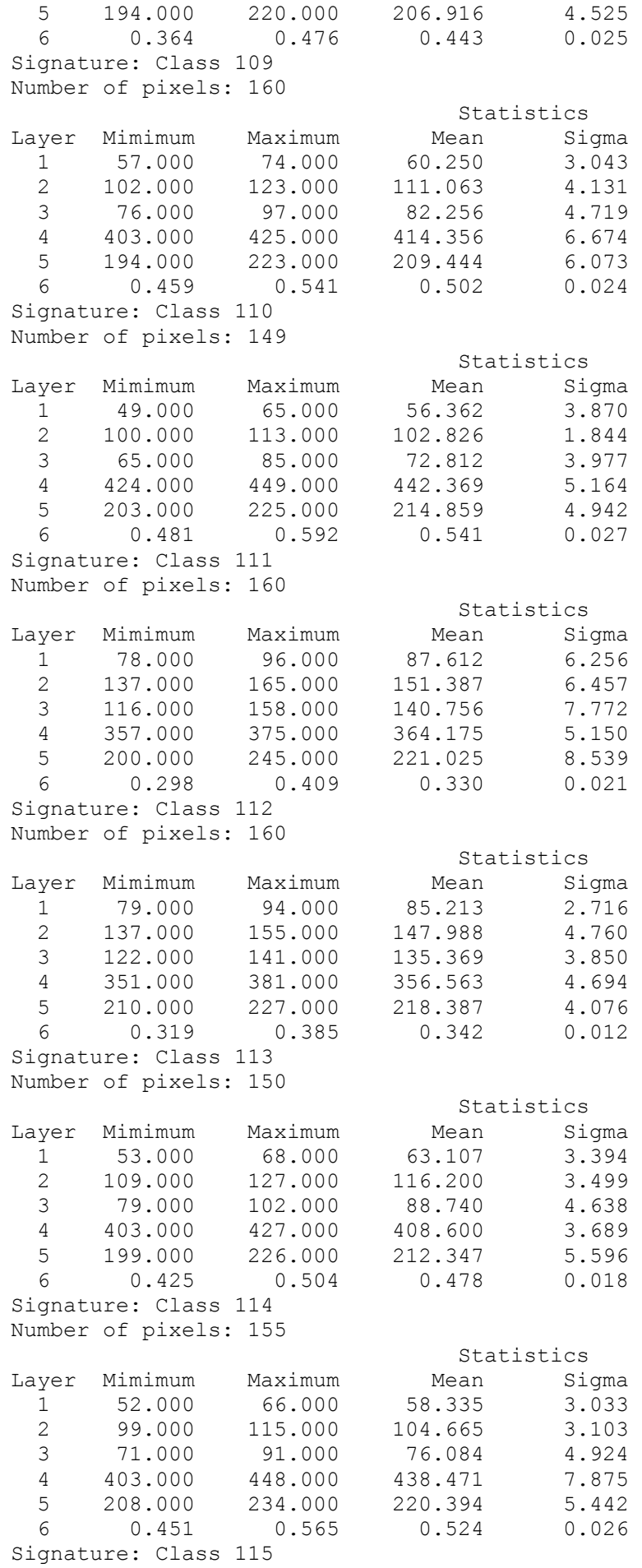

Number of pixels: 169 Statistics Layer Mimimum Maximum Mean Sigma 1 59.000 72.000 62.633 2.723 2 106.000 119.000 109.675 3.035 3 74.000 99.000 85.320 4.592 4 381.000 414.000 399.580 6.365 5 199.000 222.000 210.207 4.907 6 0.411 0.546 0.482 0.022 Signature: Class 116 Number of pixels: 160 Statistics Layer Mimimum Maximum Mean Sigma 1 56.000 64.000 58.962 2.467 2 96.000 108.000 102.250 3 69.000 87.000 74.781 4.133 4 407.000 445.000 428.800 8.231 5 205.000 227.000 216.031 4.400 6 0.460 0.571 0.528 0.025 Signature: Class 117 Number of pixels: 155 Statistics<br>Maximum Mean Si Layer Mimimum Maximum Mean Sigma<br>1 64.000 78.000 69.226 4.073 1 64.000 78.000 69.226 4.073 2 114.000 129.000 120.290 3.336 3 90.000 111.000 97.865 4.396 4 391.000 406.000 395.897 3.394 5 203.000 229.000 215.516 5.188 6 0.392 0.489 0.444 0.020 Signature: Class 118 Number of pixels: 160 Statistics<br>Layer Mimimum Maximum Mean Si Mean Sigma<br>59.581 3.849 1 56.000 72.000 59.581 3.849 2 102.000 114.000 103.806 2.748 3 67.000 91.000 75.056 6.220 4 415.000 452.000 436.875 8.631 5 210.000 231.000 219.887 4.630 6 0.463 0.585 0.534 0.039 Signature: Class 119 Number of pixels: 149 Statistics Layer Mimimum Maximum Mean Sigma 1 72.000 99.000 84.497 8.604 2 128.000 158.000 137.369 7.406 3 109.000 142.000 121.826 9.756 4 365.000 383.000 375.409 5.148 5 208.000 231.000 219.799 5.498 6 0.342 0.414 0.379 0.025 Signature: Class 120 Number of pixels: 150 Statistics Layer Mimimum Maximum Mean Sigma 1 72.000 102.000 84.820 8.059 2 135.000 160.000 146.753 8.904 3 111.000 154.000 132.840 10.885 4 350.000 383.000 364.160 8.643 5 208.000 236.000 221.653 5.892 6 0.297 0.414 0.353

| ID                                             |       |       |       |       |               | 6        |                                                                                      |       | 9     | 10    | 11    | 12    | 13    | 14            | 15          | 16            | 17                          | 18    | 19    | 20         | 21    | 22    | 23    | 24    |
|------------------------------------------------|-------|-------|-------|-------|---------------|----------|--------------------------------------------------------------------------------------|-------|-------|-------|-------|-------|-------|---------------|-------------|---------------|-----------------------------|-------|-------|------------|-------|-------|-------|-------|
|                                                | 42,6  | 0,0   | 0,0   | 1.9   | 2,5           | 1,9      | 17,4                                                                                 | 0,7   | 0.6   | 0,0   | 1,3   | 3,1   | 0,0   | 0,0           | 0,0         | 0,0           | 0,0                         | 0.0   | 0,0   | 0,0        | 0.0   | 0.0   | 0.0   | 0,0   |
|                                                | 0.0   | 88,8  | 0,0   | 0.0   | 0,0           | 4,4      | $ 0,0\rangle$                                                                        | 0,0   | 0,0   | 1,2   | 0,0   | 0,0   | 0,0   | 0,0           | 0,0         | 0,0           | 0,0                         | 0,0   | 0,0   | 0,0        | 0,0   | 0,0   | 0,0   | 0,0   |
|                                                | 3.9   | 0.0   | 85,6  | 0.0   | 0.6           | 0,0      | 3,2                                                                                  | 0.0   | 0.0   | 0.0   | 10,0  | 2,5   | 4,9   | 0,0           | 0,0         | 0,0           | 0,0                         | 0.0   | 0.0   | 0.0        | 0.0   | 0.0   | 0.0   | 0,0   |
|                                                | 4,5   | 0,6   | 0,0   | 96,9  | 0,0           | 9,4      | 0,0                                                                                  | 0,7   | 0,0   | 6,8   | 3,1   | 0,0   | 0,0   | 3,2           | 0,0         | 0,6           | 0,0                         | 0,0   | 0,0   | 0,0        | 0,0   | 1,2   | 0,0   | 0,0   |
|                                                | 8,4   | 0,0   | 0,0   | 1,2   | 81,9          | $_{0,0}$ | 0,7                                                                                  | 0,0   | 6,3   | 0,0   | 3,1   | 0.0   | 0,0   | 0.0           | 0,0         | 0,0           | 0,0                         | 0,0   | 0,0   | 0,0        | 0.0   | 0.0   | 0.0   | 0,0   |
| 6                                              | 0.0   | 9.4   | 0,0   | 0.0   | 0,0           | 76,9     | 0,0                                                                                  | 5,2   | 0.0   | 3,7   | 0.0   | 0,0   | 0,0   | 0,0           | 0,0         | 0,0           | 0,0                         | 0.0   | 0.0   | 0.0        | 0.0   | 0.0   | 0.0   | 0,0   |
|                                                | 27.1  | 0,0   | 2,5   | 0.0   | 8,1           | 0,0      | 56,                                                                                  | 0,0   | 2,5   | 0,0   | 0,0   | 0,0   | 0,0   | 0,0           | 0,0         | 0,0           | 0,0                         | 0,0   | 0,0   | 0,0        | 0,0   | 0.0   | 0.0   | 0,0   |
| 8                                              | 0.0   | 1,3   | 0,0   | 0,0   | 0,0           | 5,6      | $ 0,0\rangle$                                                                        | 87,   | 0.0   | 0,0   | 0.0   | 0,0   | 0,0   | $ 0,0\rangle$ | 0,0         | 0,0           | 0,0                         | 0.0   | 0,0   | 0.0        | 0.0   | 0,0   | 0,0   | 0,0   |
| 9                                              | 1,3   | 0,0   | 0,0   | 0,0   | 2,5           | 0,0      | 20,0                                                                                 | 0,0   | 73.   | 0,0   | 1,9   | 0,0   | 0,0   | 0,0           | 0,0         | 0,0           | 0,0                         | 1,3   | 0,0   | 0,0        | 0,0   | 0,6   | 0.0   | 0,0   |
| 10                                             | 0,0   | 0,0   | 0,0   | 0,0   | 0,0           | 1,9      | 0,0                                                                                  | 6,5   | 1,3   | 87.6  | 0,0   | 0,0   | 0,0   | 0,0           | 0,0         | 0,0           | 0,0                         | 0,0   | 0,0   | 0,0        | 0,0   | 0,0   | 0,0   | 0,0   |
| 11                                             | 17,1  | 0.0   | 3,1   | 0.0   | 0,6           | 0,0      | 1,9                                                                                  | 0,0   | 5,0   | 0,0   | 73,1  | 5,6   | 0,0   | 5,2           | 0,0         | 0,0           | 0,0                         | 1,3   | 0,0   | 0,0        | 0,0   | 3,0   | 0.0   | 0,0   |
| 12                                             | 5,2   | 0,0   | 0,0   | 0.0   | 3,8           | 0,0      | 0,0                                                                                  | 0,0   | 10,0  | 0,0   | 6,3   | 88,8  | 0,0   | 0,0           | 0,0         | 0,0           | 0,0                         | 0,0   | 0,0   | 2,7        | 0,0   | 5,3   | 0,0   | 0,0   |
| 13                                             | 0,0   | 0,0   | 8,1   | 0,0   | 0,0           | 0,0      | 0,0                                                                                  | 0,0   | 0,0   | 0,0   | 0,6   | 0,0   | 58,8  | 0,0           | 0,0         | 0,0           | 0,0                         | 5,6   | 7,3   | 0,0        | 5,4   | 0,6   | 0,0   | 0,0   |
| 14                                             | 0.0   | 0,0   | 0,0   | 0.0   | 0,0           | 0,0      | 0,0                                                                                  | 0,0   | 0,0   | 0,6   | 0,0   | 0,0   | 3,9   | 74,8          | 0,0         | 0,0           | 0,0                         | 0,0   | 0.0   | 0,0        | 0,0   | 7,1   | 0,0   | 0,0   |
| 15                                             | 0.0   | 0,0   | 0,0   | 0.0   | 0.0           | 0,0      | 0,0                                                                                  | 0,0   | 0.0   | 0,0   | 0,0   | 0.0   | 0,0   | 0,0           | 96,8        | 0,6           | 1,0                         | 0.0   | 0,0   | 0,0        | 0,0   | 0.0   | 4,9   | 1,3   |
| 16                                             | 0.0   | 0.0   | 0,0   | 0.0   | 0.0           | 0,0      | 0,0                                                                                  | 0.0   | 0.0   | 0.0   | 0,0   | 0,0   | 11,8  | $ 0,0\rangle$ | 0,0         | 94,9          | 0,0                         | 0,0   | 2,1   | 0,0        | 2,2   | 0.0   | 0.0   | 0,0   |
| 17                                             | 0,0   | 0,0   | 0,0   | 0,0   | $ 0,0\rangle$ | 0,0      | 0,0                                                                                  | 0,0   | 0,0   | 0,0   | 0,0   | 0,0   | 1,0   | 0,0           | 0,0         | 3,9           | 99,0                        | 1,3   | 0,0   | 0,0        | 0,0   | 0,0   | 0,0   | 1,9   |
| 18                                             | 0,0   | 0,0   | 0,0   | 0,0   | 0,0           | 0,0      | 0,7                                                                                  | 0,0   | 0.0   | 0,0   | 0,0   | 0,0   | 11,8  | 5,8           | 0,0         | 0,0           | 0,0                         | 75,0  | 0,0   | 8,7        | 0,0   | 11,8  | 0,0   | 0,0   |
| 19                                             | 0,0   | 0,0   | 0,0   | 0,0   | 0,0           | 0,0      | $ 0,0\rangle$                                                                        | 0,0   | 0,0   | 0,0   | 0,0   | 0,0   | 1,0   | 0,0           | 0,0         | 0,0           | 0,0                         | 0,0   | 90,6  | 2,7        | 23,7  | 0,6   | 0,0   | 0,0   |
| 20                                             | 0,0   | 0,0   | 0,0   | 0.0   | 0,0           | 0,0      | 0,0                                                                                  | 0,0   | 0,0   | 0,0   | 0,0   | 0,0   | 0,0   | 4,5           | 0,0         | 0,0           | 0,0                         | 9,4   | 0,0   | 84,7       | 0,0   | 0.6   | 0,0   | 0,0   |
| 21                                             | 0.0   | 0.0   | 0.6   | 0.0   | 0.0           | 0,0      | 0,0                                                                                  | 0,0   | 0.0   | 0,0   | 0.0   | 0,0   | 6,9   | 0,0           | 0,0         | 0,0           | 0,0                         | 1,3   | 0,0   | 0,7        | 64,5  | 0,0   | 0.0   | 0,0   |
| 22                                             | 0,0   | 0,0   | 0,0   | 0,0   | 0,0           | 0,0      | 0,0                                                                                  | 0,0   | 1,3   | 0,0   | 0,6   | 0,0   | 0,0   | 6,5           | 0,0         | 0,0           | 0,0                         | 5,0   | 0,0   | 0,7        | 0,0   | 69,2  | 0,0   | 0,0   |
| 23                                             | 0,0   | 0,0   | 0,0   | 0,0   | $ 0,0\rangle$ | 0,0      | 0,0                                                                                  | 0,0   | 0.0   | 0,0   | 0,0   | 0,0   | 0,0   | 0,0           | 2,2         | 0,0           | 0,0                         | 0,0   | 0,0   | 0,0        | 0,0   | 0,0   | 94,2  | 1,3   |
| 24                                             | 0.0   | 0.0   | 0.0   | 0.0   | 0.0           | 0,0      | 0,0                                                                                  | 0,0   | 0.0   | 0,0   | 0,0   | 0.0   | 0,0   | 0.0           | 1.1         | $ 0,0\rangle$ | 0,0                         | 0.0   | 0.0   | 0.0        | 4,3   | 0.0   | 1.0   | 95,6  |
| Σ                                              | 100.0 | 100.0 | 100.0 | 100.0 | 100.0         | 100.0    | 100,0                                                                                | 100,0 | 100,0 | 100.0 | 100,0 | 100.0 | 100.0 |               | 100.0 100.0 | 100,0 100,0   |                             | 100,0 | 100.0 | 100,0      | 100.0 | 100.0 | 100.0 | 100.0 |
| $\Sigma$ Pixel   155,0   160,0   160,0   161,0 |       |       |       |       |               |          | 160,0   160,0   155,0   155,0   160,0   161,0   160,0   160,0   102,0   155,0   93,0 |       |       |       |       |       |       |               |             |               | $156,0$  102,0  160,0  96,0 |       |       | 150.0 93.0 |       | 169.0 | 103.0 | 160.0 |

Angaben in % (außer letzte Zeile mit Anzahl Pixel); gerechnet mit Kanälen/Layern 1, 2, 3, 4, PAN und VARI.

| ID                                                                                                    | 25    | 26    | 27    | 28    | 29            | 30       | 31            | 32           | 33    | 34    | 35    | 36       | 37    | 38    | 39   | 40              | 41    | 42    | 43    | 44    | 45       | 46            | 47    | 48    |
|----------------------------------------------------------------------------------------------------|-------|-------|-------|-------|---------------|----------|---------------|--------------|-------|-------|-------|----------|-------|-------|------|-----------------|-------|-------|-------|-------|----------|---------------|-------|-------|
| 25                                                                                                    | 60.7  | 13,6  | 3,1   | 8,1   | 8,8           | 0,0      | 1,3           | 3,2          | 0.6   | 0,0   | 0,0   | 0,0      | 0,0   | 0,0   | 0,0  | 0,0             | 0,0   | 0,0   | 0,0   | 0,0   | 0,0      | 0,0           | 0,0   | 0,0   |
| 26                                                                                                    | 7,3   | 63,9  | 0,0   | 0.0   | 7,5           | 0,0      | 1,3           | 5,2          | 0,0   | 0,6   | 0,0   | 0,6      | 0,0   | 0,0   | 0,0  | 0,0             | 0,0   | 3,8   | 0,0   | 0,0   | 0,0      | 0,0           | 0,0   | 0,0   |
| 27                                                                                                    |       | 0.7   | 27,5  | 8.1   | 0,0           | 8,1      | 0.0           | 0,0          | 14,6  | 0.0   | 0.0   | 0,0      | 0.0   | 0,0   | 0,0  | 3,0             | 0,0   | 1,3   | 0,0   | 0.0   | 0,0      | 0.0           | 0,0   | 0,0   |
| 28                                                                                                    | 0,7   | 7,1   | 10.6  | 48,   | 4,4           | 7,5      | 6,0           | 5,2          | 0.6   | 5,1   | 0,0   | 0,6      | 0,0   | 4,0   | 0,0  | 0,0             | 0,0   | 0,0   | 0,0   | 0.0   | 0,0      | 0.0           | 0,0   | 0,0   |
| 29                                                                                                    | 9,3   | 6,5   | 20,0  | 0,0   | 58,1          | 9,4      | 1,3           | 0,0          | 24,9  | 0,0   | 0,0   | 0,0      | 0,0   | 0,0   | 0,0  | 0,0             | 0,0   | 0,0   | 0,0   | 0,0   | 0,0      | 0,0           | 0,0   | 0,0   |
| 30                                                                                                    | 10.0  | 0,0   | 8,1   | 21,9  | 1,9           | 60.0     | 10,0          | $_{\rm 0,0}$ | 0.0   | 0,0   | 0,0   | 4,4      | 0,0   | 4,0   | 0,0  | 0,0             | 0,0   | 0,0   | 0,0   | 0.0   | 0,0      | 0.0           | 0,0   | 0,0   |
| 31                                                                                                    | 1,3   | 0,0   | 0,0   | 0,6   | 3,1           | 13,8     | 75,3          | 1,9          | 10,3  | 0,0   | 0,0   | 0,0      | 0,0   | 0,0   | 0,0  | 0,0             | 0,0   | 0,0   | 0,0   | 0,0   | 0,0      | 0.0           | 0,0   | 0,0   |
| 32                                                                                                    | 0.0   | 1,3   | 1,9   | 11,9  | 0,0           | 0,0      | 0,7           | 78,          | 1,8   | 0.6   | 0,0   | 0,0      | 0,0   | 7,3   | 0,0  | 0,0             | 0,0   | 0.0   | 0.0   | 0,0   | 0.0      | 1,8           | 0,0   | 0,0   |
| 33                                                                                                    | 4,0   | 1,9   | 19,4  | 0,6   | 11,3          | 0,6      | 2,7           | 1,9          | 36,4  | 0,0   | 0,0   | 3,8      | 0,0   | 0,0   | 0,0  | 0,0             | 0,0   | 0,6   | 0,0   | 0,0   | 3,0      | 1,2           | 0,0   | 0,0   |
| 34                                                                                                    | 0,0   | 0,0   | 6,9   | 0,0   | 0,0           | $_{0,0}$ | 0,0           | 0,0          | 0,0   | 86,5  | 0,0   | 0,0      | 0,0   | 2,7   | 0,0  | 0,0             | 0,0   | 2,5   | 0,0   | 0,0   | $_{0,0}$ | 8,9           | 0,0   | 0,0   |
| 35                                                                                                    | 0,0   | 0,0   | 0,0   | 0,0   | 4,4           | 0,0      | 0,0           | 0,0          | 0,0   | 0,0   | 71,6  | 2,5      | 2,0   | 0,0   | 11,2 | 0,6             | 0,0   | 0,0   | 0,0   | 0,0   | 0,0      | 0,0           | 0,0   | 0,0   |
| 36                                                                                                    | 0,0   | 1,3   | 0,0   | 0.0   | 0,0           | 0,6      | 0,7           | 0,0          | 5,5   | 0,6   | 11,0  | 81,9     | 2,0   | 0,0   | 0,0  | 13,6            | 0,0   | 0,0   | 0,0   | 0,0   | 4,7      | 7,7           | 0,0   | 0,0   |
| 37                                                                                                    | 0,0   | 0.0   | 0,0   | 0,0   | 0.0           | 0,0      | 0,0           | 0.0          | 0.0   | 0.0   | 11.6  | $_{0,0}$ | 89,9  | 0,7   | 0,0  | 26,6            | 0,0   | 15,0  | 0,0   | 0.0   | 5,9      | $ 0,0\rangle$ | 0,0   | 0,0   |
| 38                                                                                                    | 0,0   | 0,0   | 0,0   | 0,0   | 0,0           | 0,0      | $ 0,0\rangle$ | 0,0          | 0,0   | 1,3   | 0,0   | 0,0      | 0,0   | 65,3  | 0,0  | $ 0,0\rangle$   | 0,0   | 0,0   | 0,0   | 0,0   | 0,0      | 22,5          | 0,0   | 0,0   |
| 39                                                                                                    | 0.0   | 0.0   | 0,6   | 0.0   | 0.0           | 0,0      | $ 0,0\rangle$ | $_{0,0}$     | 0.0   | 0,0   | 5,2   | 0,6      | 0,0   | 0,0   | 75,2 | 0,0             | 10,3  | 4,4   | 0,0   | 2,7   | 7,7      | 0.0           | 0,0   | 0,0   |
| 40                                                                                                    | 2,0   | 1,3   | 1,9   | 0.0   | 0,6           | 0,0      | $ 0,0\rangle$ | 0,0          | 4,2   | 0,6   | 0,0   | 2,5      | 2,0   | 0,7   | 0,0  | 37,3            | 0,0   | 11,9  | 0,0   | 0.0   | 0,0      | 2,4           | 0,0   | 0,0   |
| 41                                                                                                    | 0,0   | 0,0   | 0,0   | 0.0   | 0,0           | 0,0      | 0,0           | 0,0          | 0.0   | 0,0   | 0,0   | 0,0      | 0,0   | 0,0   | 3,6  | 2,4             | 63,9  | 0,0   | 0,0   | 5,3   | 5,9      | 0,0           | 0,0   | 5,2   |
| 42                                                                                                    | 0.0   | 0,0   | 0,0   | 0.0   | 0,0           | 0,0      | 0,0           | $_{0,0}$     | 1,2   | 0,0   | 0,0   | 0,6      | 0,0   | 2,7   | 0,0  | 3,6             | 4,5   | 48,   | 0,0   | 0,0   | 5,3      | 8,9           | 0,0   | 0,0   |
| 43                                                                                                    | 0,0   | 0,0   | 0,0   | 0,0   | 0,0           | 0,0      | 0,0           | 0,0          | 0,0   | 0,0   | 0,0   | 0,0      | 0,0   | 0,0   | 0,0  | 0,0             | 0,0   | 0,0   | 96,6  | 0,0   | 0,0      | 0,0           | 2,0   | 0,0   |
| 44                                                                                                    | 0,0   | 0,0   | 0,0   | 0,0   | 0,0           | 0,0      | 0,0           | 0,0          | 0,0   | 0,0   | 0,0   | 0,0      | 0,0   | 0,0   | 0,6  | 0,0             | 14,8  | 0,0   | 0,0   | 90,0  | 4,1      | 0,0           | 0,0   | 3,9   |
| 45                                                                                                    | 0.0   | 0.0   | 0,0   | 0.0   | 0,0           | 0,0      | 0,0           | 0,0          | 0.0   | 0,0   | 0,7   | 1,3      | 2,7   | 0,0   | 9,5  | 0,6             | 4,5   | 1,3   | 0,0   | 1,3   | 61.5     | 4,1           | 0.0   | 0,0   |
| 46                                                                                                    | 0,0   | 2,6   | 0,0   | 0,6   | $ 0,0\rangle$ | 0,0      | 0,7           | 4,5          | 0,0   | 4,5   | 0,0   | 1,3      | 1,3   | 12,7  | 0,0  | 12,4            | 0,0   | 9,4   | 0,0   | 0,0   | 0,0      | 42,6          | 0,0   | 0,0   |
| 47                                                                                                    | 0,0   | 0,0   | 0,0   | 0.0   | 0.0           | 0.0      | $ 0,0\rangle$ | 0.0          | 0.0   | 0,0   | 0,0   | 0.0      | 0,0   | 0,0   | 0,0  | $ 0,0\rangle$   | 0,0   | 0,0   | 3,4   | 0,0   | 0,0      | 0,0           | 98,0  | 0,0   |
| 48                                                                                                    | 0.0   | 0.0   | 0.0   | 0.0   | 0.0           | 0,0      | $ 0,0\rangle$ | 0,0          | 0.0   | 0.0   | 0.0   | 0,0      | 0.0   | 0,0   | 0,0  | 0,0             | 1,9   | 1.9   | 0.0   | 0.7   | 1,8      | 0.0           | 0.0   | 91,0  |
|                                                                                                    | 100.0 | 100.0 | 100.0 | 100.0 | 100.0         | 100.0    | 100.0         | 100,0        | 100.0 | 100.0 | 100.0 | 100.0    | 100.0 | 100.0 |      | $100,0$ $100,0$ | 100,0 | 100,0 | 100.0 | 100.0 | 100.0    | 100.0         | 100,0 | 100,0 |
| $\Sigma$ Pixel $ 150,0 155,0 160,0 160,0 160,0 160,0 150,0 155,0 165,0 155,0 156,0 155,0 160,0 149,0 150,0 169,0 169,0 169,0 160,0 149,0 150,0 169,0 169,0 169,0 169,0 169,0 169,0 169,0 169,0 169,0 169,0 169,0 169,0 169,0 169,$ |       |       |       |       |               |          |               |              |       |       |       |          |       |       |      |                 |       |       |       |       |          |               | 150,0 | 155,0 |

Angaben in % (außer letzte Zeile mit Anzahl Pixel); gerechnet mit Kanälen/Layern 1, 2, 3, 4, PAN und VARI.

### 7.9Contingency Matrix Klassifikation Kartoffeln

| ID             | 49    | 50            | 51    | 52    | 53          | 54    | 55            | 56            | 57    | 58            | 59    | 60       | 61    | 62    | 63    | 64    | 65    | 66            | 67    | 68        | 69        | 70    | 71    | 72    |
|----------------|-------|---------------|-------|-------|-------------|-------|---------------|---------------|-------|---------------|-------|----------|-------|-------|-------|-------|-------|---------------|-------|-----------|-----------|-------|-------|-------|
| 49             | 96.7  | 0.7           | 0.0   | 0,0   | 0,7         | 0.0   | 0,0           | 0,0           | 0,0   | 0,0           | 0,0   | 0,0      | 0,0   | 0,0   | 0,0   | 0,0   | 0,0   | 0,0           | 0,0   | 0,0       | 0.0       | 0,0   | 0,0   | 0,0   |
| 50             | 0.0   | 93.6          | 0.0   | 0.0   | 0.0         | 0.0   | 0,0           | 0,0           | 0,0   | 0,0           | 0,0   | 0,0      | 0.0   | 0,0   | 0,0   | 0,0   | 0,0   | $ 0,0\rangle$ | 0,0   | 0.0       | 0.0       | 0,0   | 0.0   | 0.0   |
| 51             | 0.0   | 0,0           | 96.4  | 3,2   | 0.0         | 0.0   | 0,0           | 0.0           | 0.0   | 0,0           | 0.0   | 0.0      | 0,0   | 0,0   | 0,0   | 0,0   | 0,0   | 0,0           | 0,0   | 0,0       | 0.0       | 0.0   | 0,0   | 0.0   |
| 52             | 0.0   | 0.0           | 0.0   | 80,8  | 0.0         | 0.0   | 0,0           | 0.0           | 0.0   | 0.0           | 0.0   | 7.7      | 0.0   | 6,7   | 0,0   | 0,0   | 0,0   | $ 0,0\rangle$ | 0,0   | 0.0       | 0.0       | 0.0   | 0,0   | 0.0   |
| 53             | 0,7   | 0,0           | 0,0   | 1,3   | 98,         | 0,0   | 5,4           | $ 0,0\rangle$ | 0,0   | 0.0           | 0,0   | $_{0,0}$ | 0.0   | 0,0   | 0,0   | 0,0   | 0,0   | 0,0           | 0,0   | 0,0       | 0,0       | 0,0   | 0,0   | 0,0   |
| 54             | 0.0   | 5,2           | 0,0   | 0,0   | 0.0         | 90.0  | 0,7           | 0,7           | 8,3   | 4,7           | 0,0   | 0,0      | 0,0   | 0,0   | 0,0   | 0,0   | 0,0   | 0,0           | 0,0   | 0,0       | 0.0       | 0,0   | 0,0   | 0,0   |
| 55             | 0,0   | 0,0           | 0.0   | 0,0   | 0,7         | 0,6   | 85,9          | 0,0           | 16,0  | 0,0           | 0,0   | 0,0      | 0,0   | 0,0   | 0,0   | 0,0   | 0,0   | 0,0           | 0,0   | 0,0       | 0,0       | 0,0   | 0,0   | 0,0   |
| 56             | 0.0   | 0,0           | 0.0   | 0,0   | 0.0         | 0,0   | $ 0,0\rangle$ | 90.0          | 2,4   | 4,7           | 0,0   | 0,0      | 0,0   | 0,0   | 0,0   | 0,0   | 0,0   | 0,0           | 0,0   | 0,0       | 0.0       | 0,0   | 0,0   | 0,0   |
| 57             | 2,7   | 0,0           | 0,0   | 0,0   | 0,0         | 5,6   | 6,7           | 0,7           | 71,0  | 2,4           | 0,0   | 0,0      | 0,0   | 2,7   | 0,0   | 0,0   | 0,0   | 0,0           | 0,0   | 0,0       | 0,0       | 0,0   | 0,0   | 0,0   |
| 58             | 0.0   | 0,7           | 0,0   | 0,0   | 0,0         | 3,8   | 0,0           | 8,7           | 1,8   | 88,2          | 0,0   | 0,0      | 0,0   | 0,0   | 0,0   | 0,0   | 0,0   | 0,0           | 0,0   | 0,0       | 0.0       | 0,0   | 0,0   | 0,0   |
| 59             | 0,0   | 0,0           | 1,2   | 2,6   | 0.0         | 0.0   | 0.0           | 0,0           | 0.0   | 0,0           | 80,0  | 1,9      | 6,0   | 0,0   | 0,0   | 0,0   | 0,0   | 0,0           | 0,0   | 0,0       | 0,6       | 0,0   | 0,0   | 0,0   |
| 60             | 0.0   | 0.0           | 0.0   | 2,6   | 0,0         | 0.0   | 0,0           | 0,0           | 0.6   | 0,0           | 3,2   | 86,5     | 2,7   | 6,0   | 0,0   | 0,0   | 0,0   | 0,0           | 0,0   | 0,0       | 0.0       | 5.6   | 0,0   | 0.0   |
| 61             | 0,0   | 0,0           | 2,4   | 0,0   | 0,0         | 0,0   | 0,0           | 0,0           | 0,0   | 0,0           | 10,3  | 1,3      | 81,2  | 0,0   | 0,0   | 0,6   | 0,0   | 0,7           | 0,0   | 8,7       | 2,5       | 0,0   | 0,0   | 0,0   |
| 62             | 0,0   | 0,0           | 0,0   | 7,7   | 0,7         | 0,0   | 1,3           | 0,0           | 0,0   | 0,0           | 0,0   | 0,0      | 0,0   | 84,7  | 0,0   | 0,0   | 0,0   | 0,0           | 0,0   | 0,0       | 0,0       | 0,0   | 0,0   | 0,0   |
| 63             | 0,0   | 0,0           | 0,0   | 0,0   | 0,0         | 0,0   | 0,0           | 0,0           | 0,0   | 0,0           | 0,0   | 0,0      | 0,0   | 0,0   | 61,0  | 0,0   | 12,0  | 6,5           | 0,0   | 0,0       | 0,0       | 0,0   | 0,0   | 0,0   |
| 64             | 0.0   | 0,0           | 0.0   | 0,0   | 0.0         | 0.0   | 0,0           | 0,0           | 0.0   | 0,0           | 0,0   | 0,0      | 0,0   | 0,0   | 0,0   | 92,5  | 0,0   | 14,2          | 3,1   | 9,4       | 0.0       | 0,0   | 0,0   | 0,7   |
| 65             | 0,0   | 0,0           | 0,0   | 0,0   | 0,0         | 0,0   | 0,0           | 0,0           | 0,0   | 0,0           | 0,0   | 0,0      | 0,0   | 0,0   | 17,2  | 0,0   | 88,0  | 0,0           | 0,0   | 0,0       | 0,0       | 0,0   | 0.0   | 0,0   |
| 66             | 0.0   | 0,0           | 0,0   | 0,0   | 0,0         | 0,0   | 0,0           | 0,0           | 0,0   | 0,0           | 0,0   | 0,0      | 0,0   | 0,0   | 0,0   | 5,6   | 0,0   | 50.3          | 3,8   | 6,7       | 8,1       | 0,0   | 4,0   | 8,0   |
| 67             | 0.0   | 0.0           | 0.0   | 0,0   | 0.0         | 0.0   | 0,0           | 0,0           | 0.0   | 0,0           | 0,0   | 0,0      | 0,7   | 0,0   | 0,6   | 0,6   | 0,0   | 1,3           | 83,1  | 0,7       | 0,0       | 0,0   | 0,0   | 0,0   |
| 68             | 0,0   | 0,0           | 0,0   | 0,0   | 0,0         | 0,0   | 0,0           | 0,0           | 0,0   | 0,0           | 3,2   | 0,0      | 3,4   | 0,0   | 0,0   | 0,0   | 0,0   | 10,3          | 0,0   | 63,       | 6,3       | 0,0   | 0,0   | 0,0   |
| 69             | 0.0   | $ 0,0\rangle$ | 0.0   | 0,0   | 0.0         | 0.0   | $ 0,0\rangle$ | $ 0,0\rangle$ | 0.0   | $ 0,0\rangle$ | 3,2   | 0.0      | 2,0   | 0.0   | 0,0   | 0.0   | 0,0   | 10,3          | 0,0   | 11.4      | 78,8      | 4,4   | 0.0   | 0,0   |
| 70             | 0,0   | 0,0           | 0,0   | 0,6   | 0,0         | 0.0   | 0,0           | 0,0           | 0,0   | 0,0           | 0,0   | 2,6      | 4,0   | 0,0   | 0,0   | 0,0   | 0,0   | 0,0           | 0,0   | 0,0       | 2,5       | 90,0  | 0,0   | 0,0   |
| 71             | 0,0   | 0,0           | 0,0   | 1,3   | 0.0         | 0.0   | 0,0           | $ 0,0\rangle$ | 0.0   | 0,0           | 0.0   | 0,0      | 0,0   | 0,0   | 4,1   | 0.0   | 0,0   | 5,8           | 8,8   | 0.0       | 1,3       | 0,0   | 84,7  | 9,3   |
| 72             | 0.0   | 0.0           | 0.0   | 0,0   | 0,0         | 0.0   | 0,0           | 0,0           | 0,0   | 0.0           | 0,0   | 0.0      | 0,0   | 0,0   | 17,2  | 0,6   | 0,0   | 0,7           | 1,3   | 0.0       | 0.0       | 0.0   | 11.3  | 82,0  |
| Σ              | 100.0 | 100,0         | 100.0 | 100.0 | 100.0       | 100.0 | 100,0         | 100.0         | 100.0 | 100,0         | 100,0 | 100.0    | 100,0 | 100.0 | 100,0 | 100,0 | 100,0 | 100,0         | 100,0 | $100{,}0$ | $100{,}0$ | 100,0 | 100,0 | 100,0 |
| $\Sigma$ Pixel | 150.0 | 155,0         | 165.0 |       | 156.0 155.0 |       | 160.0   149.0 | 150.0         | 169.0 | 169.0         | 155,0 | 155.0    | 149.0 | 150.0 | 169.0 | 160.0 | 150.0 | 155,0         | 160.0 | 149.0     | 160.0-    | 160.0 | 150.0 | 150,0 |

Angaben in % (außer letzte Zeile mit Anzahl Pixel); gerechnet mit Kanälen/Layern 1, 2, 3, 4, PAN und VARI.

### 7.10Contingency Matrix Klassifikation Zuckerrüben

| ID       | 73    | 74    | 75    | 76                    | 77            | 78    | 79            | 80                | 81       | 82    | 83    | 84    | 85    | 86    | 87       | 88                    | 89   | 90          | 91    | 92                      | 93    | 94    | 95    | 96    |
|----------|-------|-------|-------|-----------------------|---------------|-------|---------------|-------------------|----------|-------|-------|-------|-------|-------|----------|-----------------------|------|-------------|-------|-------------------------|-------|-------|-------|-------|
| 73       | 94.0  | 1,3   | 0,0   | 0,0                   | 0.0           | 1.3   | 0,0           | 0,0               | 0,0      | 0,0   | 0,0   | 0,0   | 0,0   | 0,0   | 0,0      | 0,0                   | 0,0  | 0,0         | 0,0   | 0,0                     | 0,0   | 0,0   | 0,0   | 0,0   |
| 74       | 3,3   | 95,5  | 0,0   | 0,0                   | 0.0           | 0.6   | 2,7           | 2,0               | 0,0      | 0,0   | 0,0   | 0,0   | 0,0   | 0,0   | 0,0      | 0,0                   | 0,0  | 0,0         | 0,0   | 0,0                     | 0,0   | 0.0   | 0,0   | 0,0   |
| 75       | 0.0   | 0.0   | 95,9  | 0,6                   | 0.0           | 0.0   | 0,0           | 0,0               | 0,0      | 0,0   | 1,3   | 0,0   | 0.0   | 0,0   | 0,0      | 0,0                   | 0,0  | 0,0         | 0,0   | 0,0                     | 0,0   | 0.0   | 0,0   | 0,0   |
| 76       | 0.7   | 1,3   | 0,0   | 89,4                  | 1,9           | 0.0   | 0.0           | 0.0               | 0.0      | 0.0   | 0.0   | 0.0   | 0.0   | 8,7   | 0,0      | 0,0                   | 0,0  | 0,7         | 0,0   | 0,0                     | 0,0   | 0.6   | 0,0   | 0,0   |
| 77       | 0.0   | 0.0   | 0,6   | 6,9                   | 91.9          | 0,0   | 0,0           | 0,0               | 3,6      | 0,0   | 0,0   | 0,0   | 0,0   | 0.0   | 0,0      | 0,0                   | 0,0  | 9,0         | 0,0   | 0,0                     | 0,0   | 11,9  | 0,0   | 0,0   |
| 78       | 0,0   | 0,0   | 0,0   | 0,0                   | 1,3           | 83.   | 11,3          | 3,3               | 0,0      | 0,0   | 0.0   | 0,0   | 0,0   | 0,0   | 0,0      | 0,0                   | 0,0  | 0,0         | 0,0   | 0,0                     | 0,0   | 0.0   | 0,0   | 0,0   |
| 79       | 0.0   | 0.0   | 0,0   | 0.0                   | 0.0           | 10.6  | 86,0          | 0,0               | 11,8     | 0,0   | 0,0   | 0,0   | 0,0   | 0,0   | 0,0      | 0.0                   | 0,0  | 0,0         | 0,0   | 0,0                     | 0,0   | 0.0   | 0,0   | 0,0   |
| 80       | 0.0   | 1,9   | 0,0   | 0.0                   | 0.0           | 0.0   | 0,0           | 94.7              | 0.0      | 0.0   | 0.0   | 0.0   | 0,0   | 0.0   | 0,0      | 0.0                   | 0,0  | 0,0         | 0,0   | 0,0                     | 0.0   | 0.0   | 0.0   | 0,0   |
| 81       | 2,0   | 0.0   | 0,0   | 0.0                   | 5,0           | 4,4   | $ 0,0\rangle$ | $ 0,0\rangle$     | 84,6     | 1,9   | 0.0   | 0.0   | 0.0   | 0.0   | $_{0,0}$ | 0.0                   | 0,0  | 0,0         | 0,0   | 0,0                     | 0.0   | 0.0   | 0,0   | 0,0   |
| 82       | 0,0   | 0,0   | 0,0   | 0,0                   | $ 0,0\rangle$ | 0.0   | 0,0           | 0,0               | 0,0      | 98.   | 0,0   | 0,0   | 0.0   | 0.0   | 0,0      | 0.0                   | 0,0  | 0,0         | 0,0   | 0,0                     | 0,0   | 0,0   | 0,0   | 0,0   |
| 83       | 0,0   | 0,0   | 1,8   | 0,0                   | 0,0           | 0.0   | $ 0,0\rangle$ | 0,0               | 0.0      | 0,0   | 98.   | 0,0   | 0,0   | 0,0   | 0,0      | 0.6                   | 0,0  | 0,0         | 0,0   | 0,7                     | 0.0   | 0.6   | 0,0   | 0,0   |
| 84       | 0.0   | 0.0   | 1,8   | 0,0                   | 0.0           | 0,0   | 0,0           | 0,0               | 0,0      | 0,0   | 0,7   | 97,5  | 0,0   | 0,0   | 0,0      | 0,0                   | 0,0  | 2,6         | 0,0   | 0,0                     | 0,0   | 0.0   | 0,0   | 0,0   |
| 85       | 0.0   | 0.0   | 0,0   | 0,0                   | 0,0           | 0.0   | 0,0           | 0,0               | 0.0      | 0,0   | 0.0   | 0.0   | 81,2  | 0.0   | $_{0,0}$ | 8,8                   | 0,0  | 13,6        | 0,0   | 2,7                     | 4,4   | 0,0   | 0,0   | 0,0   |
| 86       | 0,0   | 0,0   | 0,0   | 1.9                   | 0.0           | 0,0   | 0,0           | 0,0               | 0,0      | 0,0   | 0.0   | 0,0   | 0,0   | 87,3  | 0,0      | 0,0                   | 0,0  | 0,7         | 0,0   | 0,0                     | 0,0   | 0.0   | 0,0   | 0,0   |
| 87       | 0.0   | 0.0   | 0,0   | 0,0                   | 0.0           | 0.0   | 0,0           | $ 0,0\rangle$     | $_{0,0}$ | 0.0   | 0.0   | 0,0   | 0.0   | 0,0   | 96.9     | 0.6                   | 0,0  | 0,0         | 0,0   | 0,0                     | 0,0   | 0.0   | 0,0   | 0,0   |
| 88       | 0.0   | 0.0   | 0,0   | 0.0                   | 0.0           | 0.0   | 0.0           | 0,0               | 0.0      | 0.0   | 0.0   | 0.0   | 0.0   | 0.0   | 1,3      | 85.6                  | 1,3  | 0,0         | 1,3   | 0,7                     | 1.9   | 0.0   | 0.0   | 0,0   |
| 89       | 0.0   | 0.0   | 0,0   | 0,0                   | 0.0           | 0.0   | 0,0           | 0,0               | 0.0      | 0.0   | 0.0   | 0.0   | 0.0   | 0.0   | 1,9      | 0.0                   | 78,0 | 0,0         | 6,0   | 0,0                     | 0,6   | 0,0   | 2,7   | 7,1   |
| 90       | 0.0   | 0,0   | 0,0   | 0,0                   | 0,0           | 0,0   | 0,0           | 0,0               | 0,0      | 0,0   | 0.0   | 0,6   | 8,1   | 0,0   | 0,0      | 3,1                   | 0,0  | 63,2        | 0,0   | 0,0                     | 0,0   | 3,1   | 0,0   | 0,0   |
| 91       | 0.0   | 0.0   | 0,0   | 0.0                   | 0.0           | 0.0   | $ 0,0\rangle$ | 0,0               | 0,0      | 0,0   | 0,0   | 0,0   | 0,0   | 0,0   | 0,0      | 0.0                   | 20,0 | 0,0         | 92.0  | 0,0                     | 0,0   | 0.0   | 0,0   | 0,0   |
| 92       | 0.0   | 0.0   | 0,0   | 0,0                   | 0.0           | 0.0   | 0.0           | 0,0               | 0.0      | 0,0   | 0.0   | 0.0   | 10,7  | 0,0   | 0,0      | 0,0                   | 0,0  | 3,9         | 0,0   | 81.9                    | 20,0  | 0.0   | 0,0   | 0,0   |
| 93       | 0.0   | 0.0   | 0,0   | 0,0                   | 0.0           | 0,0   | 0,0           | 0,0               | 0,0      | 0,0   | 0,0   | 0,0   | 0,0   | 0.0   | 0,0      | 1,3                   | 0,0  | 1,9         | 0,0   | 14,1                    | 71,9  | 0.0   | 0,0   | 0,0   |
| 94       | 0.0   | 0.0   | 0,0   | 1.3                   | 0.0           | 0.0   | $ 0,0\rangle$ | 0,0               | 0,0      | 0,0   | 0.0   | 1,9   | 0,0   | 4,0   | 0,0      | 0,0                   | 0,0  | 4,5         | 0,0   | 0,0                     | 1,3   | 83.8  | 0,0   | 0,0   |
| 95       | 0.0   | 0.0   | 0.0   | 0.0                   | 0.0           | 0.0   | $ 0,0\rangle$ | $ 0,0\rangle$     | 0.0      | 0.0   | 0.0   | 0.0   | 0.0   | 0.0   | $_{0,0}$ | 0.0                   | 0,0  | 0,0         | 0,0   | 0.0                     | 0.0   | 0.0   | 97.3  | 0,0   |
| 96       | 0.0   | 0.0   | 0.0   | 0.0                   | 0.0           | 0.0   | 0.0           | $\vert 0.0 \vert$ | 0.0      | 0.0   | 0.0   | 0.0   | 0.0   | 0.0   | 0,0      | 0.0                   | 0,7  | 0.0         | 0.7   | 0.0                     | 0.0   | 0.0   | 0.0   | 92,9  |
| $\Sigma$ | 100.0 | 100.0 | 100.0 | 100.0                 | 100.0         | 100.0 | 100.0         | 100.0             | 100.0    | 100.0 | 100.0 | 100.0 | 100.0 | 100.0 | 100.0    | 100.0                 |      | 100.0 100.0 | 100.0 | 100.0                   | 100.0 | 100.0 | 100.0 | 100,0 |
| Pixel    | 150.0 | 155,0 |       | 169.0   160.0   160.0 |               |       | 160.0   150.0 | 150.0             | 169.0    | 160.0 | 155.0 | 160.0 | 149,0 |       |          | 150.0   160.0   160.0 |      |             |       | 150,0 155,0 149,0 149,0 | 160.0 | 160.0 | 150.0 | 155,0 |

Angaben in % (außer letzte Zeile mit Anzahl Pixel); gerechnet mit Kanälen/Layern 1, 2, 3, 4, PAN und VARI.

### 7.11Contingency Matrix Klassifikation Winterweizen

| ID             | 97    | 98    | 99    | 100         | 101   | 102   | 103             | 104   | 105                     | 106   | 107                                   | 108   | 109   | 110      | 111   | 112      | 113                     | 114               | 115   | 116   | 117      | 118   | 119      | 120       |
|----------------|-------|-------|-------|-------------|-------|-------|-----------------|-------|-------------------------|-------|---------------------------------------|-------|-------|----------|-------|----------|-------------------------|-------------------|-------|-------|----------|-------|----------|-----------|
| 97             | 96.0  | 4,0   | 0,0   | 0,0         | 1,9   | 0,0   | 4,7             | 0,0   | 0.0                     | 0,0   | 0,0                                   | 0,0   | 0,0   | 0,0      | 0,0   | 0,0      | 0,0                     | 0,0               | 0,0   | 0,0   | 0,0      | 0,0   | 0,0      | 0,0       |
| 98             | 1,3   | 76,7  | 0,0   | 0,0         | 0,0   | 0,0   | 0,0             | 0,0   | 0,0                     | 2,5   | 0,0                                   | 0,0   | 0,0   | 0,0      | 0,0   | 0,0      | 0,0                     | 0,0               | 0,0   | 0,0   | 0,0      | 0,0   | $_{0,0}$ | 0,0       |
| 99             | 0.0   | 0,0   | 95,3  | 0,6         | 0,0   | 0,0   | 0,0             | 0,0   | 0,0                     | 0,0   | 2,7                                   | 0,0   | 0,0   | 0,0      | 0,0   | 0,0      | 0,0                     | 0,0               | 0,0   | 0,0   | 0,0      | 0.0   | 0,0      | 0,0       |
| 100            | 0,0   | 0,0   | 2,4   | 98,8        | 0,0   | 0,0   | 0,0             | 0,0   | 0,0                     | 0,0   | 0,0                                   | 0,0   | 0,0   | 0,0      | 0,0   | 0,0      | 0,0                     | 0,0               | 0,0   | 0,0   | 0,0      | 0,0   | 0.0      | 0,0       |
| 101            | 2,7   | 2,0   | 0,0   | 0,0         | 71,6  | 13,8  | 8,7             | 1,3   | 5,6                     | 0,0   | 0,0                                   | 0,0   | 0,0   | $_{0,0}$ | 0,0   | 0,0      | 0,0                     | 0,0               | 0,0   | 0,0   | 0,0      | 0,0   | 0,0      | 0,0       |
| 102            | 0,0   | 6,7   | 0,0   | 0,0         | 4,5   | 51,3  | 5,4             | 3,3   | 15,6                    | 1,9   | 0,0                                   | 0,0   | 0,0   | 0,0      | 0,0   | 0,0      | 0,0                     | 0,0               | 0,0   | 0,0   | 0,0      | 0,0   | 0,0      | 0,0       |
| 103            | 0,0   | 0,0   | 0,0   | 0,0         | 20,0  | 1,9   | 54,4            | 4,7   | 1,3                     | 0,0   | 0,0                                   | 0,0   | 0,0   | 0,0      | 0,0   | 0,0      | 0,0                     | 0,0               | 0,0   | 0,0   | 0,0      | 0,0   | 0,0      | 0,0       |
| 104            | 0,0   | 9,3   | 0,0   | 0,0         | 0,0   | 9,4   | 8,7             | 78,0  | 2,5                     | 2,5   | 0,0                                   | 0,0   | 0,0   | 0,0      | 0,0   | 0,0      | 0,0                     | 0,0               | 0,0   | 0,0   | 0,0      | 0,0   | 0,0      | 0,0       |
| 105            | 0,0   | 0,0   | 0,0   | 0,0         | 0,0   | 0,0   | 7,4             | 0,0   | 75,0                    | 0,6   | 0,0                                   | 0,0   | 0,0   | 0,0      | 0,0   | 0,0      | 0,0                     | 0,0               | 0,0   | 0,0   | 0,0      | 0,0   | 0,0      | 0,0       |
| 106            | 0,0   | 1,3   | 0,0   | 0,0         | 1,9   | 23,8  | 10,7            | 12,7  | 0,0                     | 92,5  | 0,0                                   | 0,0   | 0,0   | 0,0      | 0,0   | 0,0      | 0,0                     | 0,0               | 0,0   | 0,0   | 0,0      | 0,0   | 0,0      | 0,0       |
| 107            | 0.0   | 0,0   | 2,4   | 0,0         | 0.0   | 0.0   | 0,0             | 0,0   | 0.0                     | 0,0   | 72,0                                  | 0,0   | 3,8   | 0,0      | 0,0   | 0,0      | 13,3                    | 0,0               | 0,0   | 0,0   | 7.7      | 0.0   | 0.0      | 0.0       |
| 108            | 0,0   | 0,0   | 0,0   | 0,6         | 0,0   | 0,0   | 0,0             | 0,0   | 0,0                     | 0,0   | 5,3                                   | 87.   | 0,0   | 0,0      | 0,0   | 0,0      | 3,3                     | 0,0               | 5,9   | 0,0   | 3,9      | 0,0   | 0,0      | 0,0       |
| 109            | 0,0   | 0,0   | 0,0   | 0,0         | 0,0   | 0,0   | 0,0             | 0,0   | 0,0                     | 0,0   | 1,3                                   | 0,0   | 58,   | 0,0      | 0,0   | 0,0      | 2,0                     | 3,2               | 0,6   | 5,0   | $_{0,0}$ | 1,9   | $_{0,0}$ | 0,0       |
| 110            | 0,0   | 0,0   | 0,0   | 0,0         | 0,0   | 0,0   | 0,0             | 0,0   | 0,0                     | 0,0   | 0,0                                   | 0,0   | 0,0   | 90,6     | 0,0   | 0,0      | 0,0                     | 6,5               | 0,0   | 9,4   | 0,0      | 13,1  | 0,0      | 0,0       |
| 111            | 0,0   | 0,0   | 0,0   | 0,0         | 0,0   | 0,0   | 0,0             | 0,0   | 0,0                     | 0,0   | 0,0                                   | 0,0   | 0,0   | 0,0      | 85,0  | 0,0      | 0,0                     | $_{0,0}$          | 0,0   | 0,0   | $_{0,0}$ | 0,0   | 1,3      | 8,7       |
| 112            | 0,0   | 0,0   | 0.0   | 0.0         | 0,0   | 0.0   | 0,0             | 0,0   | 0.0                     | 0,0   | 0.0                                   | 0,0   | 0,0   | 0,0      | 6,9   | 91,9     | 0,0                     | 0,0               | 0,0   | 0,0   | 0.0      | 0.0   | 0.0      | 7,3       |
| 113            | 0,0   | 0,0   | 0,0   | 0,0         | 0,0   | 0,0   | 0,0             | 0,0   | 0,0                     | 0,0   | 18,0                                  | 0,0   | 22,5  | 0,0      | 0,0   | 0,0      | 80,7                    | 0,0               | 0,0   | 0,0   | 1,3      | 3,1   | 0,0      | 0,0       |
| 114            | 0,0   | 0,0   | 0,0   | 0,0         | 0,0   | 0,0   | 0,0             | 0,0   | 0,0                     | 0,0   | 0,0                                   | 0,0   | 4,4   | 4,0      | 0,0   | 0,0      | 0,0                     | 79,4              | 0,0   | 16,9  | $_{0,0}$ | 12,5  | 0,0      | 0,0       |
| 115            | 0,0   | 0,0   | 0,0   | 0,0         | 0,0   | 0,0   | 0,0             | 0,0   | 0,0                     | 0,0   | 0,0                                   | 1,3   | 10,0  | 0,0      | 0,0   | 0,0      | 0,7                     | 0,7               | 89,9  | 2,5   | $_{0,0}$ | 0,0   | 0,0      | 0,0       |
| 116            | 0,0   | 0,0   | 0,0   | 0,0         | 0,0   | 0,0   | 0,0             | 0,0   | 0,0                     | 0,0   | 0,0                                   | 0,0   | 0,6   | 2,7      | 0,0   | 0,0      | 0,0                     | 2,6               | 0,0   | 61,9  | $_{0,0}$ | 10,0  | 0,0      | 0,0       |
| 117            | 0,0   | 0,0   | 0,0   | 0,0         | 0,0   | 0,0   | 0,0             | 0,0   | 0,0                     | 0,0   | 0,7                                   | 7,1   | 0,6   | 0,0      | 0,0   | $_{0,0}$ | 0,0                     | $_{0,0}$          | 3,6   | 0,0   | 87,1     | 0,0   | $_{0,0}$ | 0,0       |
| 118            | 0,0   | 0,0   | 0,0   | 0,0         | 0,0   | 0,0   | 0,0             | 0,0   | 0,0                     | 0,0   | 0,0                                   | 0,0   | 0,0   | 2,7      | 0,0   | 0,0      | 0,0                     | 7,7               | 0,0   | 4,4   | 0,0      | 59,4  | 0,0      | 0,0       |
| 119            | 0,0   | 0,0   | 0,0   | 0,0         | 0,0   | 0,0   | 0,0             | 0,0   | 0,0                     | 0,0   | 0,0                                   | 1,3   | 0,0   | 0,0      | 5,0   | 0,0      | 0,0                     | 0,0               | 0,0   | 0,0   | 0,0      | 0,0   | 98,7     | 10,7      |
| 120            | 0.0   | 0,0   | 0.0   | 0,0         | 0,0   | 0,0   | 0,0             | 0,0   | 0,0                     | 0,0   | 0,0                                   | 2,6   | 0,0   | 0,0      | 3,1   | 8,1      | 0,0                     | 0,0               | 0,0   | 0,0   | 0,0      | 0.0   | 0,0      | 73,3      |
| Σ              | 100.0 | 100.0 | 100.0 | 100.0       | 100,0 | 100,0 | 100.0           | 100,0 | 100,0                   | 100,0 | 100,0                                 | 100.0 | 100,0 | 100.0    | 100,0 | 100,0    |                         | $100,0$   $100,0$ | 100,0 | 100,0 | 100,0    | 100.0 | 100,0    | $100{,}0$ |
| $\Sigma$ Pixel | 150,0 | 150,0 | 169,0 | 160,0 155,0 |       |       | $160,0$   149,0 |       | $150,0$ $160,0$ $160,0$ |       | (150,0 155,0 160,0 149,0 160,0 160,0) |       |       |          |       |          | $150,0$ $155,0$ $169,0$ |                   |       | 160.0 | 155,0    | 160,0 | 149.0    | 150,0     |

Angaben in % (außer letzte Zeile mit Anzahl Pixel); gerechnet mit Kanälen/Layern 1, 2, 3, 4, PAN und VARI.

# 7.12 Zonale Statistik Vegetationsindizes Winterroggen

| ID             | Düngung   | Anzahl | <b>NDVI</b> | <b>NDVI</b> | <b>NDVI</b> | S <sub>NDVI</sub> | Kornertrag |
|----------------|-----------|--------|-------------|-------------|-------------|-------------------|------------|
|                |           | Pixel  | Minimum     | Maximum     | Mittelwert  |                   | [dt/ha]    |
| 1              | NPKCaS-   | 133    | 0,492       | 0,542       | 0,516       | 0,011             | 68,0       |
| $\overline{2}$ | NPKCaSZ   | 135    | 0,562       | 0,600       | 0,584       | 0,011             | 78,6       |
| 3              | -PKCaS-   | 136    | 0,463       | 0,527       | 0,486       | 0,008             | 56,1       |
| $\overline{4}$ | -PKCaSZ   | 134    | 0,505       | 0,564       | 0,545       | 0,008             | 82,9       |
| 5              | N-KCaS-   | 135    | 0,491       | 0,521       | 0,507       | 0,007             | 70,2       |
| 6              | N-KCaSZ   | 137    | 0,529       | 0,622       | 0,570       | 0,017             | 80,1       |
| $\overline{7}$ | NP-CaS-   | 134    | 0,490       | 0,535       | 0,517       | 0,010             | 66,2       |
| 8              | NP-CaSZ   | 134    | 0,530       | 0,599       | 0,582       | 0,013             | 82,0       |
| $\overline{9}$ | NPK-S-    | 137    | 0,493       | 0,538       | 0,508       | 0,011             | 66,7       |
| $10\,$         | NPK-SZ    | 135    | 0,544       | 0,591       | 0,577       | 0,011             | 82,1       |
| 11             | $---S-$   | 134    | 0,488       | 0,533       | 0,507       | 0,013             | 59,4       |
| 12             | ----SZ    | 137    | 0,490       | 0,523       | 0,510       | 0,011             | 75,1       |
| 13             | NPKCa--   | 82     | 0,425       | 0,516       | 0,464       | 0,018             | 27,6       |
| 14             | NPKCa-Z   | 133    | 0,498       | 0,604       | 0,533       | 0,016             | 65,4       |
| 15             | -PKCa--   | 83     | 0,331       | 0,387       | 0,364       | 0,015             | 16,1       |
| 16             | -PKCa-Z   | 135    | 0,410       | 0,455       | 0,423       | 0,012             | 51,3       |
| 17             | N-KCa--   | 80     | 0,395       | 0,431       | 0,421       | 0,011             | 24,7       |
| 18             | N-KCa-Z   | 136    | 0,431       | 0,521       | 0,497       | 0,021             | 63,8       |
| 19             | $NP-Ca-$  | 82     | 0,420       | 0,469       | 0,439       | 0,013             | 28,2       |
| 20             | $NP-Ca-Z$ | 134    | 0,469       | 0,529       | 0,511       | 0,014             | 64,8       |
| 21             | NPK---    | 80     | 0,422       | 0,470       | 0,455       | 0,009             | 26,7       |
| 22             | $NPK-Z$   | 136    | 0,484       | 0,536       | 0,519       | 0,012             | 67,7       |
| 23             |           | 80     | 0,287       | 0,399       | 0,347       | 0,018             | 14,2       |
| 24             | -----Z    | 133    | 0,380       | 0,413       | 0,398       | 0,011             | 43,1       |

Samt Ertragsdaten. Quellen: Eigener Entwurf, Hüging (2005)

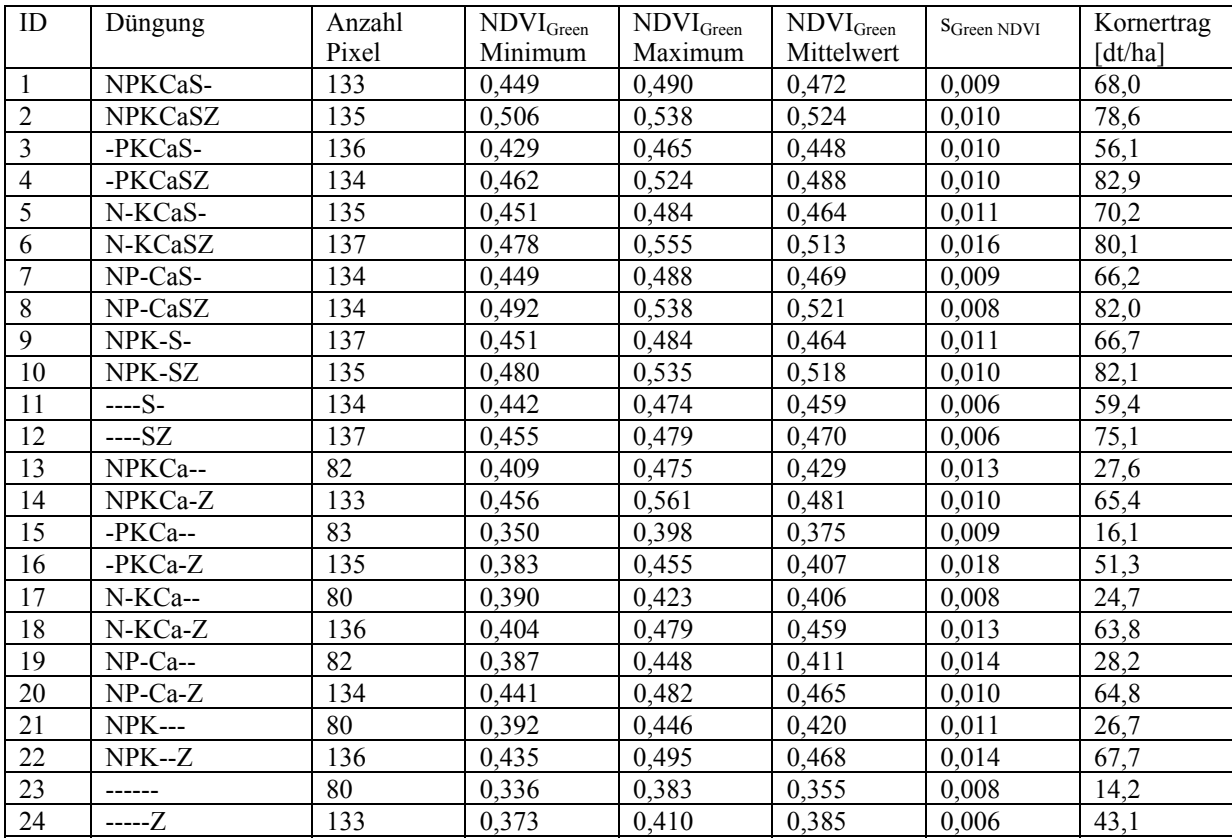

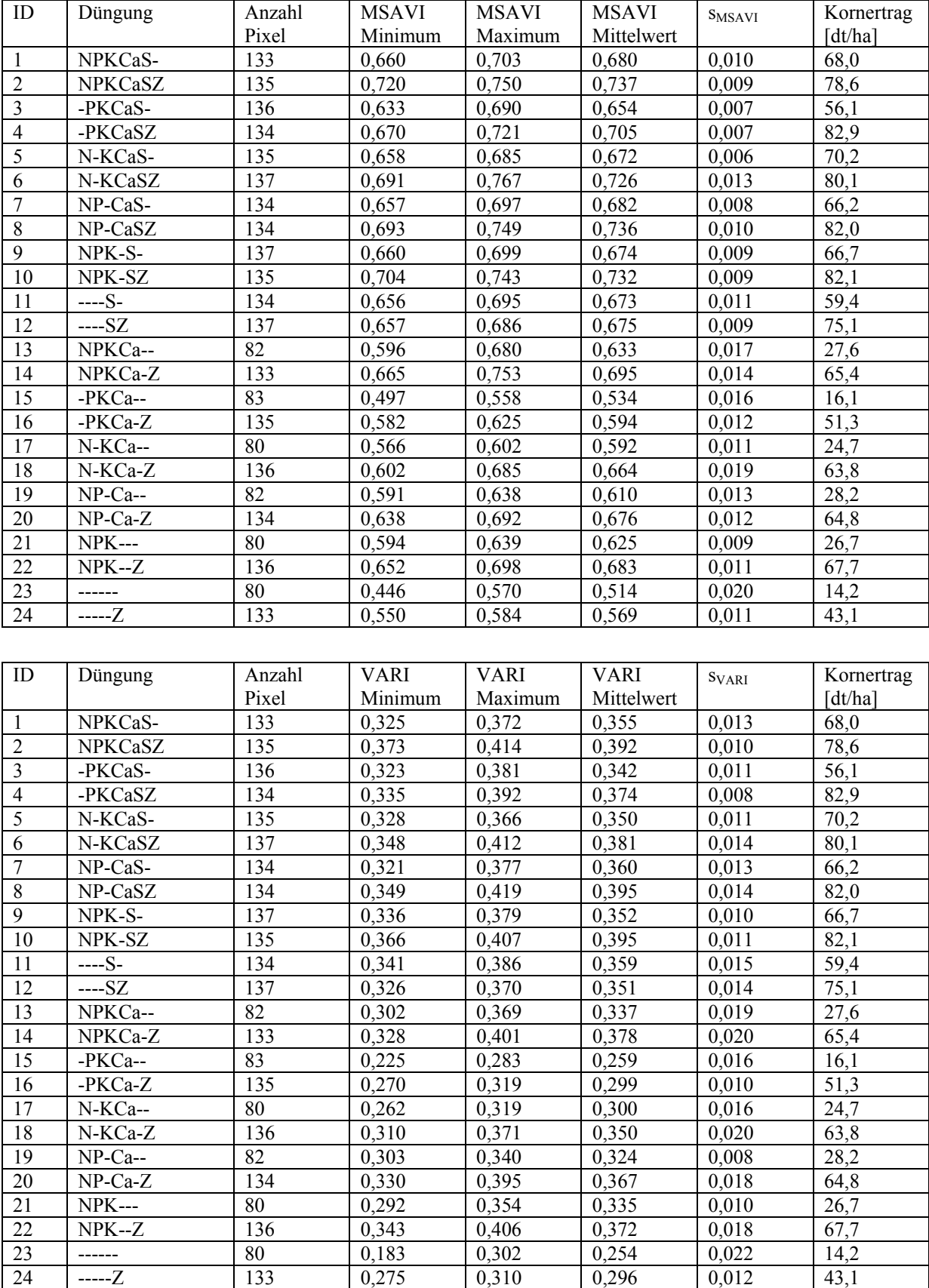

# 7.13 Zonale Statistik Vegetationsindizes Perserklee

| ID | Düngung        | Anzahl | <b>NDVI</b> | <b>NDVI</b> | <b>NDVI</b> | <b>SNDVI</b> | Trockenmasse |
|----|----------------|--------|-------------|-------------|-------------|--------------|--------------|
|    |                | Pixel  | Minimum     | Maximum     | Mittelwert  |              | [dt/ha]      |
| 25 | NPKCaS-        | 135    | 0,823       | 0,867       | 0,858       | 0,012        | 35,9         |
| 26 | <b>NPKCaSZ</b> | 133    | 0,807       | 0,877       | 0,857       | 0,020        | 37,0         |
| 27 | -PKCaS-        | 137    | 0,782       | 0,868       | 0,849       | 0,017        | 35,8         |
| 28 | -PKCaSZ        | 135    | 0,821       | 0,876       | 0,860       | 0,013        | 38,2         |
| 29 | N-KCaS-        | 134    | 0,821       | 0,874       | 0,860       | 0,010        | 29,9         |
| 30 | N-KCaSZ        | 136    | 0,829       | 0,877       | 0,858       | 0,011        | 33,9         |
| 31 | NP-CaS-        | 135    | 0,808       | 0,867       | 0,856       | 0,013        | 34,4         |
| 32 | NP-CaSZ        | 133    | 0,836       | 0,879       | 0,862       | 0,009        | 50,2         |
| 33 | NPK-S-         | 135    | 0,809       | 0,864       | 0,847       | 0,015        | 30,4         |
| 34 | NPK-SZ         | 137    | 0,833       | 0,868       | 0,859       | 0,010        | 36,6         |
| 35 | $---S-$        | 134    | 0,805       | 0,857       | 0,846       | 0,015        | 28,0         |
| 36 | ----SZ         | 135    | 0,827       | 0,865       | 0,854       | 0,011        | 36,4         |
| 37 | NPKCa--        | 137    | 0,811       | 0,859       | 0,845       | 0,010        | 26,1         |
| 38 | NPKCa-Z        | 135    | 0,792       | 0,861       | 0,847       | 0,016        | 29,3         |
| 39 | -PKCa--        | 133    | 0,757       | 0,858       | 0,829       | 0,020        | 24,7         |
| 40 | -PKCa-Z        | 136    | 0,782       | 0,866       | 0,844       | 0,019        | 23,1         |
| 41 | N-KCa--        | 136    | 0,748       | 0,836       | 0,816       | 0,018        | 21,4         |
| 42 | N-KCa-Z        | 134    | 0,754       | 0,846       | 0,830       | 0,020        | 24,6         |
| 43 | NP-Ca--        | 136    | 0,620       | 0,752       | 0,670       | 0,021        | 6,9          |
| 44 | $NP-Ca-Z$      | 136    | 0,699       | 0,832       | 0,802       | 0,028        | 11,0         |
| 45 | $NPK--$        | 134    | 0,775       | 0,845       | 0,831       | 0,017        | 25,7         |
| 46 | $NPK-Z$        | 136    | 0,805       | 0,857       | 0,838       | 0,016        | 26,2         |
| 47 |                | 136    | 0,634       | 0,766       | 0,734       | 0,026        | 8,6          |
| 48 | -----7.        | 133    | 0,708       | 0,818       | 0,796       | 0,023        | 15,2         |

Samt Ertragsdaten. Quellen: Eigener Entwurf, Hüging (2005)

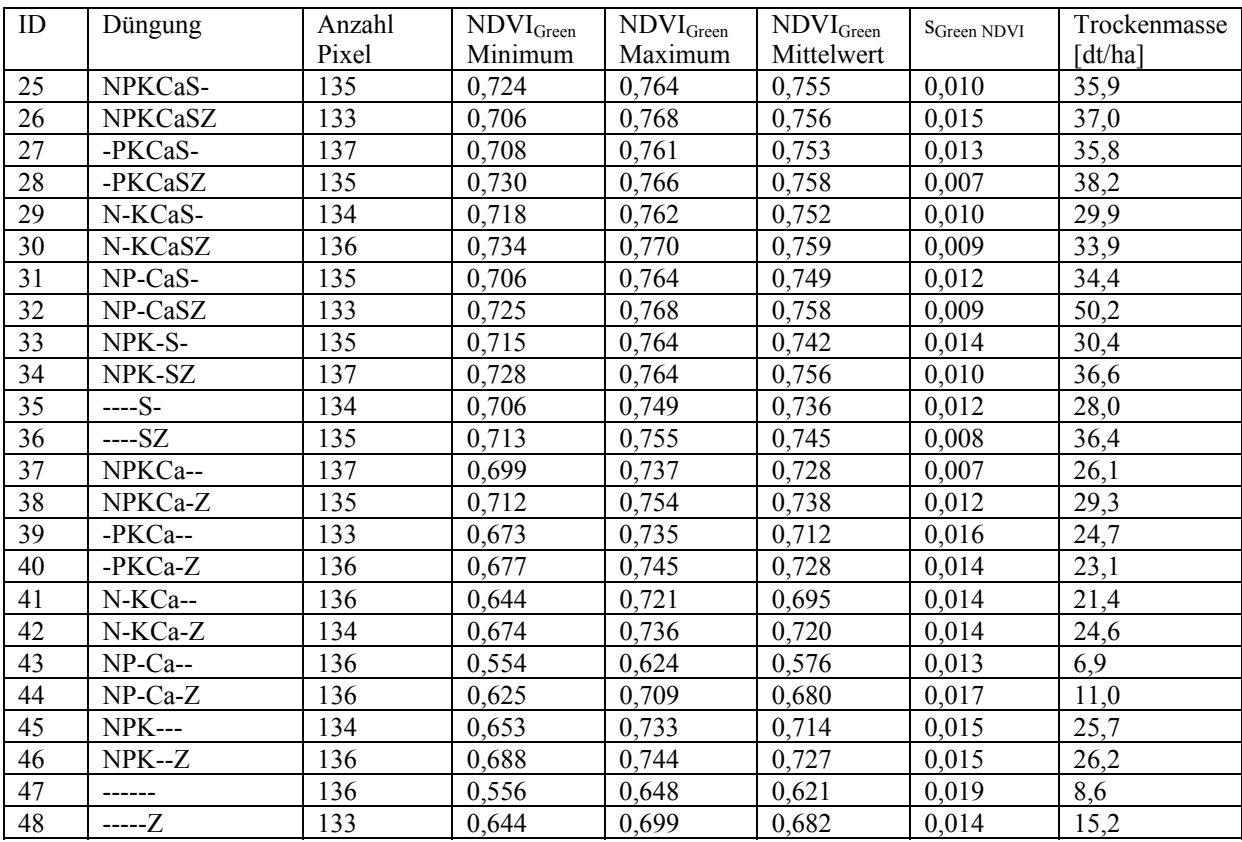

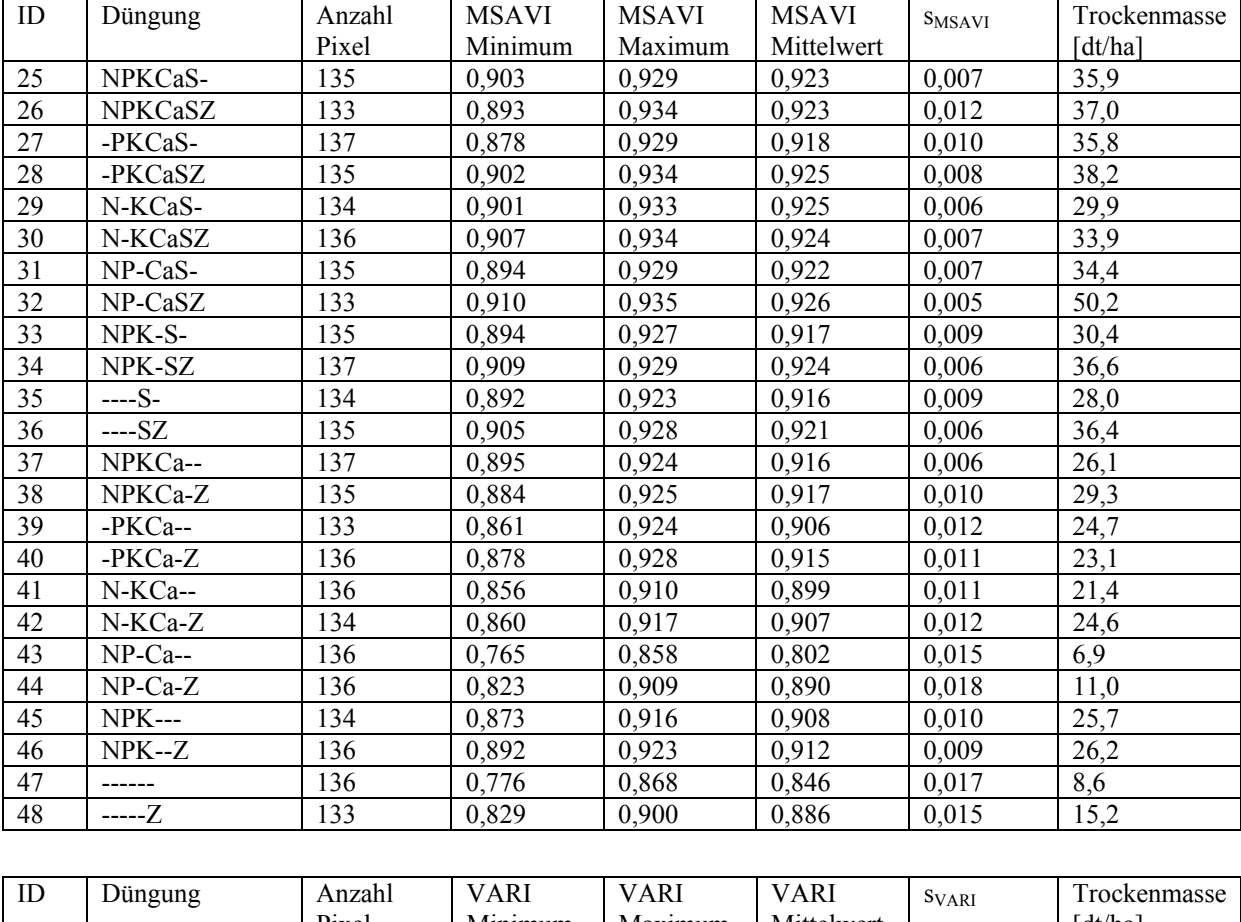

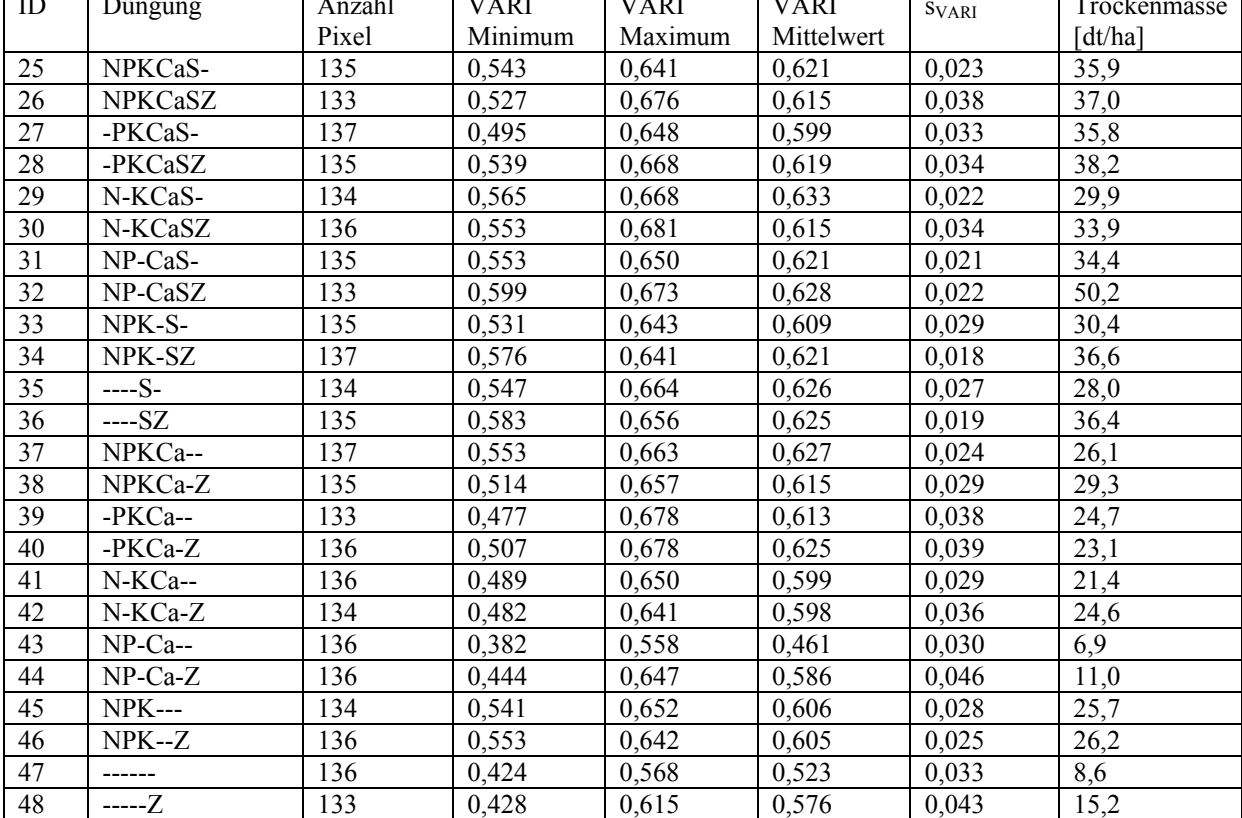

# 7.14 Zonale Statistik Vegetationsindizes Kartoffeln

| $\rm ID$ | Düngung        | Anzahl | <b>NDVI</b> | <b>NDVI</b> | <b>NDVI</b> | <b>SNDVI</b> | Knollenertrag |
|----------|----------------|--------|-------------|-------------|-------------|--------------|---------------|
|          |                | Pixel  | Minimum     | Maximum     | Mittelwert  |              | [dt/ha]       |
| 49       | NPKCaS-        | 137    | 0,656       | 0,752       | 0,728       | 0,013        | 274,7         |
| 50       | <b>NPKCaSZ</b> | 134    | 0,695       | 0,785       | 0,759       | 0,020        | 339,7         |
| 51       | -PKCaS-        | 135    | 0,610       | 0,643       | 0,632       | 0,009        | 189,3         |
| 52       | -PKCaSZ        | 137    | 0,548       | 0,710       | 0,684       | 0,026        | 257,3         |
| 53       | N-KCaS-        | 135    | 0,655       | 0,733       | 0,704       | 0,019        | 225,0         |
| 54       | N-KCaSZ        | 134    | 0,704       | 0,763       | 0,739       | 0,016        | 296,7         |
| 55       | NP-CaS-        | 136    | 0,683       | 0,753       | 0,723       | 0,014        | 245,0         |
| 56       | NP-CaSZ        | 135    | 0,728       | 0,780       | 0,762       | 0,015        | 351,3         |
| 57       | NPK-S-         | 134    | 0,674       | 0,773       | 0,729       | 0,017        | 263,0         |
| 58       | NPK-SZ         | 136    | 0,719       | 0,784       | 0,762       | 0,012        | 347,3         |
| 59       | $---S-$        | 136    | 0,515       | 0,648       | 0,589       | 0,034        | 153,0         |
| 60       | $--SZ$         | 134    | 0,630       | 0,698       | 0,670       | 0,020        | 233,3         |
| 61       | NPKCa--        | 136    | 0,544       | 0,647       | 0,590       | 0,022        | 163,7         |
| 62       | NPKCa-Z        | 136    | 0,571       | 0,700       | 0,683       | 0,023        | 239,7         |
| 63       | -PKCa--        | 134    | 0,357       | 0,490       | 0,404       | 0,025        | 88,0          |
| 64       | -PKCa-Z        | 135    | 0,490       | 0,562       | 0,528       | 0,019        | 164,3         |
| 65       | N-KCa--        | 136    | 0,337       | 0,435       | 0,359       | 0,021        | 85,7          |
| 66       | N-KCa-Z        | 135    | 0,397       | 0,571       | 0,526       | 0,038        | 170,3         |
| 67       | $NP-Ca-$       | 134    | 0,305       | 0,521       | 0,370       | 0,062        | 27,0          |
| 68       | $NP-Ca-Z$      | 137    | 0,490       | 0,588       | 0,550       | 0,027        | 168,7         |
| 69       | $NPK---$       | 136    | 0,500       | 0,619       | 0,555       | 0,026        | 166,3         |
| 70       | $NPK-Z$        | 134    | 0,611       | 0,687       | 0,655       | 0,022        | 246,3         |
| 71       | ------         | 136    | 0,363       | 0,516       | 0,446       | 0,051        | 61,3          |
| $72\,$   | -----7.        | 136    | 0,362       | 0,536       | 0,428       | 0,030        | 116,7         |

Samt Ertragsdaten. Quellen: Eigener Entwurf, Hüging (2005)

![](_page_129_Picture_222.jpeg)

![](_page_130_Picture_217.jpeg)

![](_page_130_Picture_218.jpeg)

# 7.15 Zonale Statistik Vegetationsindizes Zuckerrüben

| $\rm ID$        | Düngung        | Anzahl | <b>NDVI</b> | <b>NDVI</b> | <b>NDVI</b> | S <sub>NDVI</sub> | Rübenertrag          |
|-----------------|----------------|--------|-------------|-------------|-------------|-------------------|----------------------|
|                 |                | Pixel  | Minimum     | Maximum     | Mittelwert  |                   | $\lceil t/ha \rceil$ |
| 73              | NPKCaS-        | 135    | 0,747       | 0,820       | 0,791       | 0,014             | 71,4                 |
| 74              | <b>NPKCaSZ</b> | 133    | 0,786       | 0,827       | 0,802       | 0,008             | 55,9                 |
| 75              | -PKCaS-        | 137    | 0,599       | 0,720       | 0,652       | 0,027             | 63,3                 |
| 76              | -PKCaSZ        | 135    | 0,726       | 0,776       | 0,756       | 0,015             | 50,1                 |
| 77              | N-KCaS-        | 133    | 0,724       | 0,800       | 0,748       | 0,020             | 73,6                 |
| $78\,$          | N-KCaSZ        | 135    | 0,773       | 0,814       | 0,799       | 0,008             | 67,3                 |
| 79              | NP-CaS-        | 136    | 0,784       | 0,813       | 0,796       | 0,008             | 71,4                 |
| 80              | NP-CaSZ        | 134    | 0,789       | 0,821       | 0,807       | 0,010             | 60,3                 |
| 81              | NPK-S-         | 135    | 0,769       | 0,827       | 0,801       | 0,013             | 74,4                 |
| 82              | NPK-SZ         | 137    | 0,817       | 0,825       | 0,821       | 0,002             | 67,2                 |
| 83              | $---S-$        | 134    | 0,540       | 0,667       | 0,600       | 0,034             | 60,6                 |
| 84              | $--SZ$         | 135    | 0,714       | 0,782       | 0,759       | 0,009             | 74,4                 |
| 85              | NPKCa--        | 136    | 0,598       | 0,706       | 0,629       | 0,026             | 59,9                 |
| 86              | NPKCa-Z        | 134    | 0,714       | 0,766       | 0,736       | 0,014             | 52,0                 |
| 87              | -PKCa--        | 134    | 0,408       | 0,487       | 0,427       | 0,017             | 42,5                 |
| 88              | -PKCa-Z        | 137    | 0,494       | 0,663       | 0,551       | 0,053             | 32,8                 |
| 89              | N-KCa--        | 136    | 0,331       | 0,637       | 0,382       | 0,050             | 44,0                 |
| 90              | N-KCa-Z        | 134    | 0,567       | 0,753       | 0,673       | 0,044             | 58,4                 |
| 91              | $NP$ -Ca--     | 136    | 0,330       | 0,490       | 0,369       | 0,036             | 34,0                 |
| $\overline{92}$ | $NP-Ca-Z$      | 136    | 0,504       | 0,658       | 0,571       | 0,029             | 43,4                 |
| 93              | $NPK--$        | 134    | 0,486       | 0,636       | 0,558       | 0,035             | 61,1                 |
| 94              | $NPK-Z$        | 136    | 0,678       | 0,751       | 0,724       | 0,016             | 64,6                 |
| 95              |                | 137    | 0,278       | 0,390       | 0,305       | 0,025             | 28,9                 |
| $\overline{96}$ | -----Z         | 134    | 0,322       | 0,524       | 0,481       | 0,035             | 52,0                 |

Samt Ertragsdaten. Quellen: Eigener Entwurf, Hüging (2005)

![](_page_131_Picture_222.jpeg)

![](_page_132_Picture_212.jpeg)

![](_page_132_Picture_213.jpeg)

# 7.16 Zonale Statistik Vegetationsindizes Winterweizen

| ID  | Düngung   | Anzahl | <b>NDVI</b> | <b>NDVI</b> | <b>NDVI</b> | $\mathbf{S}_{\mbox{NDVI}}$ | Koernertrag |
|-----|-----------|--------|-------------|-------------|-------------|----------------------------|-------------|
|     |           | Pixel  | Minimum     | Maximum     | Mittelwert  |                            | [dt/ha]     |
| 97  | NPKCaS-   | 137    | 0,719       | 0,788       | 0,765       | 0,012                      | 84,7        |
| 98  | NPKCaSZ   | 134    | 0,724       | 0,821       | 0,796       | 0,018                      | 87,5        |
| 99  | -PKCaS-   | 135    | 0,569       | 0,626       | 0,599       | 0,017                      | 49,9        |
| 100 | -PKCaSZ   | 137    | 0,556       | 0,609       | 0,583       | 0,016                      | 47,7        |
| 101 | N-KCaS-   | 134    | 0,715       | 0,801       | 0,774       | 0,022                      | 88,3        |
| 102 | N-KCaSZ   | 134    | 0,723       | 0,818       | 0,789       | 0,023                      | 96,3        |
| 103 | NP-CaS-   | 137    | 0,743       | 0,807       | 0,788       | 0,015                      | 89,9        |
| 104 | NP-CaSZ   | 135    | 0,772       | 0,830       | 0,807       | 0,017                      | 96,3        |
| 105 | NPK-S-    | 134    | 0,750       | 0,818       | 0,795       | 0,017                      | 89,3        |
| 106 | NPK-SZ    | 136    | 0,769       | 0,834       | 0,816       | 0,014                      | 99,1        |
| 107 | $---S-$   | 136    | 0,586       | 0,659       | 0,630       | 0,022                      | 54,2        |
| 108 | ----SZ    | 133    | 0,520       | 0,637       | 0,596       | 0,023                      | 50,4        |
| 109 | NPKCa--   | 135    | 0,629       | 0,690       | 0,670       | 0,018                      | 65,5        |
| 110 | NPKCa-Z   | 137    | 0,700       | 0,745       | 0,718       | 0,012                      | 77,3        |
| 111 | -PKCa--   | 134    | 0,386       | 0,527       | 0,440       | 0,020                      | 30,1        |
| 112 | -PKCa-Z   | 135    | 0,429       | 0,475       | 0,448       | 0,012                      | 34,1        |
| 113 | N-KCa--   | 136    | 0,597       | 0,680       | 0,645       | 0,014                      | 63,6        |
| 114 | N-KCa-Z   | 135    | 0,652       | 0,725       | 0,706       | 0,018                      | 75,2        |
| 115 | $NP-Ca-$  | 133    | 0,608       | 0,689       | 0,649       | 0,016                      | 61,6        |
| 116 | $NP-Ca-Z$ | 137    | 0,655       | 0,726       | 0,705       | 0,014                      | 76,5        |
| 117 | $NPK---$  | 136    | 0,567       | 0,627       | 0,606       | 0,012                      | 63,0        |
| 118 | $NPK-Z$   | 134    | 0,640       | 0,738       | 0,709       | 0,023                      | 77,6        |
| 119 |           | 136    | 0,447       | 0,557       | 0,512       | 0,033                      | 40,4        |
| 120 | -----Z    | 136    | 0,402       | 0,546       | 0,466       | 0,039                      | 34,3        |

Samt Ertragsdaten. Quellen: Eigener Entwurf, Hüging (2005)

![](_page_133_Picture_222.jpeg)

![](_page_134_Picture_212.jpeg)

![](_page_134_Picture_213.jpeg)